# Концерт для одного голоса

Сен-Прё (Кристиан Ланглад) 1969 обработка для гитары В. Каминик

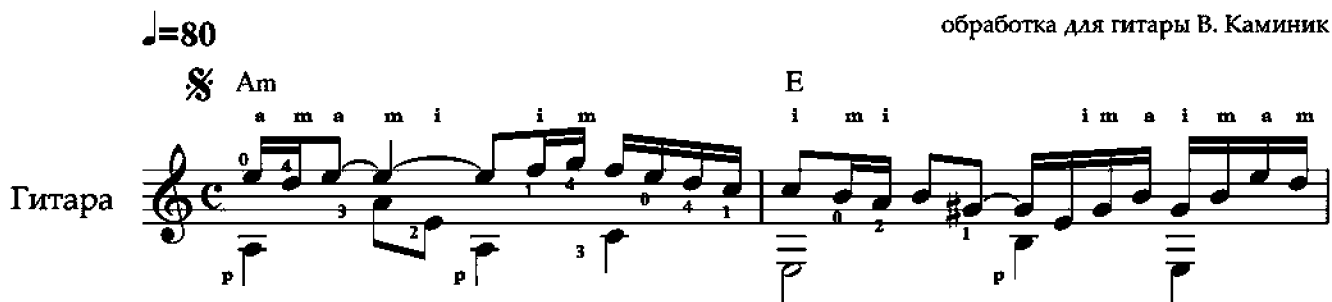

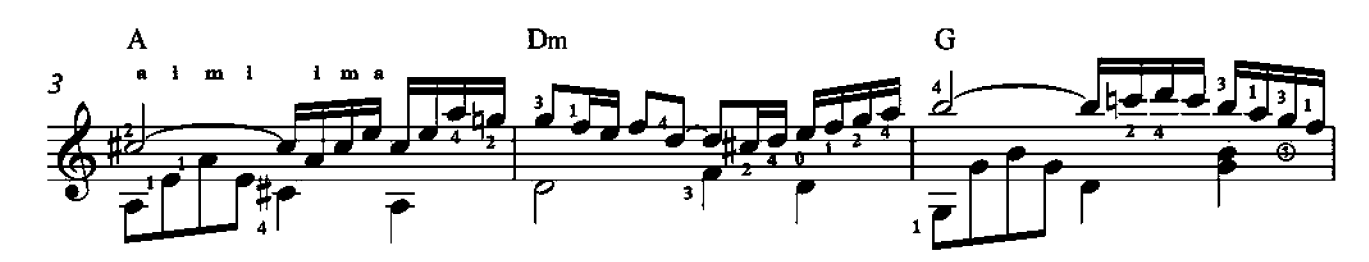

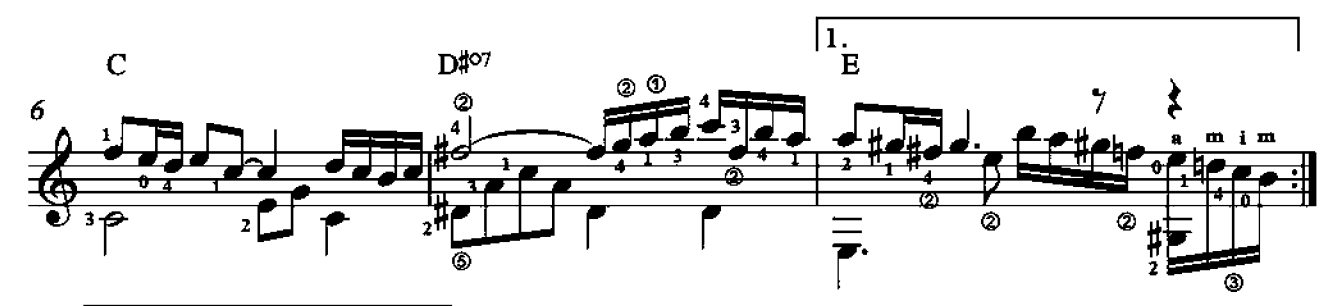

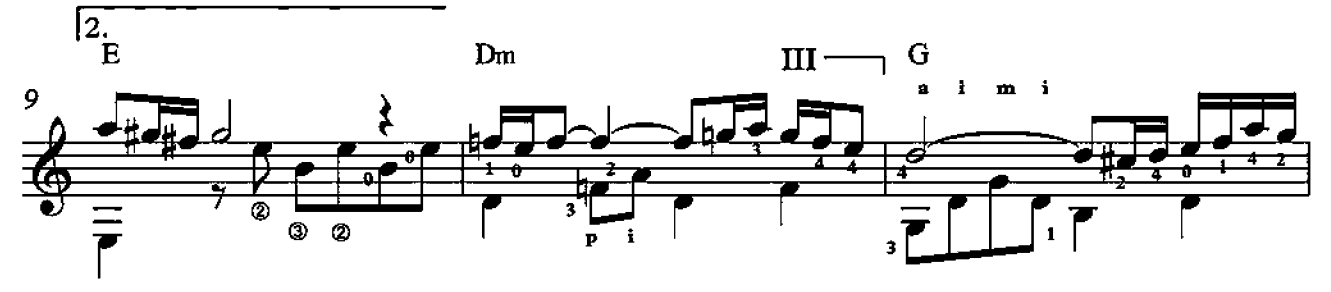

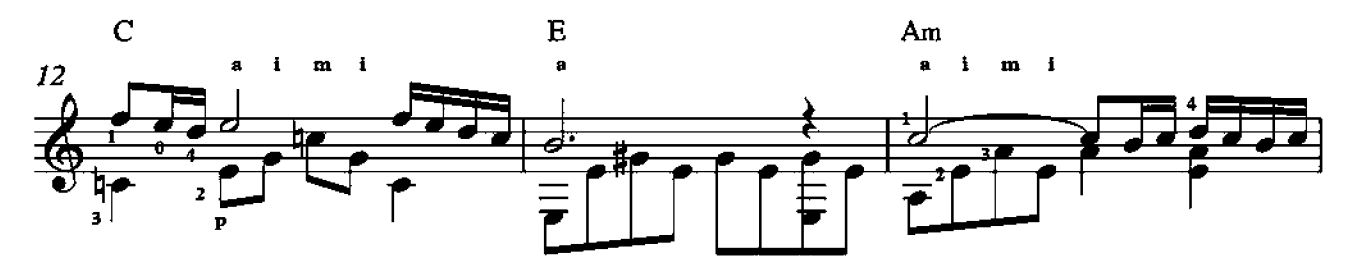

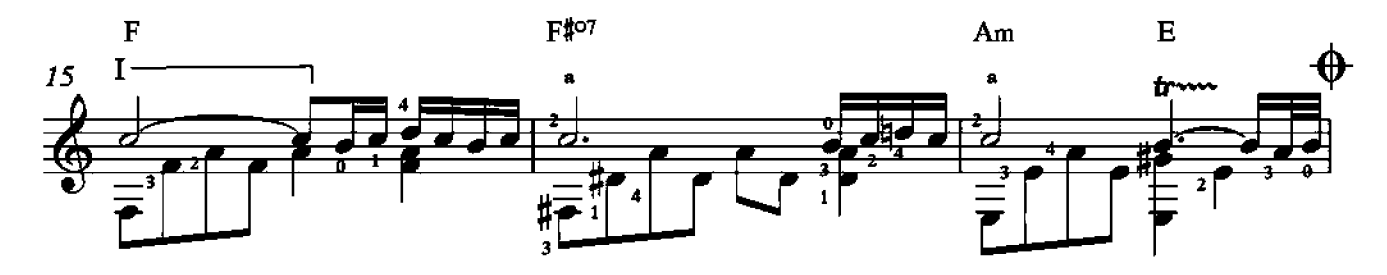

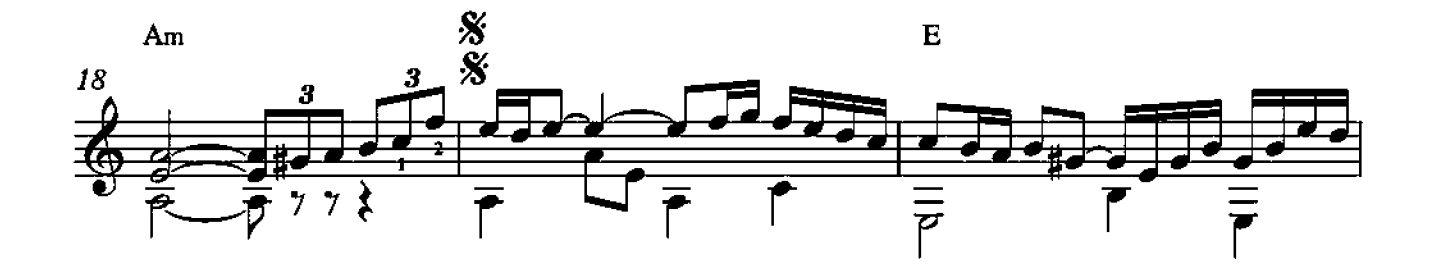

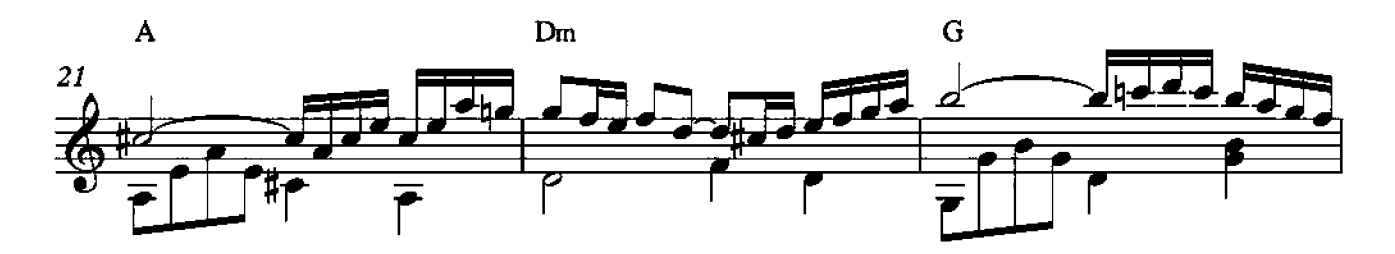

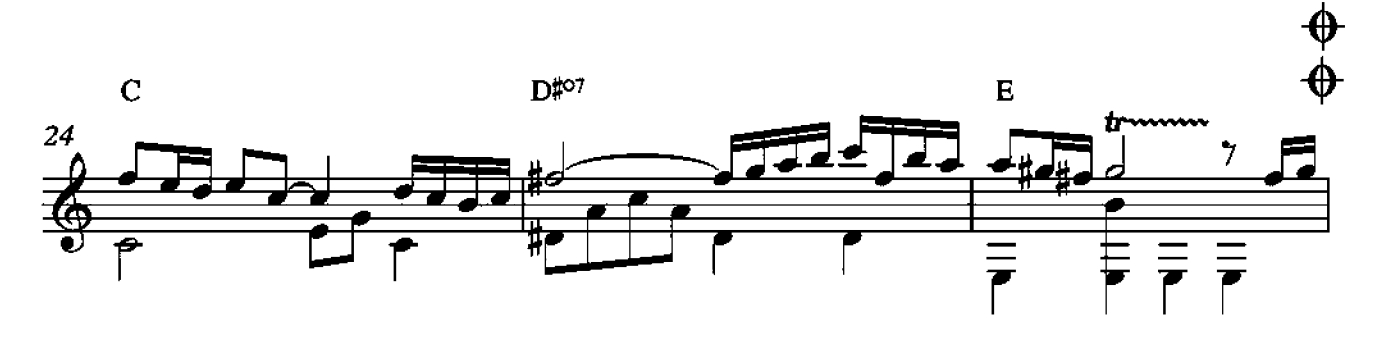

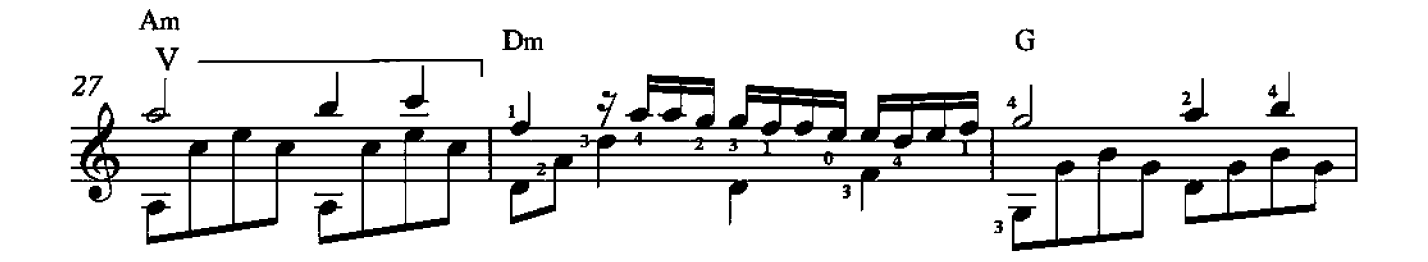

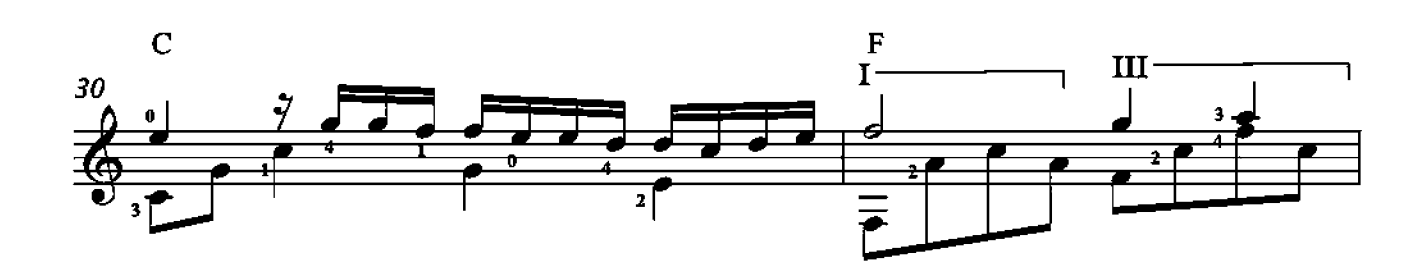

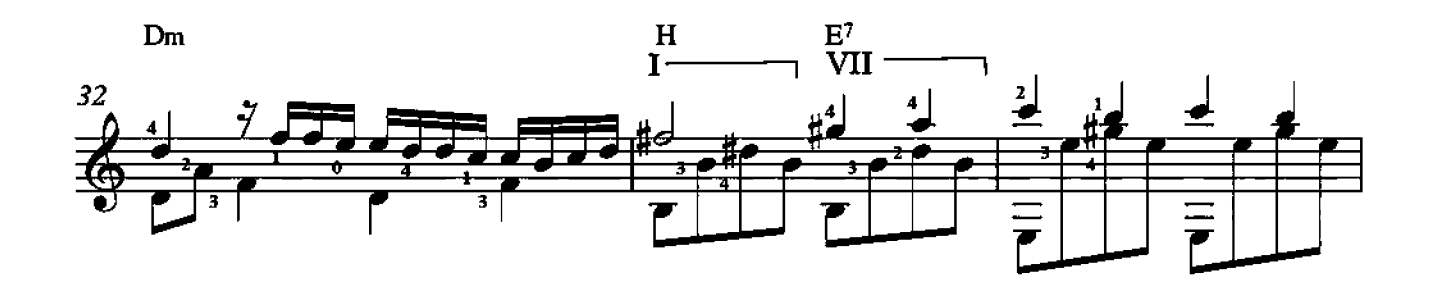

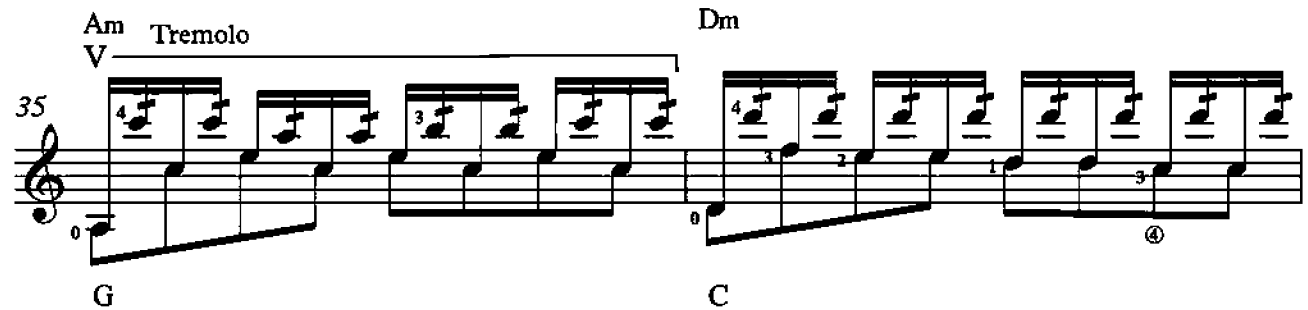

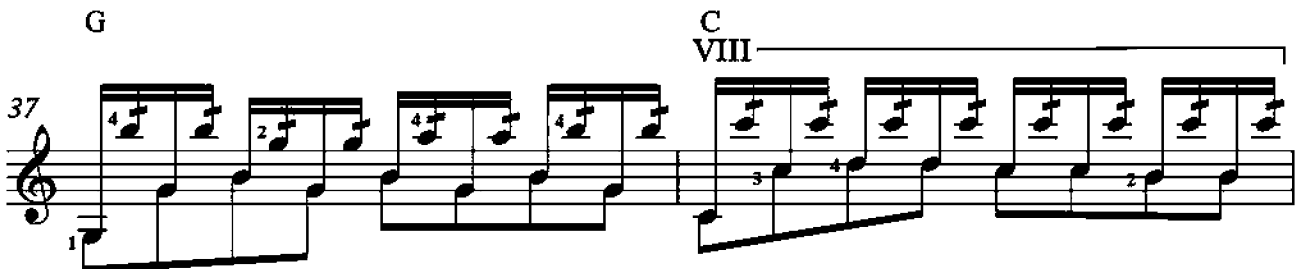

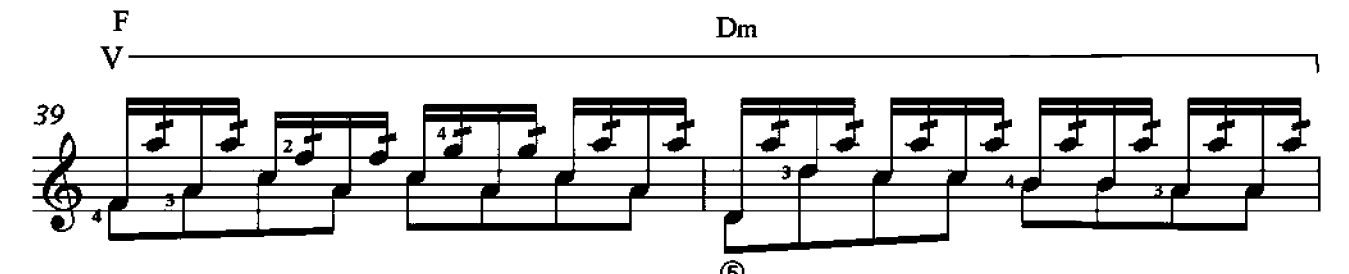

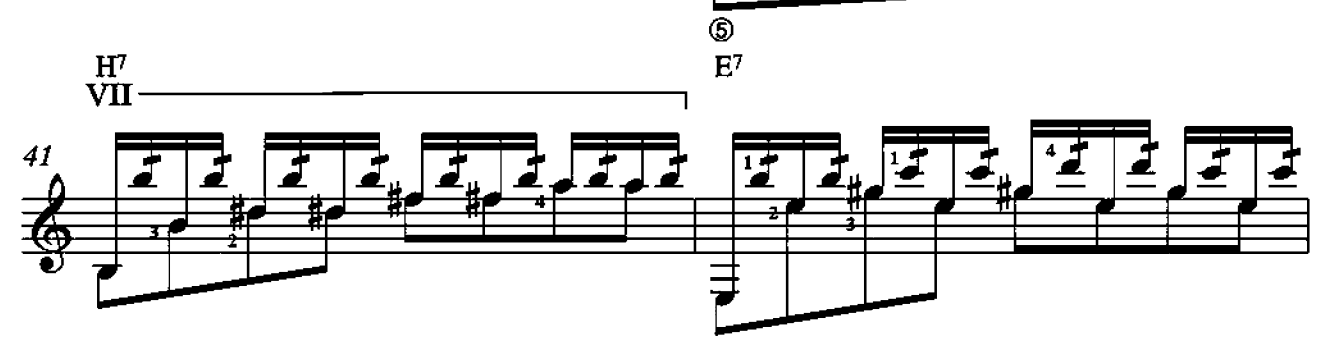

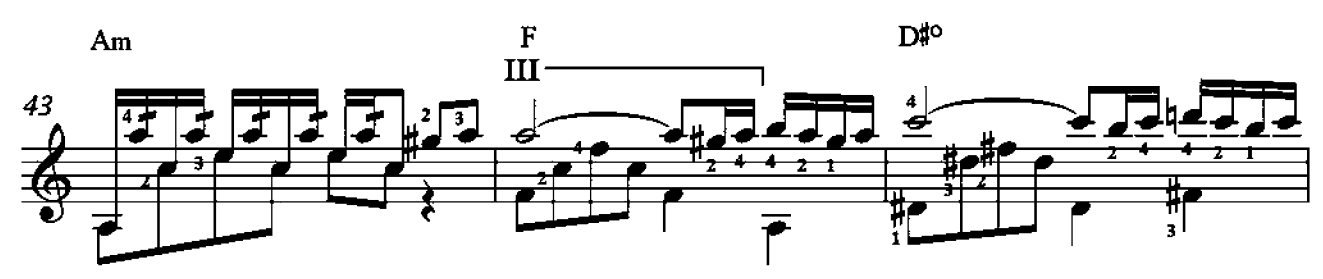

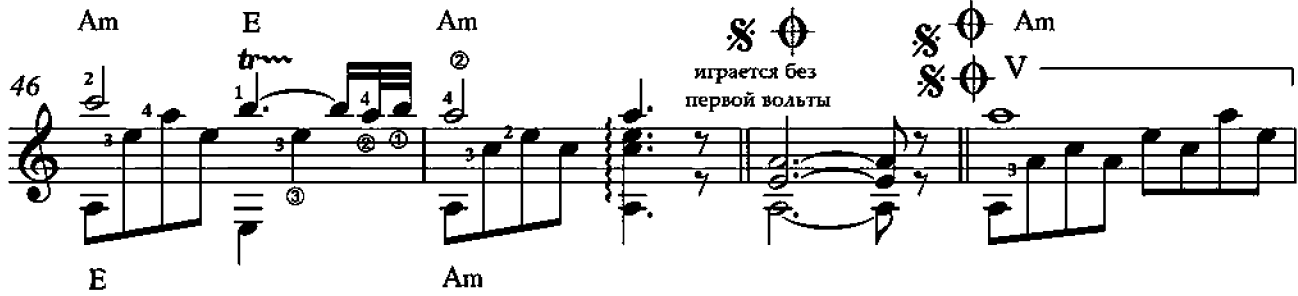

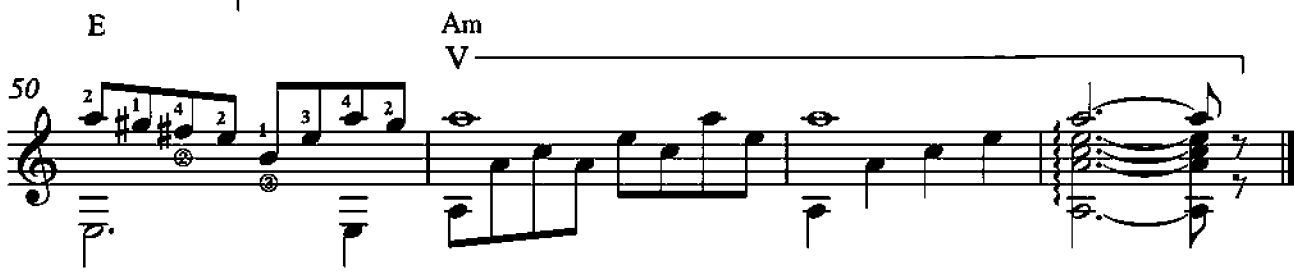

# Я свободен

### рок-баллада

В. Кипедов обработка для гитары В. Каминик

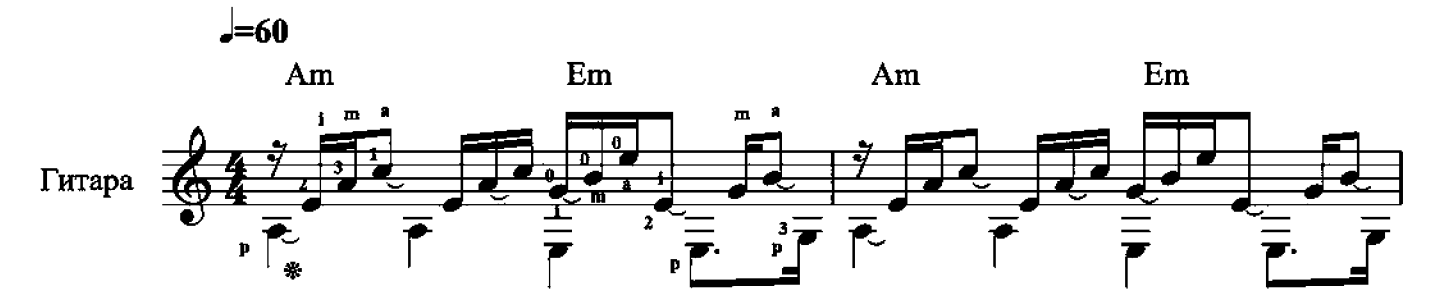

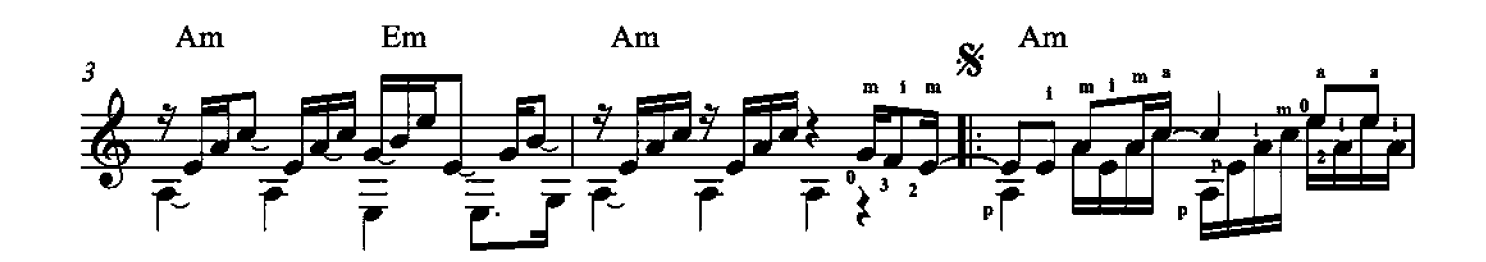

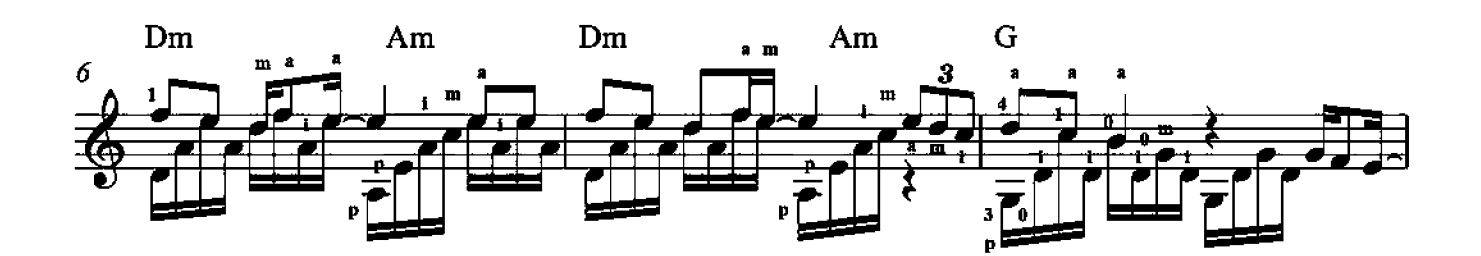

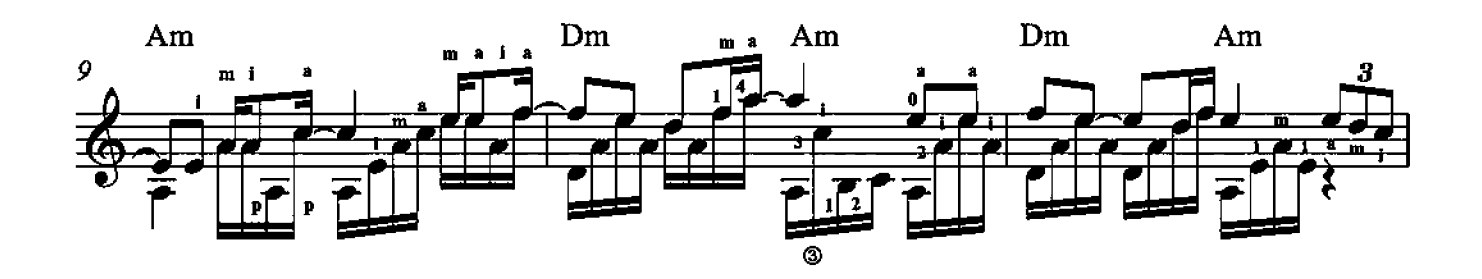

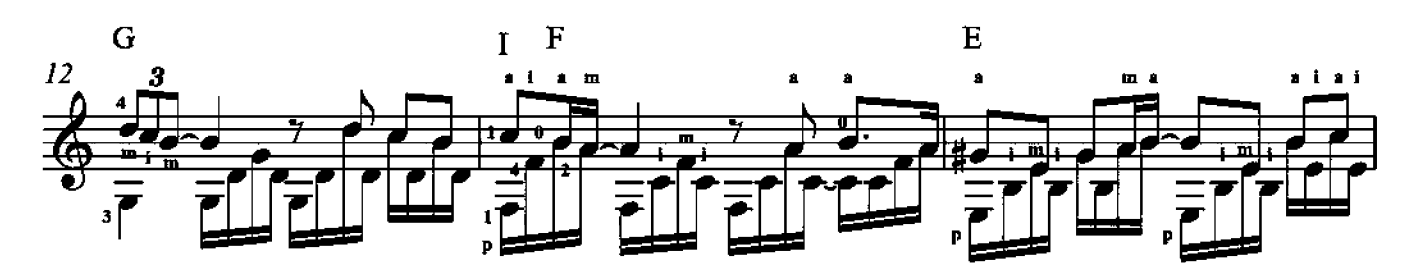

\* - лигами отмечены ноты скрытого голоса

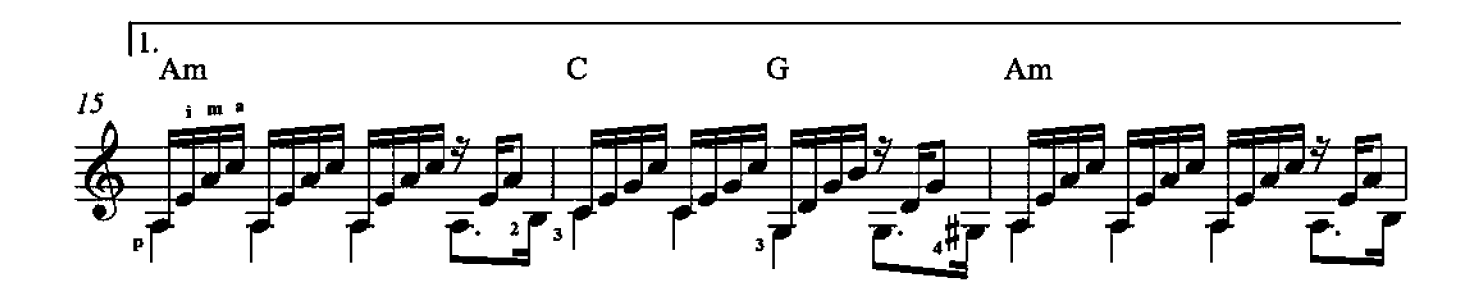

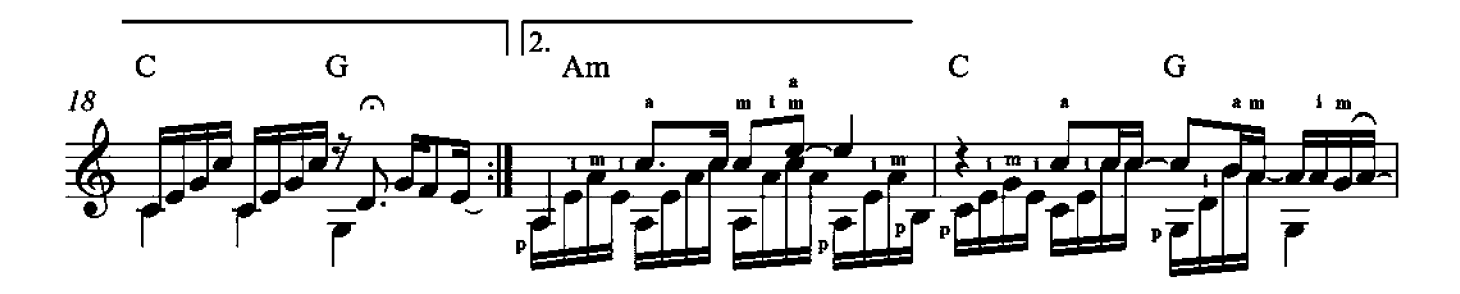

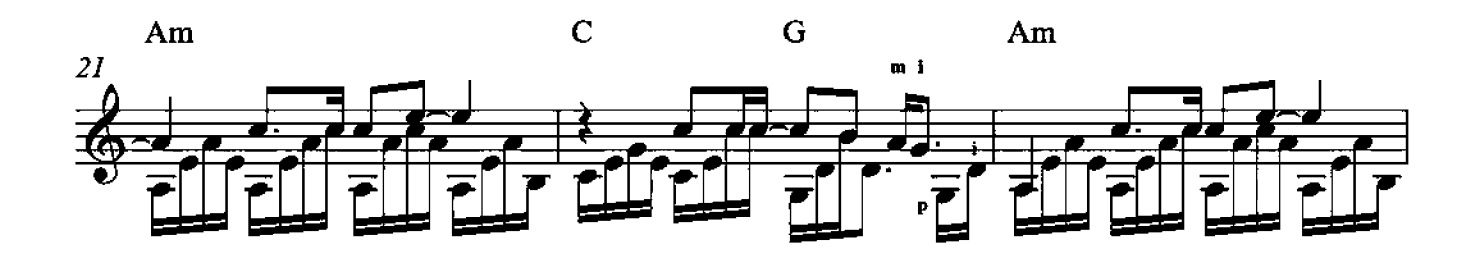

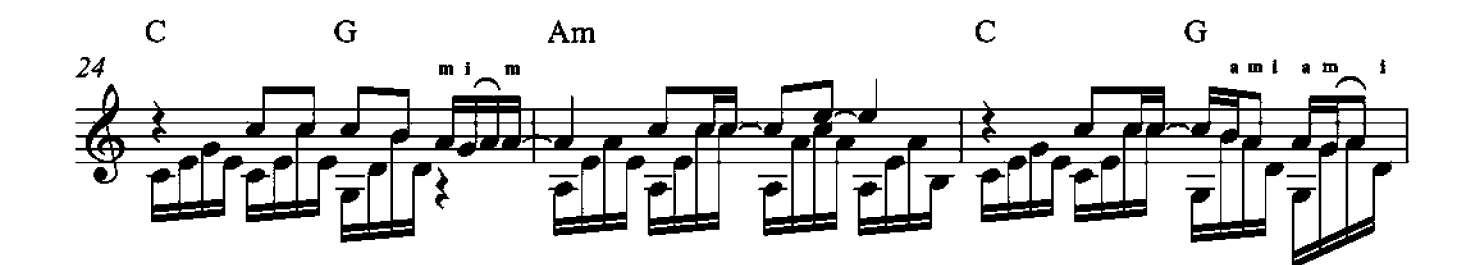

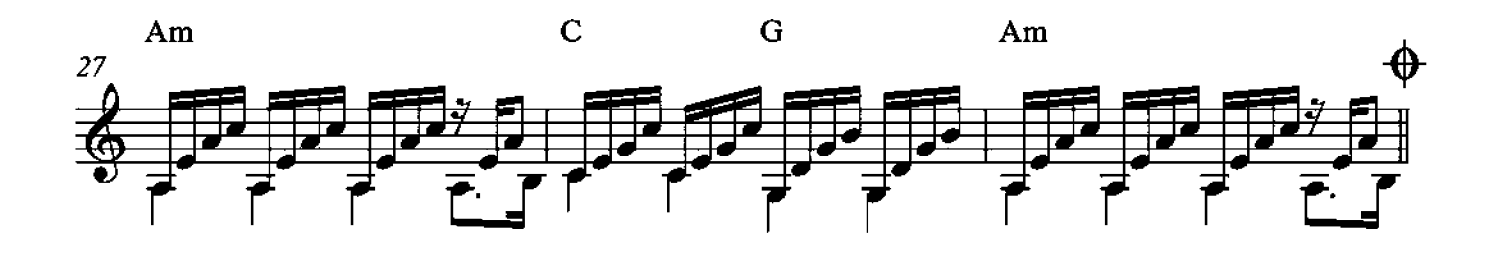

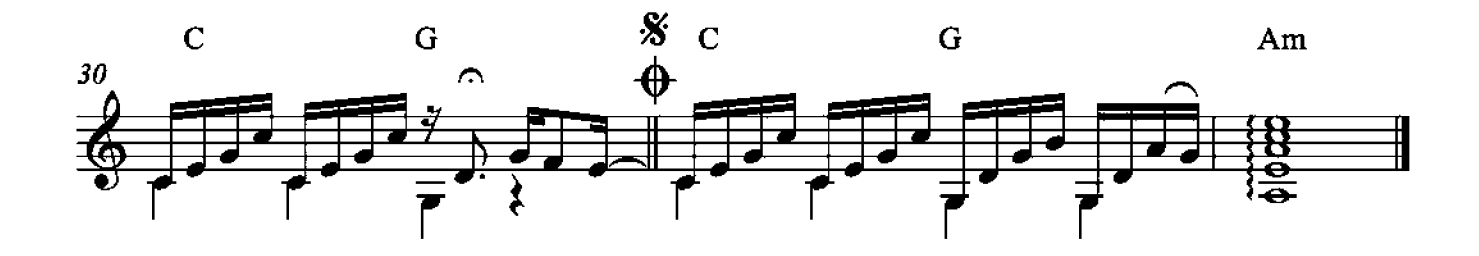

### Only time

Enya, Nicky Ryan and Roma Ryan

обработка для гитары В. Каминик

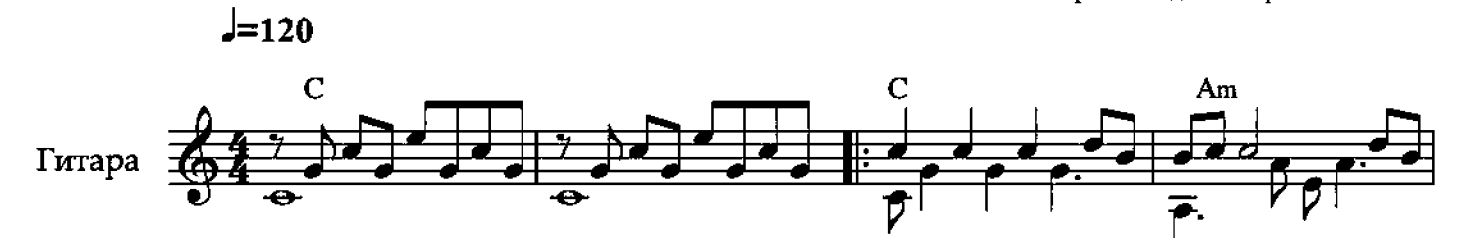

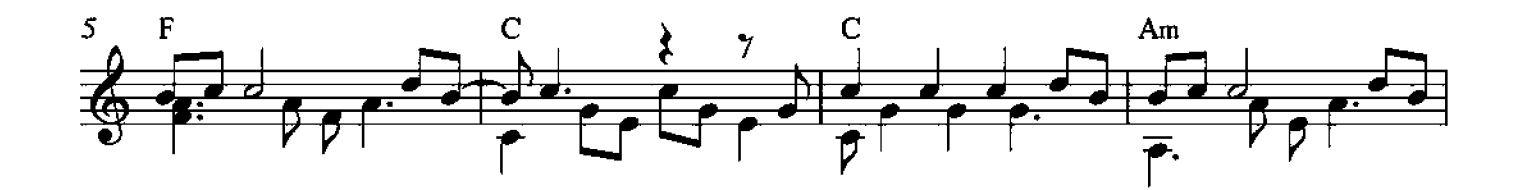

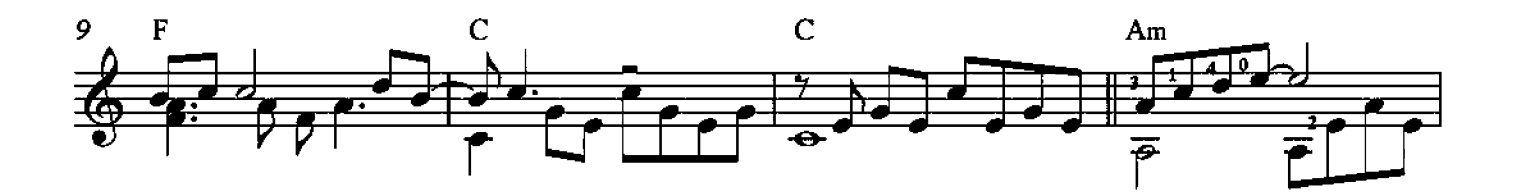

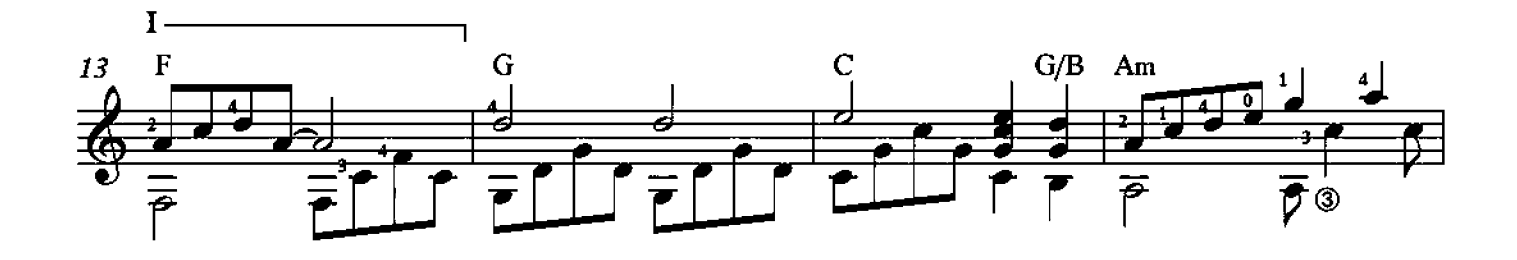

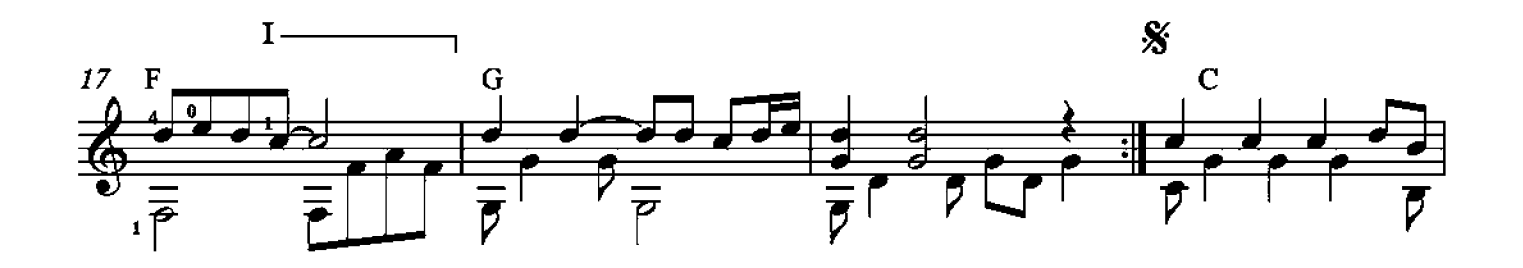

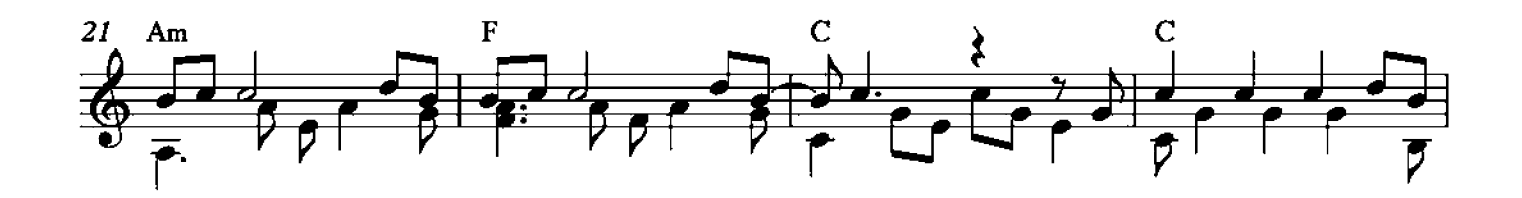

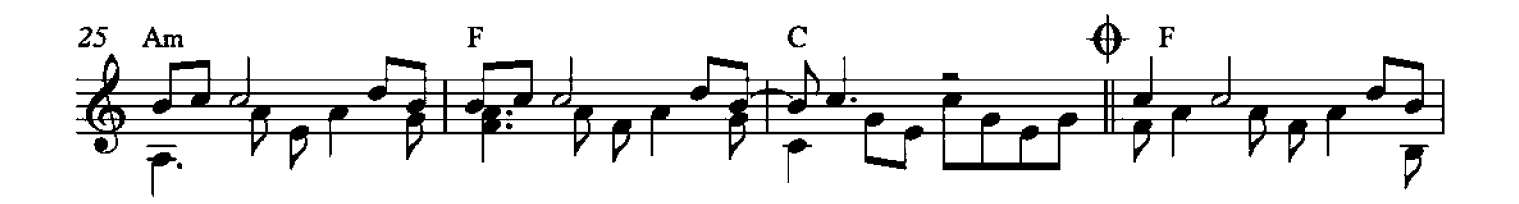

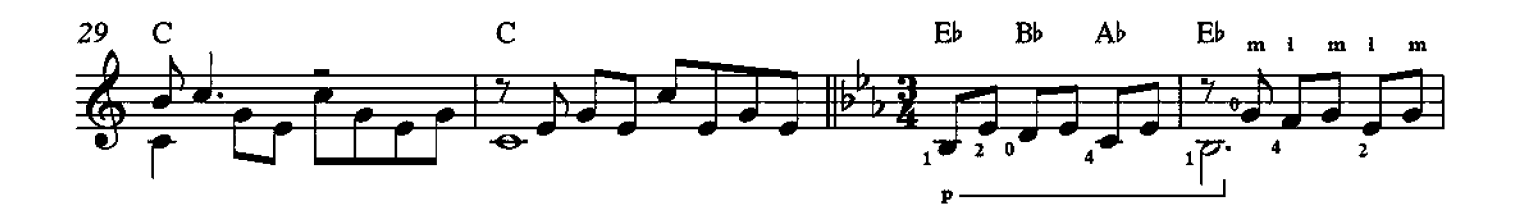

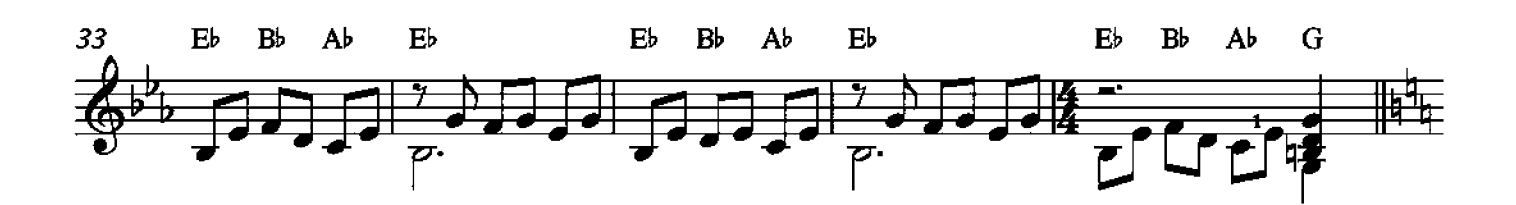

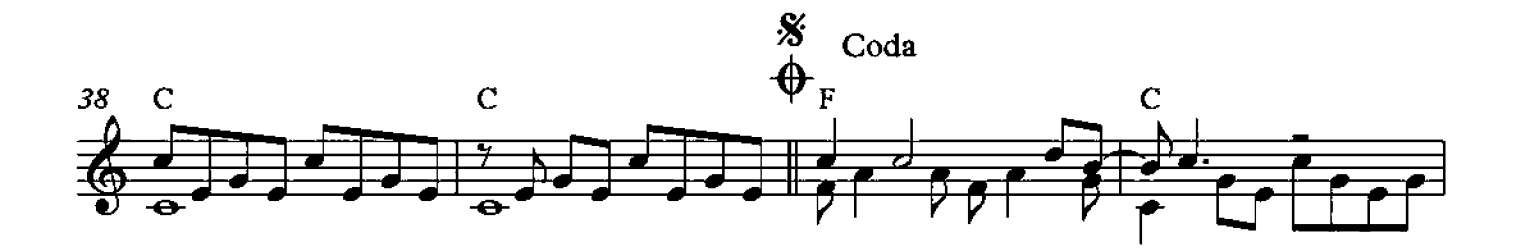

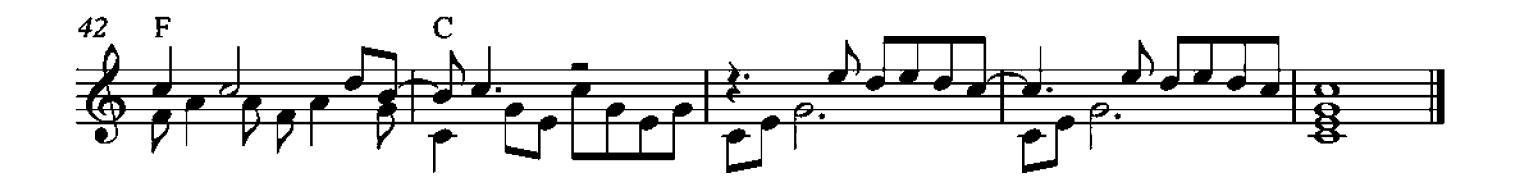

### Over and over

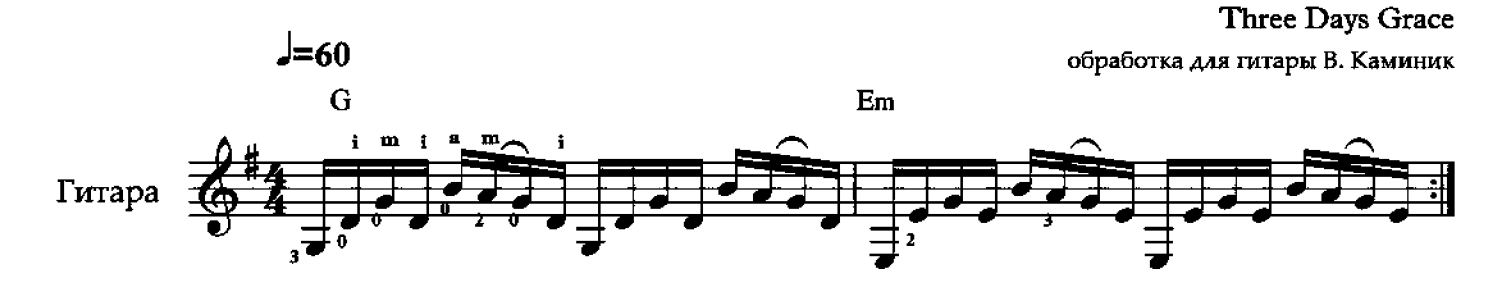

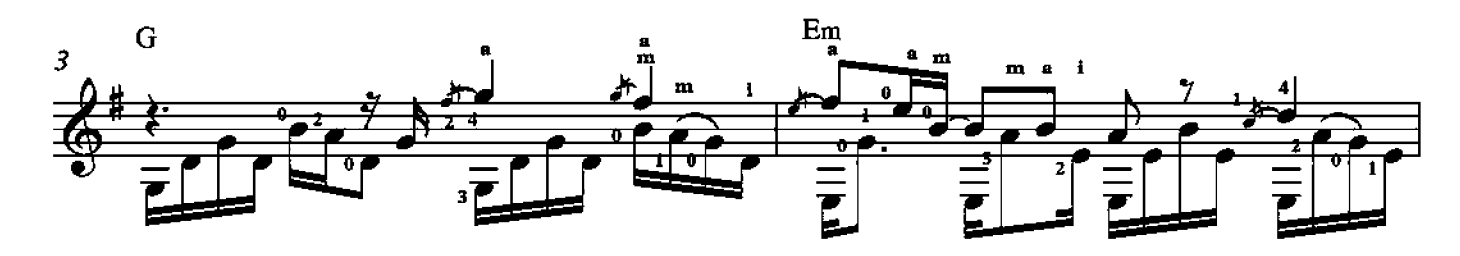

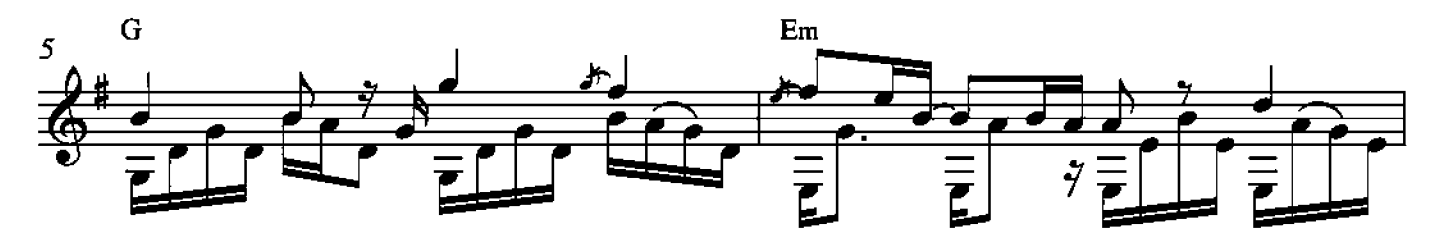

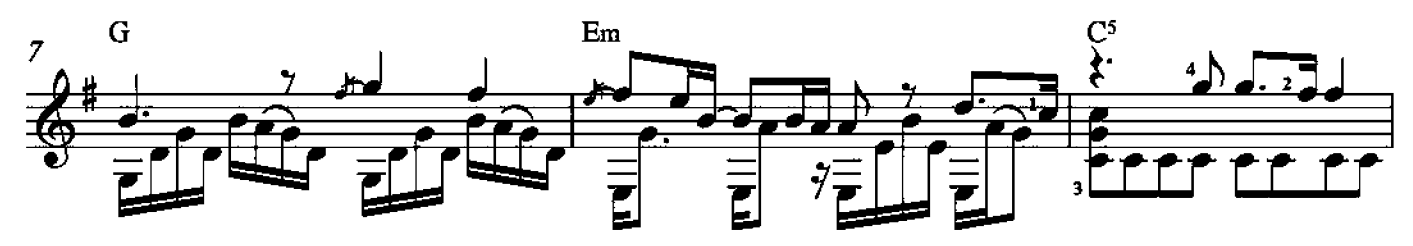

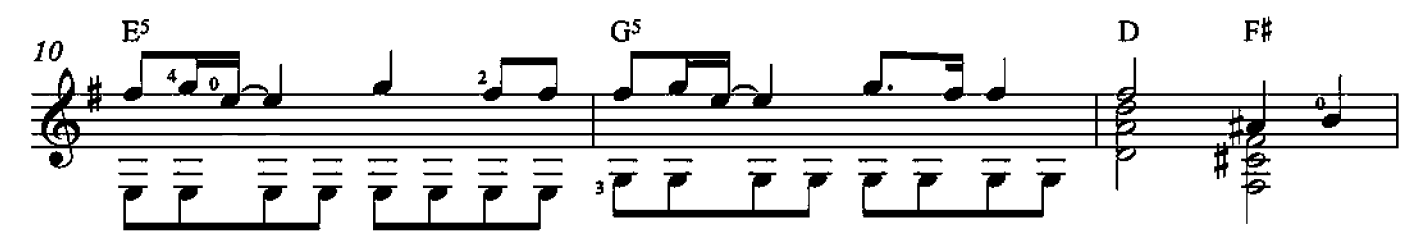

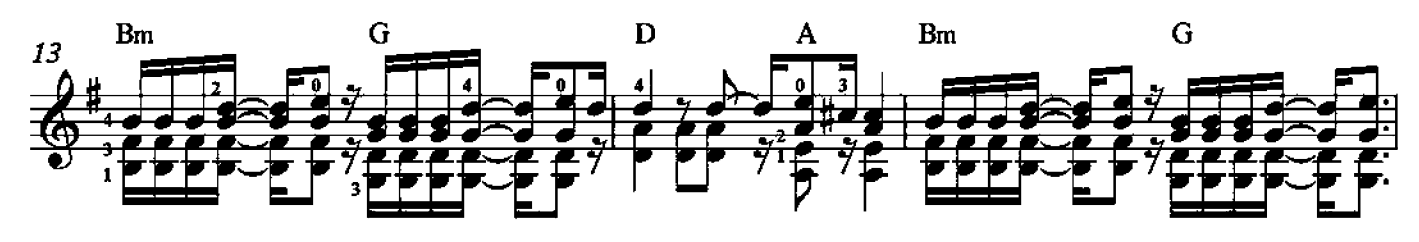

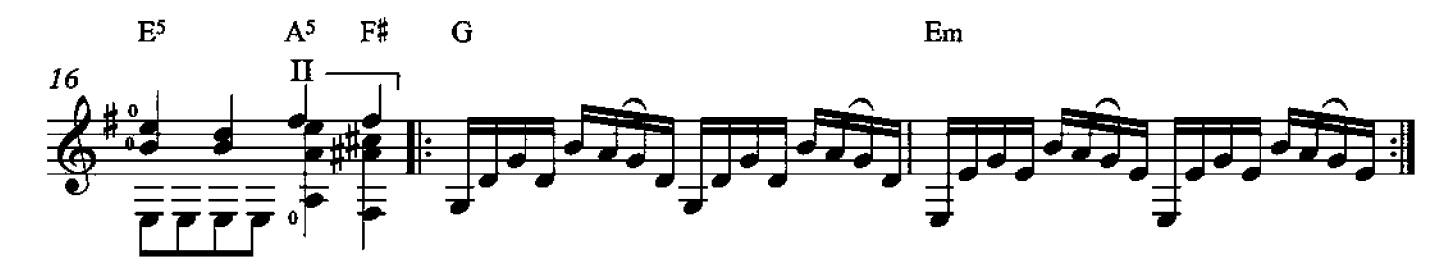

### Папаши

обработка для гитары В. Каминик

 $\overline{\bullet}$ 

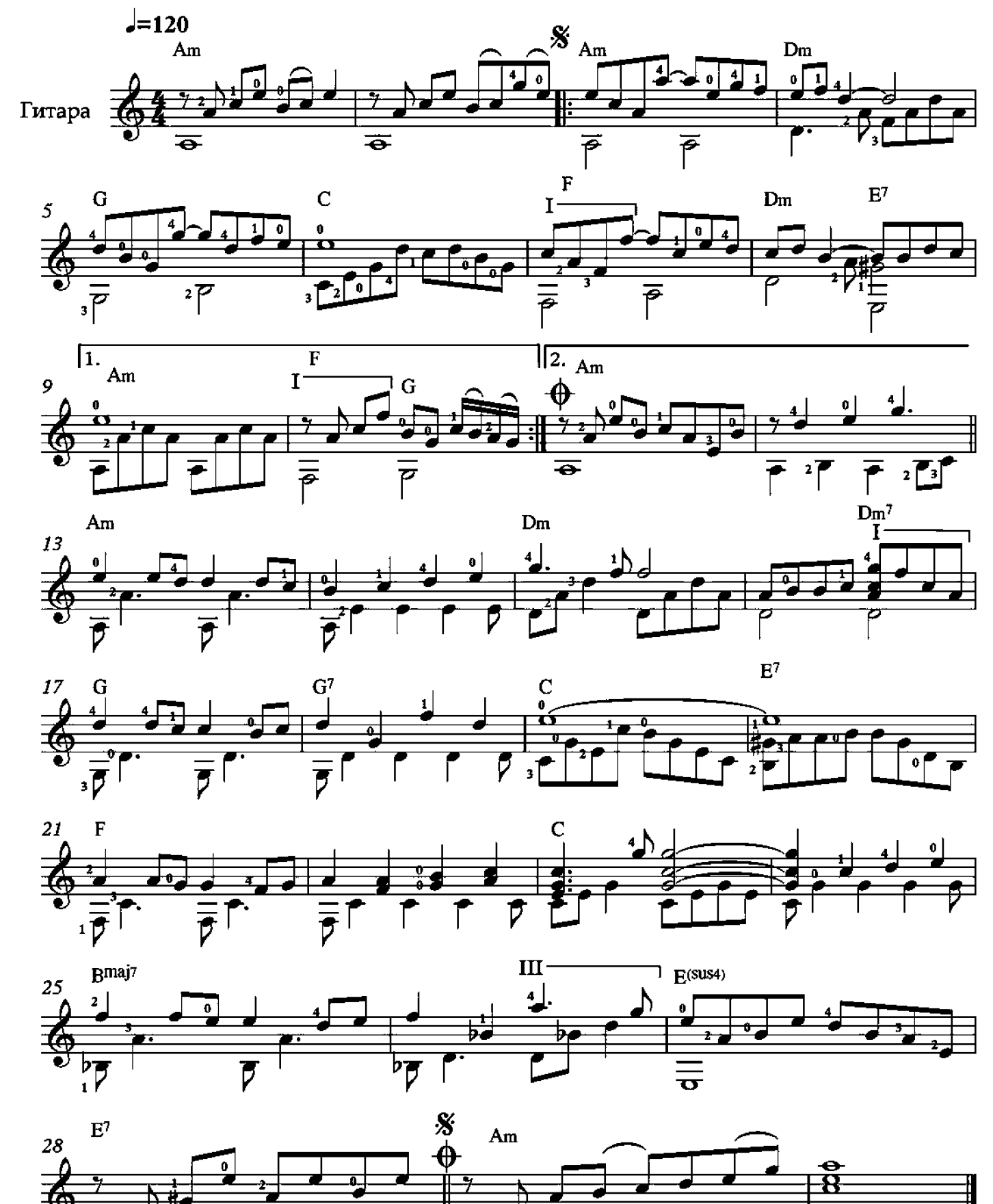

 $\overline{\overline{\bullet}}$ 

 $\frac{1}{\sigma}$ 

В. Косма

## Numb

#### Linkin Park

обработка для гитары В. Каминик

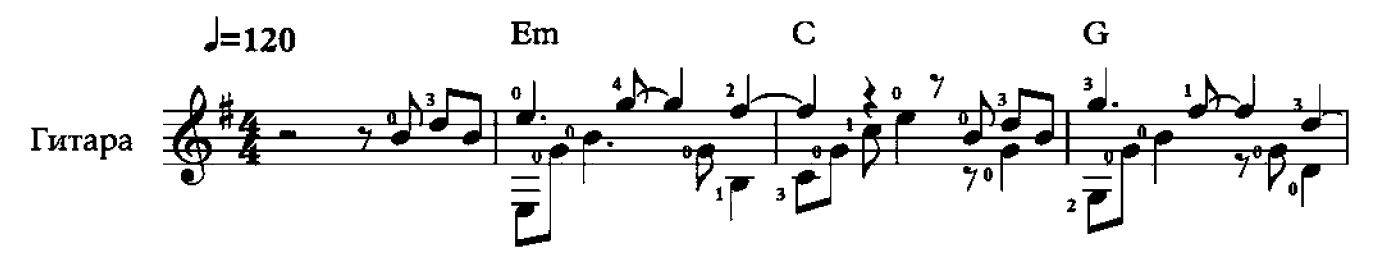

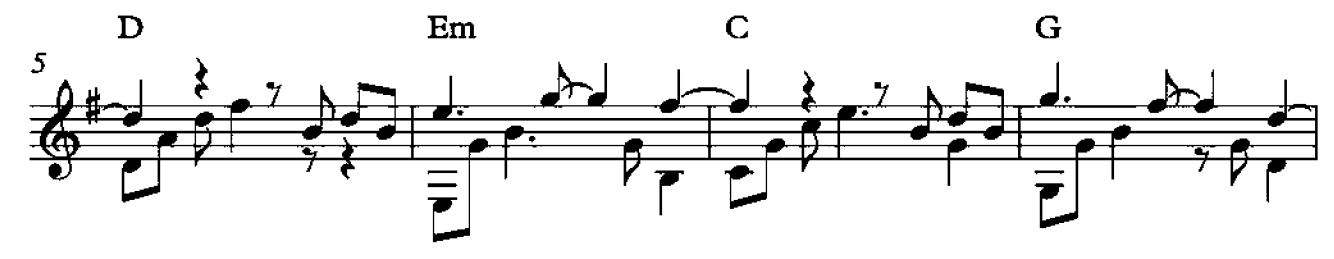

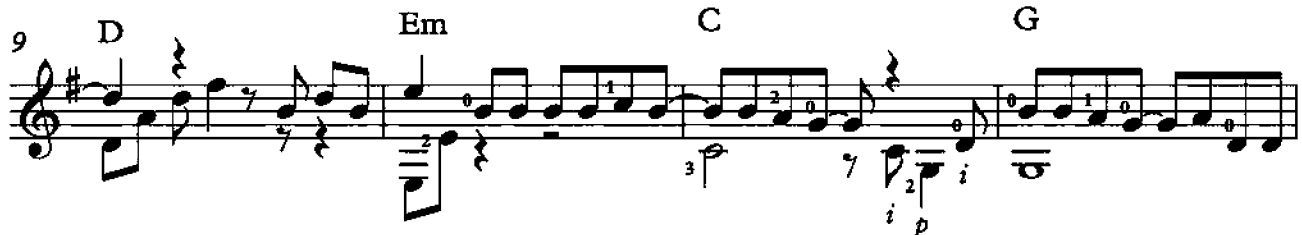

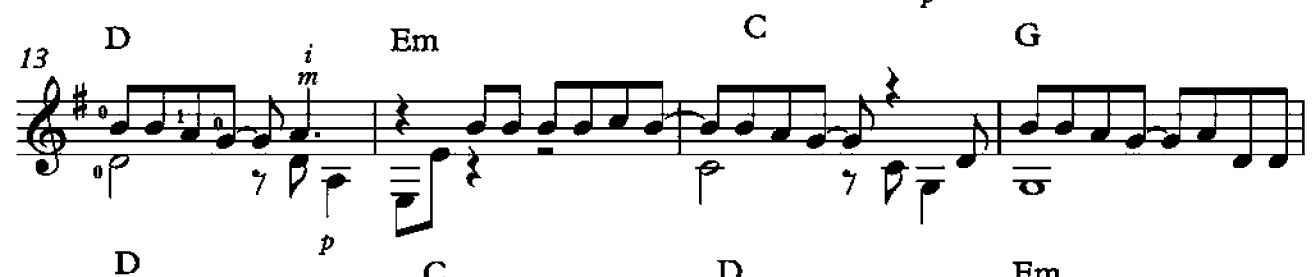

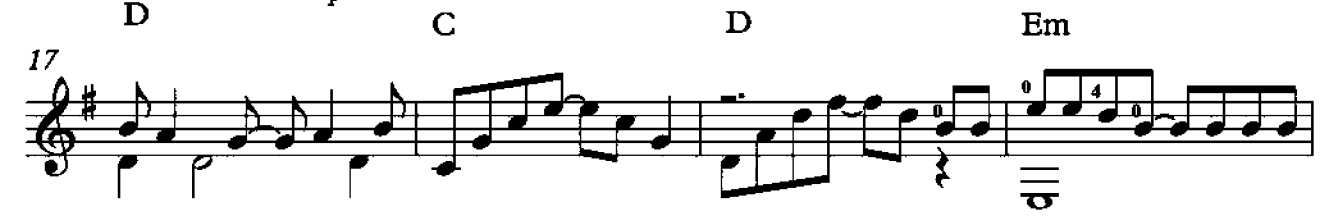

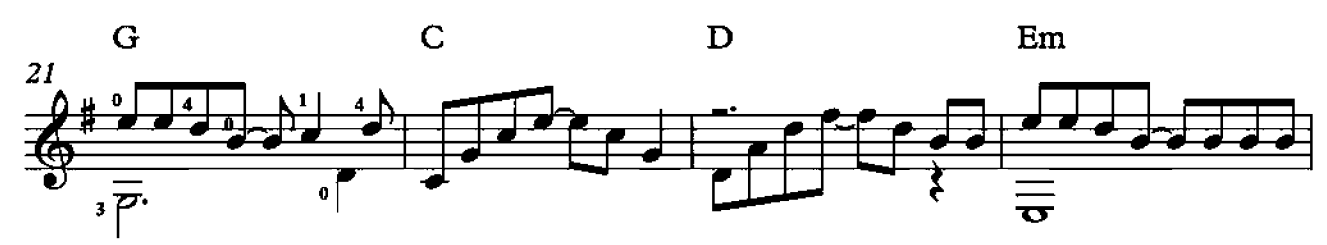

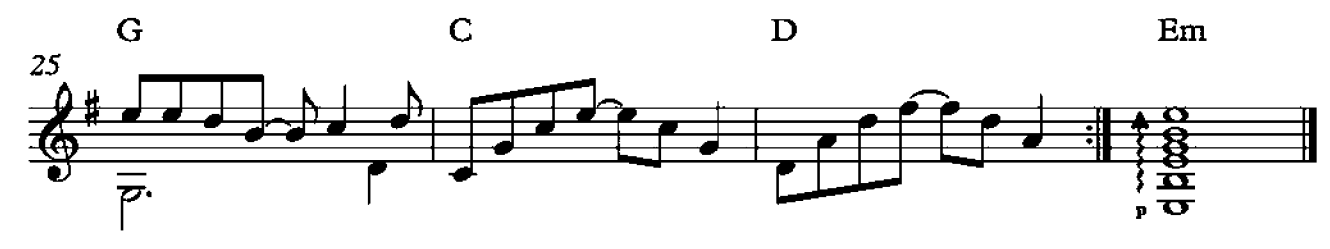

# From the Inside

**Linkin Park** 

обработка для гитары В. Каминик

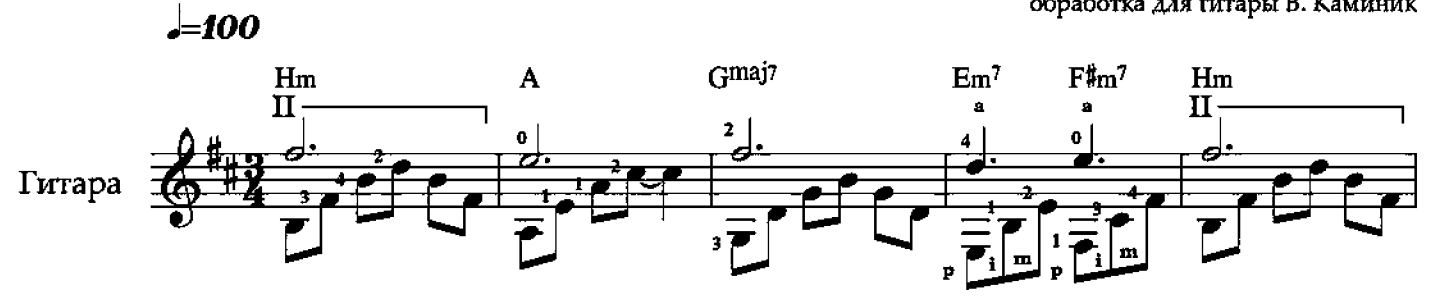

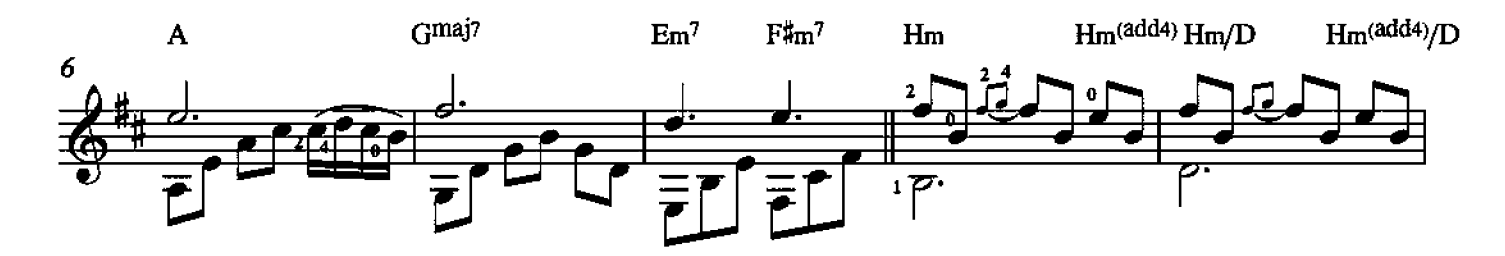

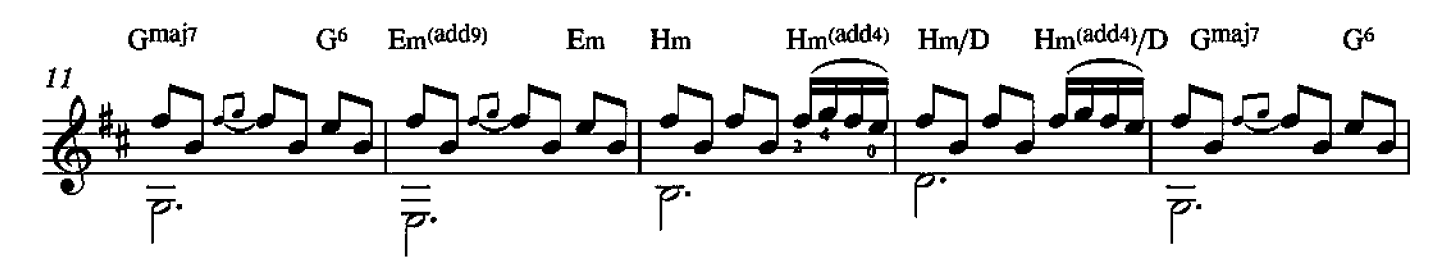

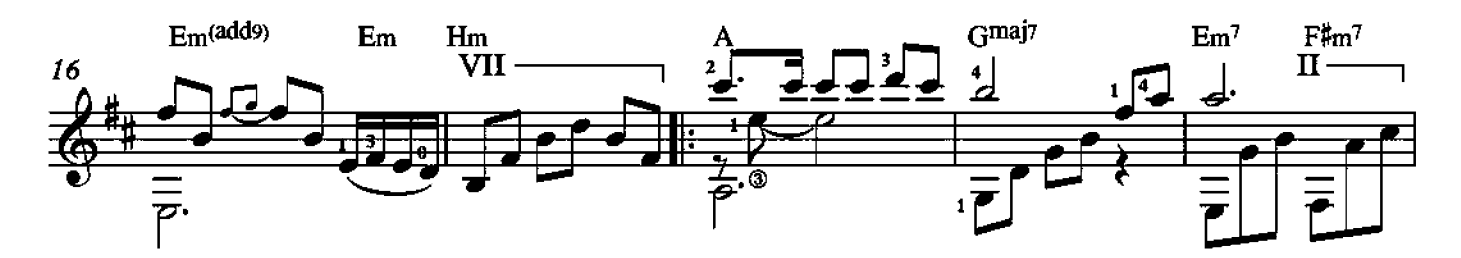

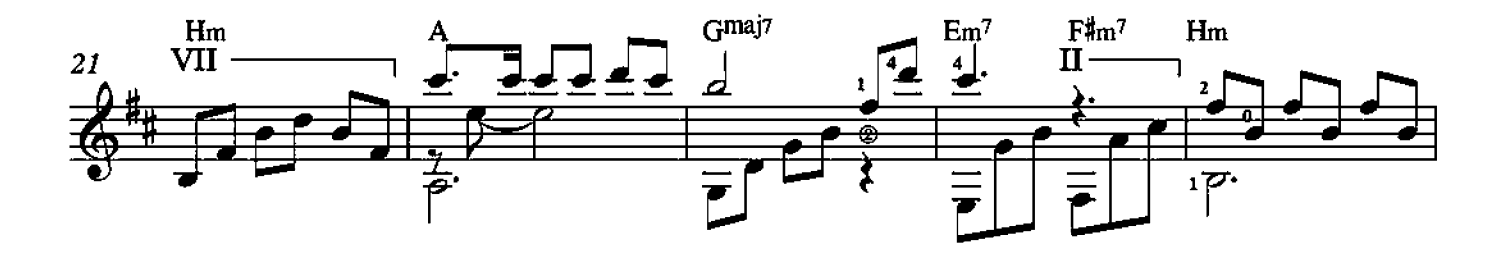

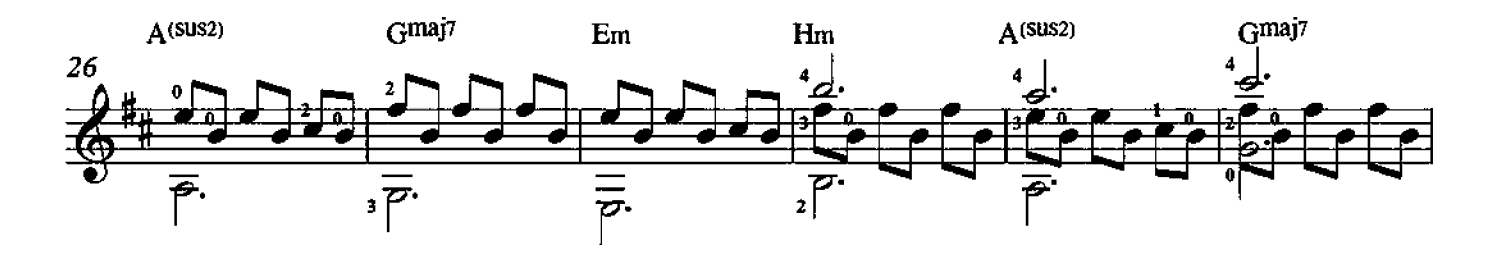

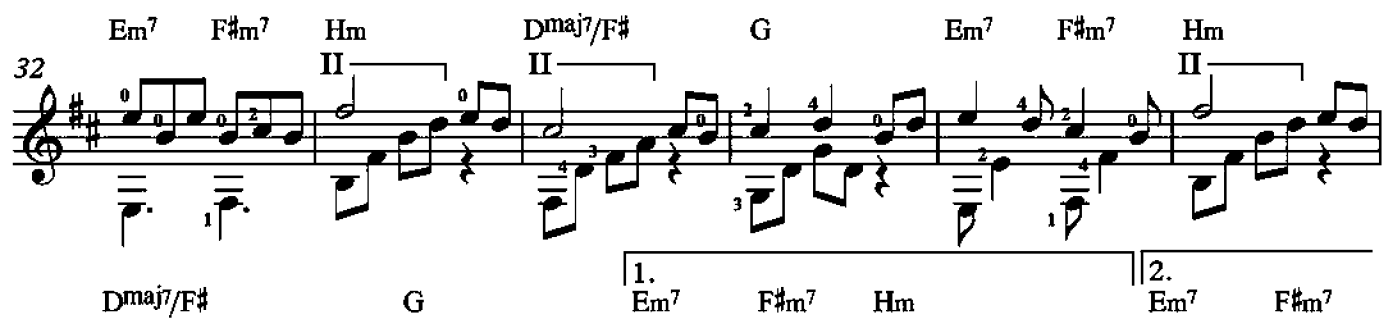

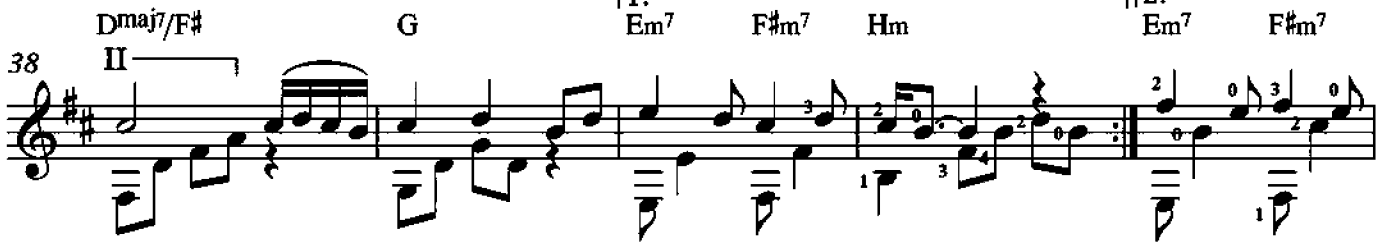

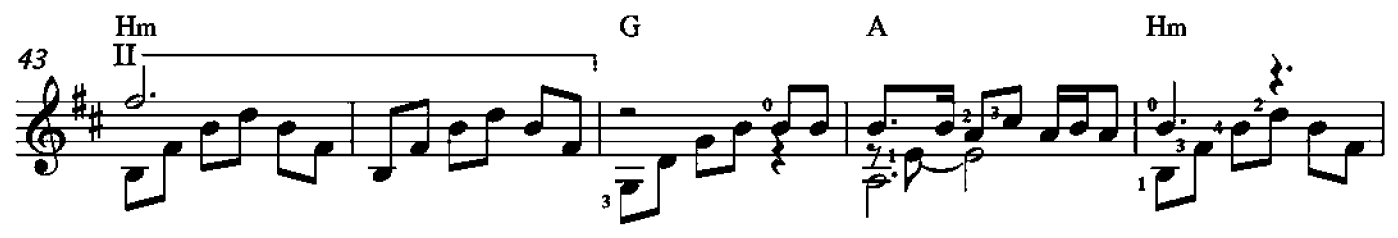

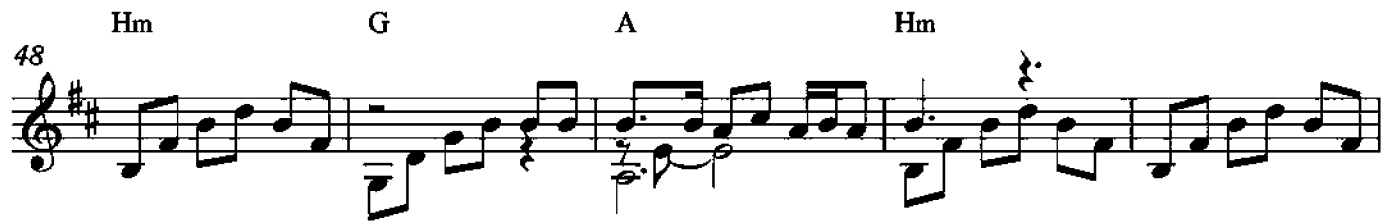

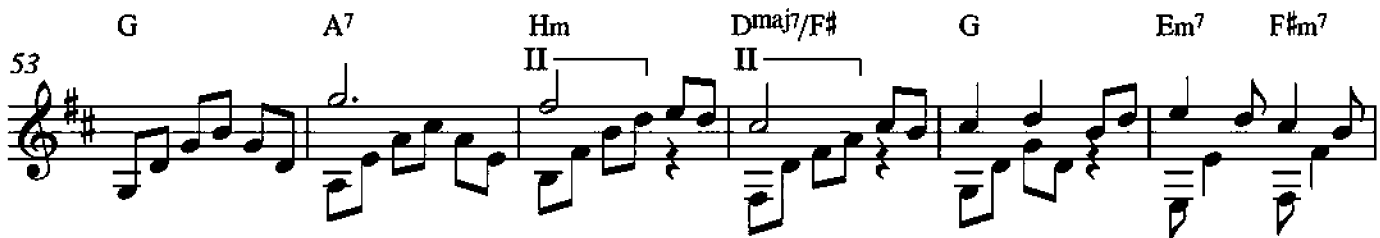

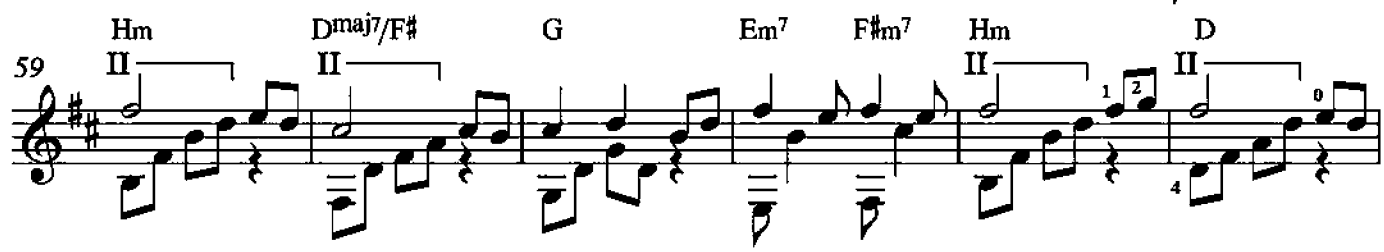

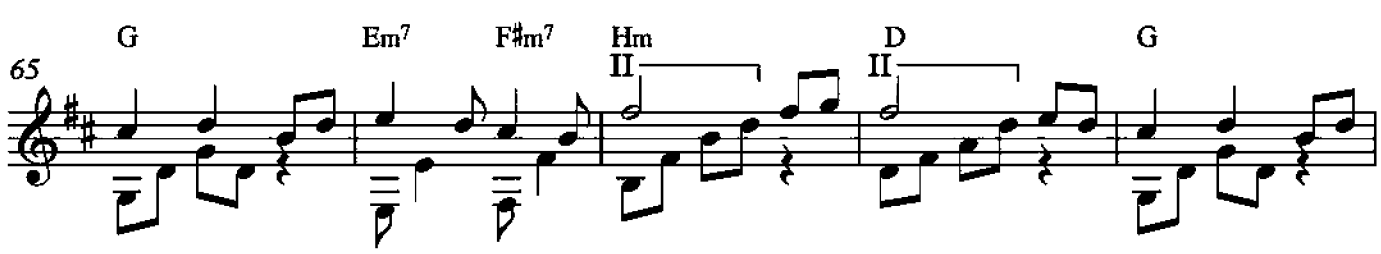

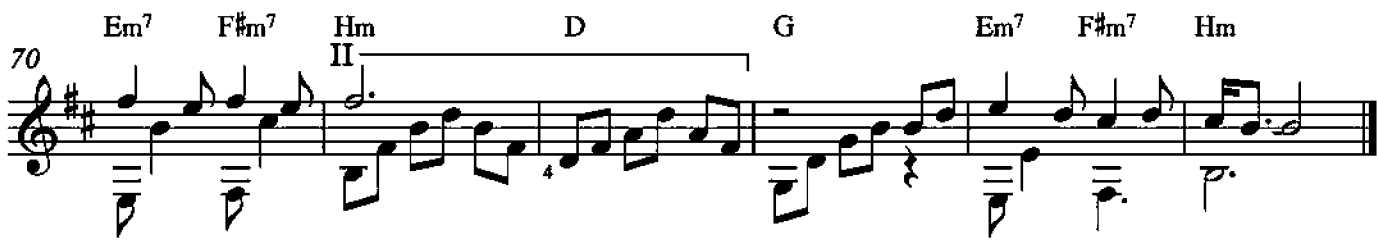

Bob Marley - No Woman No Cry

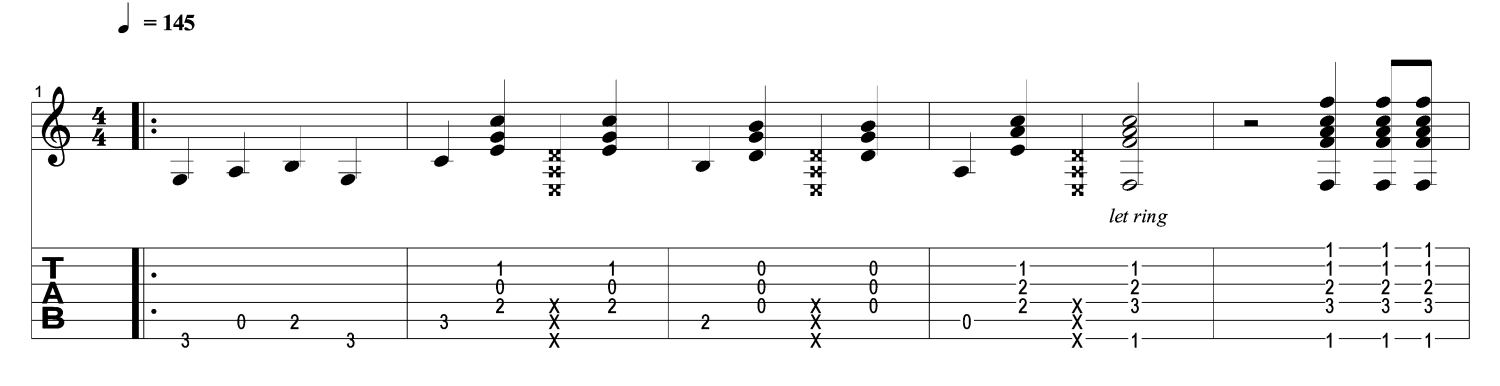

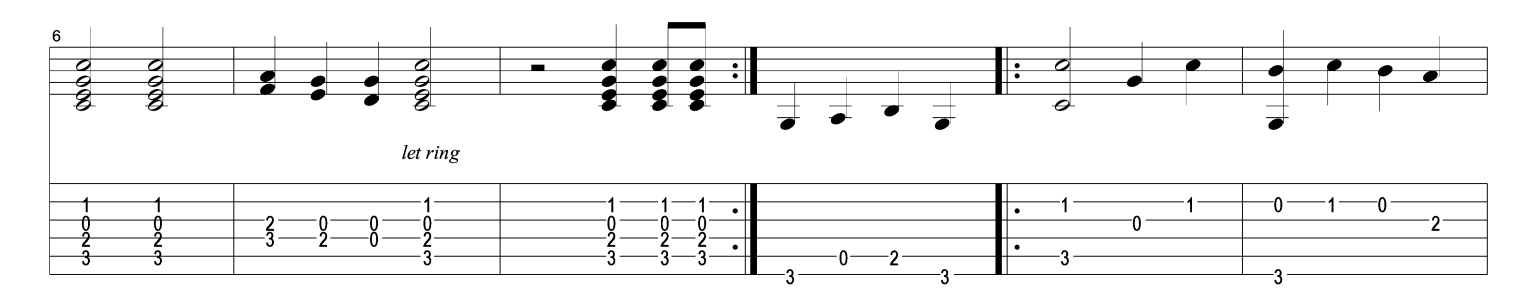

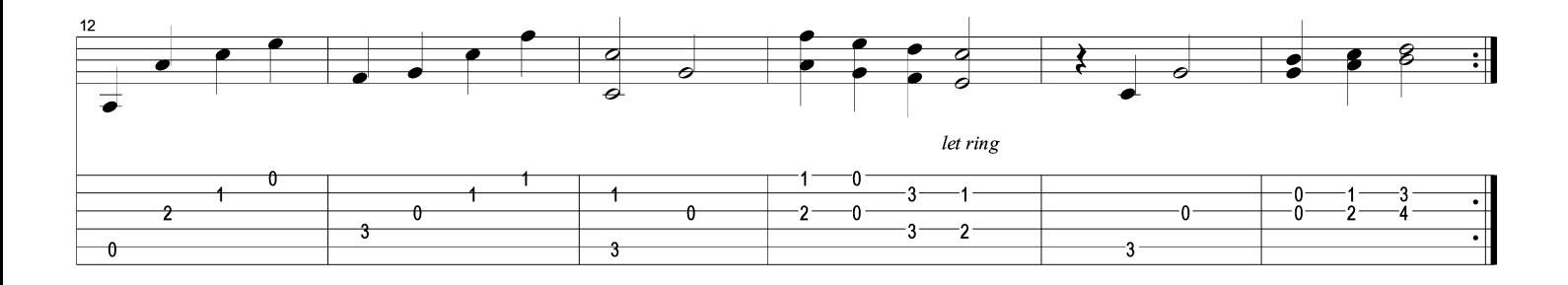

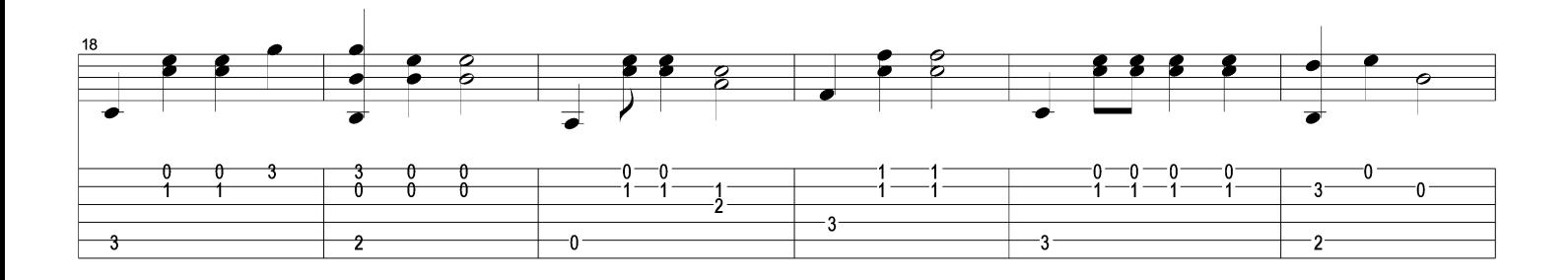

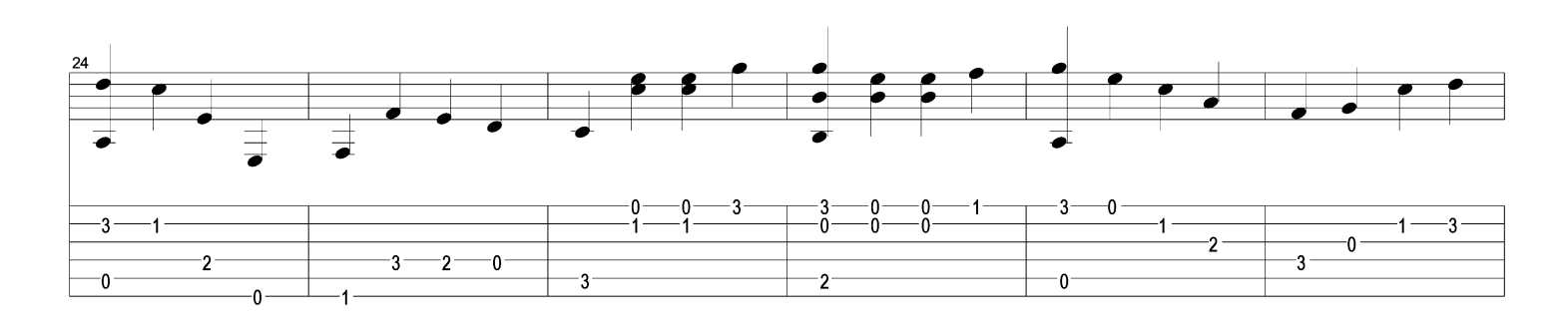

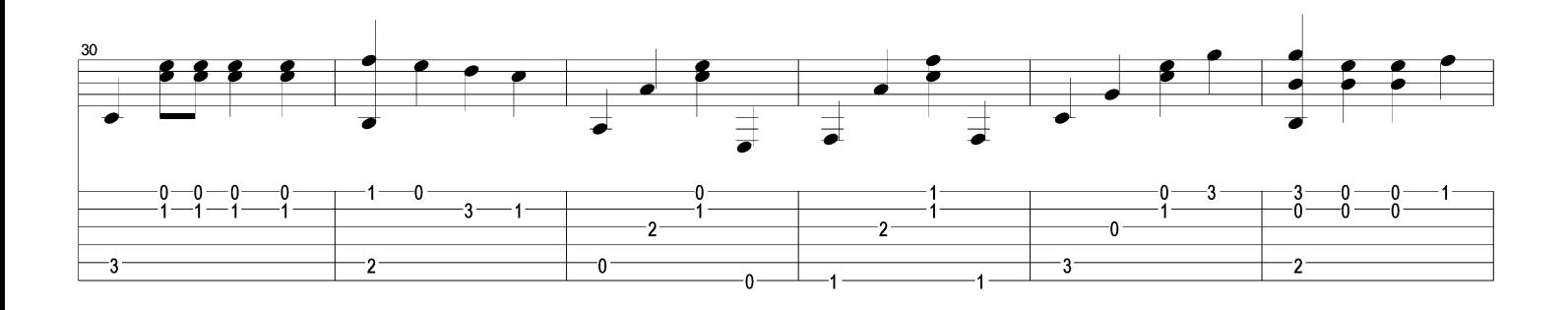

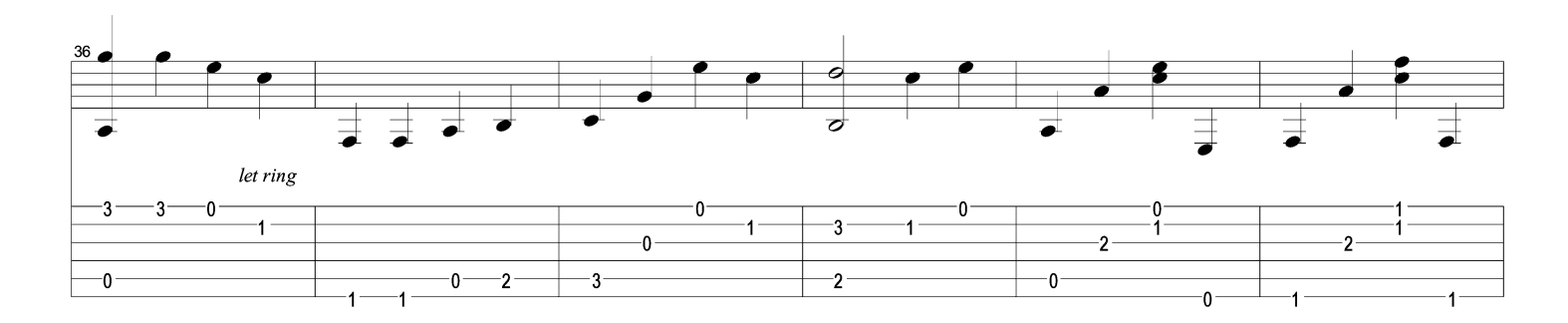

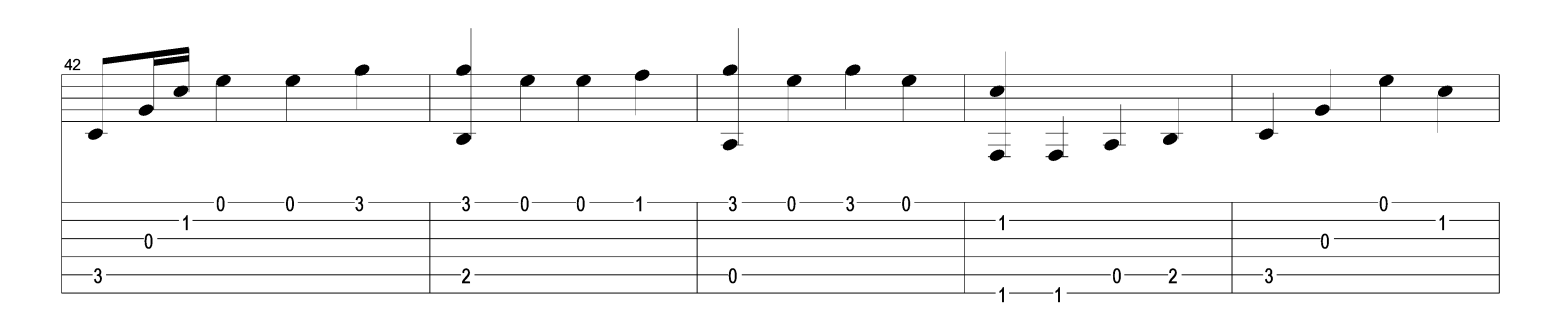

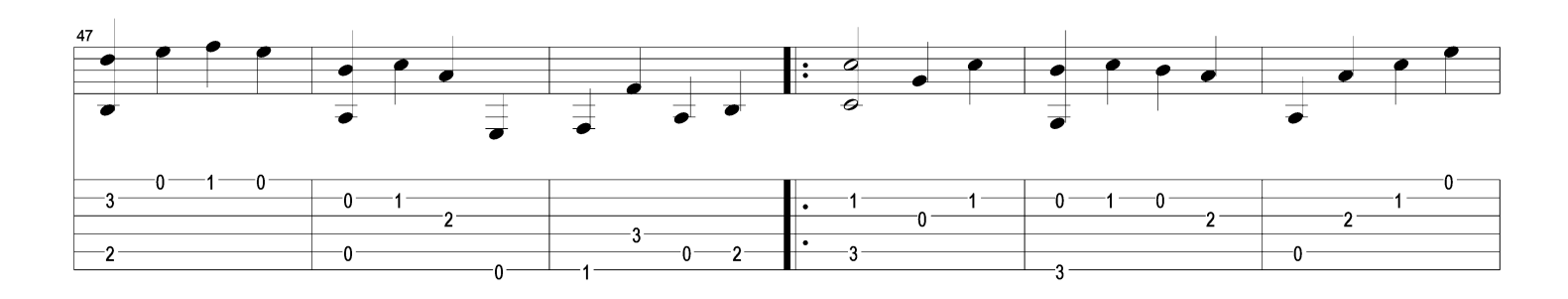

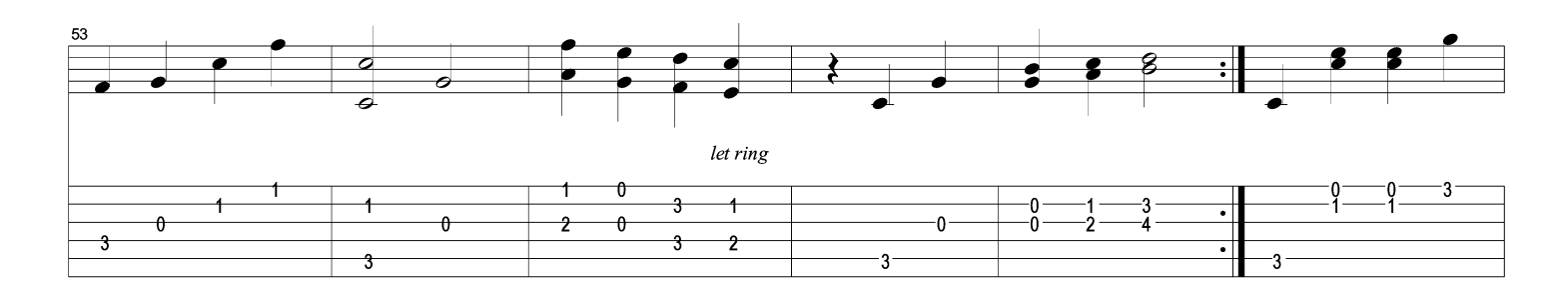

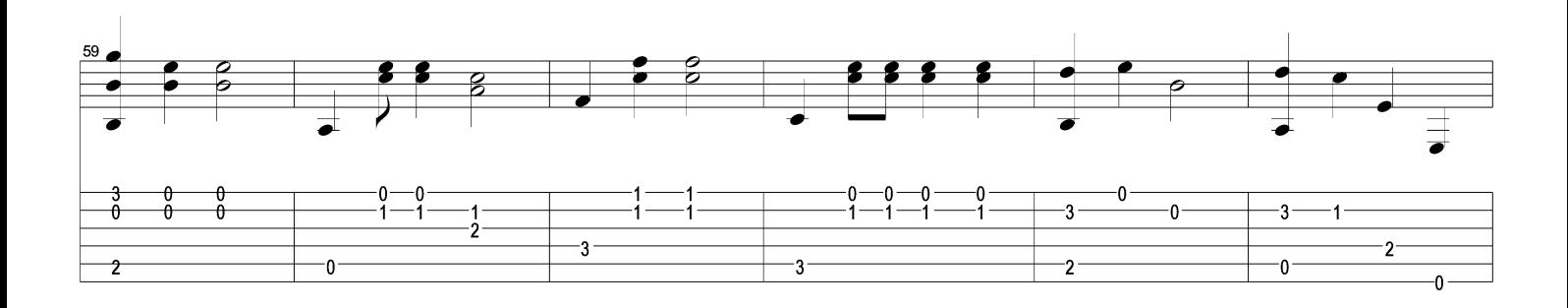

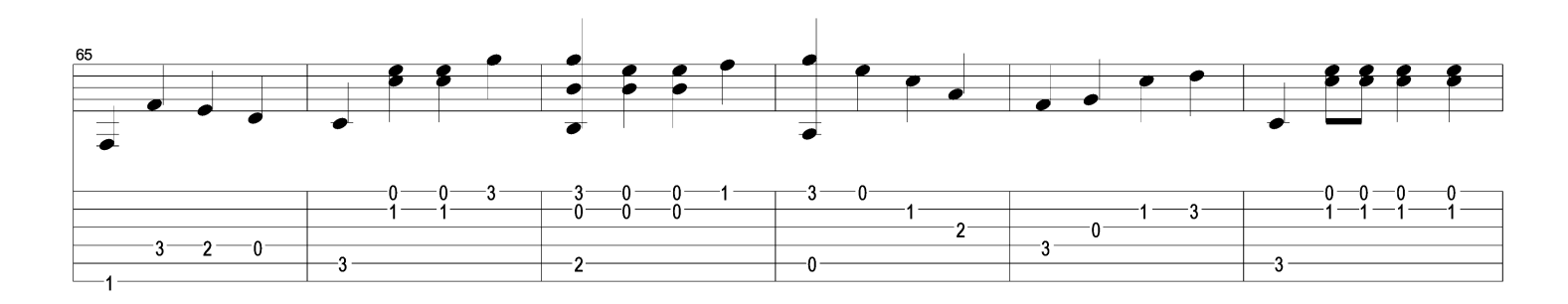

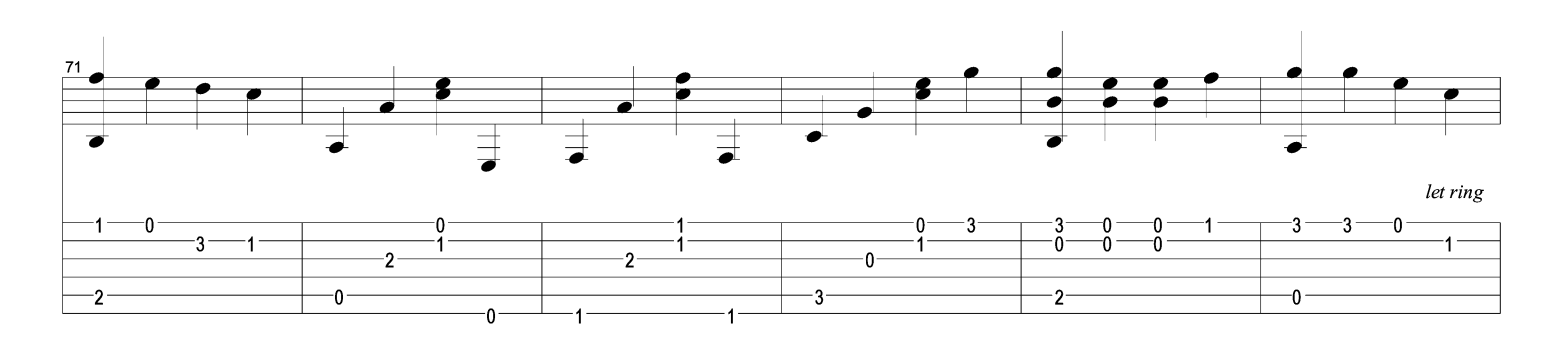

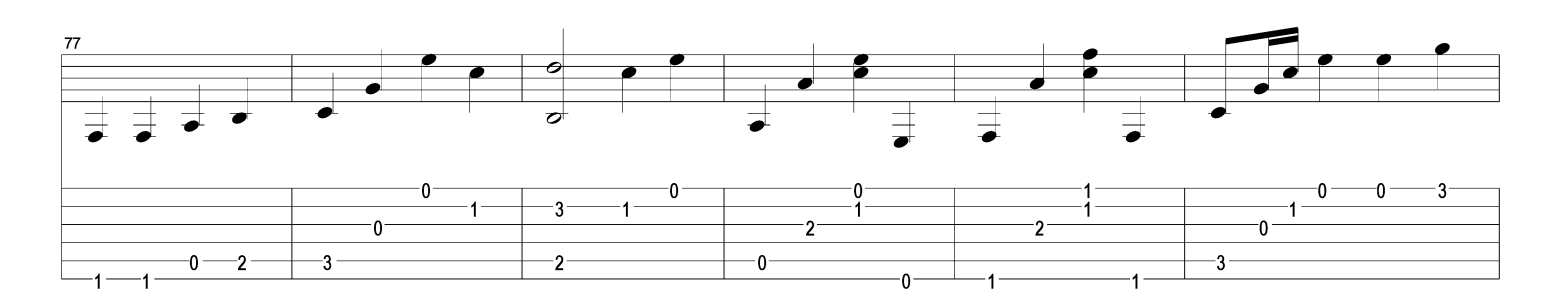

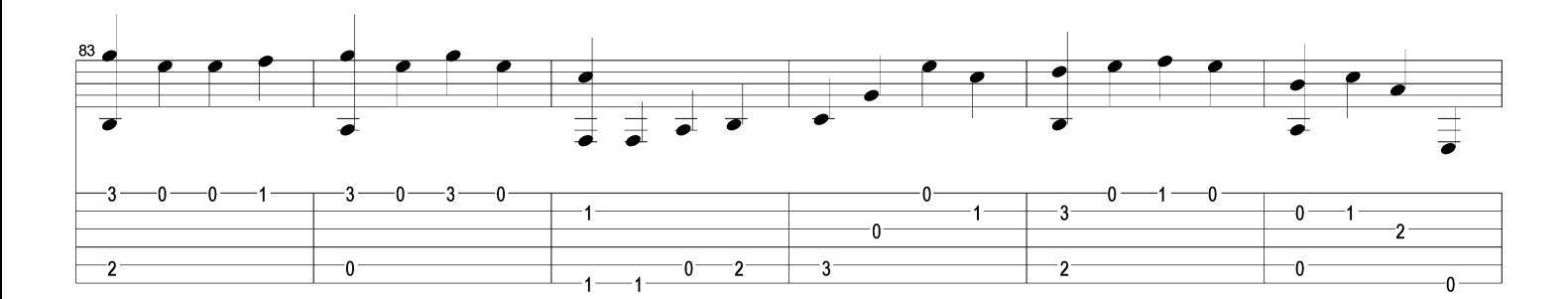

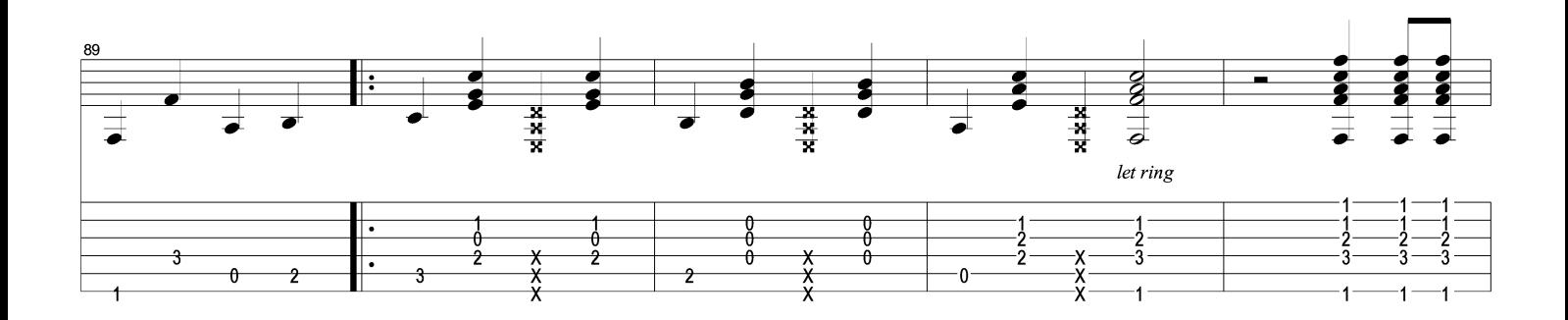

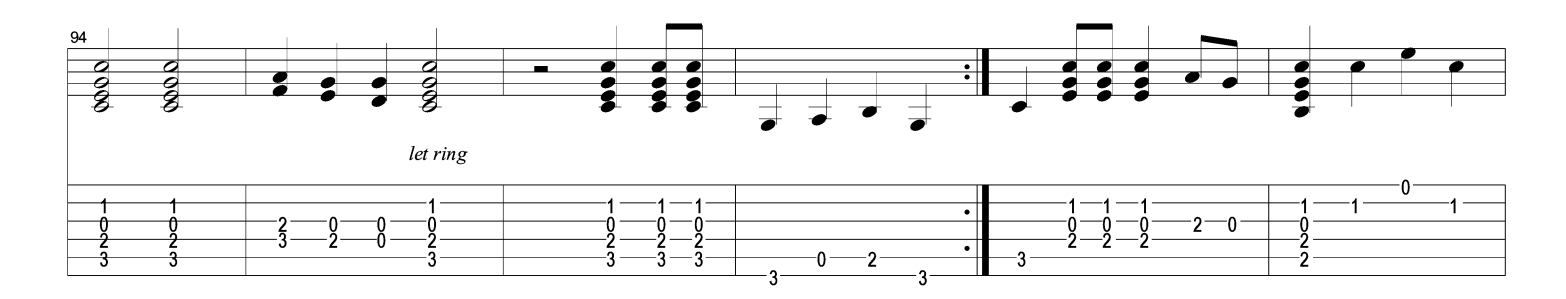

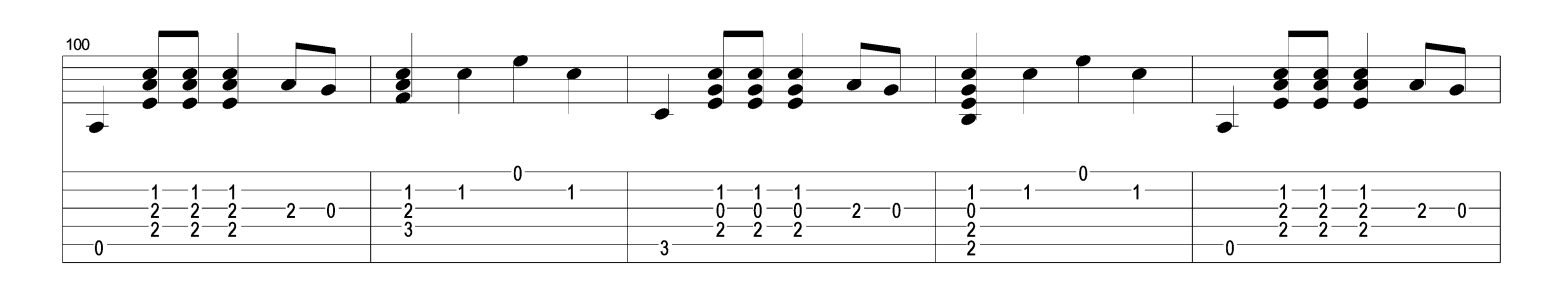

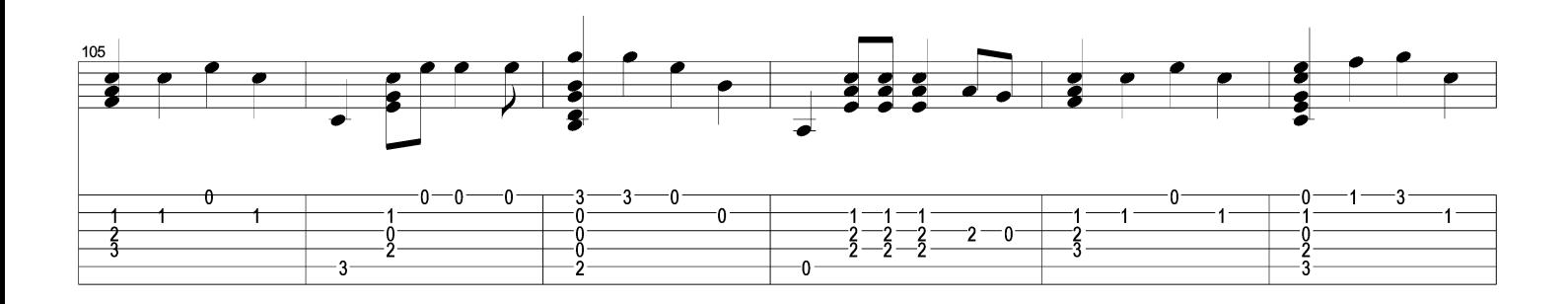

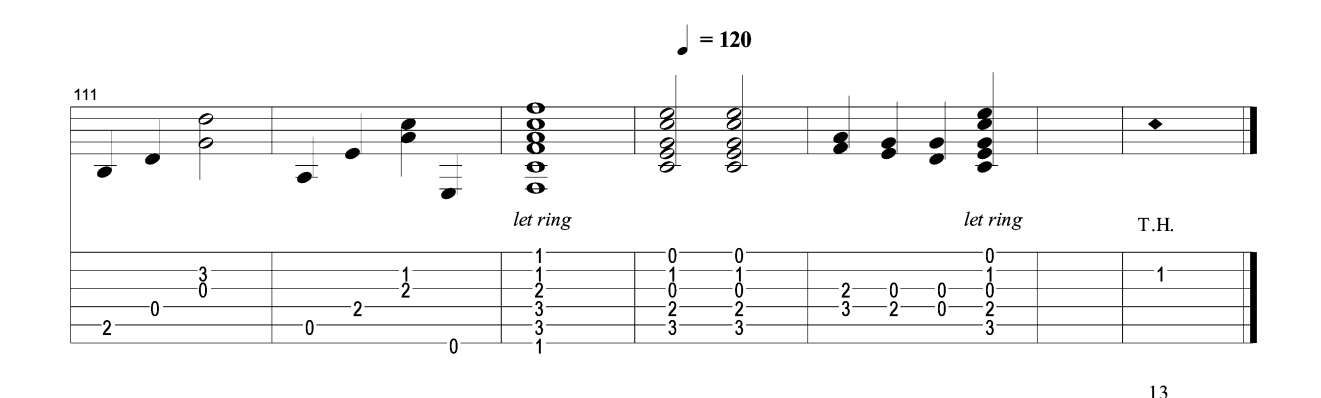

Page 4/4

The Final Countdown www.jitashe.net Europe Moderate  $\int = 120$ let ring  $-3 + 4$  $\cdot$ 3  $-2 \cdot$  $\cdot$  2  $\cdot$ É  $-2$  $-0$ let ring  $3 + 1$  $-6 -5-$ -6 3 3  $\frac{3}{4}$  $-5$  $-4$ -5 -0  $\overline{\mathbf{2}}$  $-0 -2 -7$  $\cdot$ 7  $\cdot$ 5  $-0$  $\cdot$ 5 let ring  $\cdot$  0  $\cdot$  0  $-1$  $-3 \cdot$  6  $\cdot$  $-5-$ -6 -3 3  $-5$ -0  $\overline{5}$ -2  $-7$  $-7$  $-0$  $-5-$ -5  $\overline{\bullet}$ 

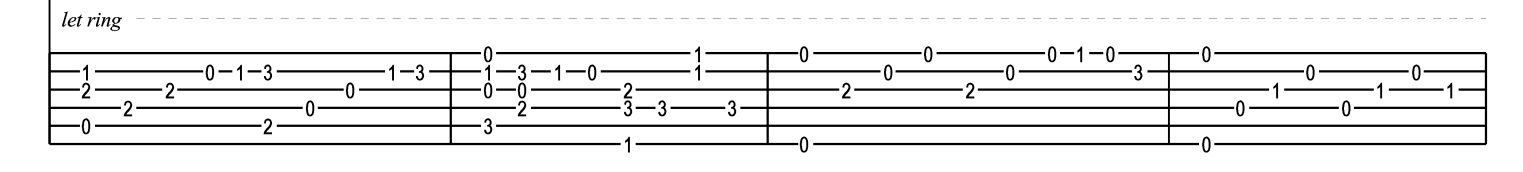

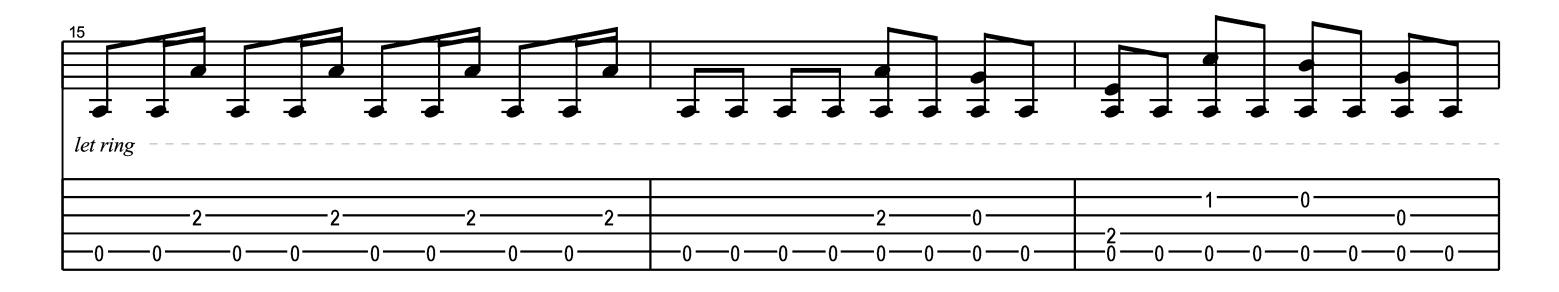

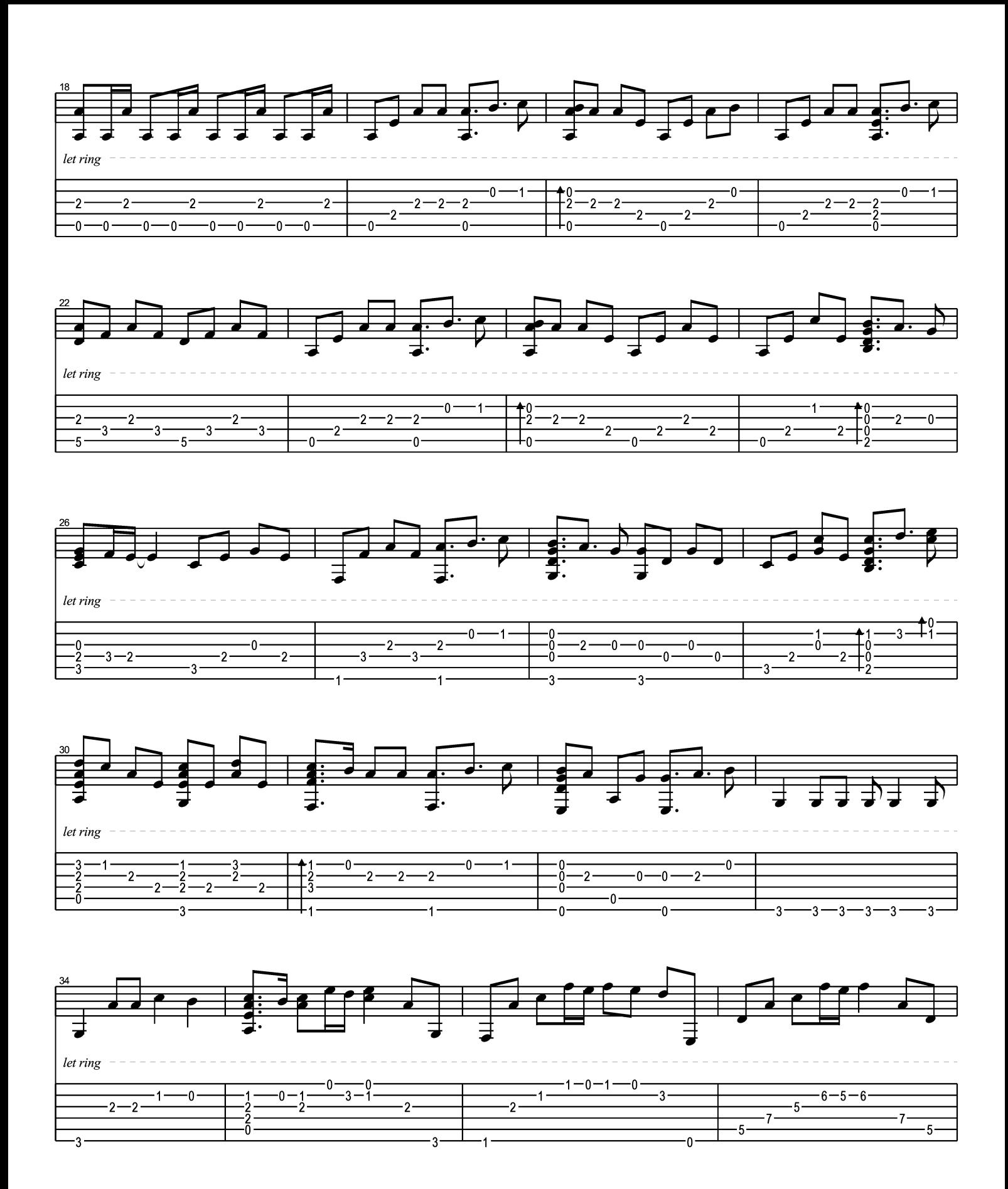

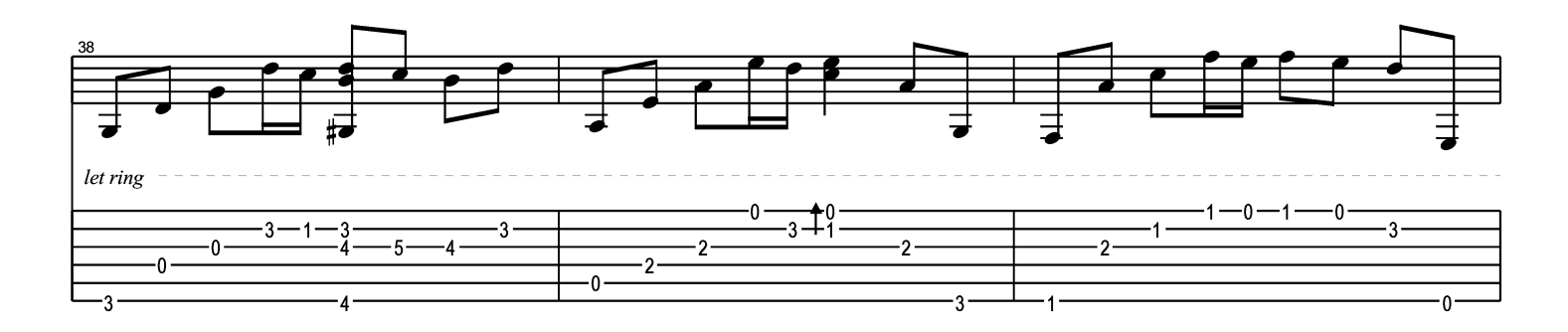

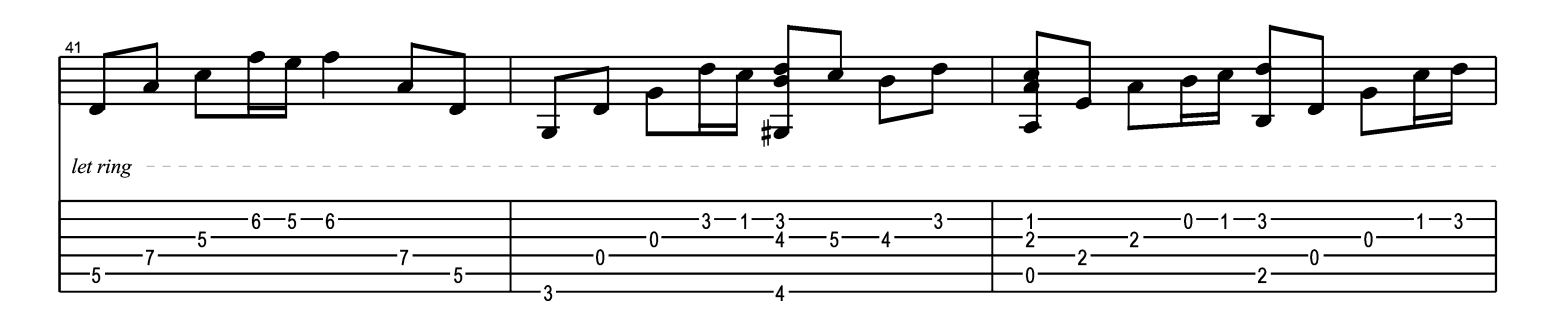

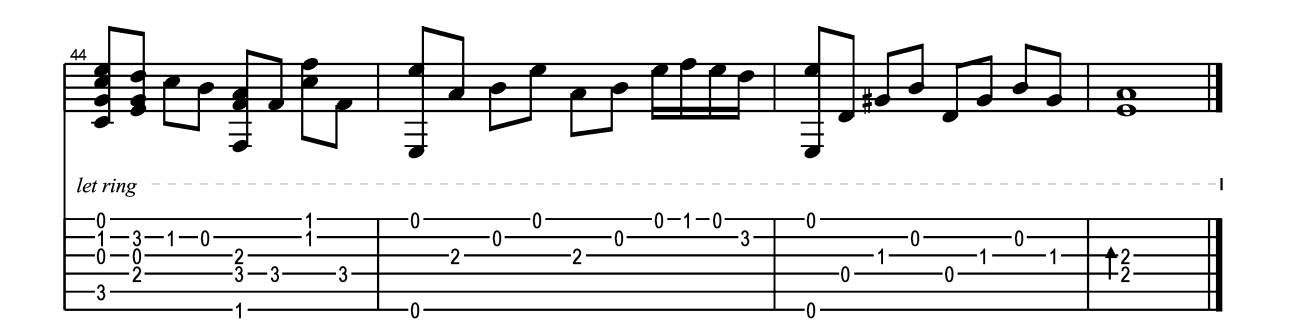

# Fragile

Sting Arrgt. Jorge Nolla

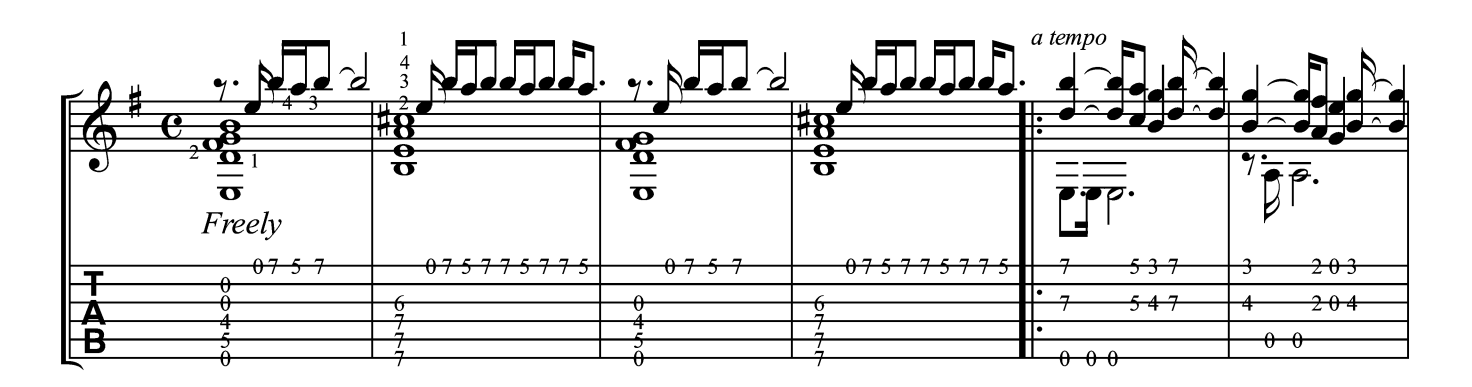

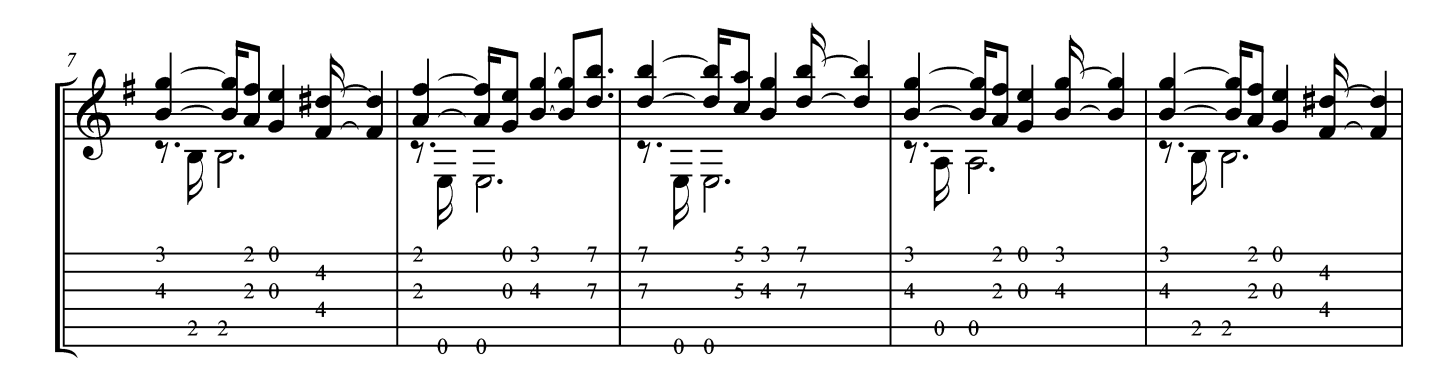

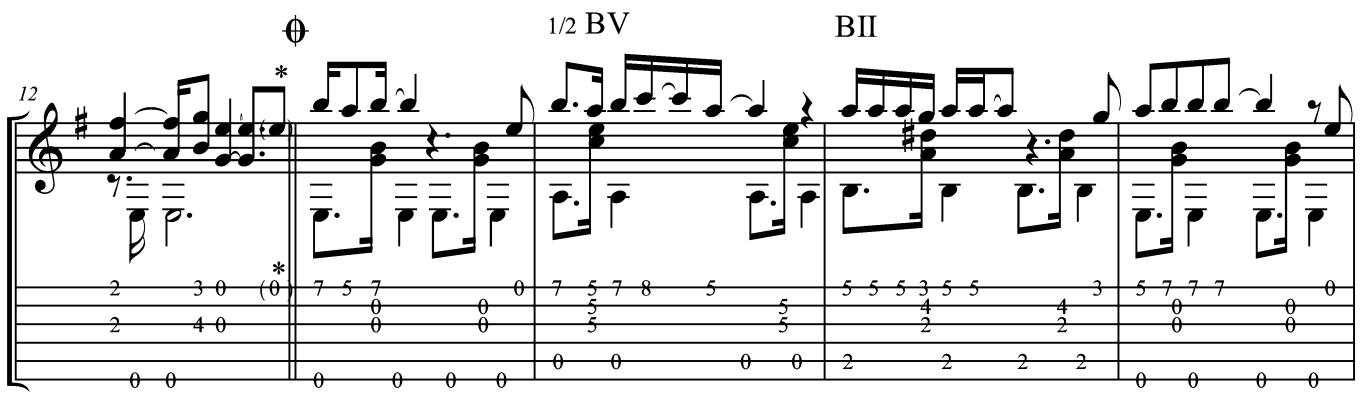

\* Don't play the 2nd time

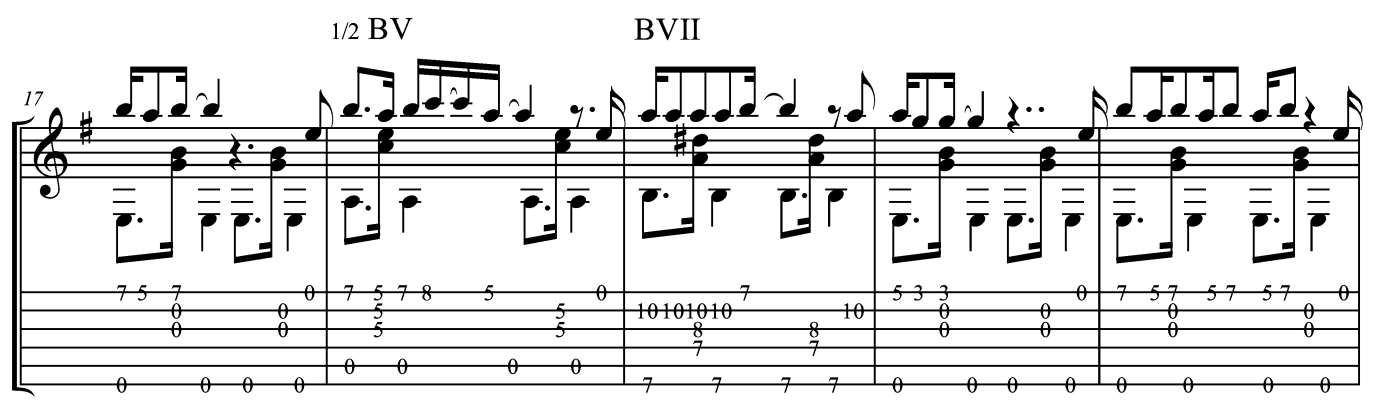

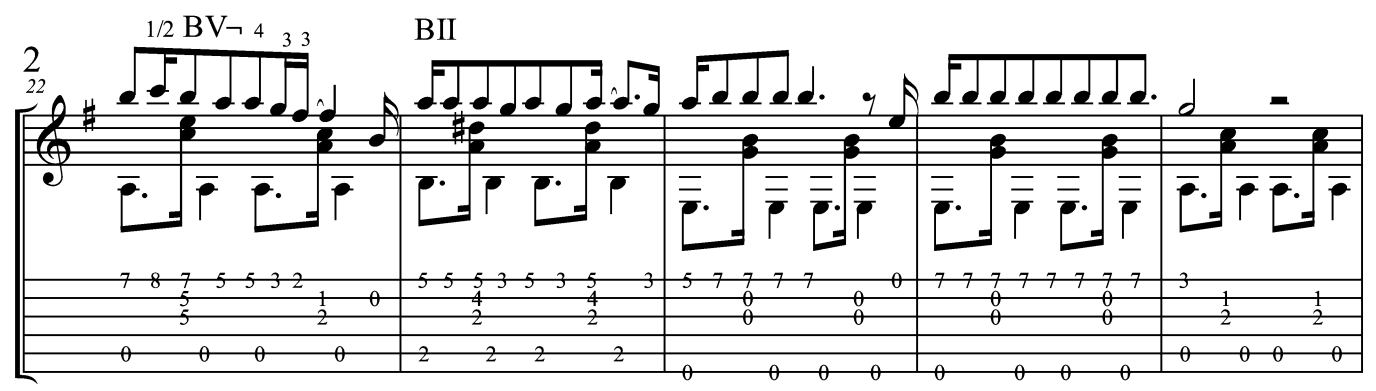

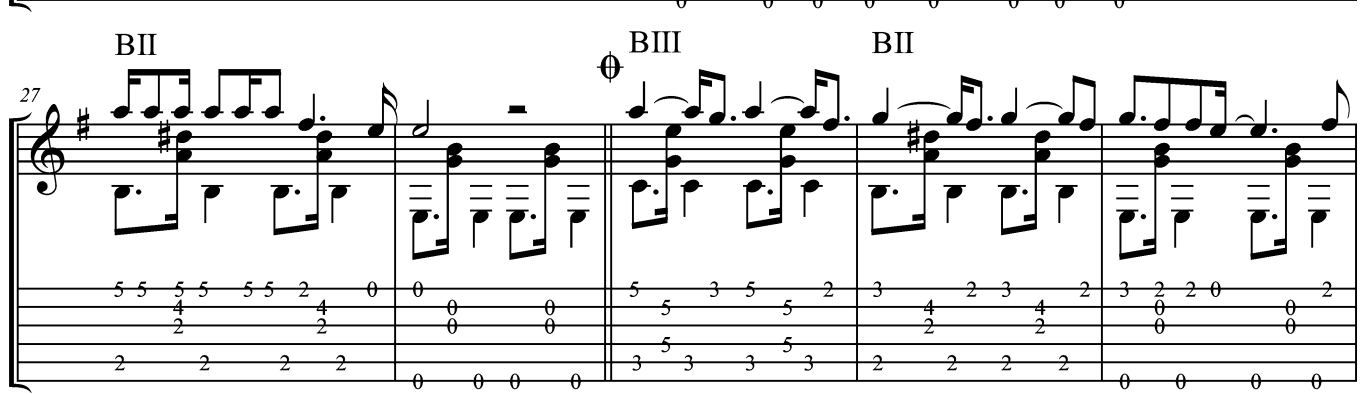

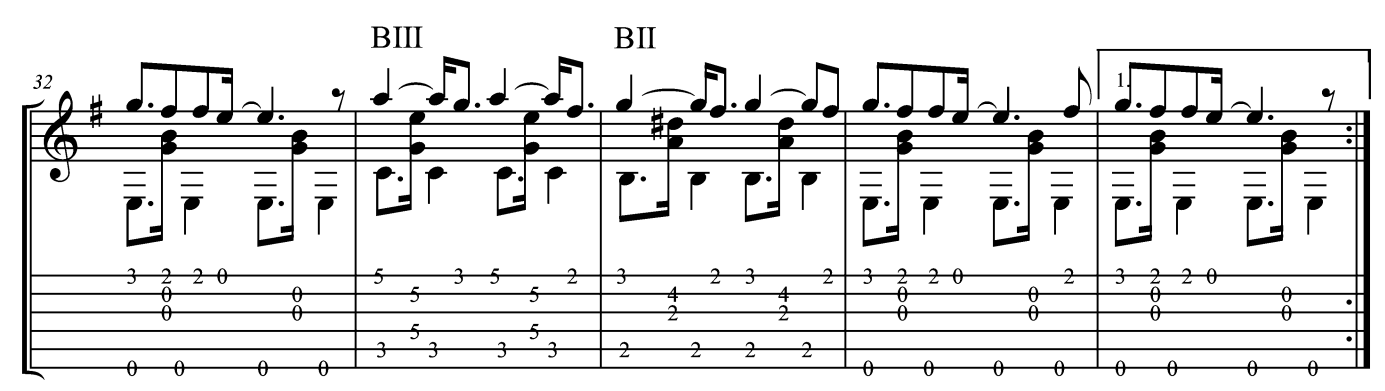

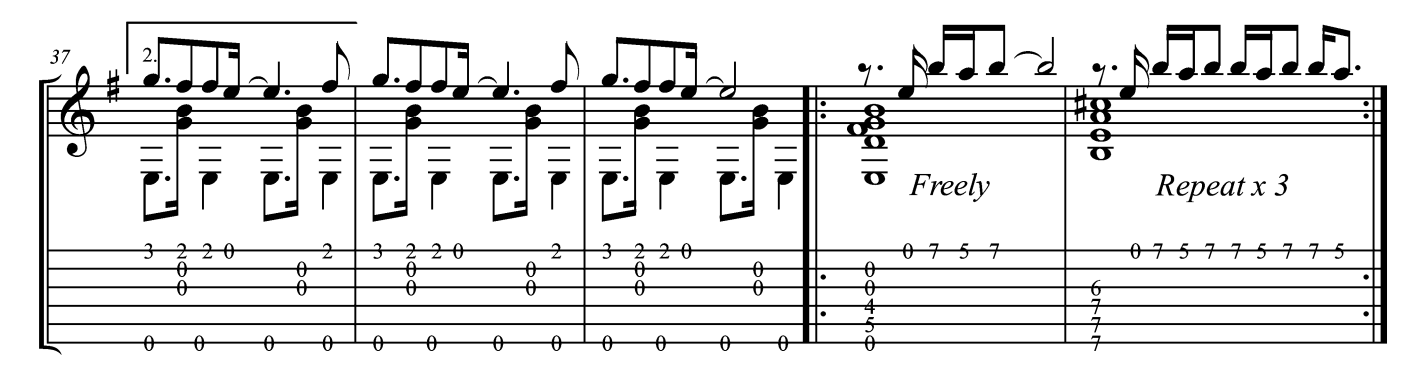

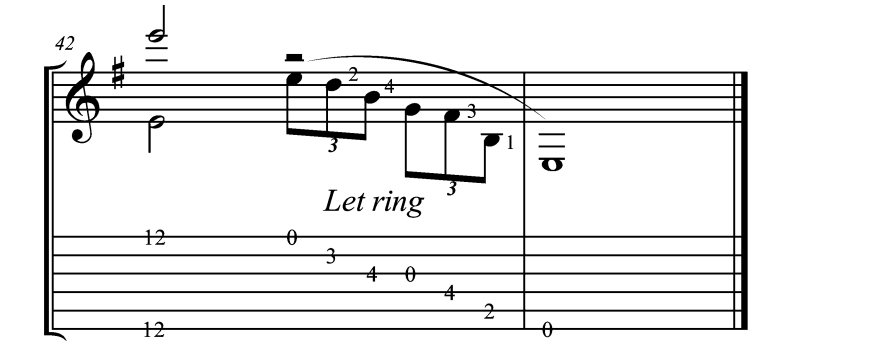

Play from: 1 to 36 5 to 12 29 to 35 37 to 41 40 to 41 40 to 43 Dropped D $\overline{\textcircled{\scriptsize{b}}}=D$ 

Moderate  $\bigcup$  = 95

 $\overline{c}$  $\overline{2}$  $\overline{c}$ 

3

 $\overline{A}$ 

 $-5$ 

 $\overline{2}$ 

3

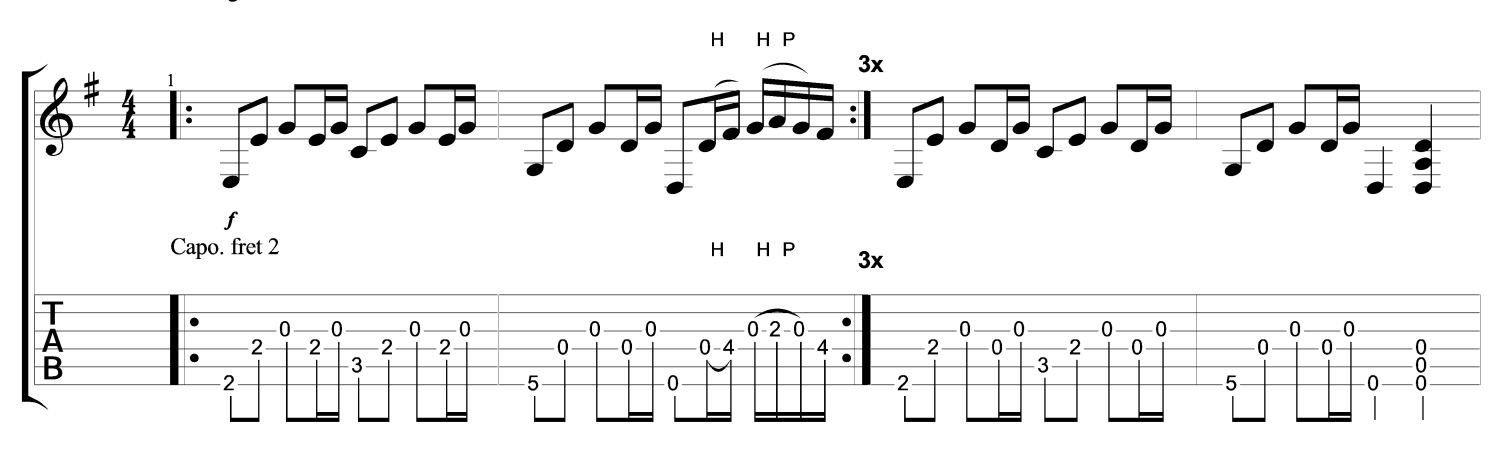

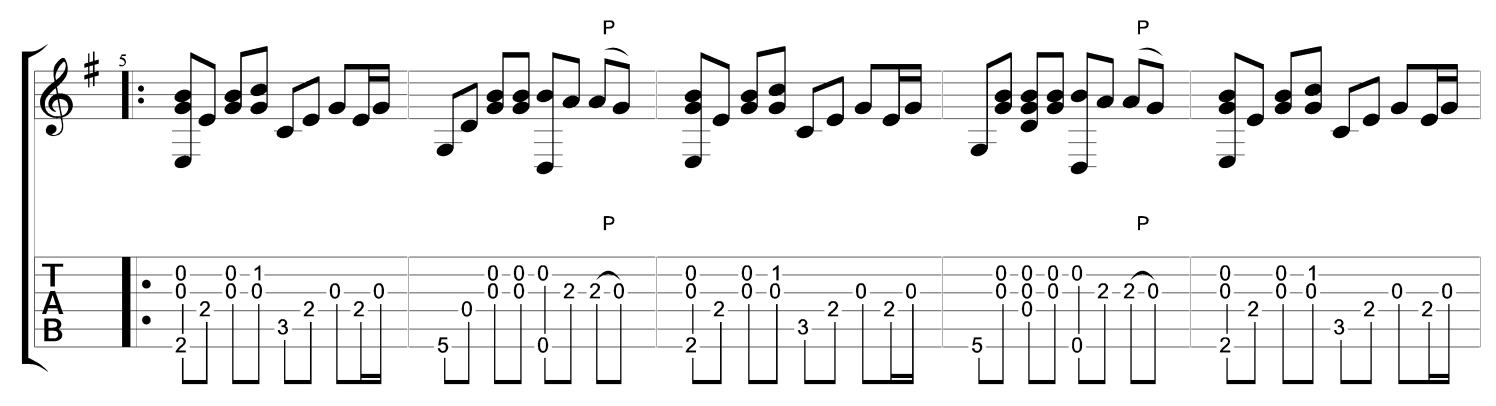

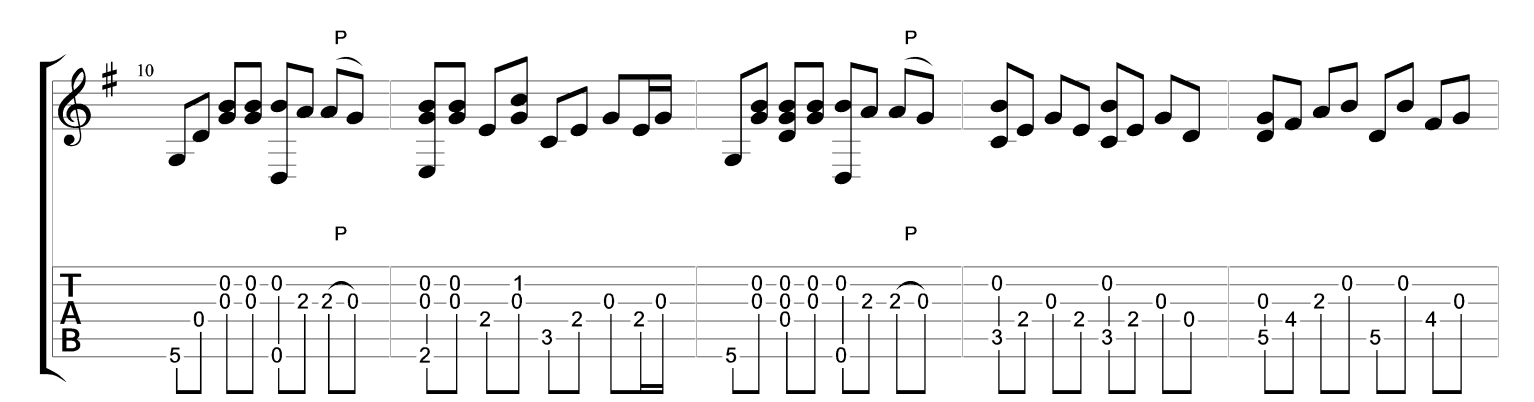

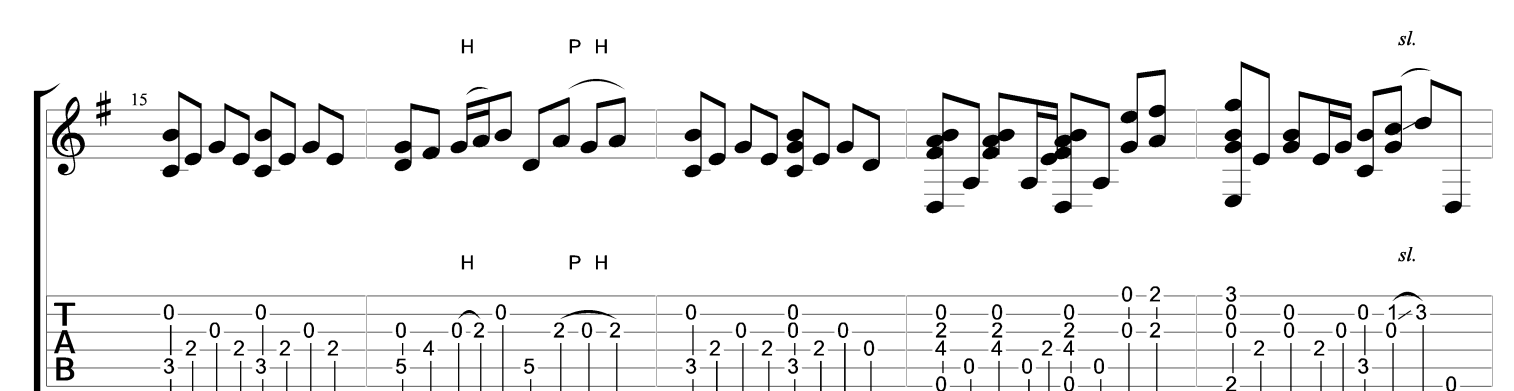

 $\overline{\mathbf{c}}$ - 0

3

 $\overline{2}$ 

 $\overline{\bullet}$ 

-4

 $\overline{\mathbf{0}}$ 

 $\overline{2}$ 

 $\overline{2}$ 

3

4

 $\overline{\mathbf{0}}$ 

 $\overline{4}$ 

 $\overline{2}$  $\overline{2}$ 

 $\overline{3}$ 

0

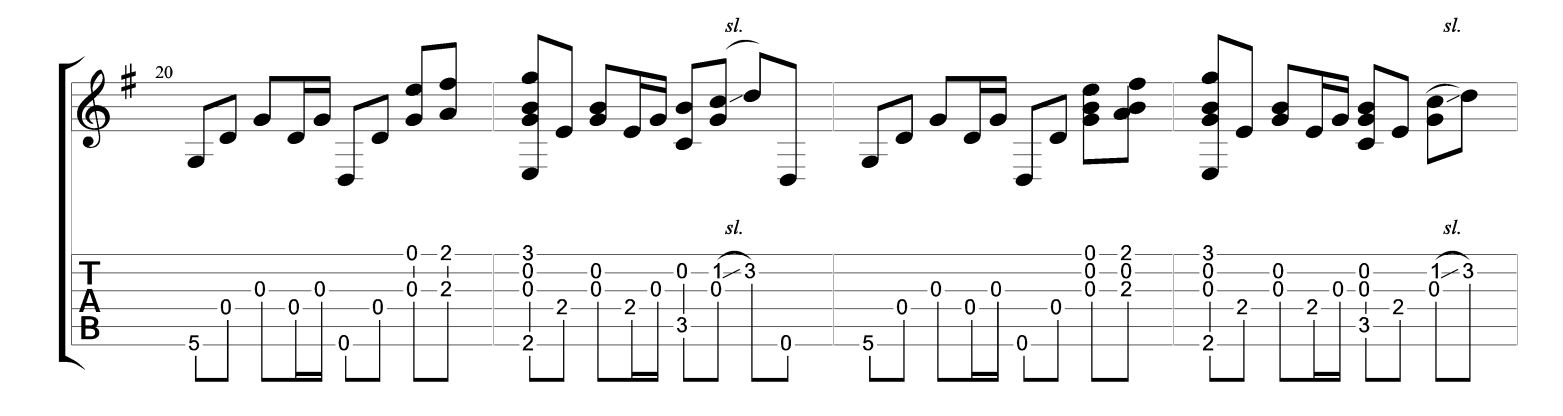

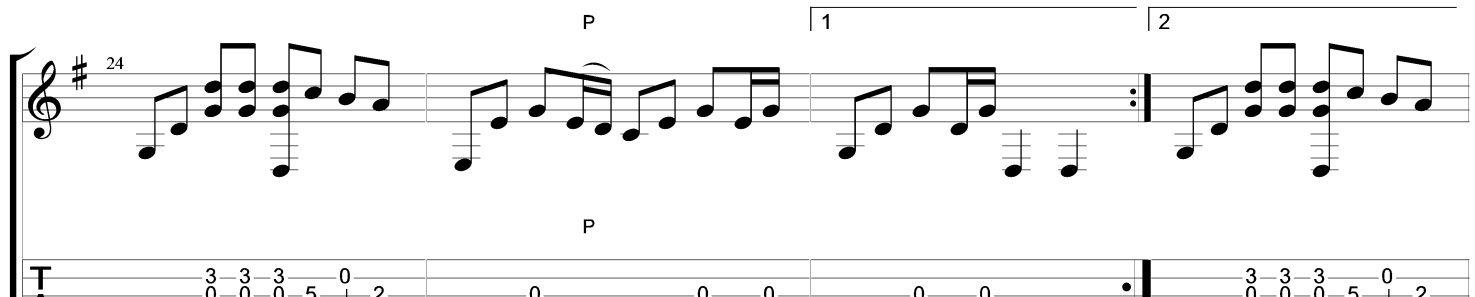

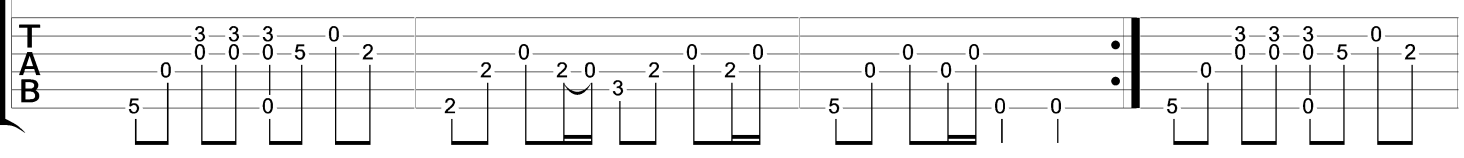

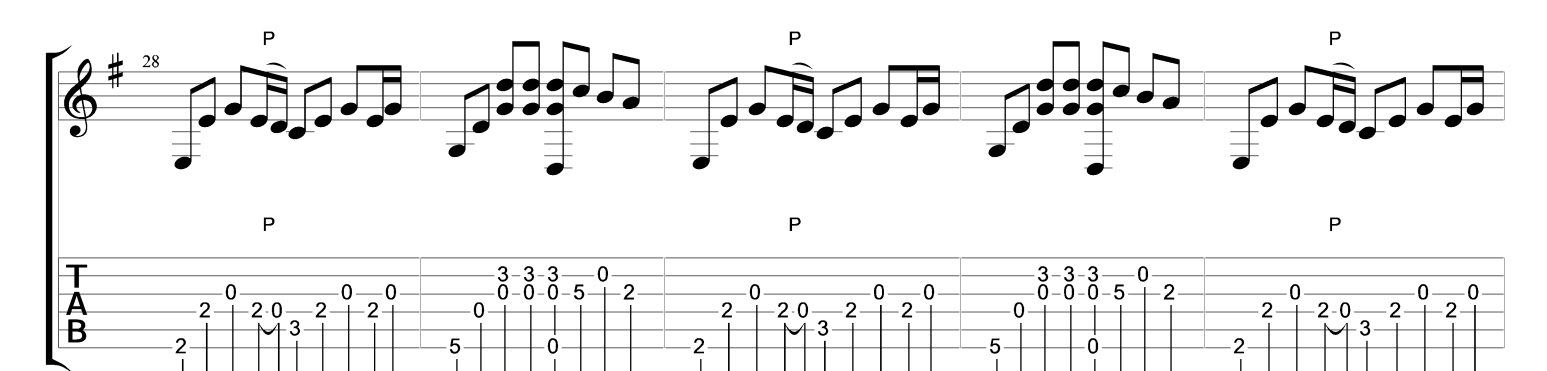

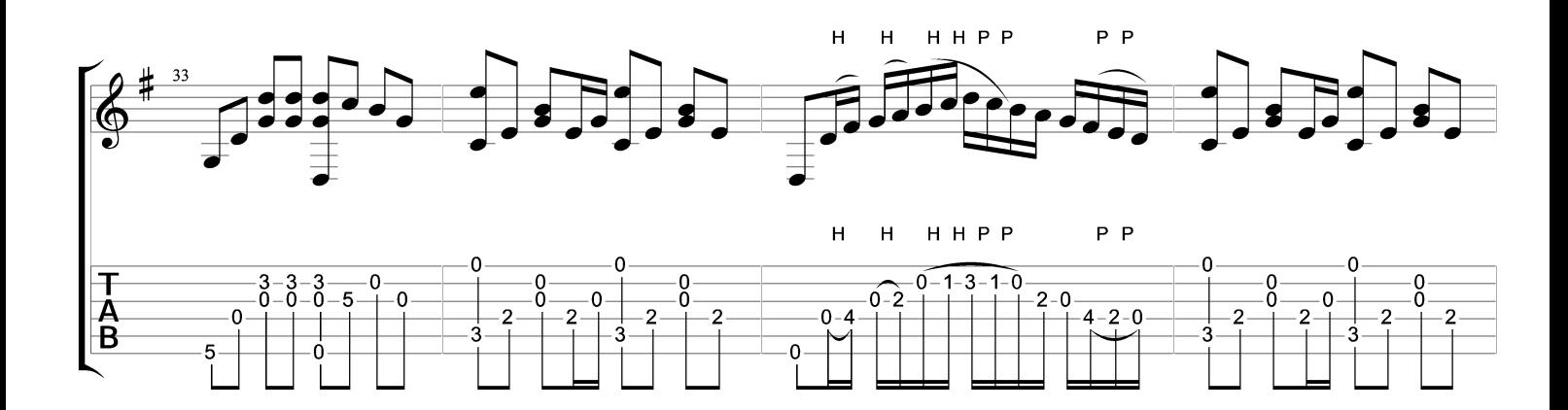

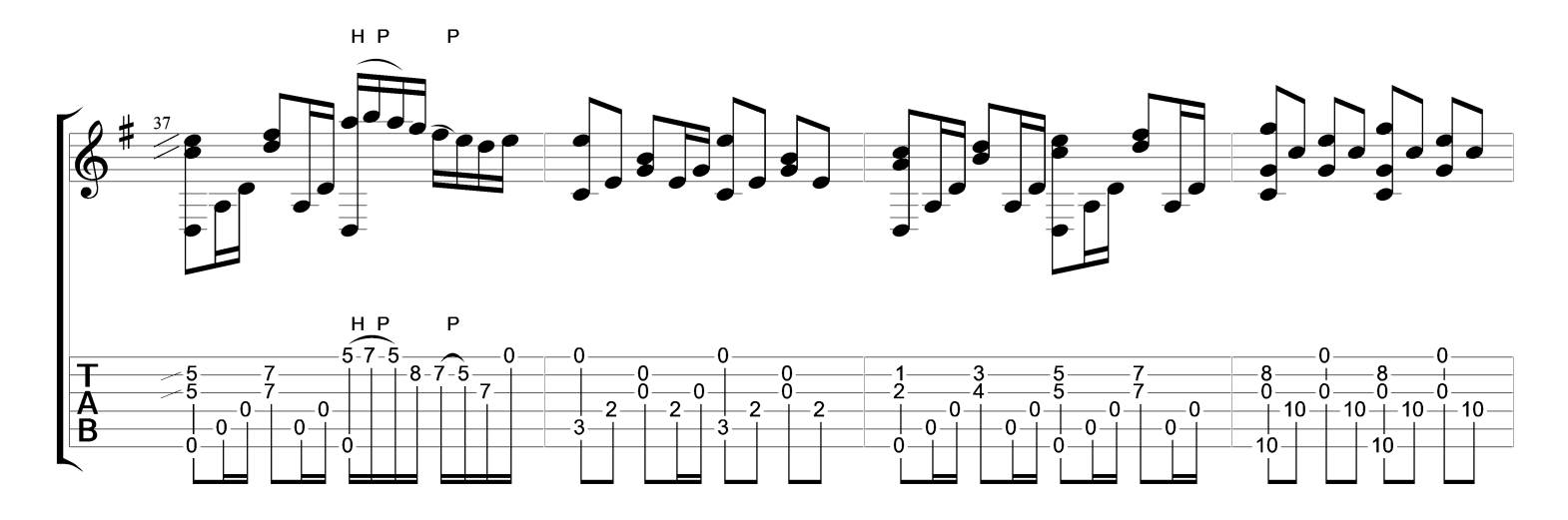

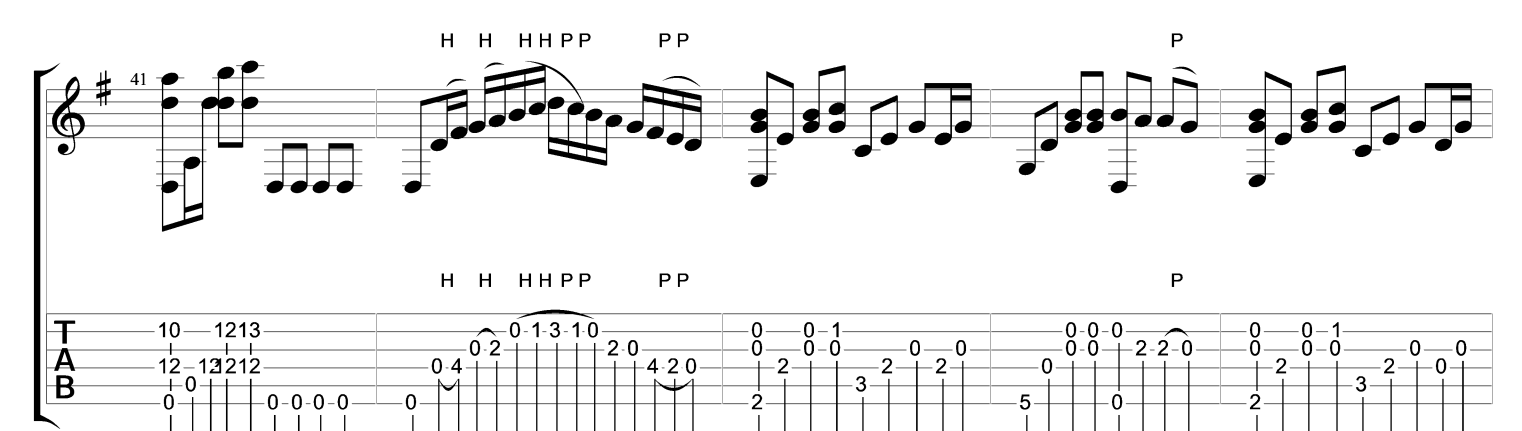

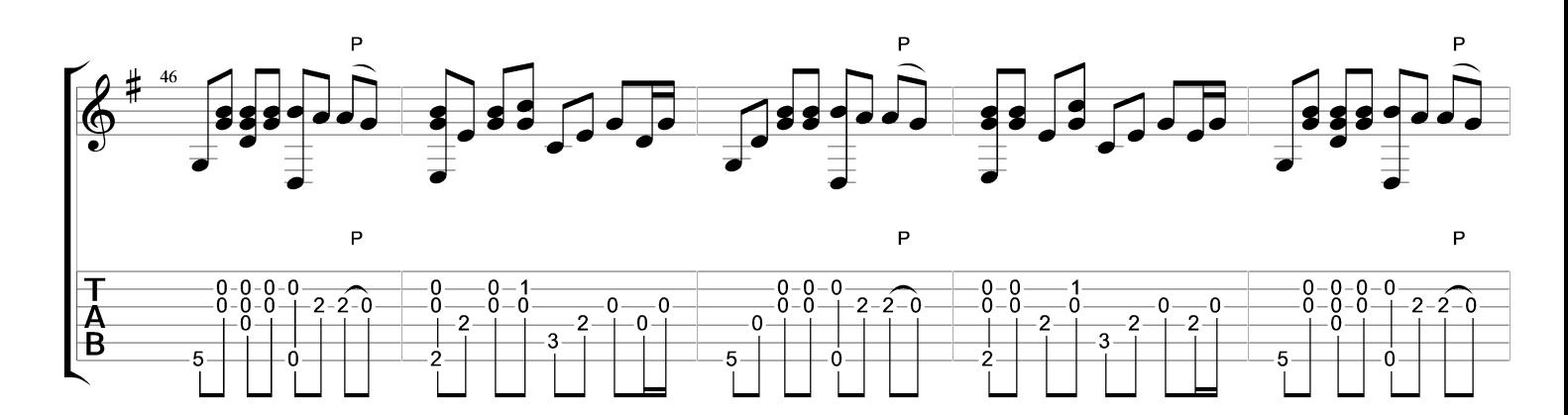

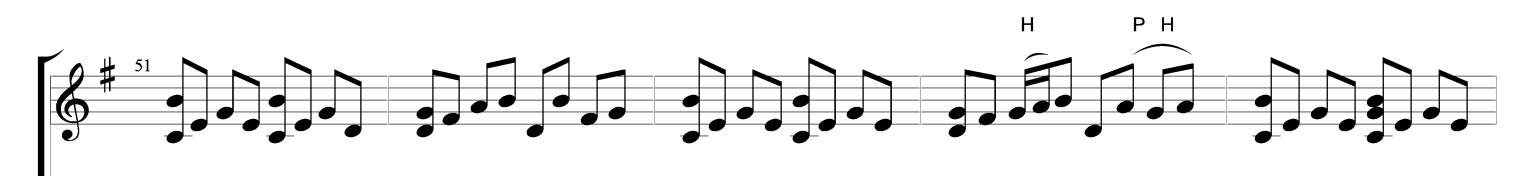

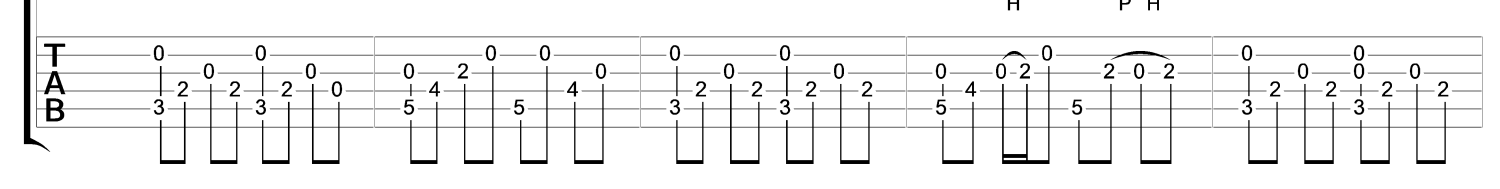

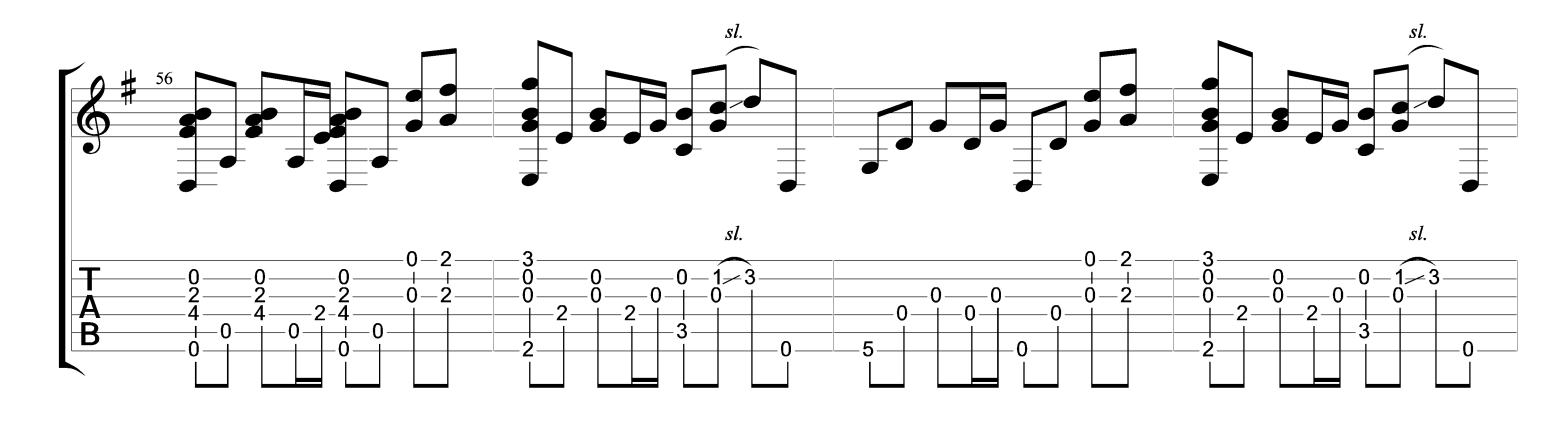

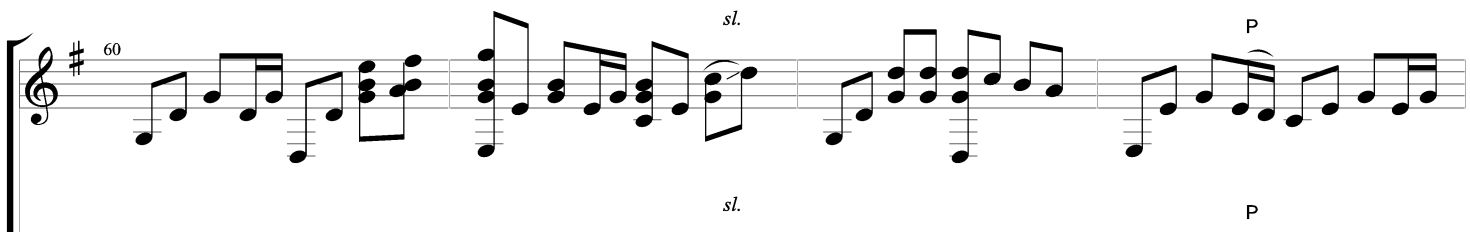

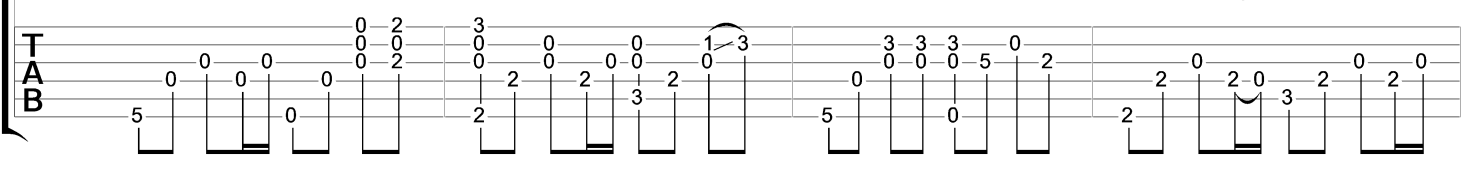

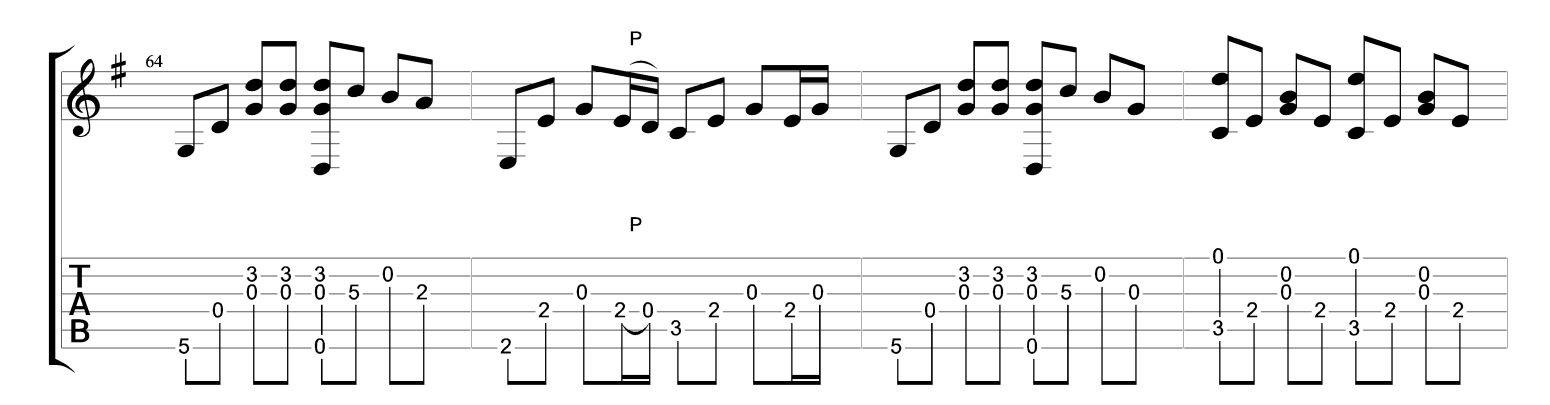

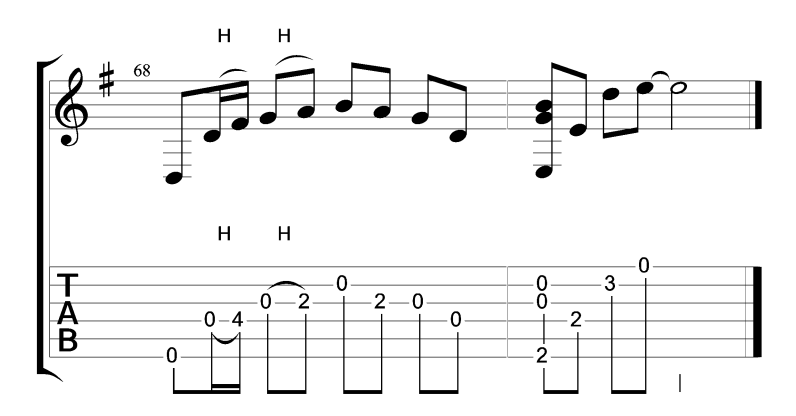

# The House of the Rising Sun

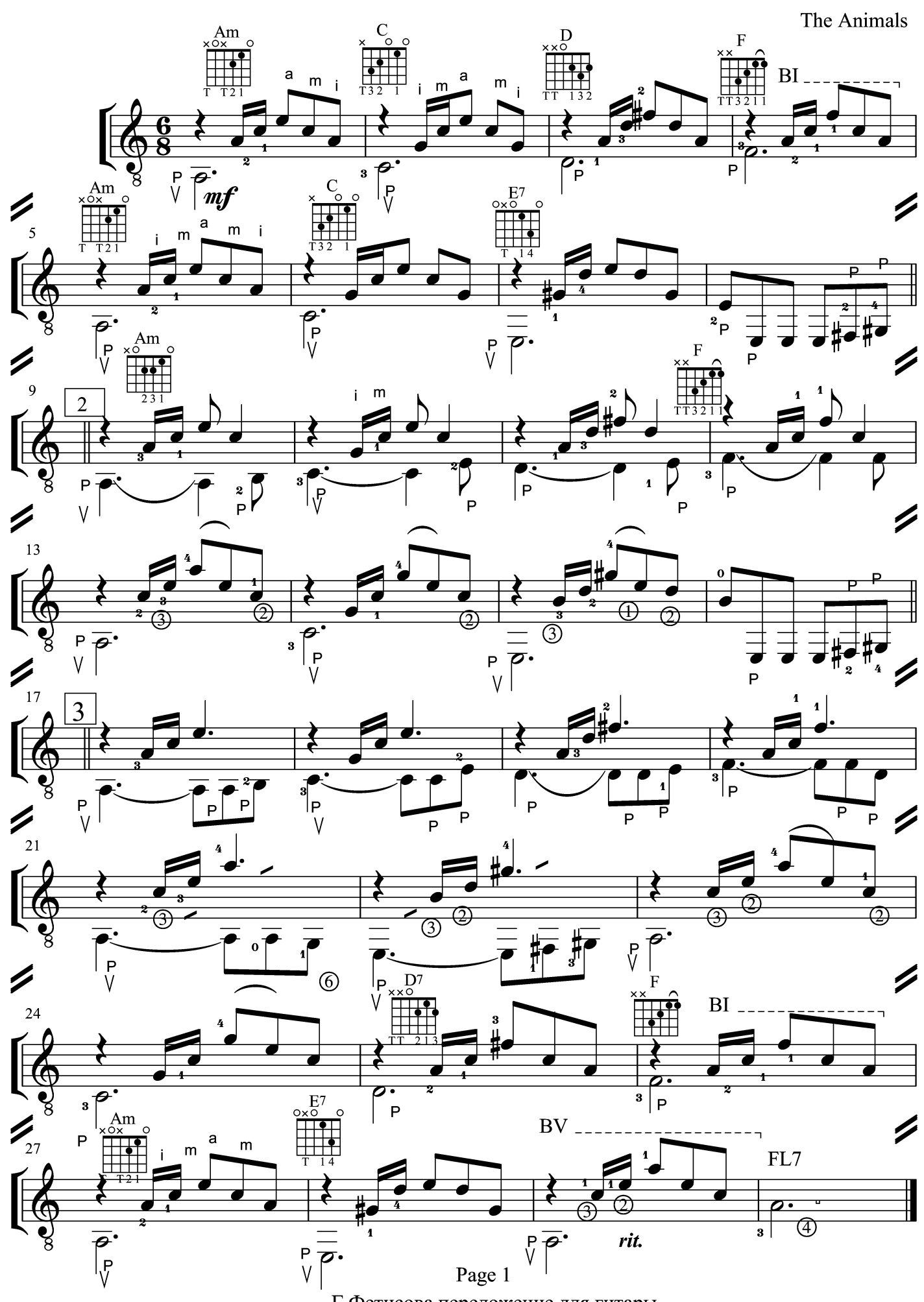

Г Фетисова переложение для гитары

Mια φορά κι έναν καιρό κιθάρα

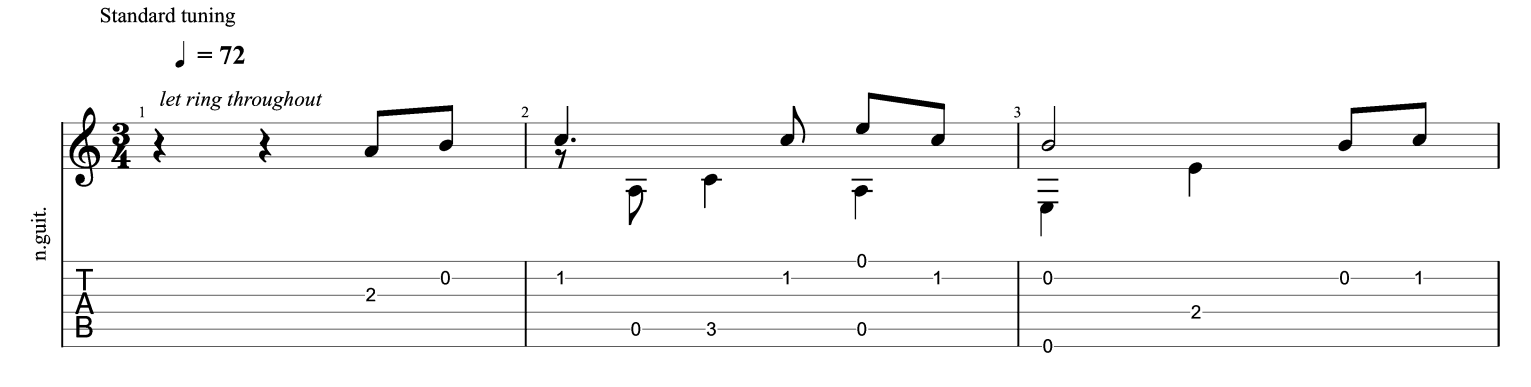

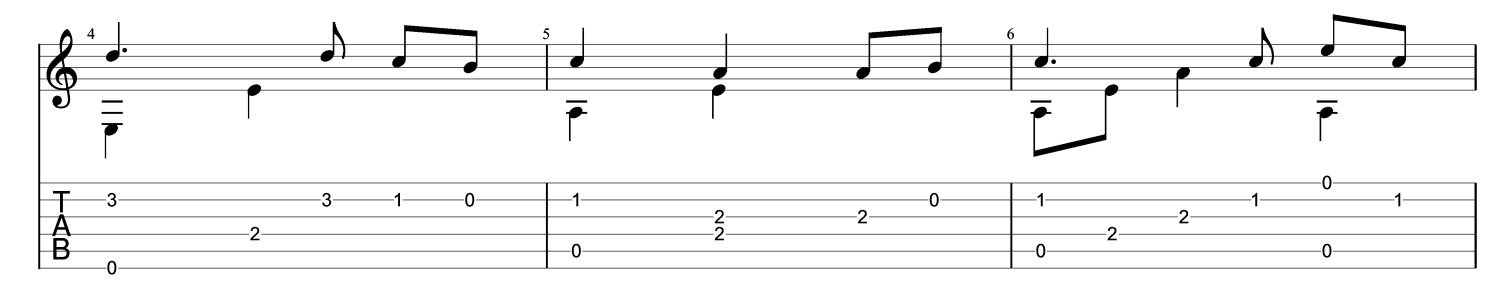

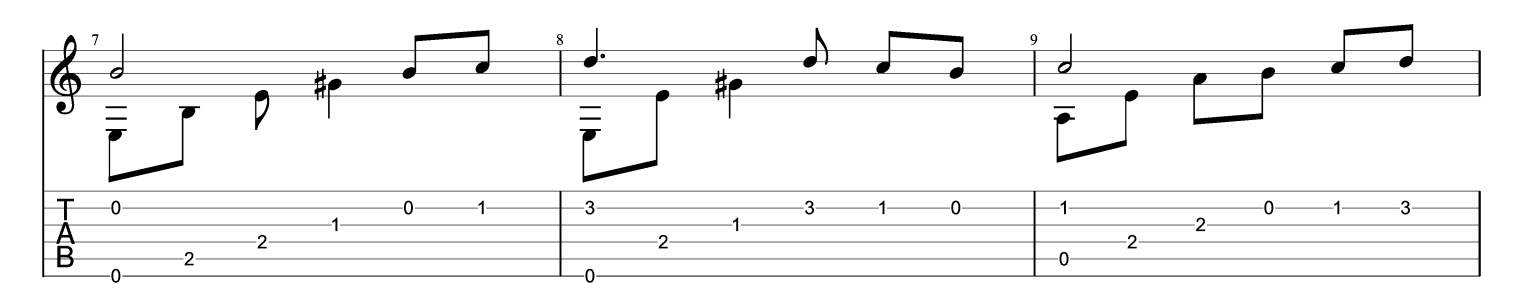

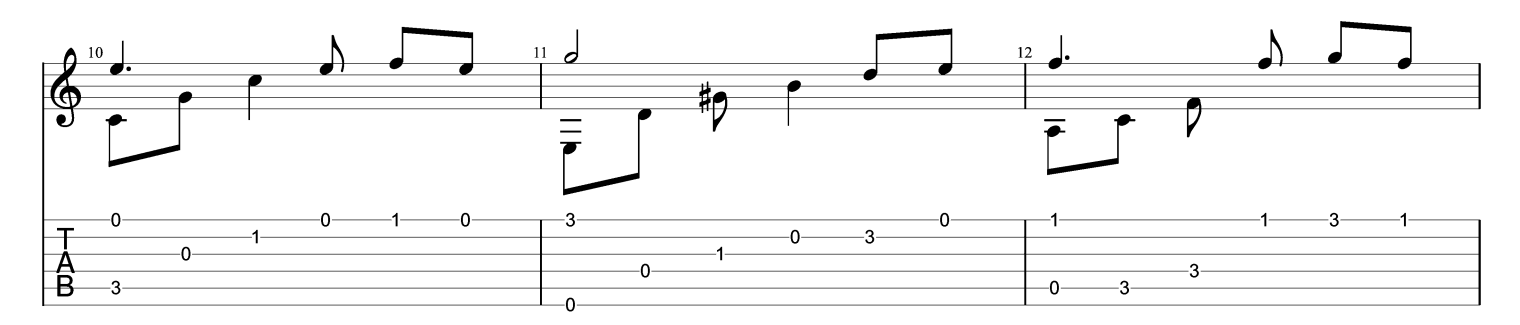

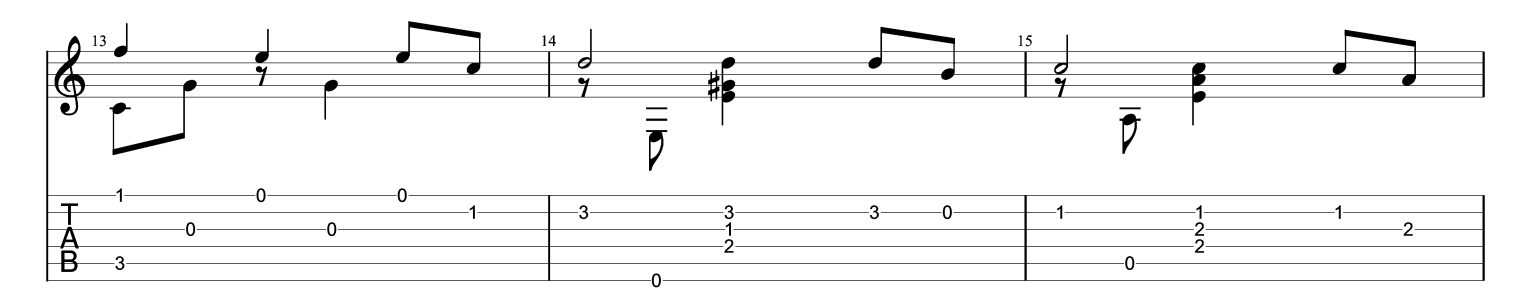

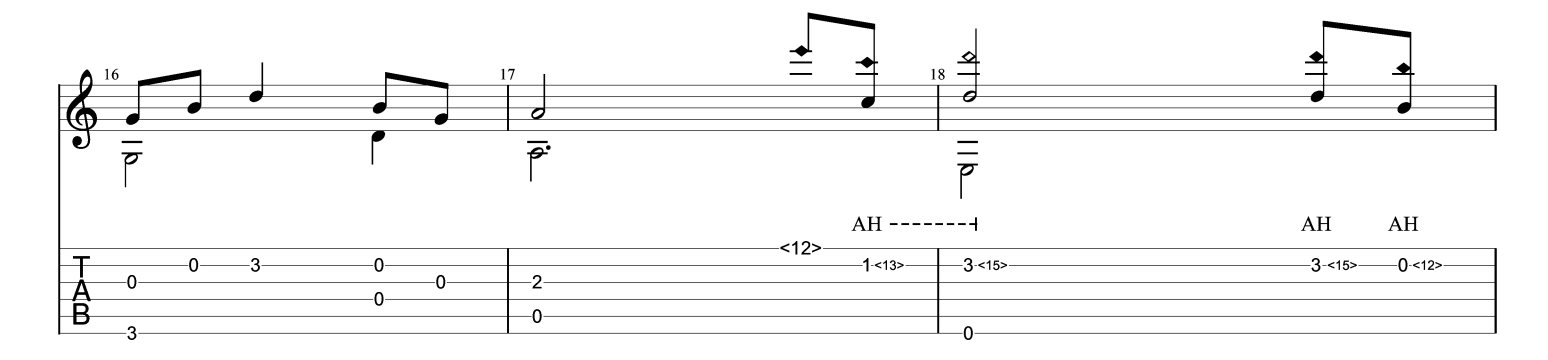

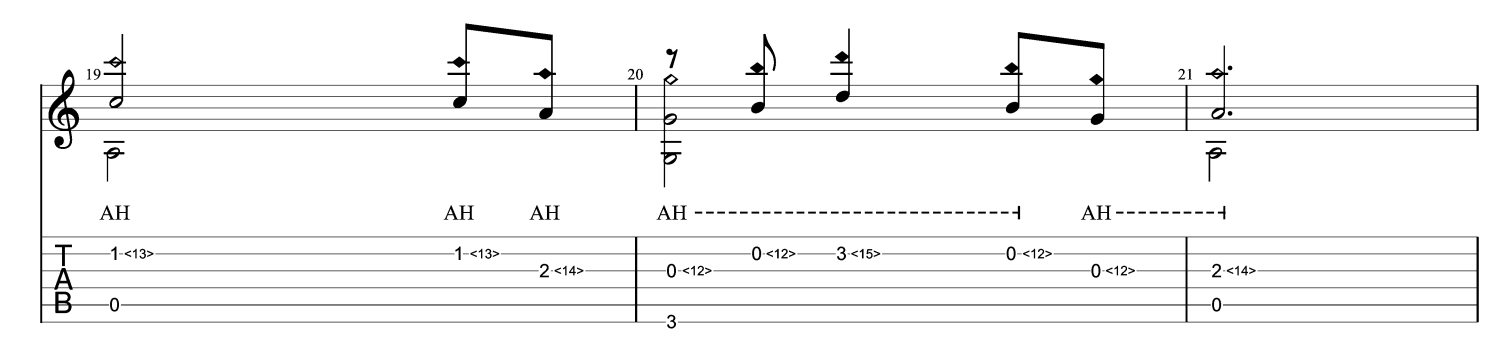

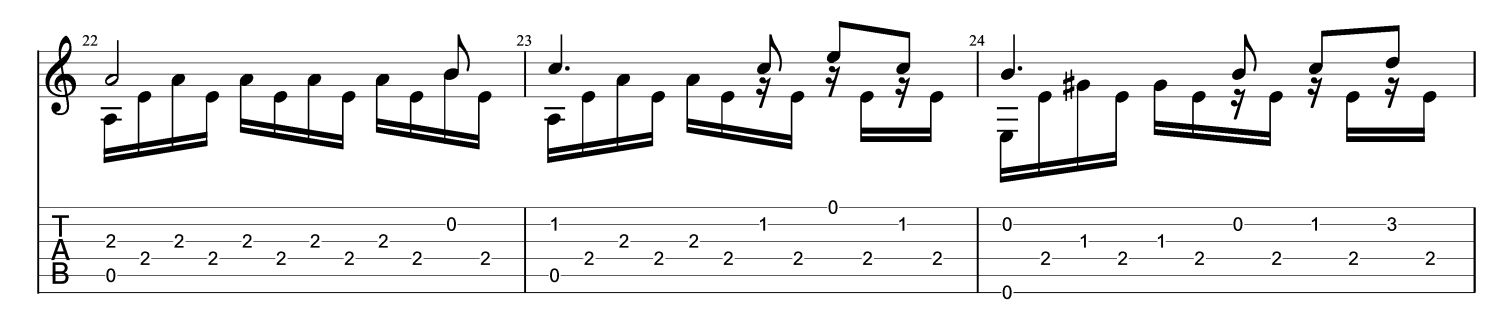

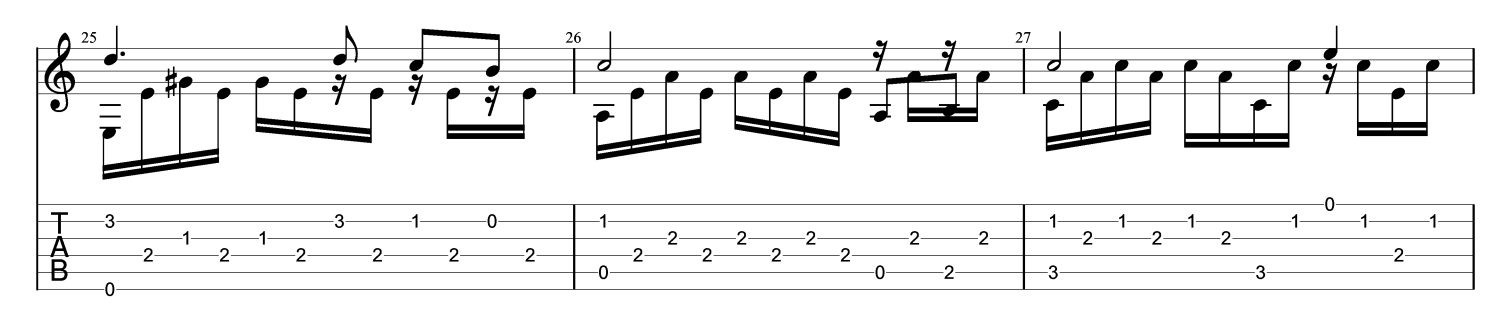

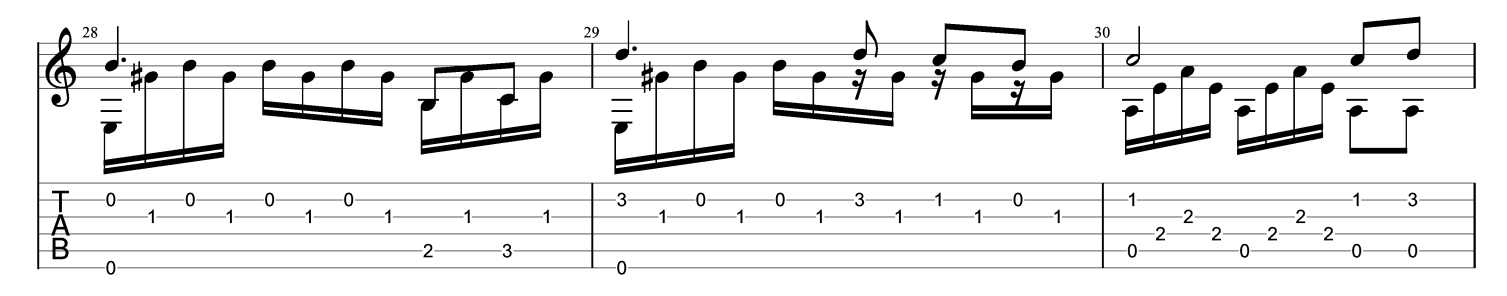

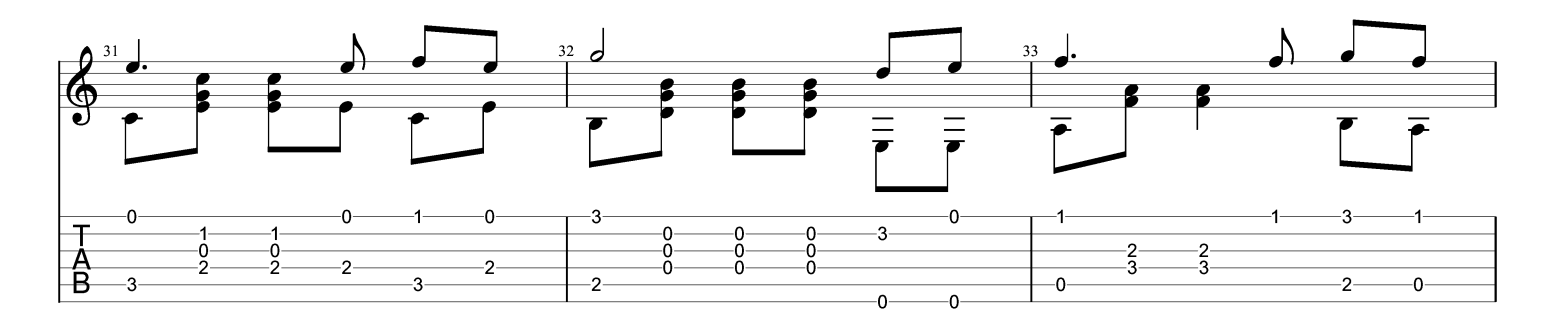

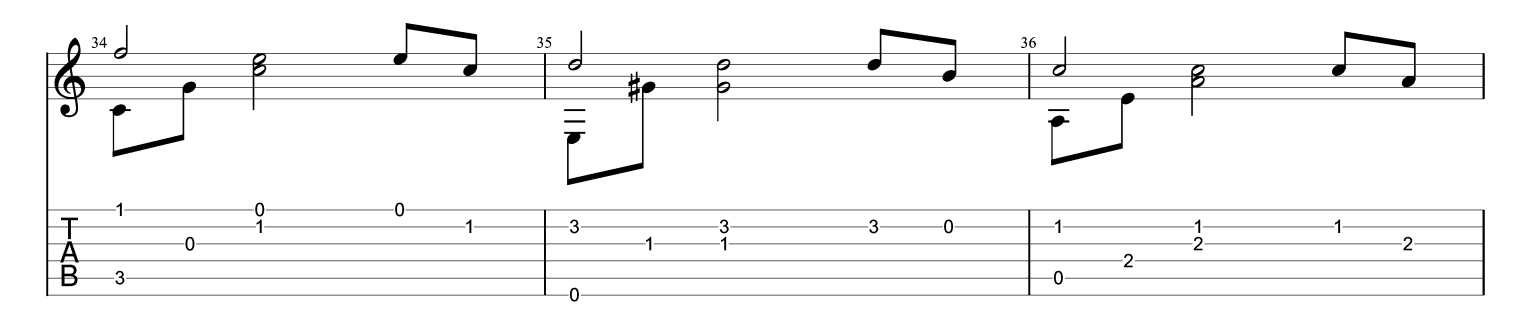

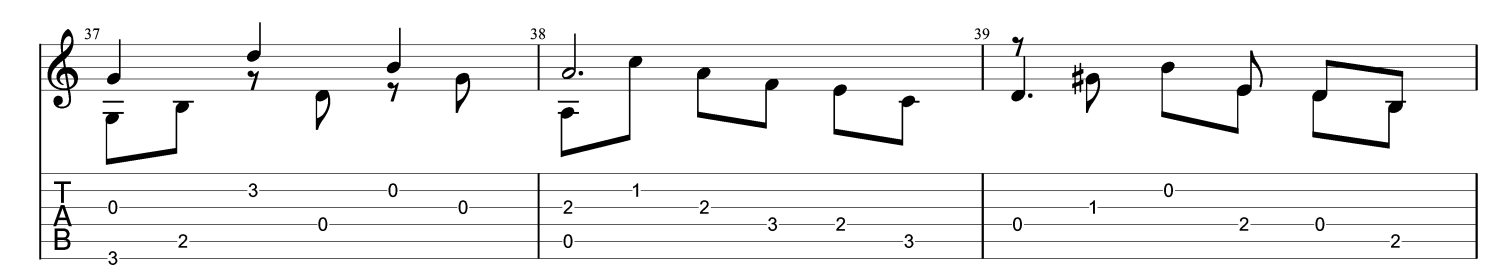

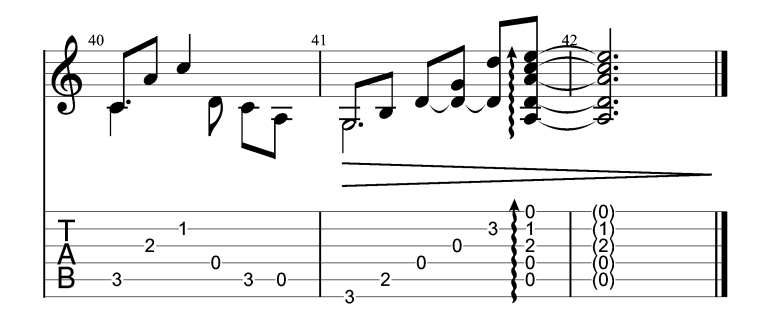

**And I Love You So arranged by Moon-Hong Kim** Perry Como

Tabbed by Moon-Hong Kim

Standard tuning

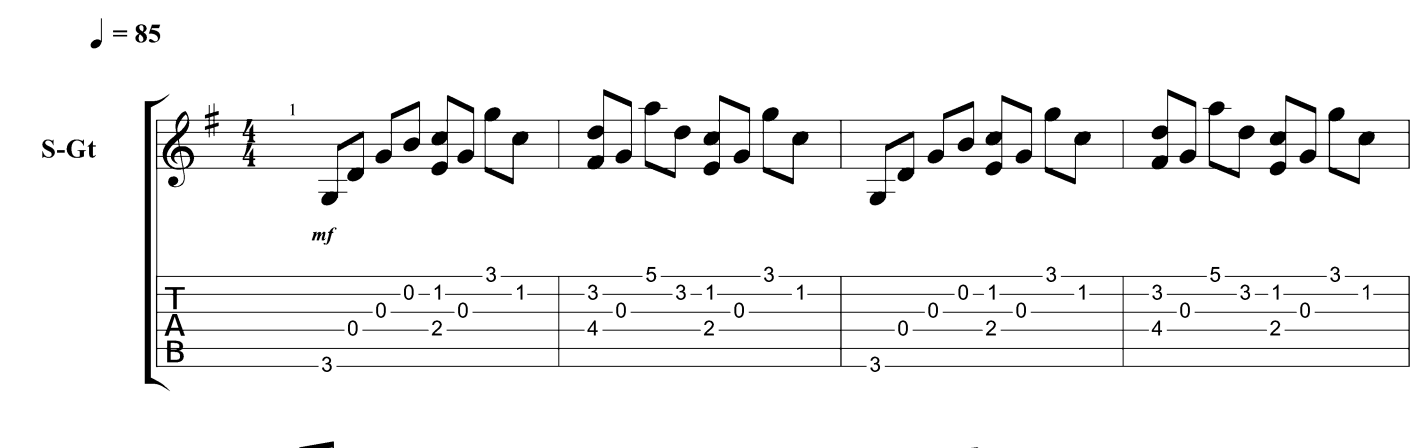

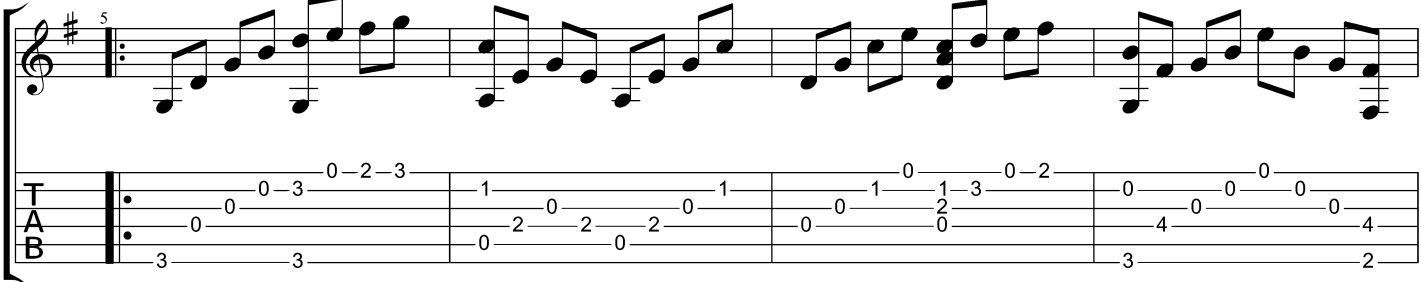

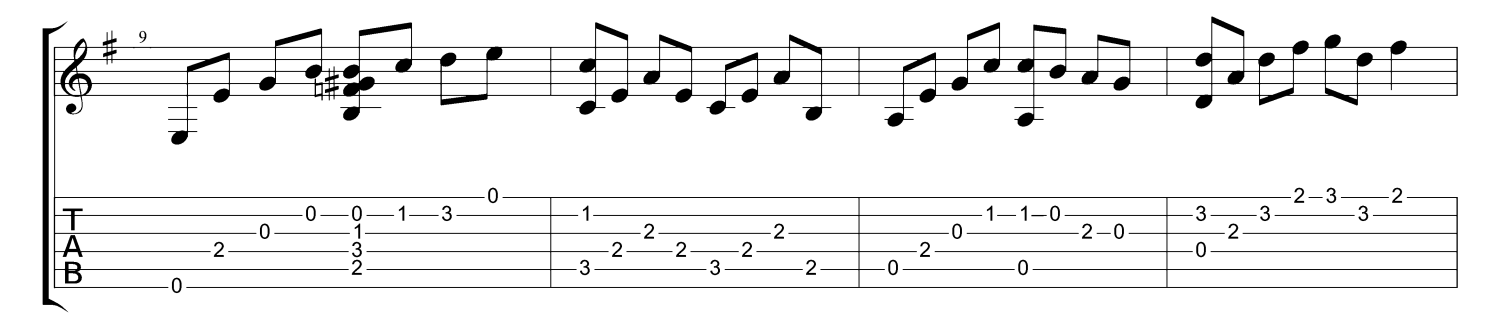

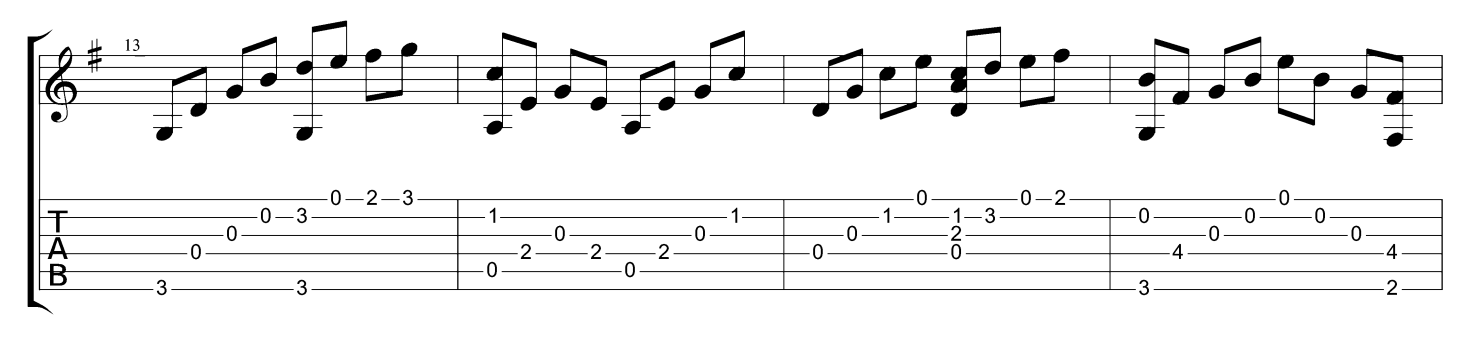

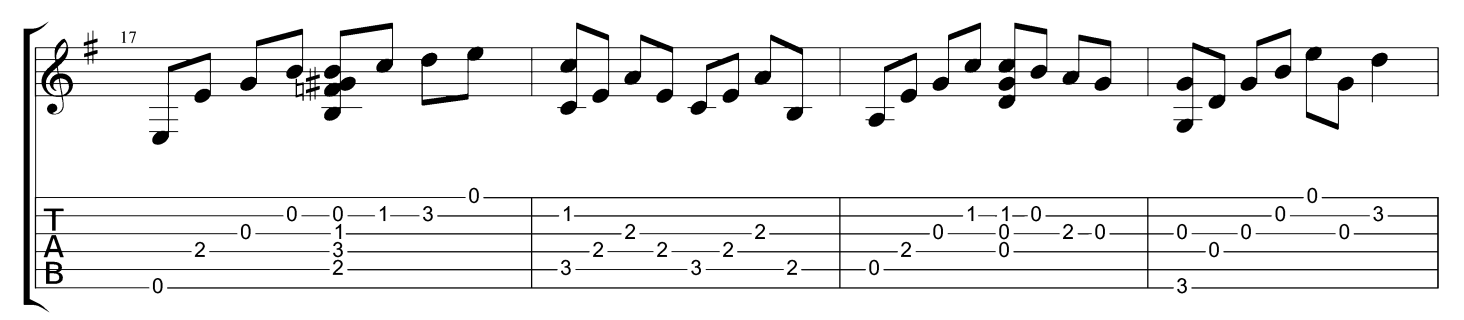

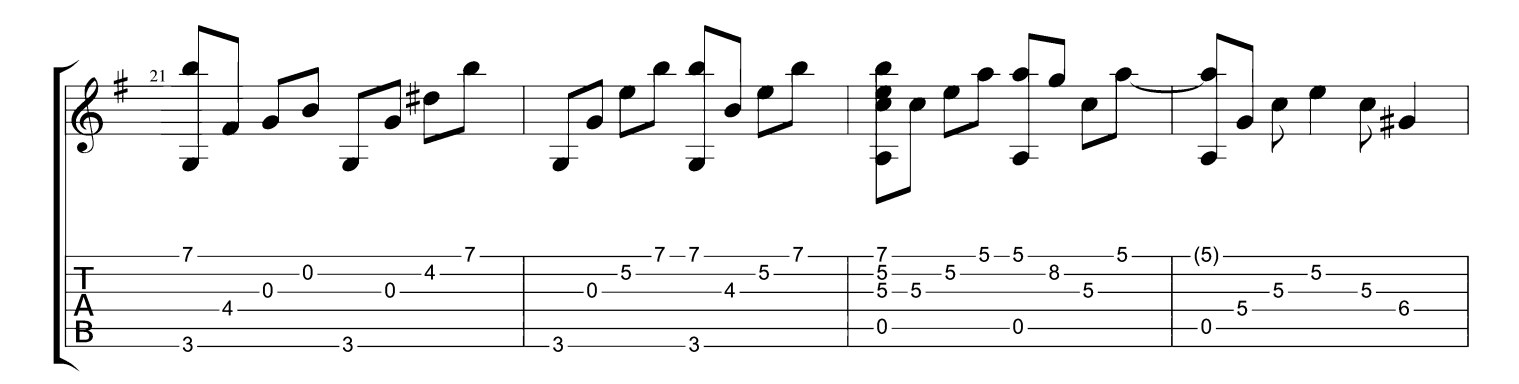

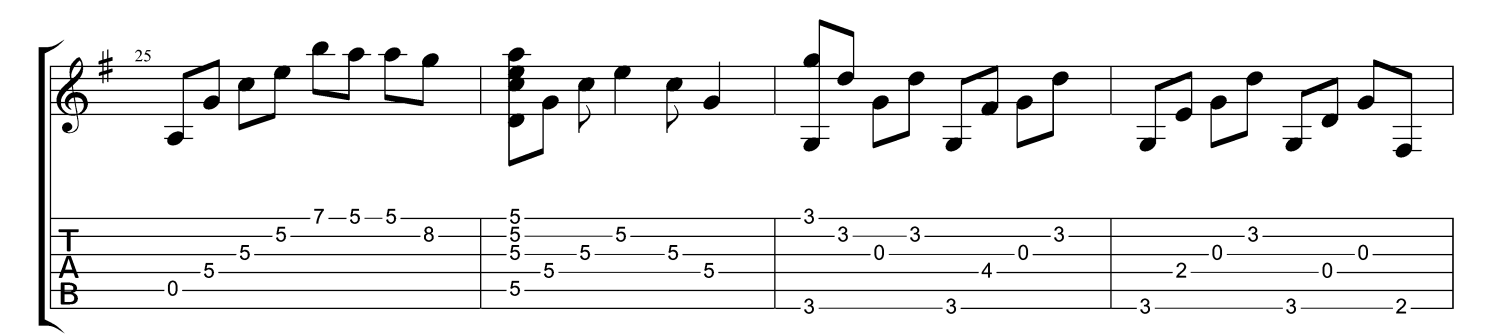

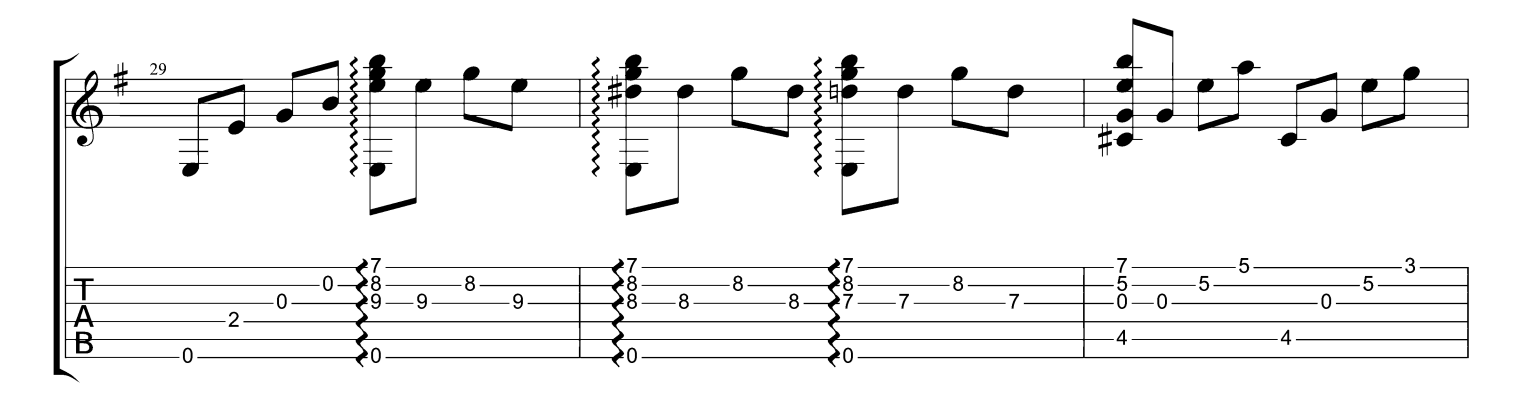

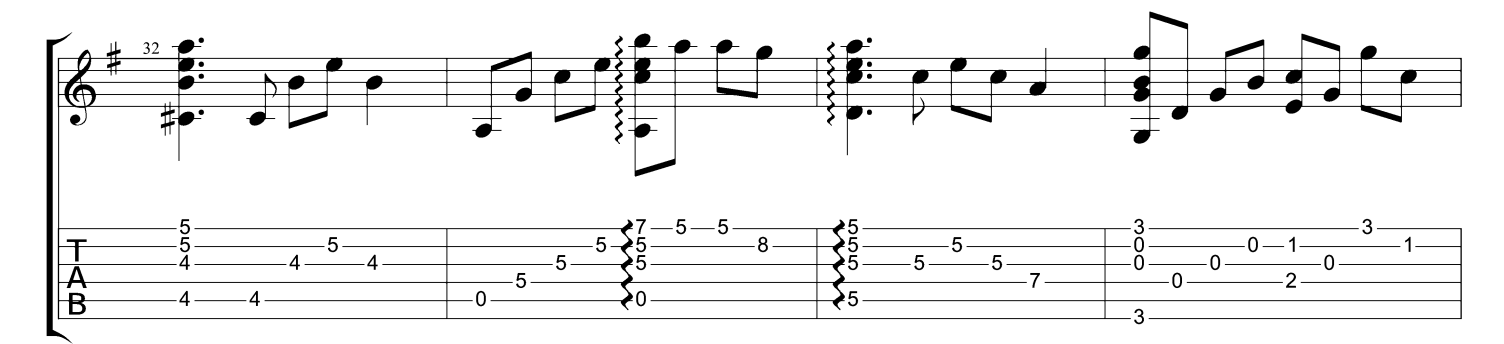

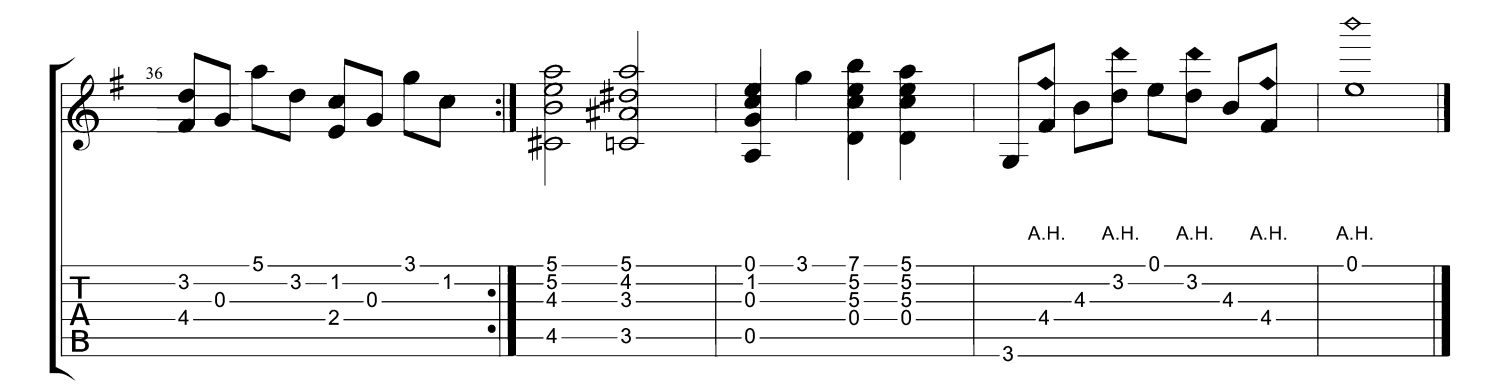

### **Belle**

Из мюзикла "Нотр Дам де Пари"

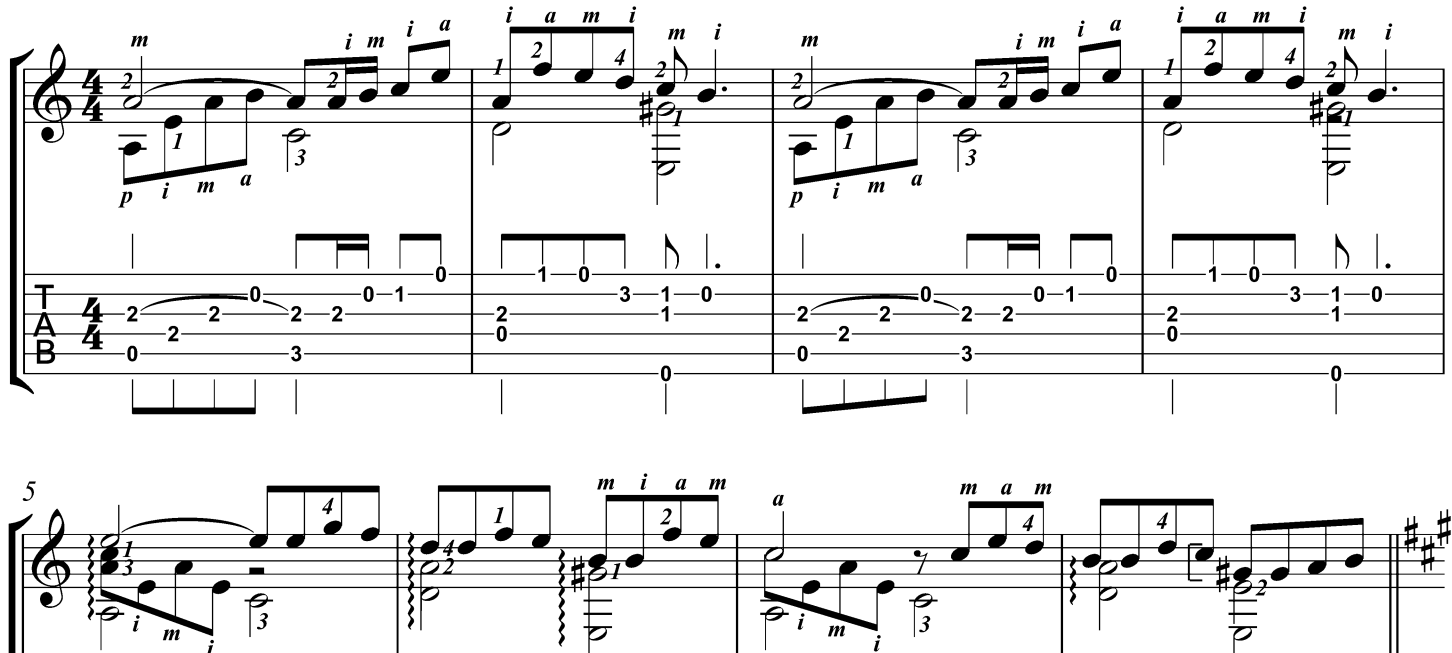

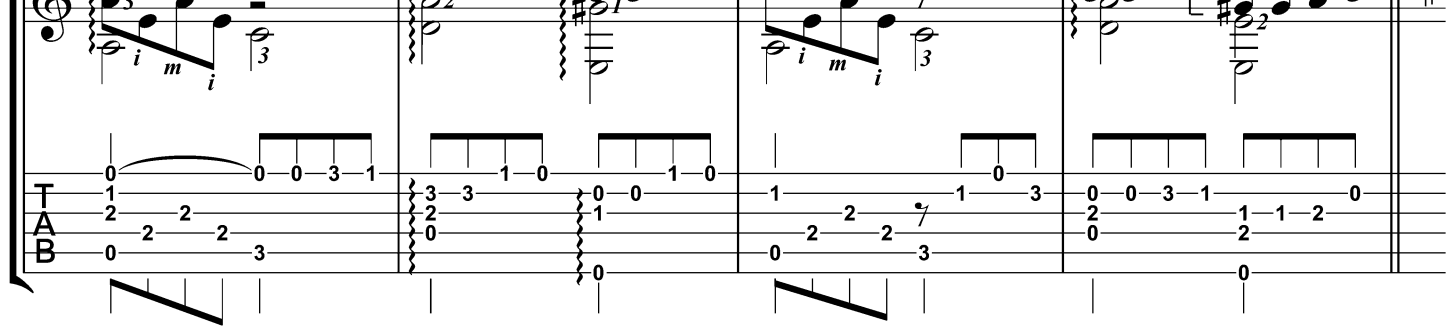

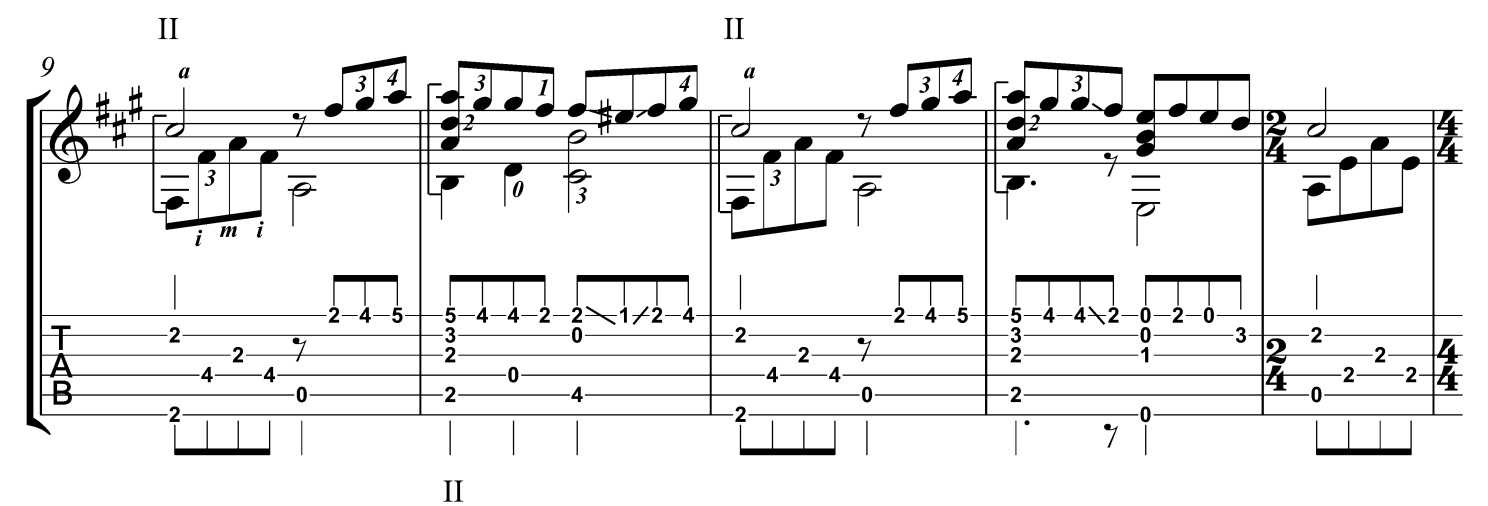

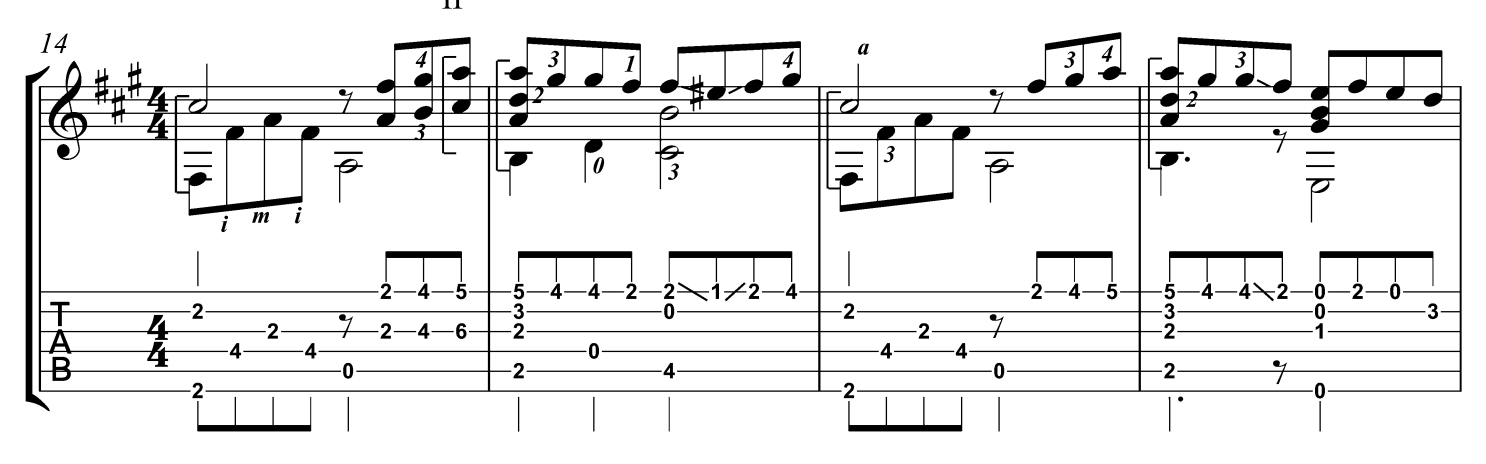

<sup>©2011,</sup> Переложение - Горохов И.

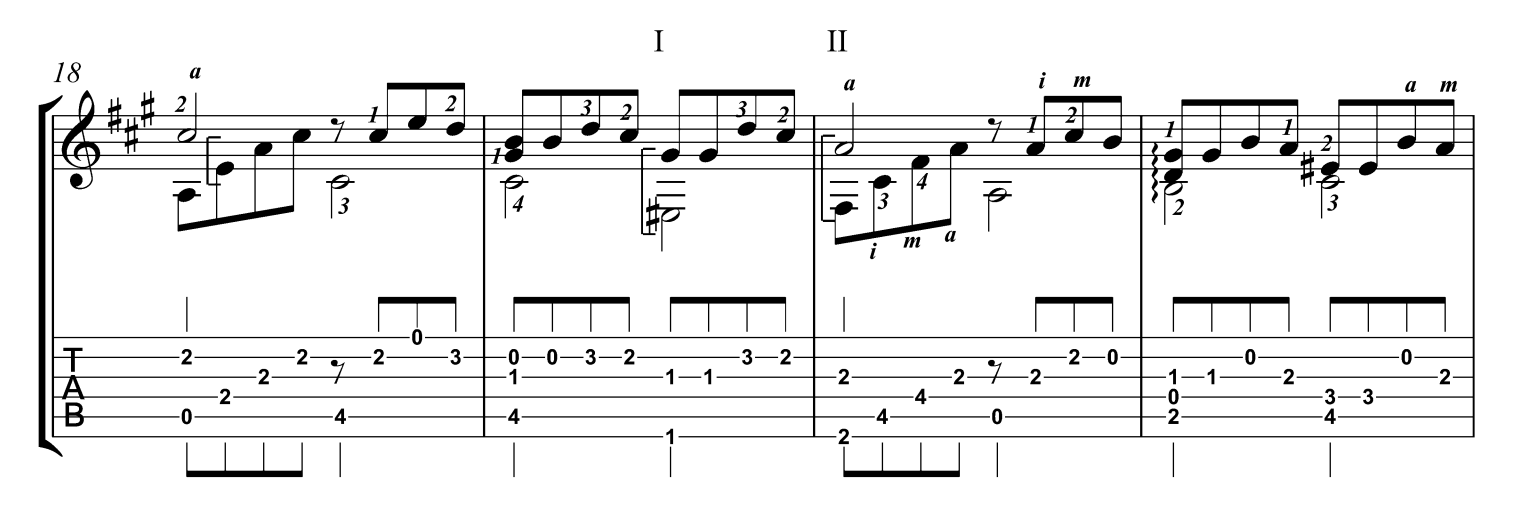

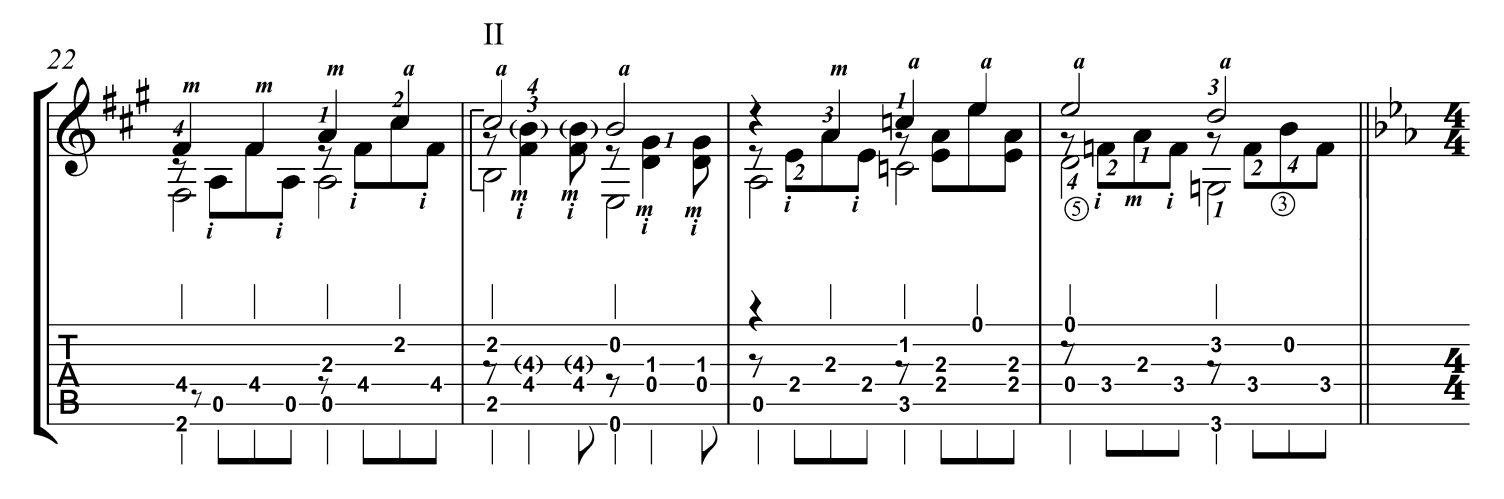

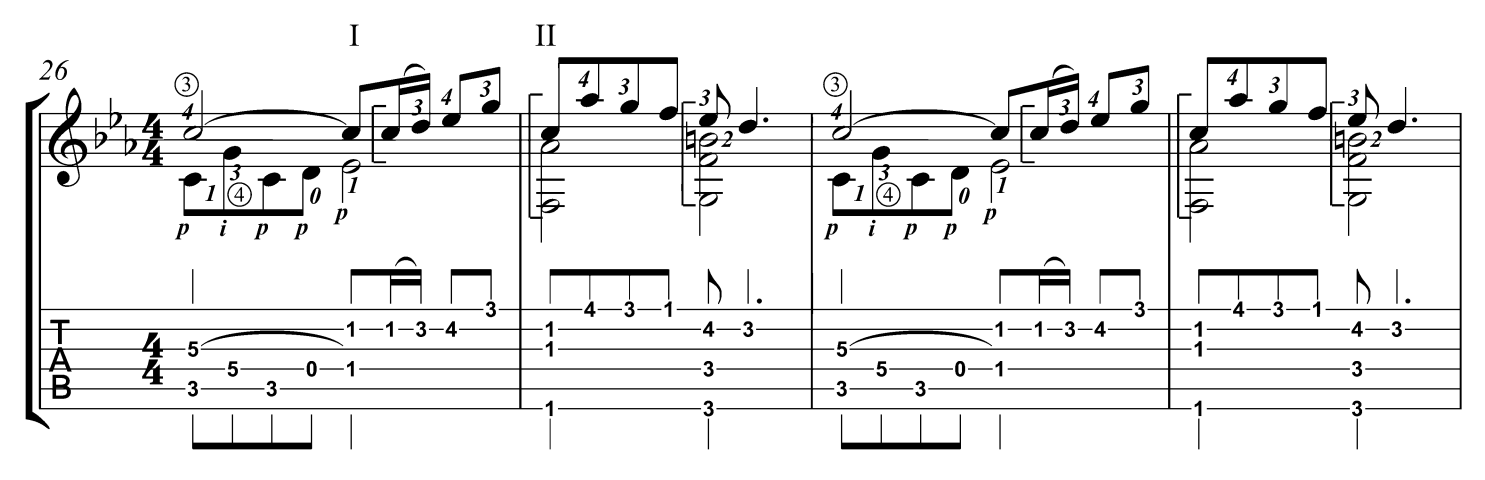

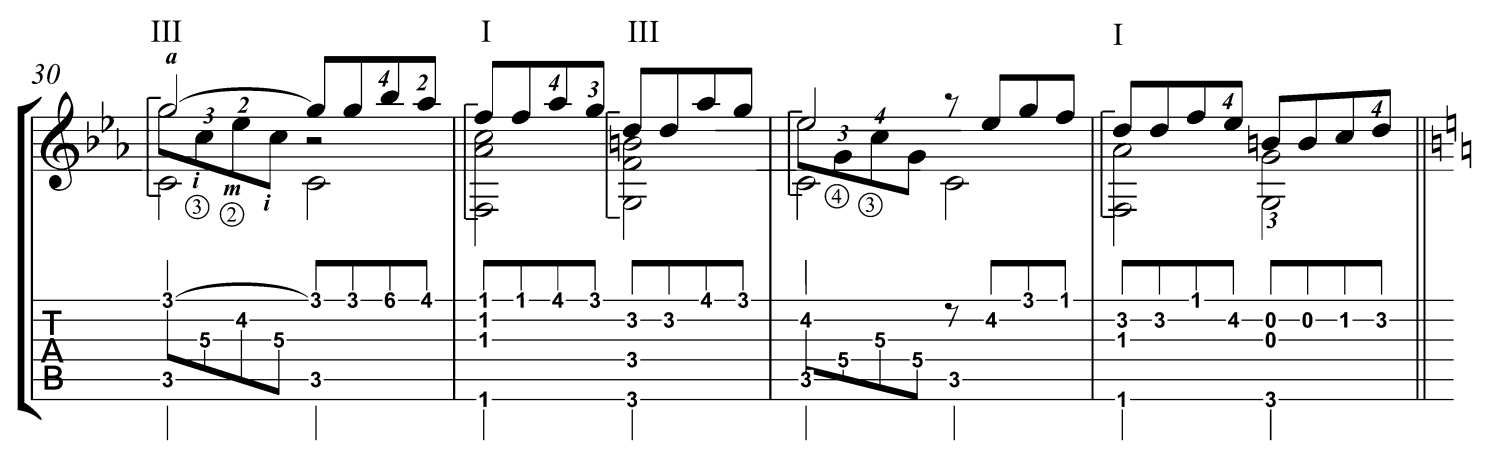

<sup>©2011,</sup> Переложение - Горохов И.

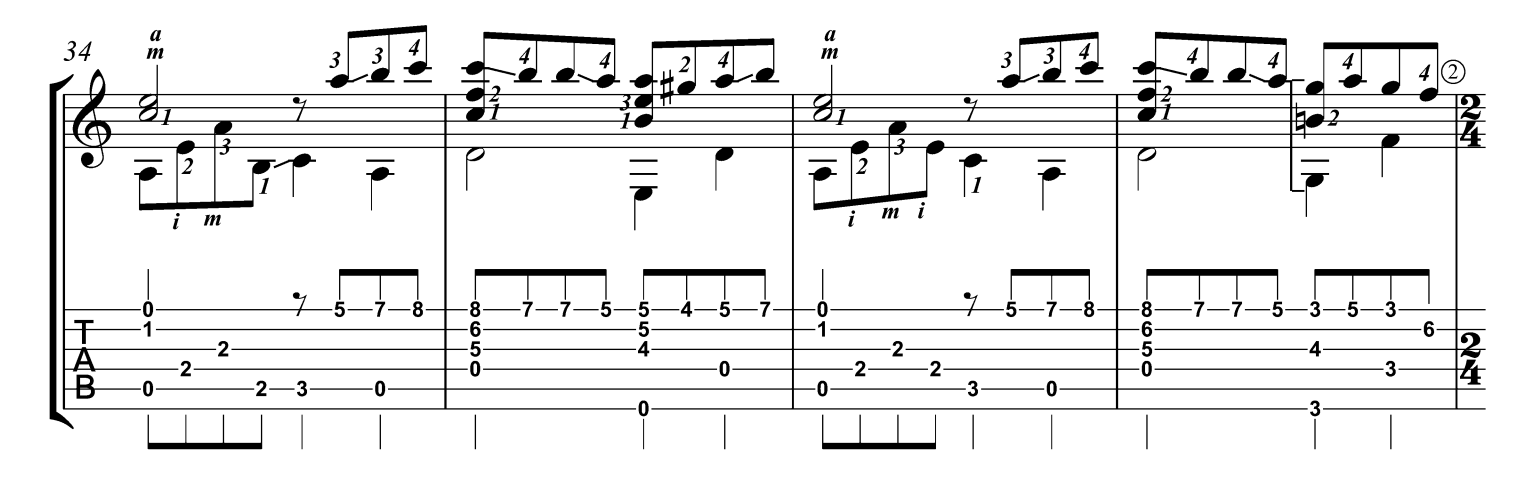

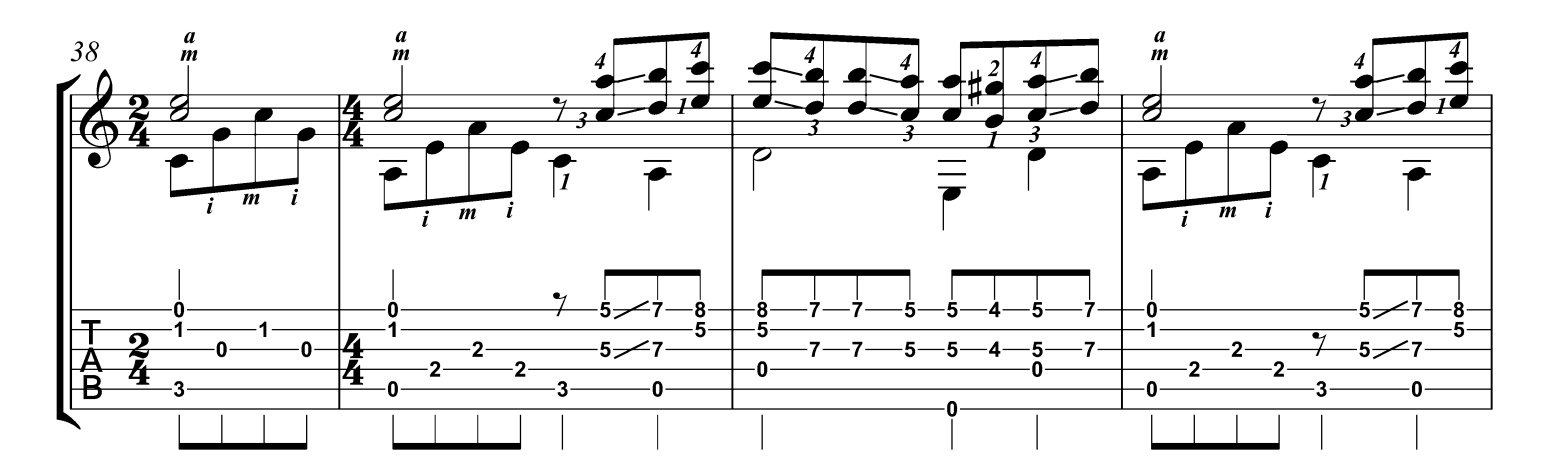

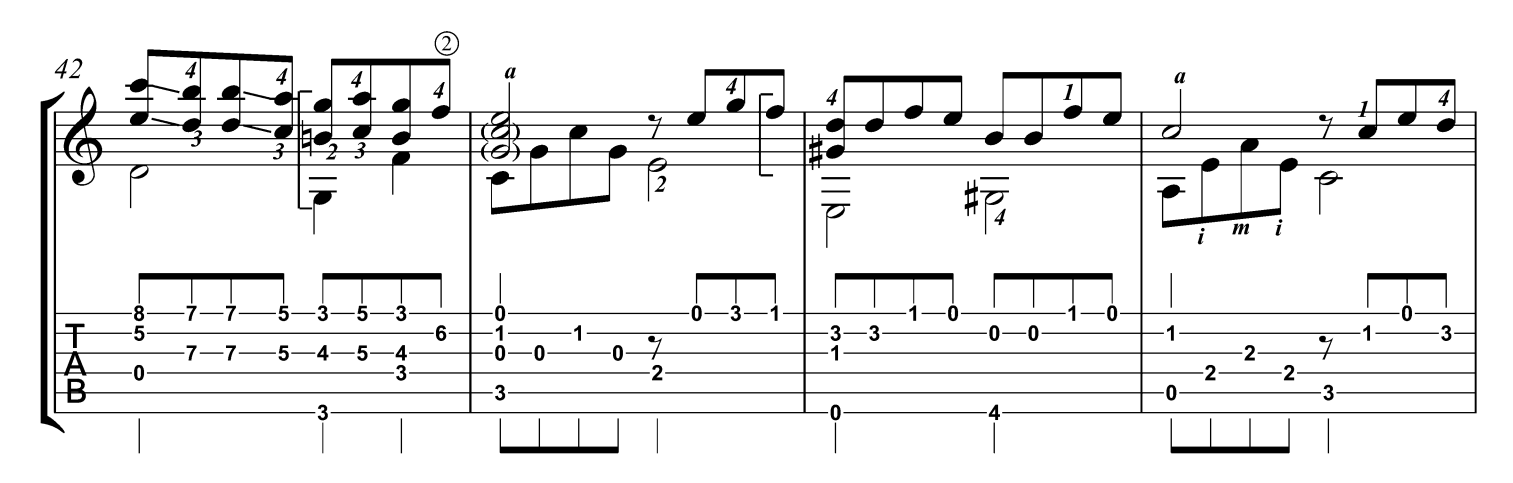

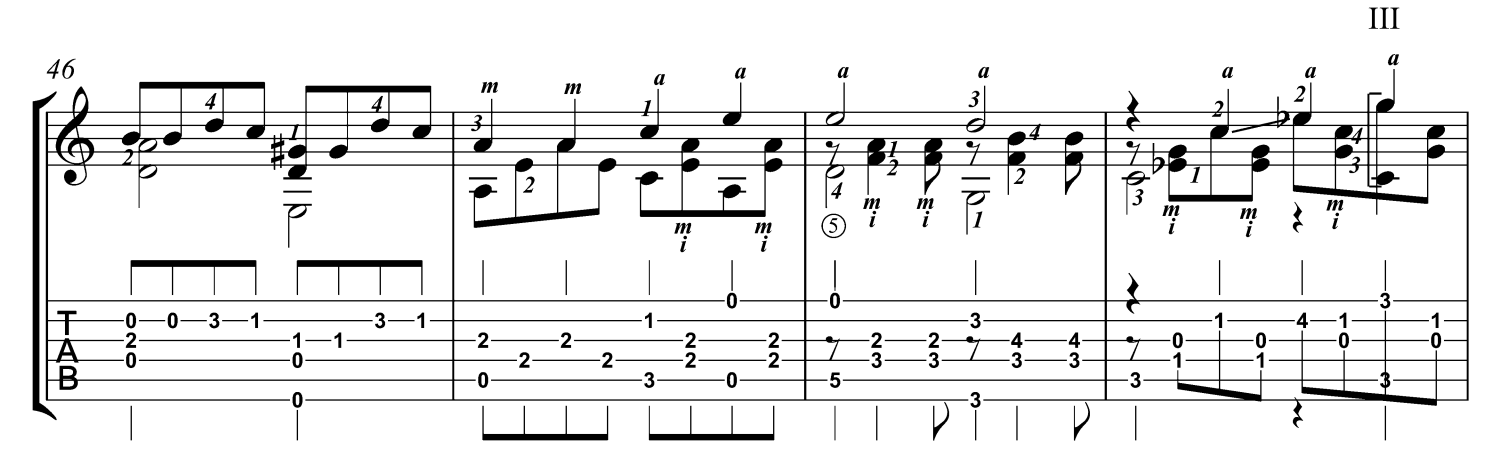

<sup>©2011,</sup> Переложение - Горохов И.

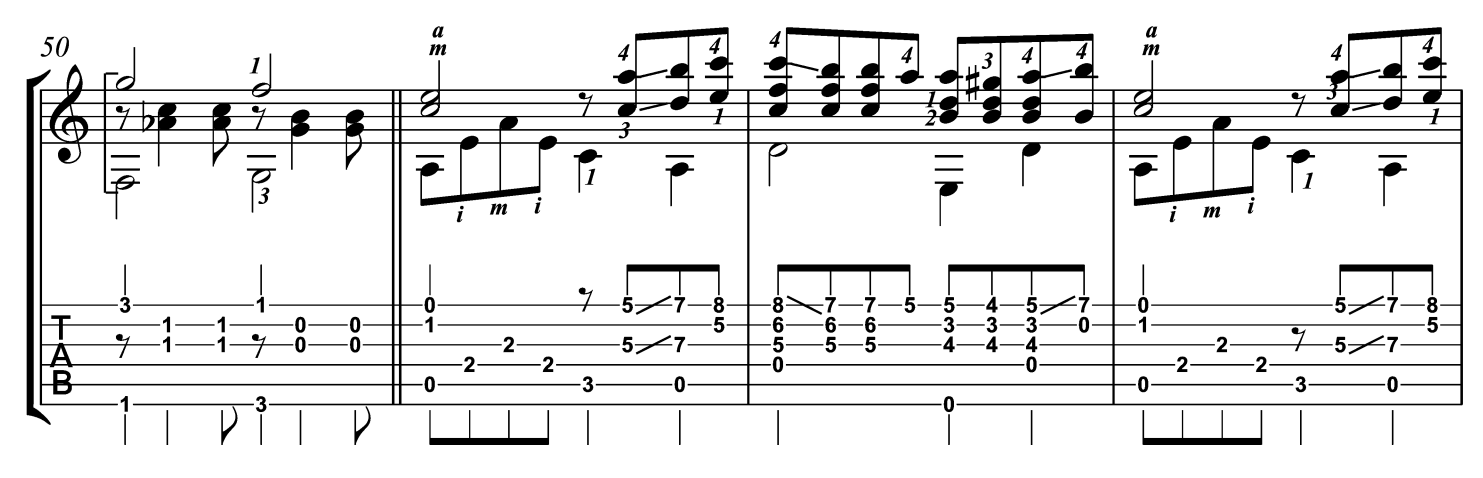

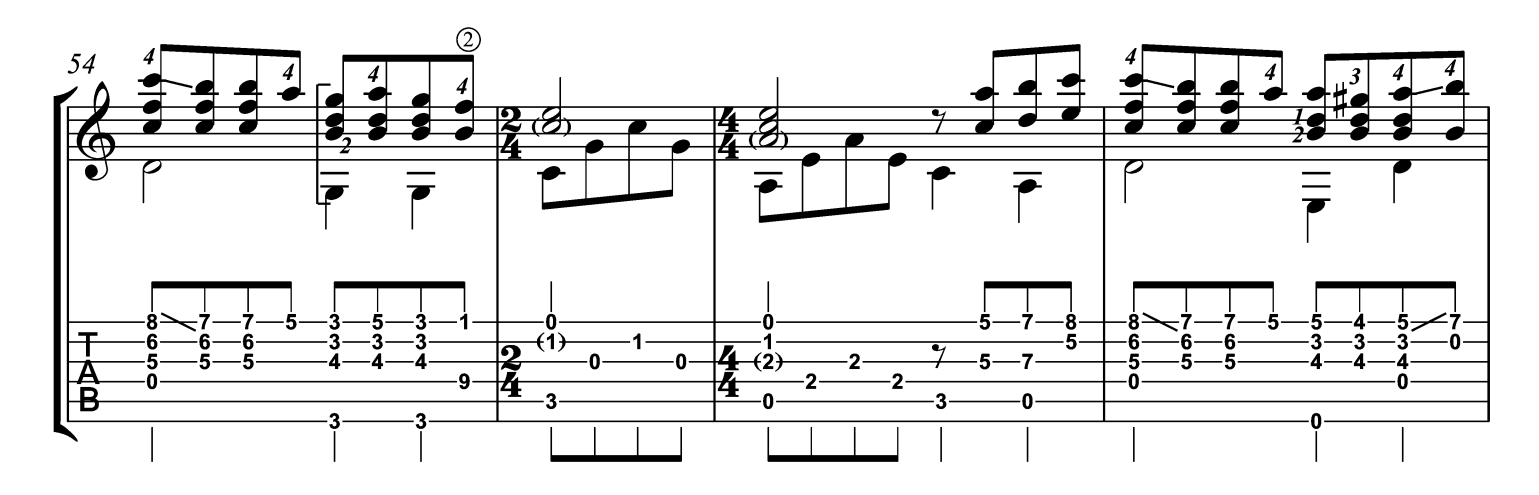

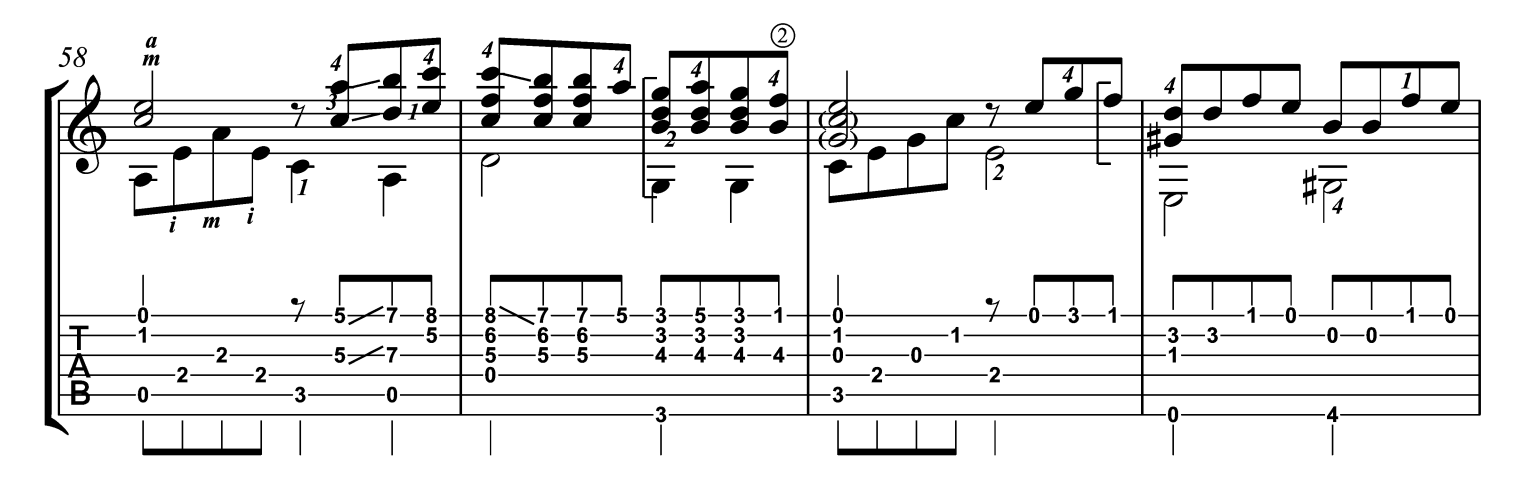

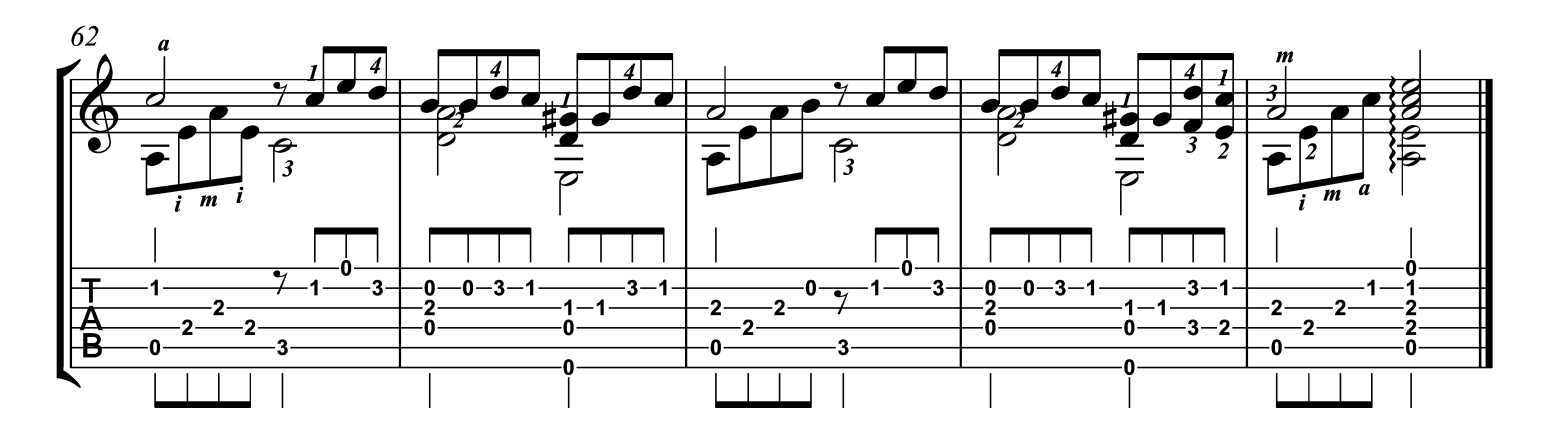

<sup>©2011,</sup> Переложение - Горохов И.

### CLASSICAL GAS

MASON WILLIAMS

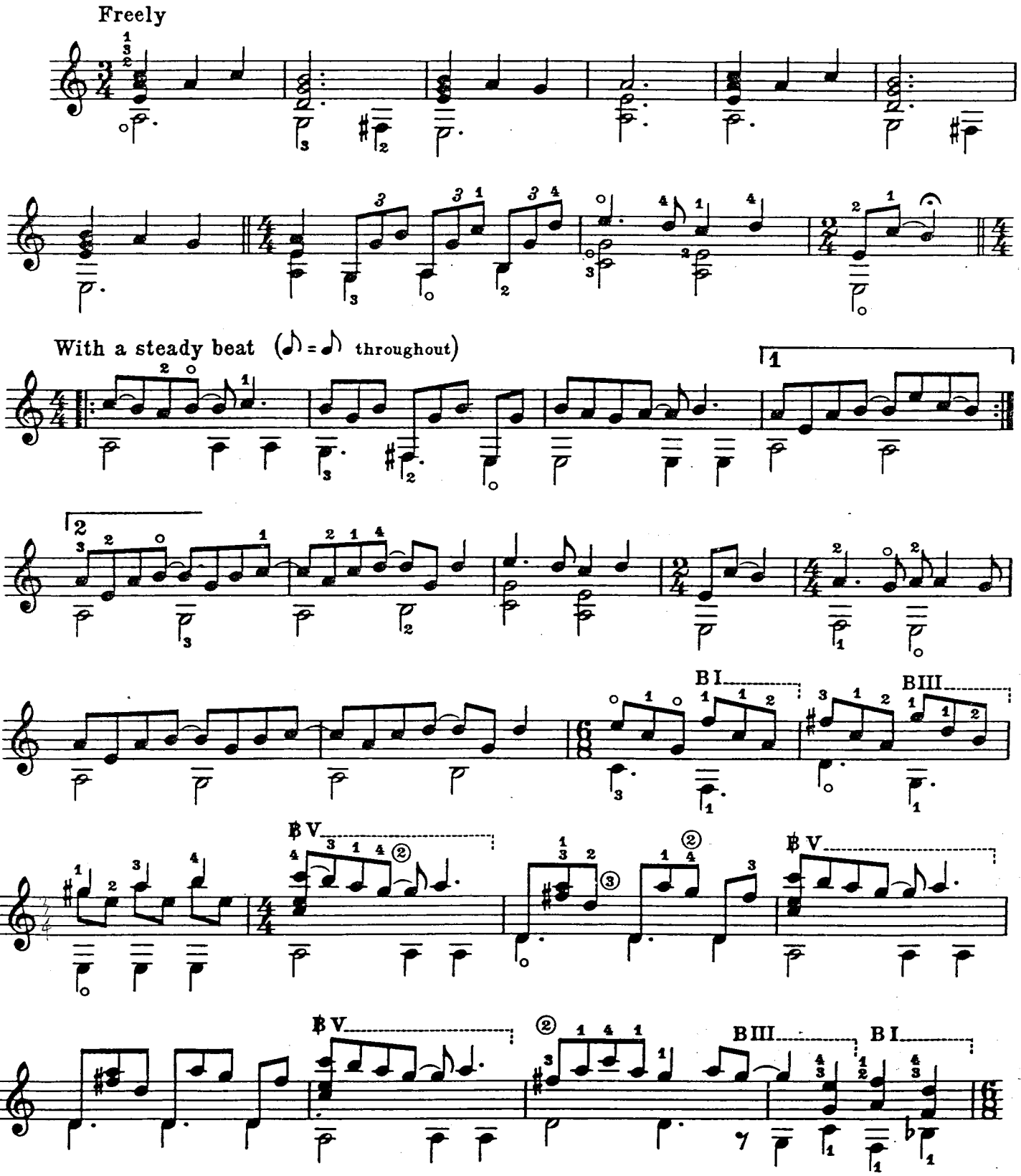

Copyright © 1968 by Irving Music, Inc., (BMI), Hollywood, Calif.<br>This arrangement Copyright © 1972 by Irving Music, Inc., (BMI) Used by Permission<br>International Copyright Secured Made in U.S.A. All Rights Reserved
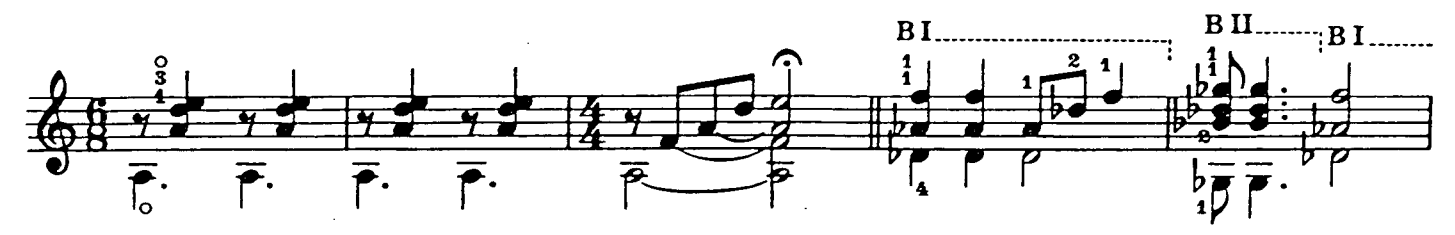

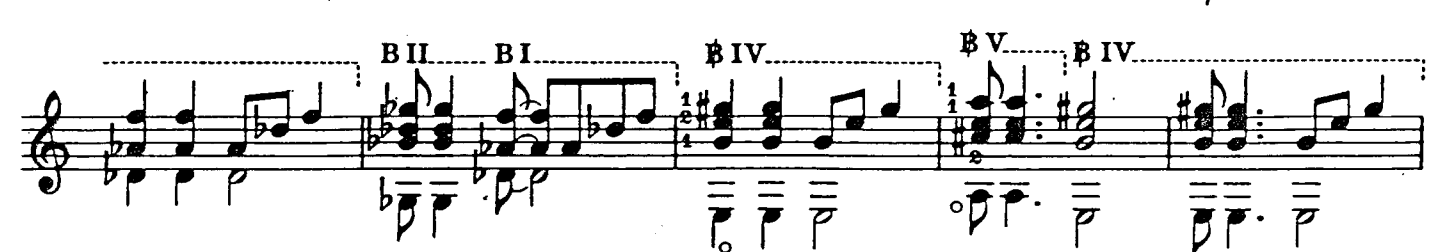

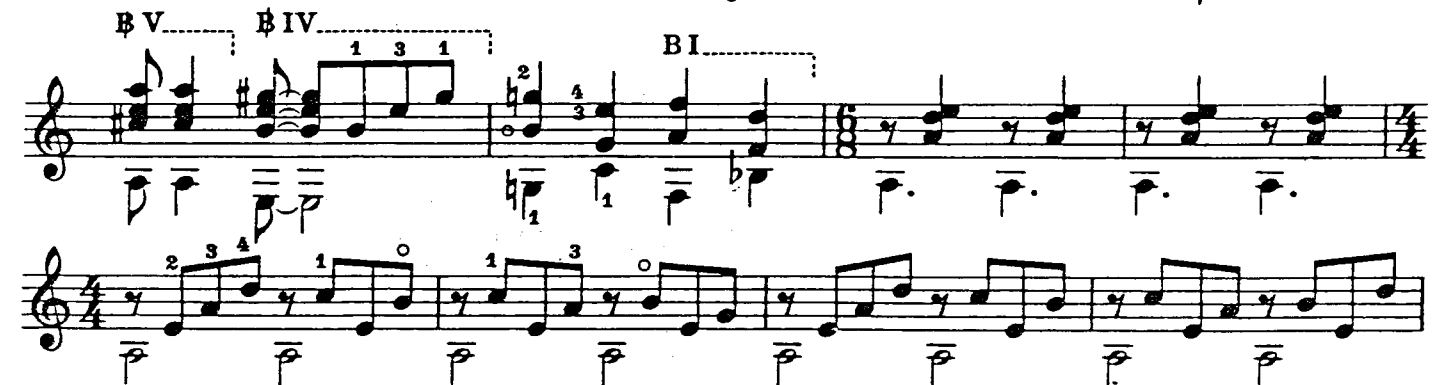

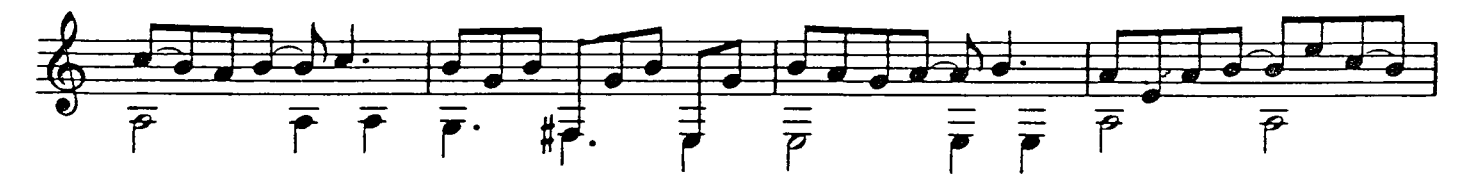

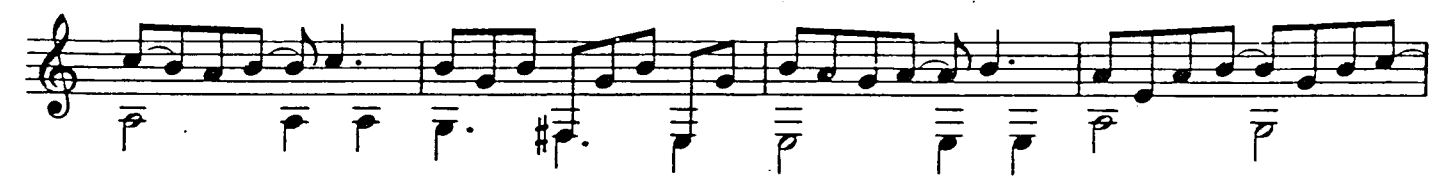

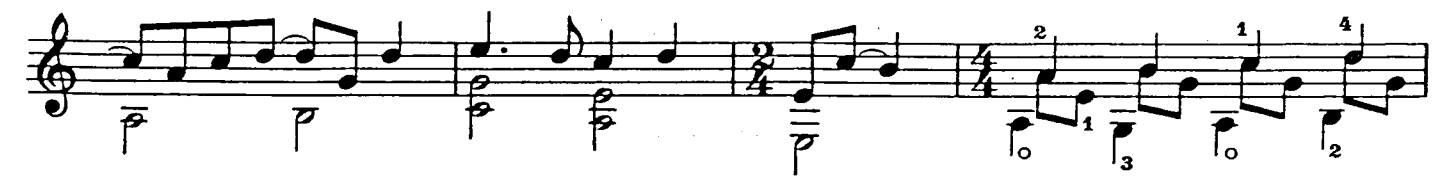

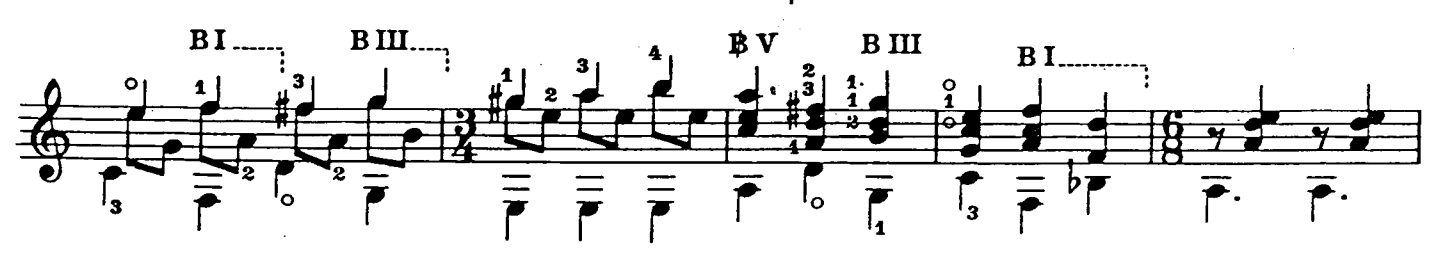

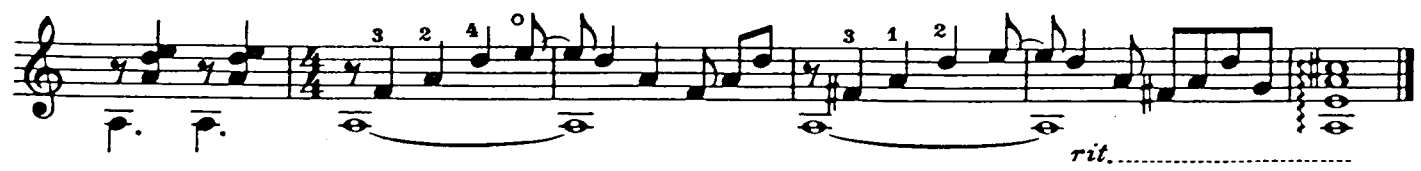

### HOW DEEP IS YOUR LOVE

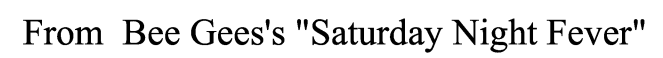

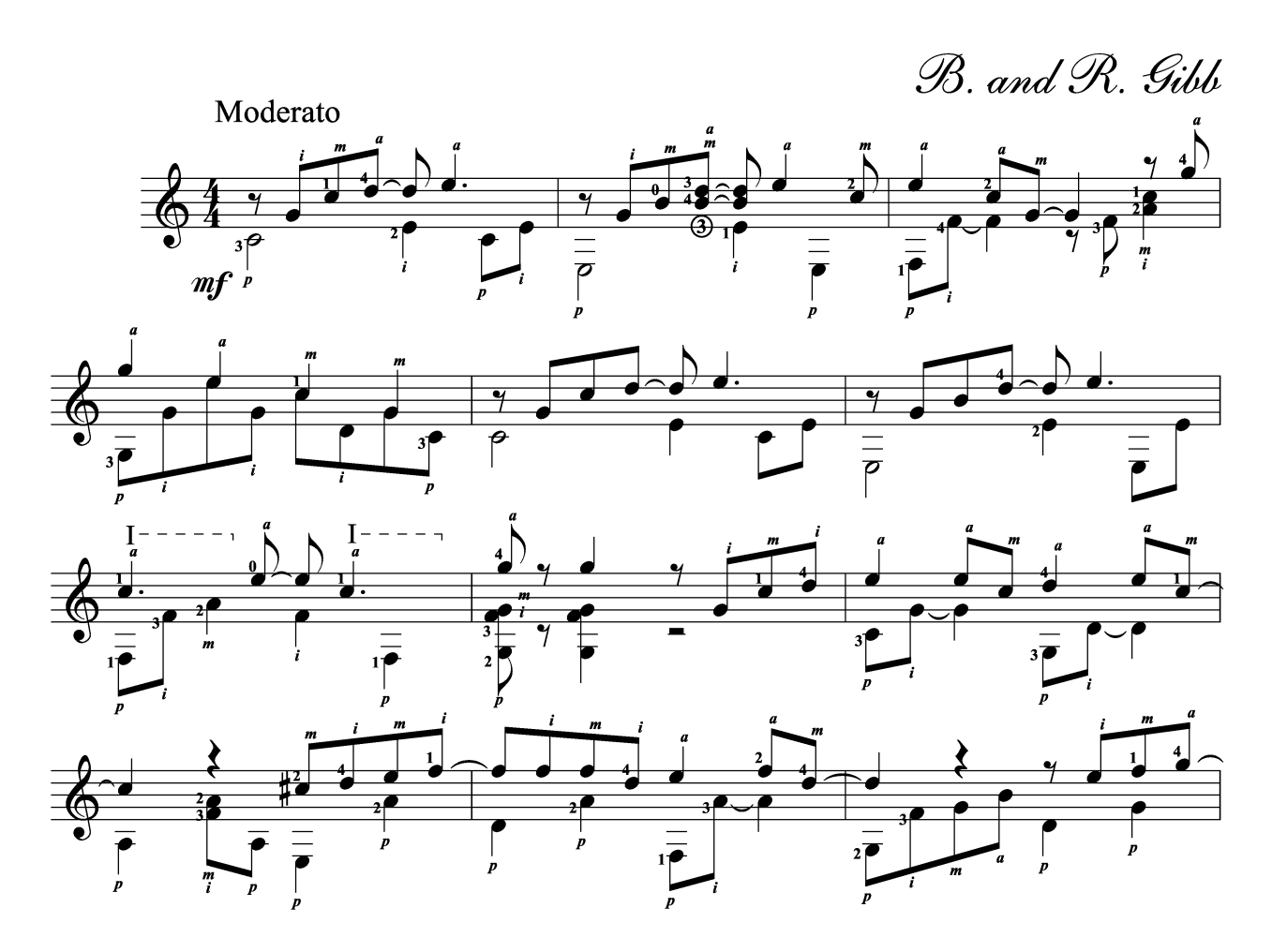

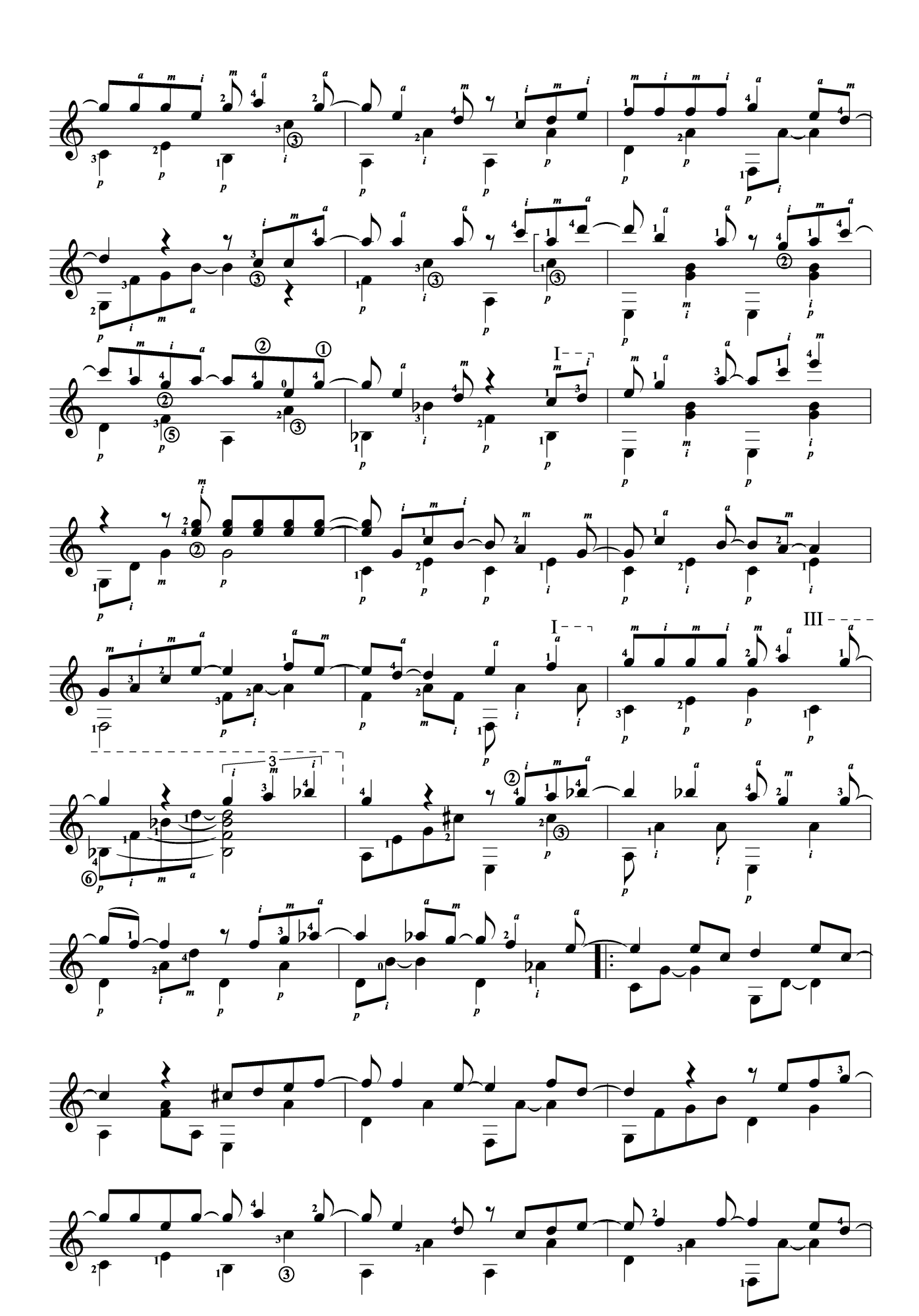

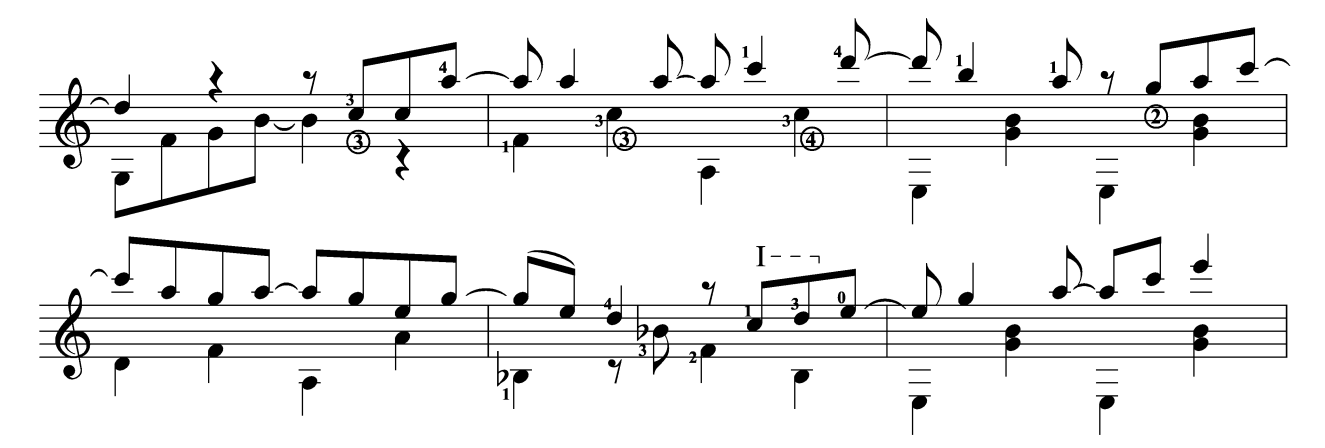

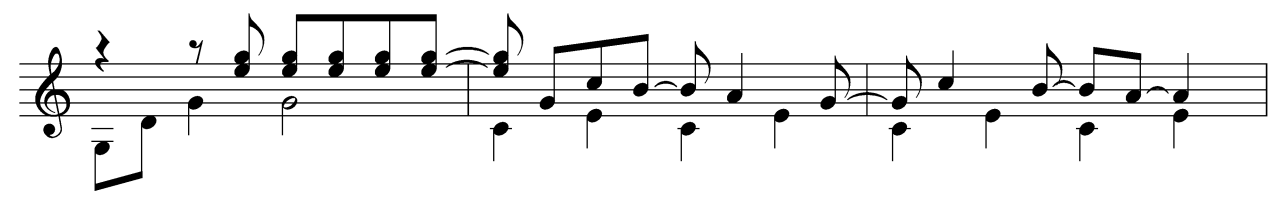

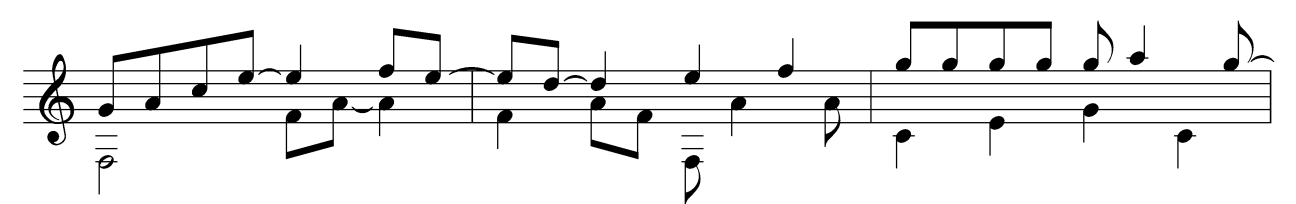

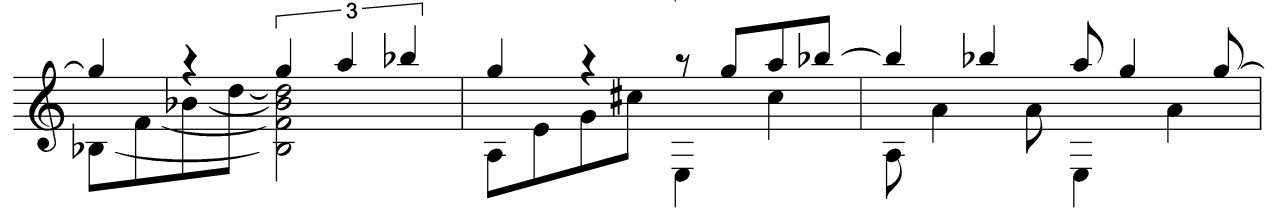

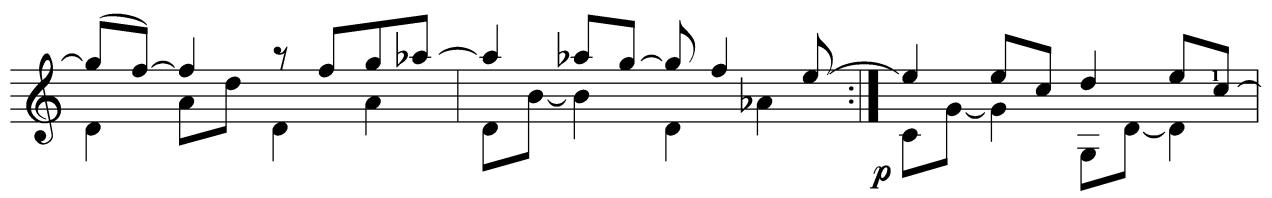

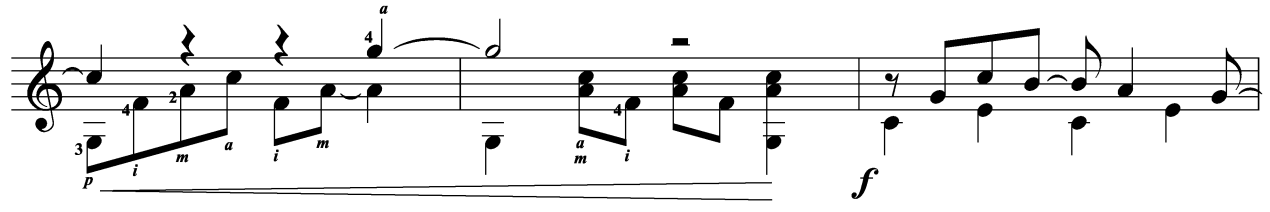

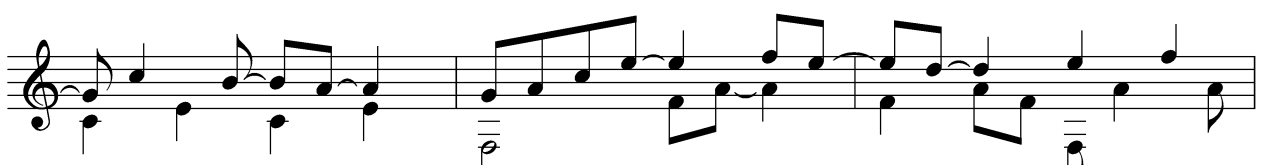

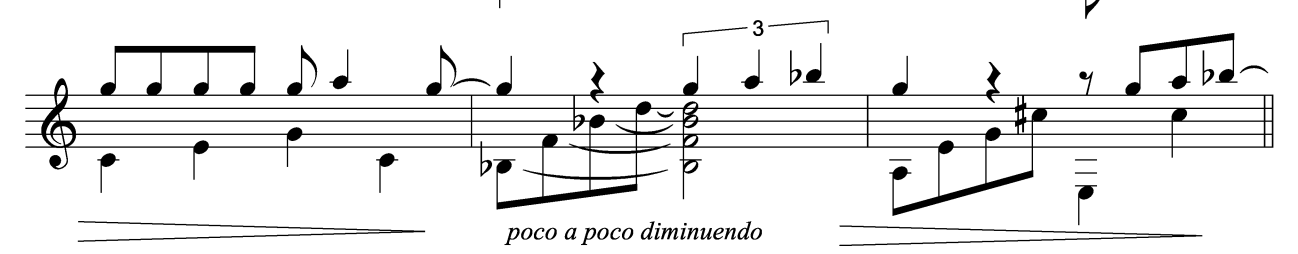

#### Carrie

Europe The Final Countdown

Transcribed for guitar by Fran González

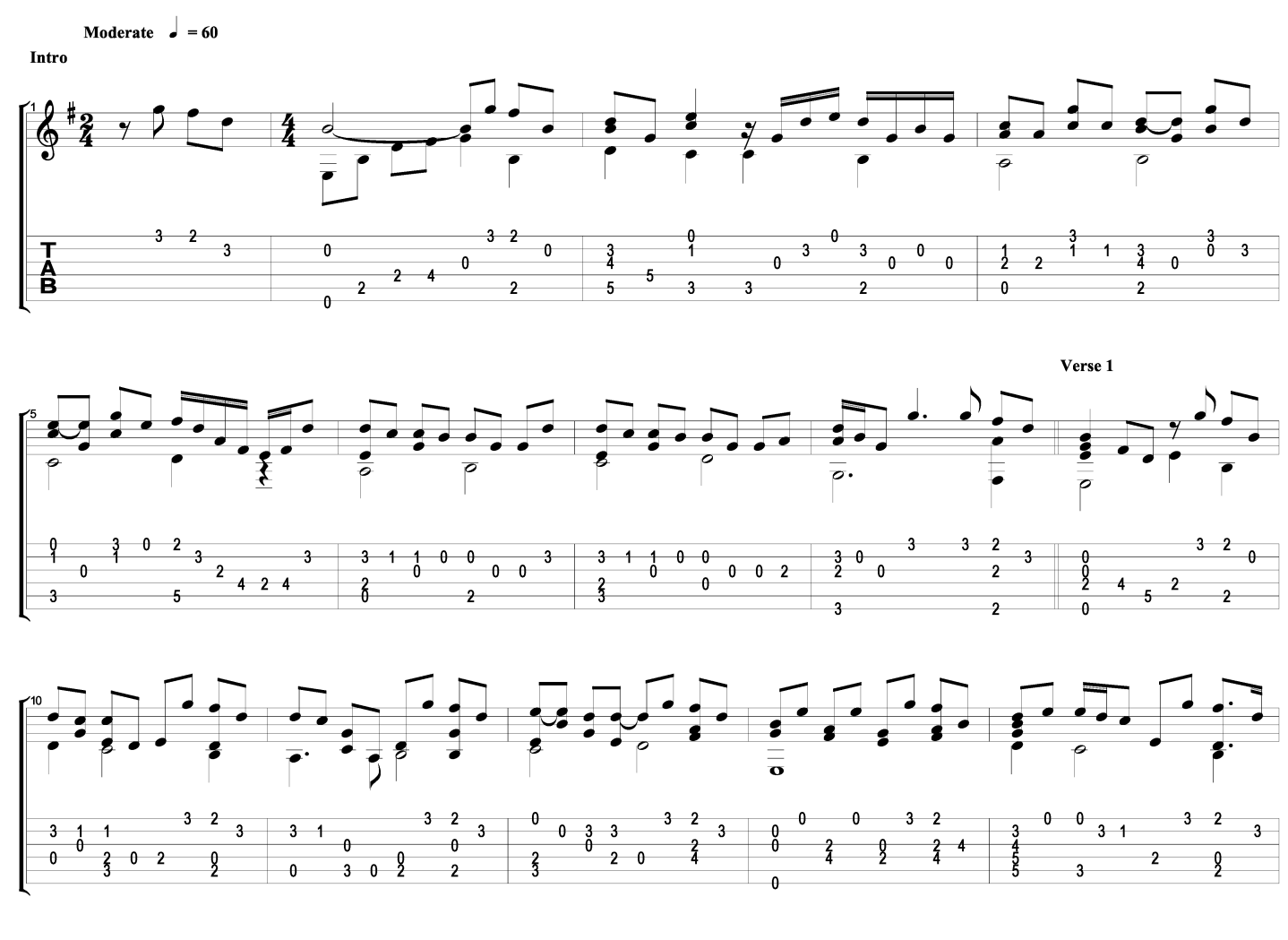

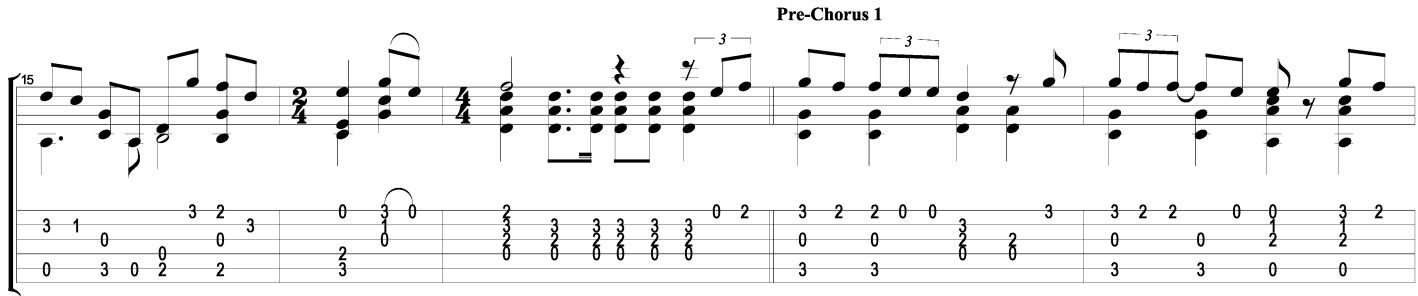

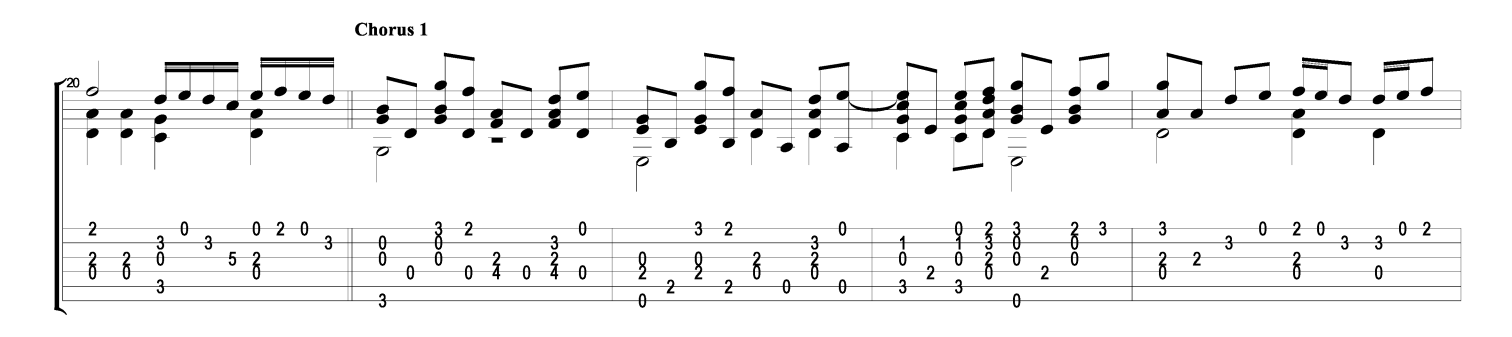

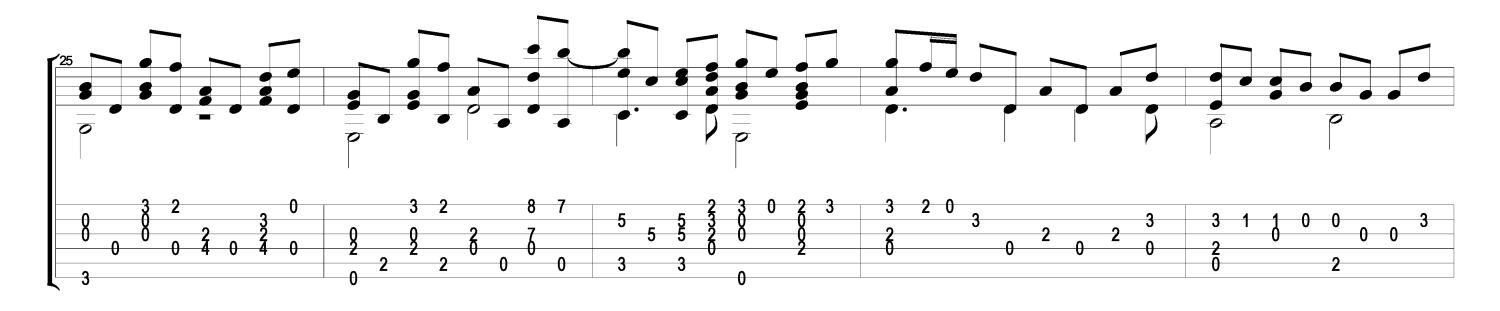

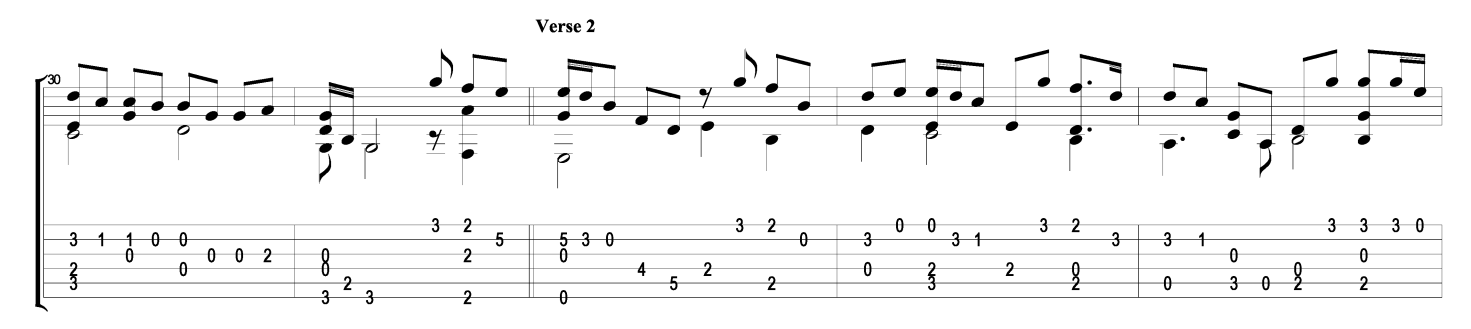

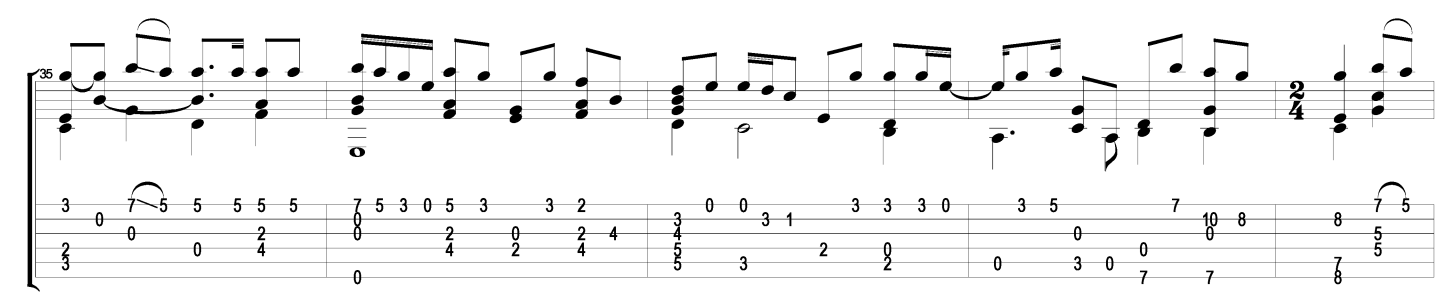

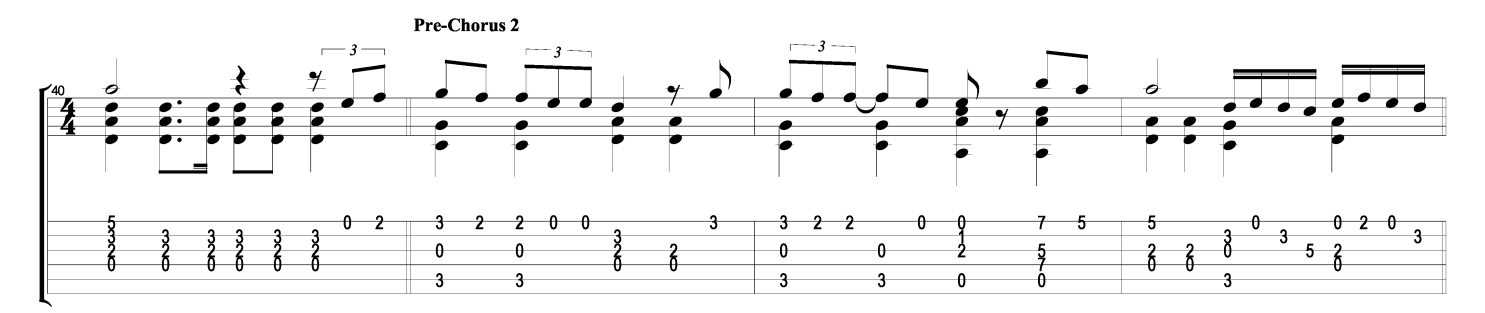

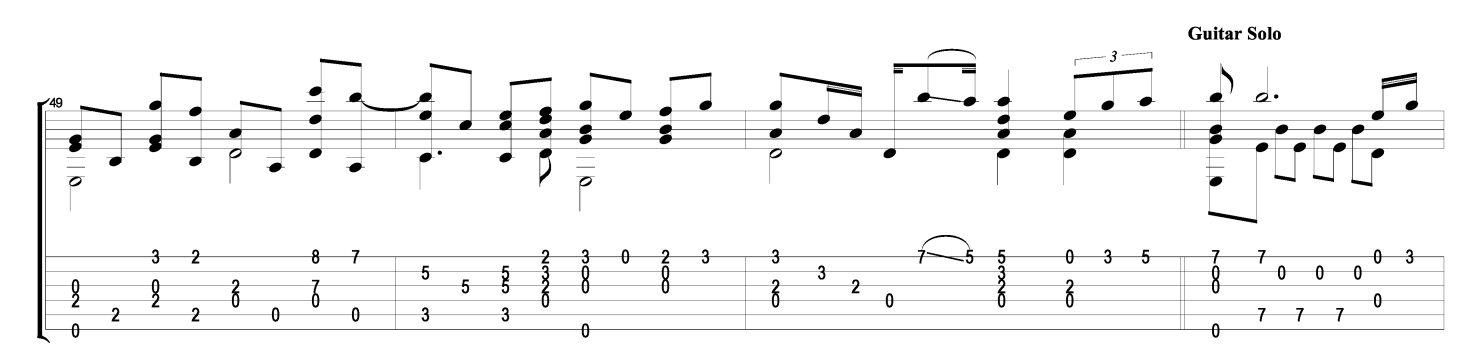

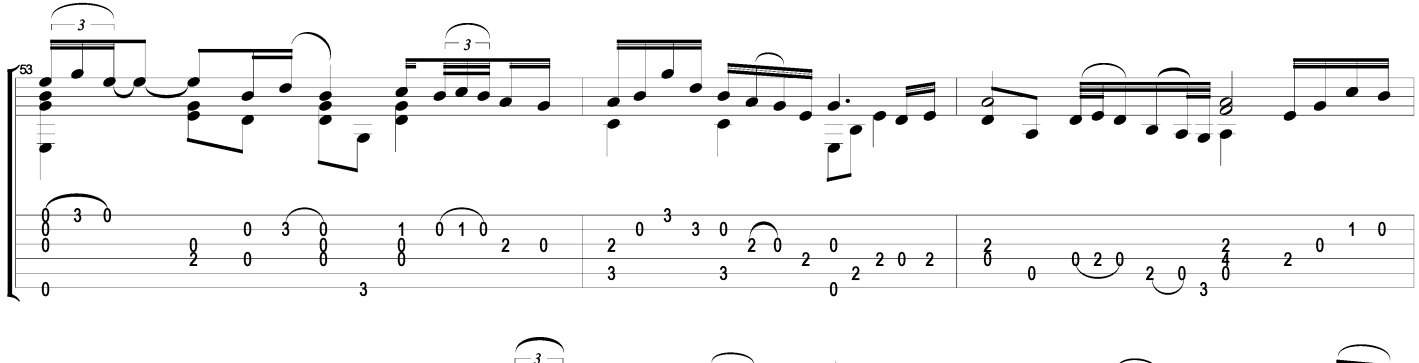

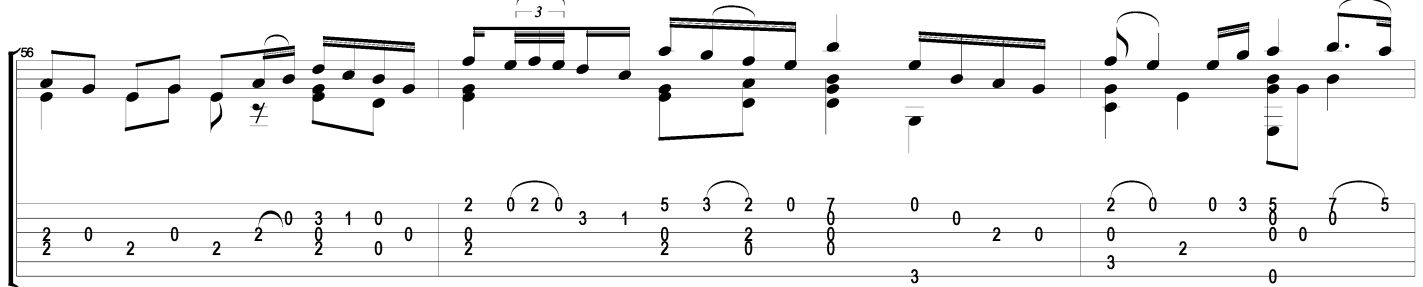

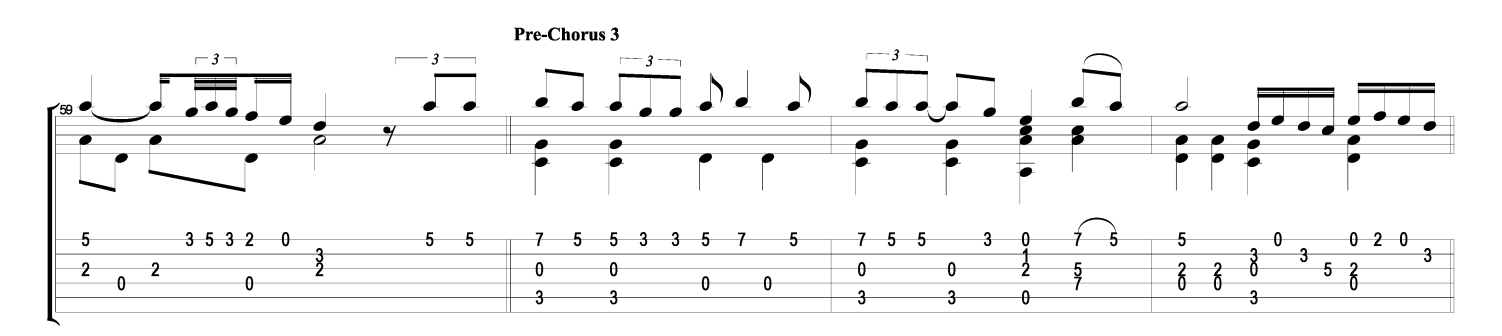

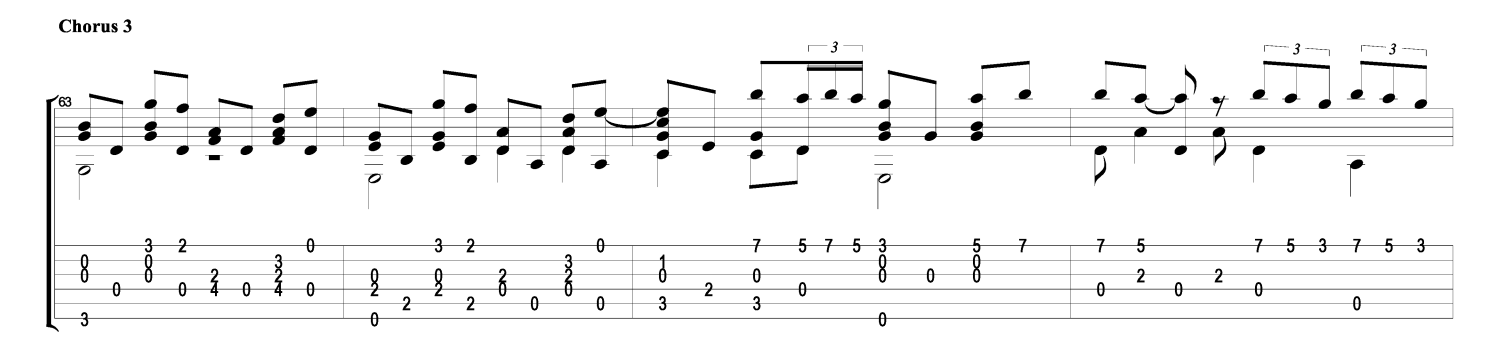

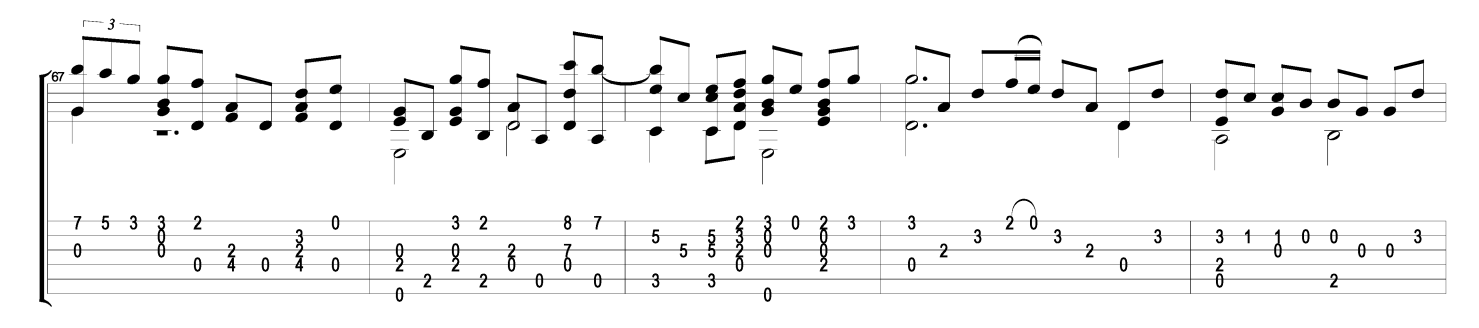

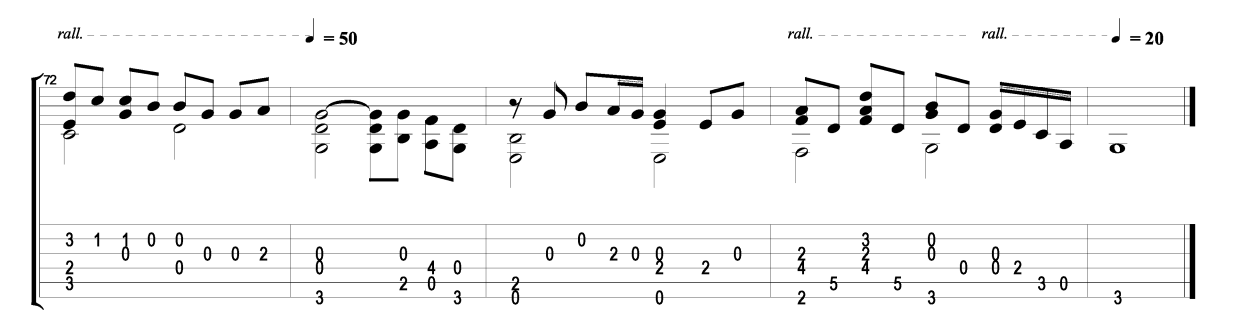

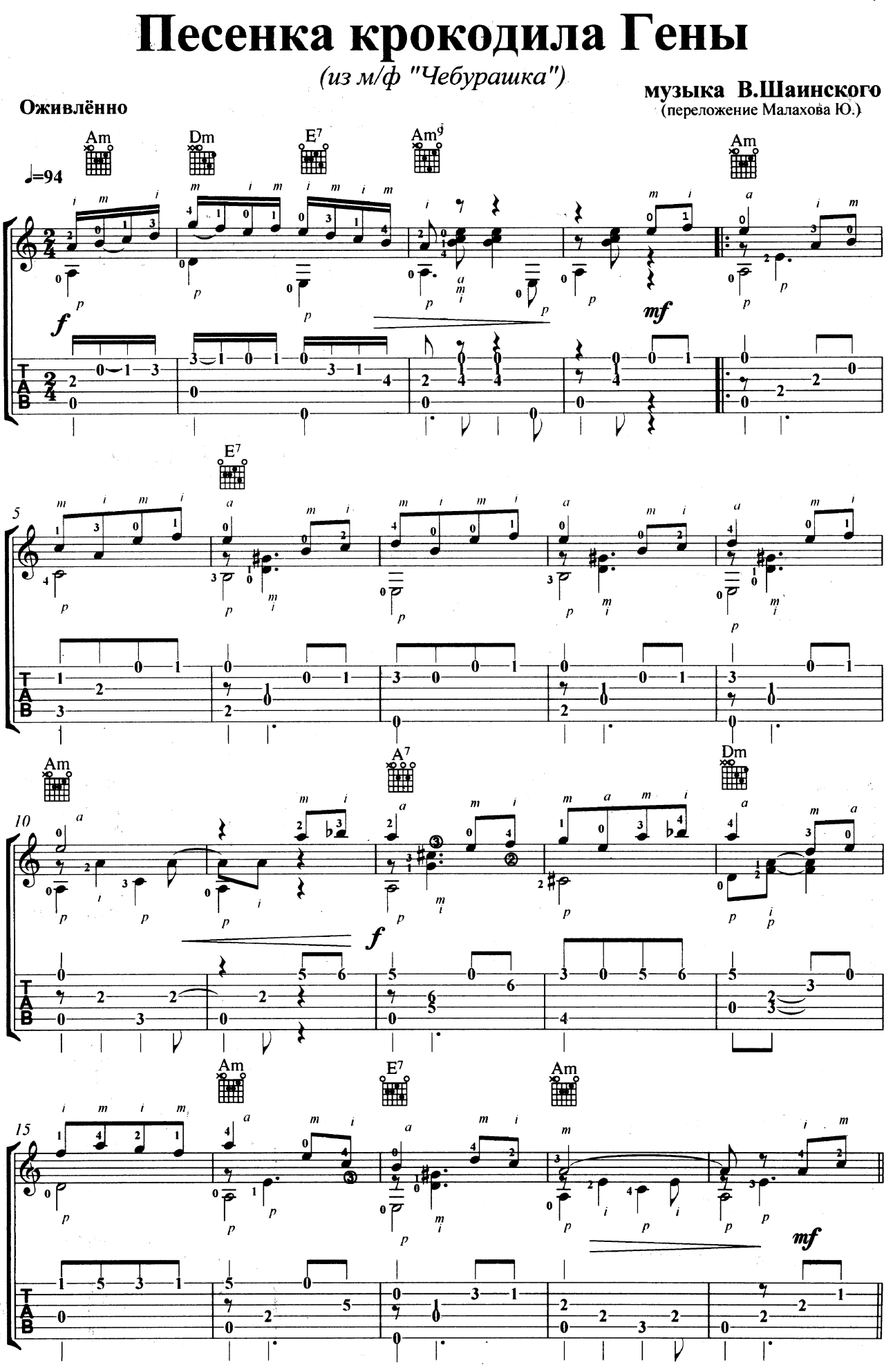

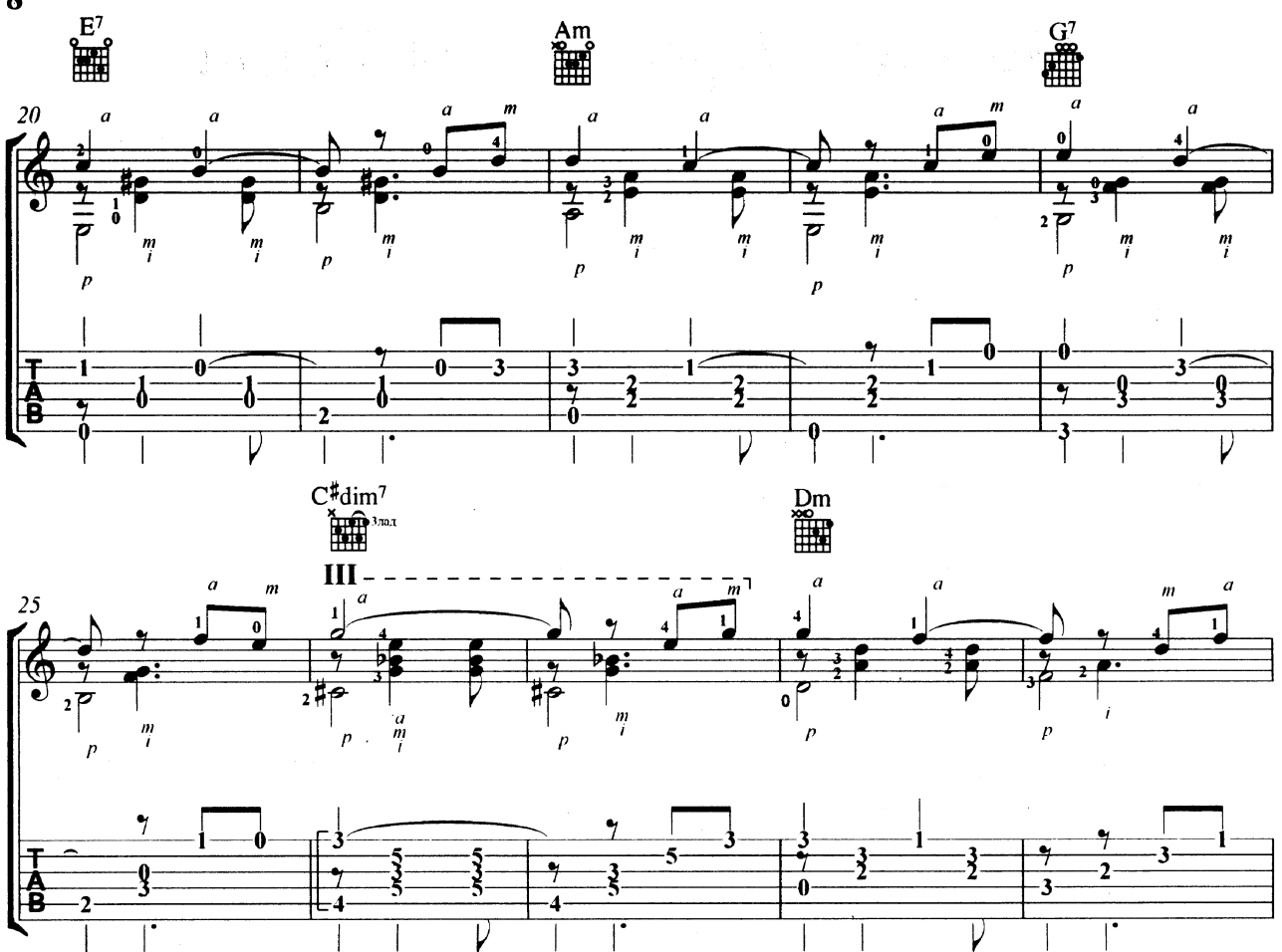

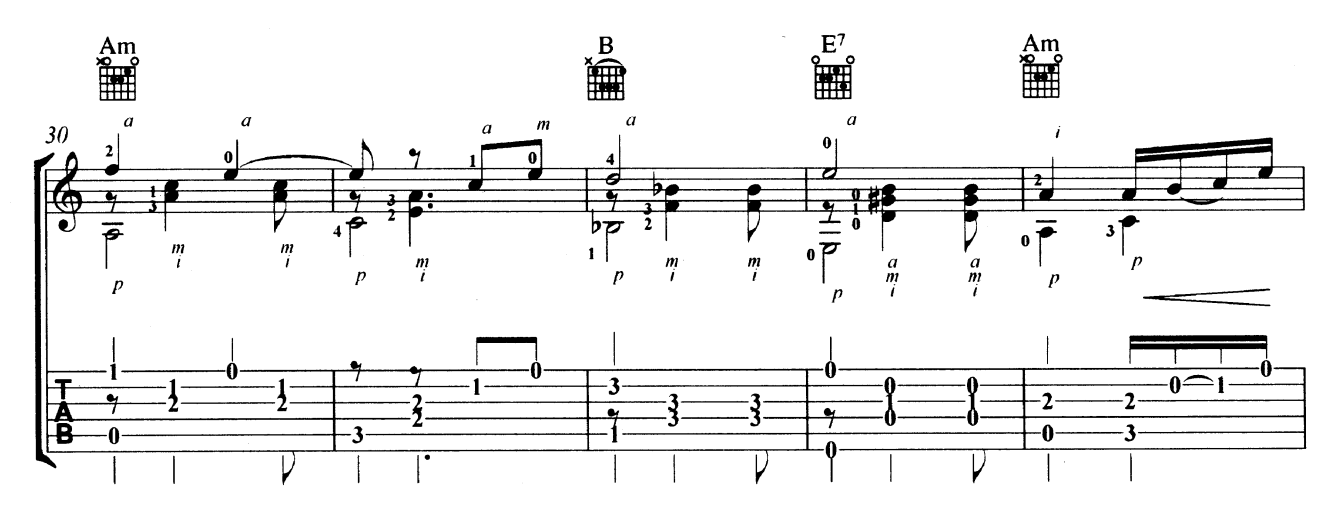

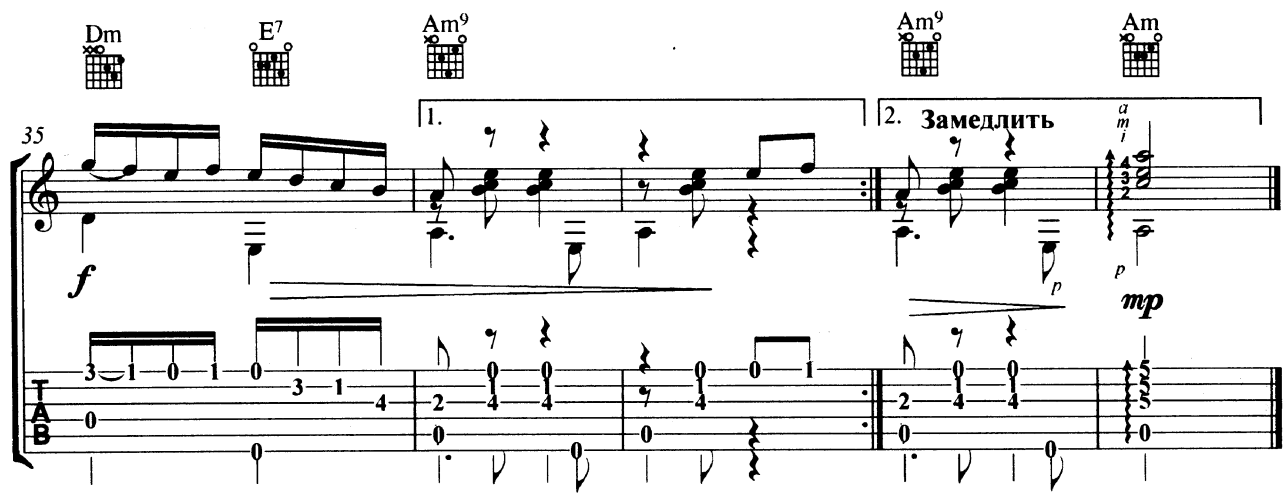

 $\bf{8}$ 

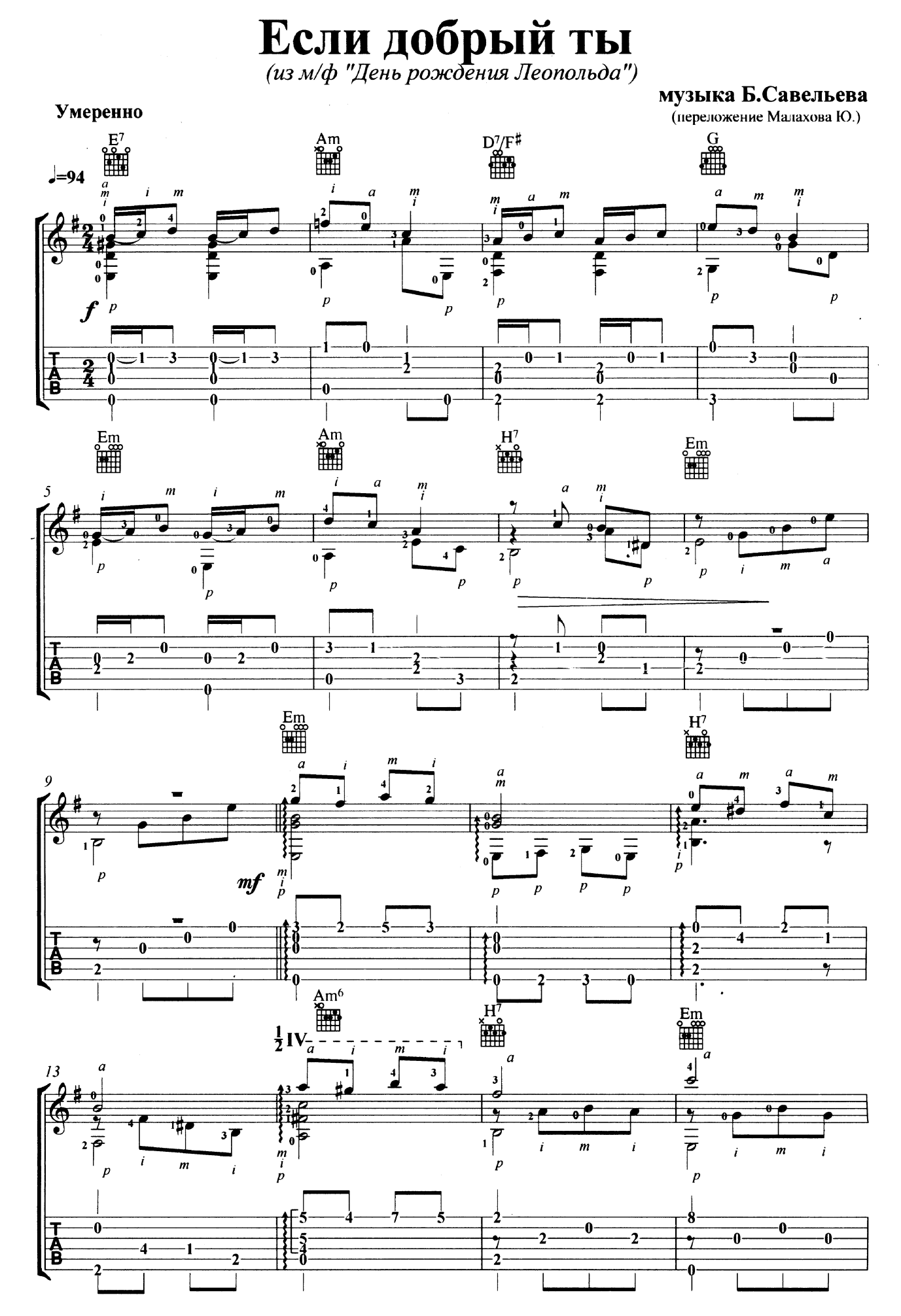

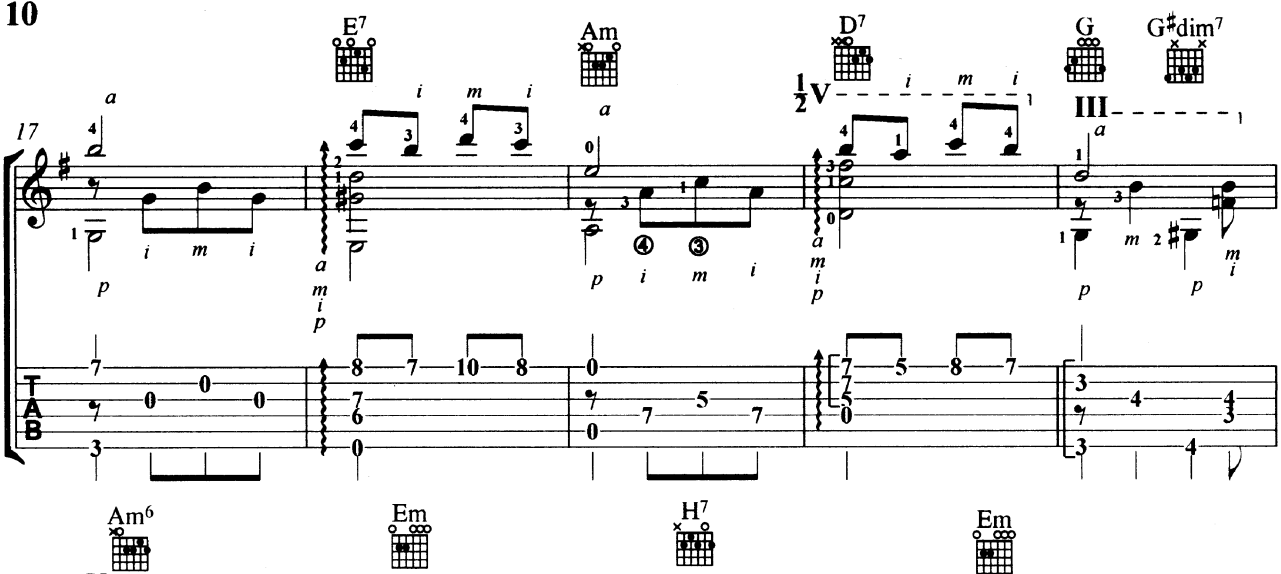

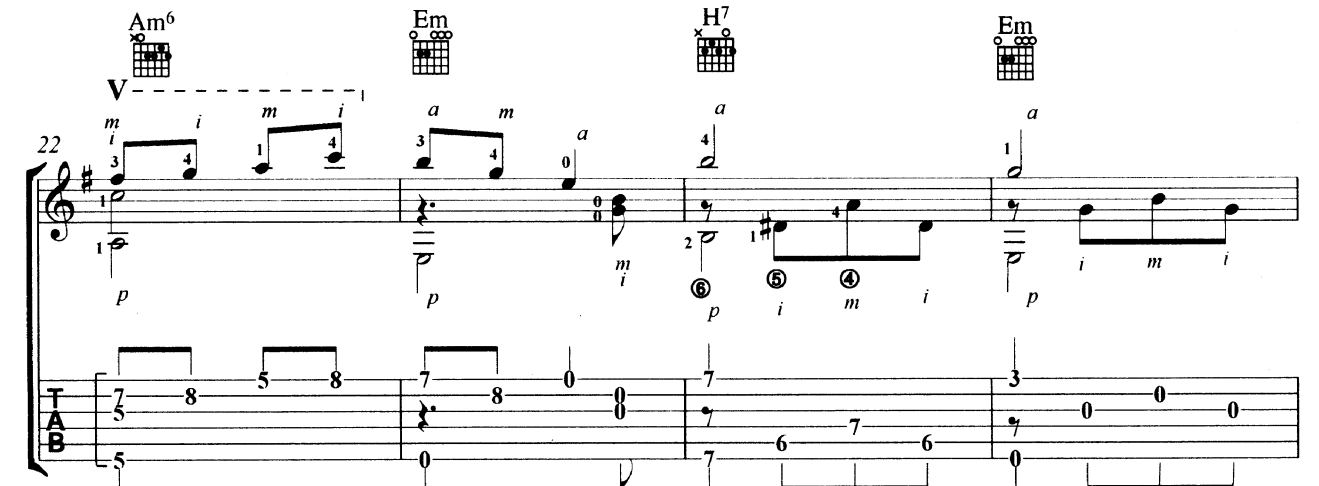

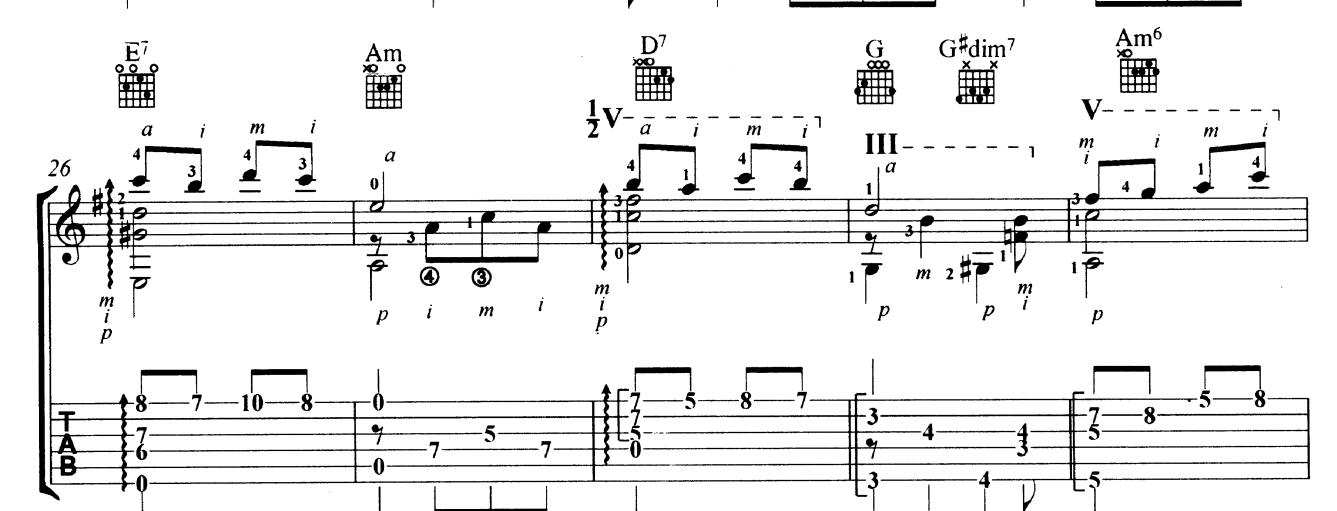

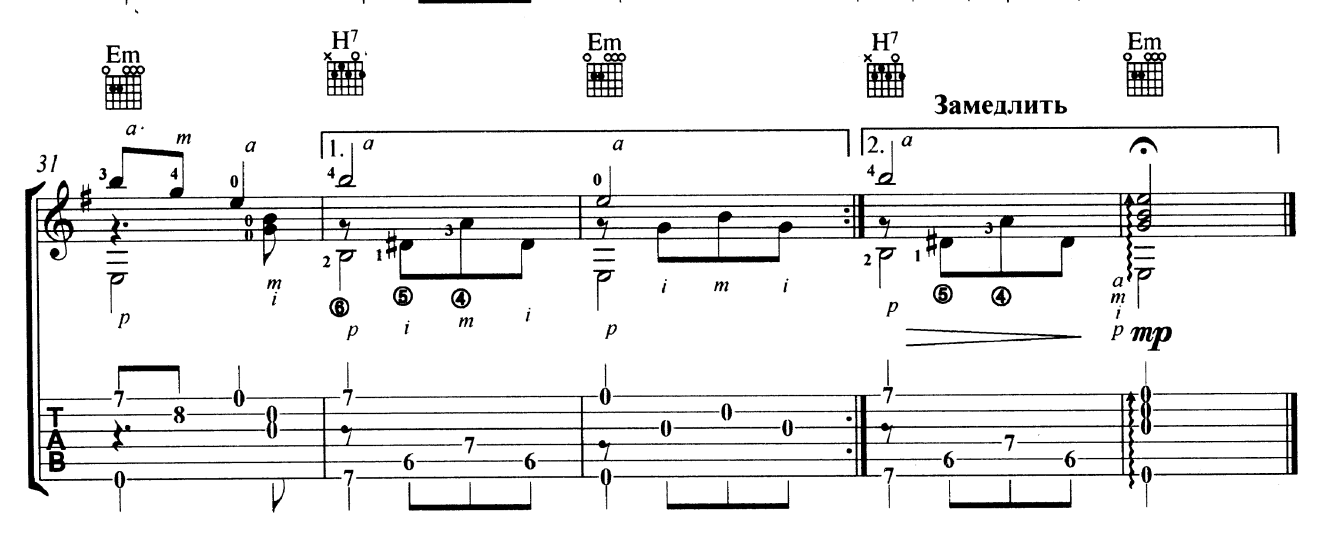

## Despacito

Luis Fonsi

Arranged by: 羅翔 Steven Law My Fans Page: www.facebook.com/StevenLawCheung

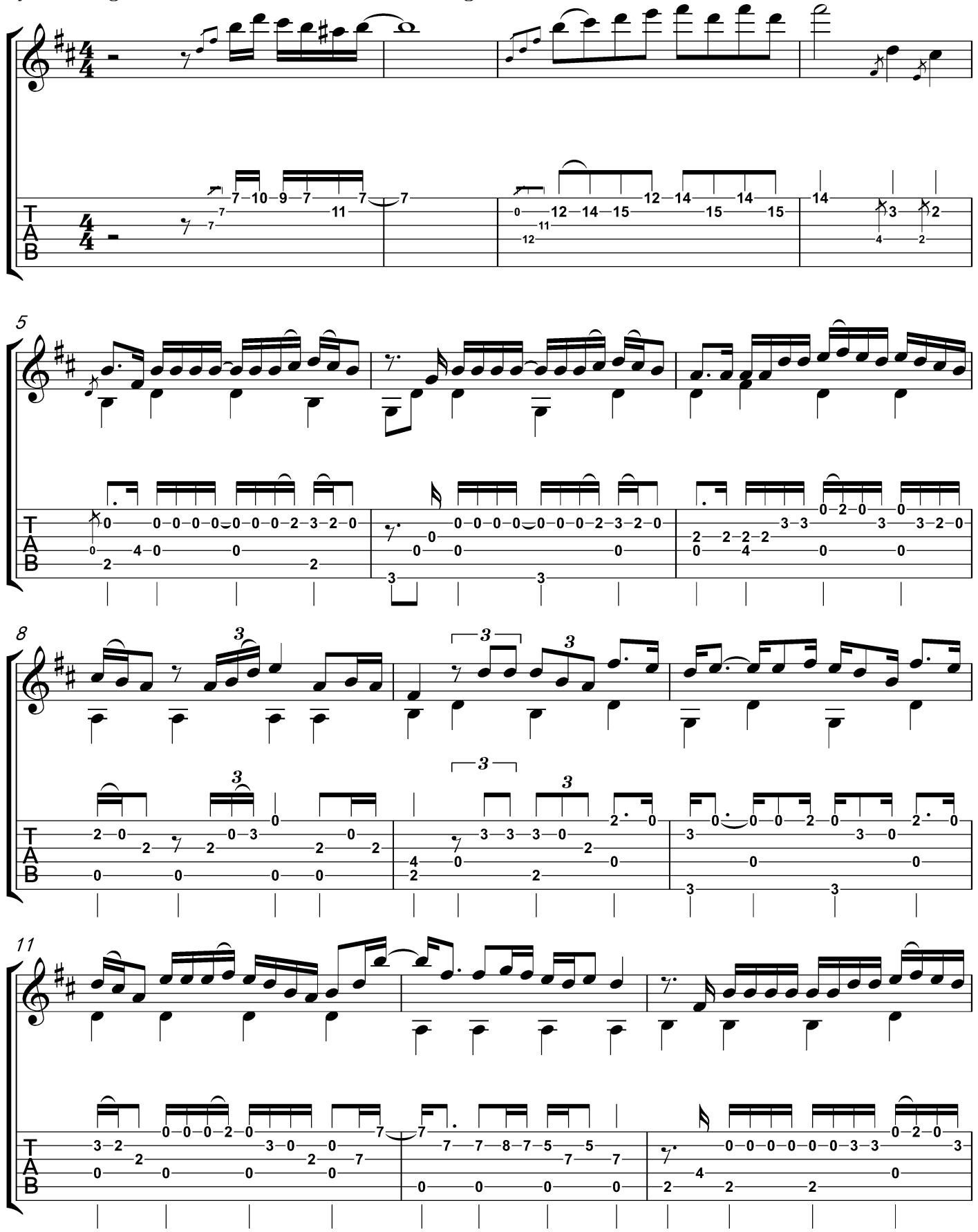

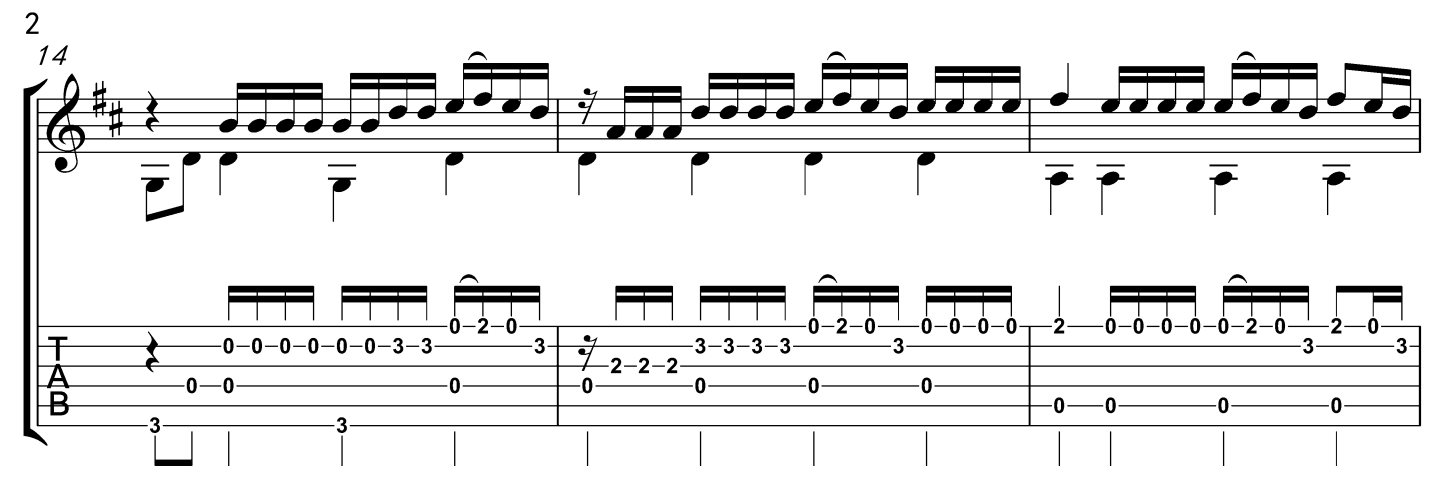

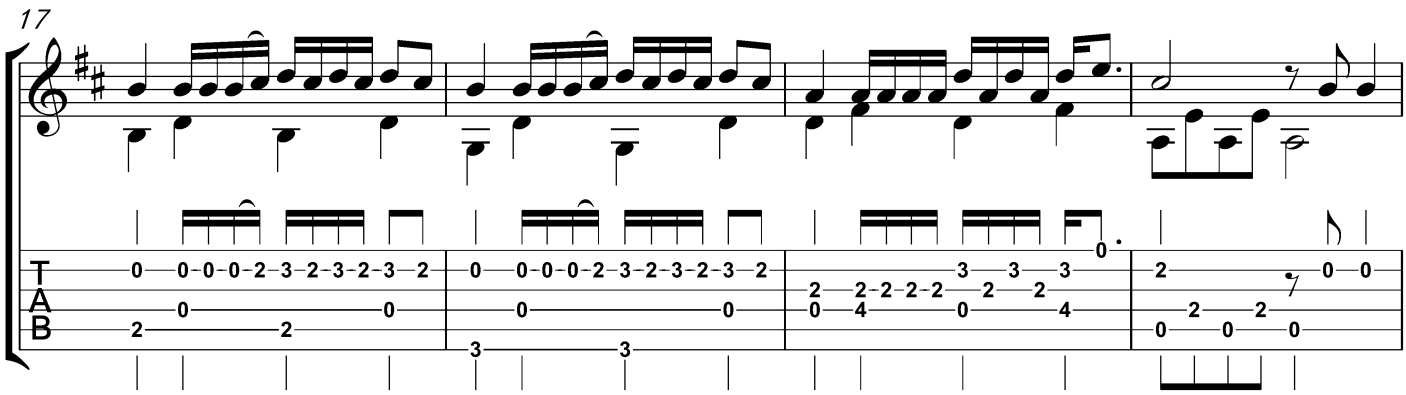

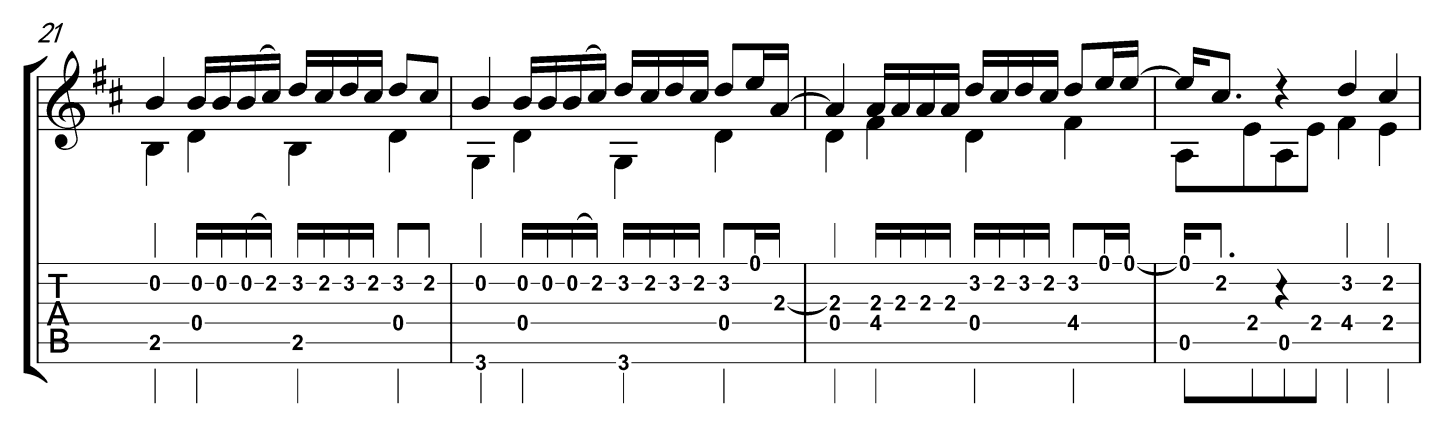

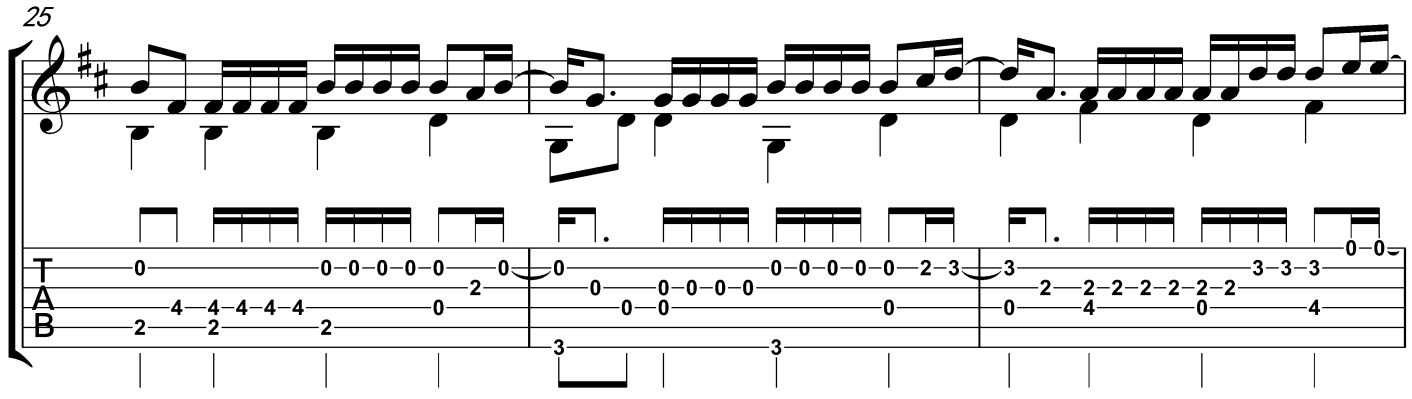

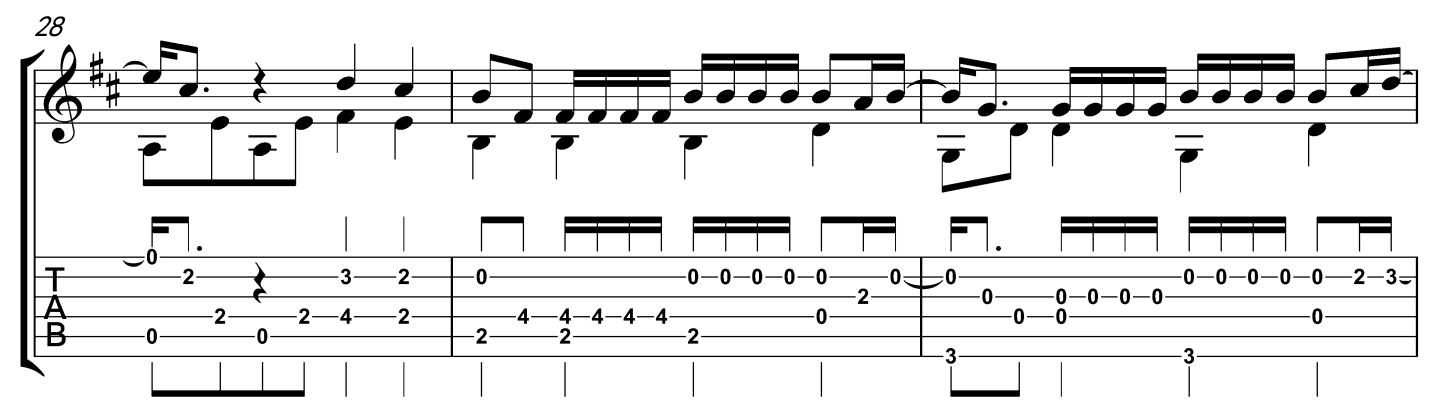

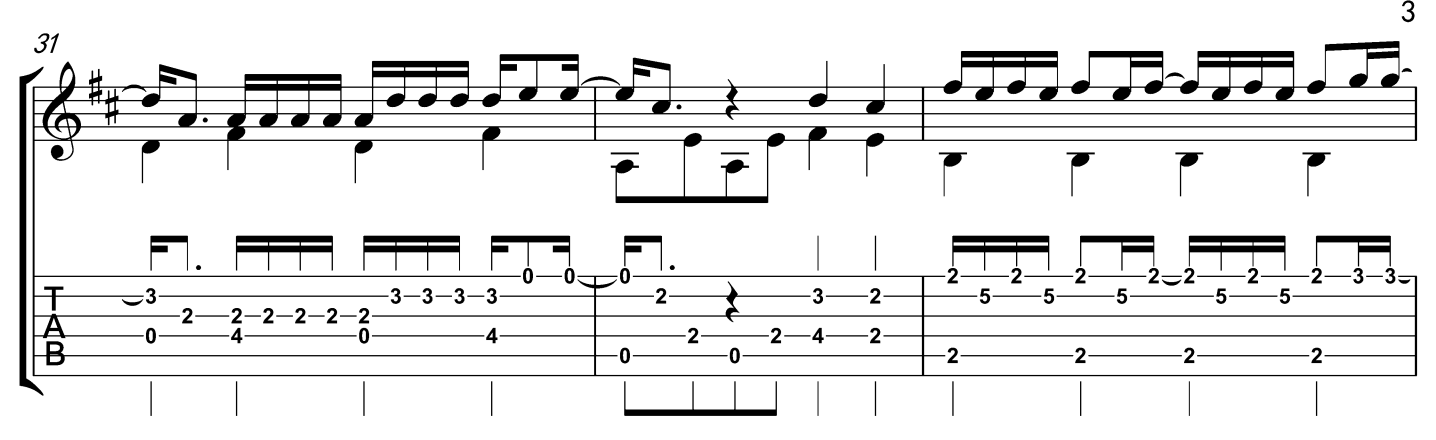

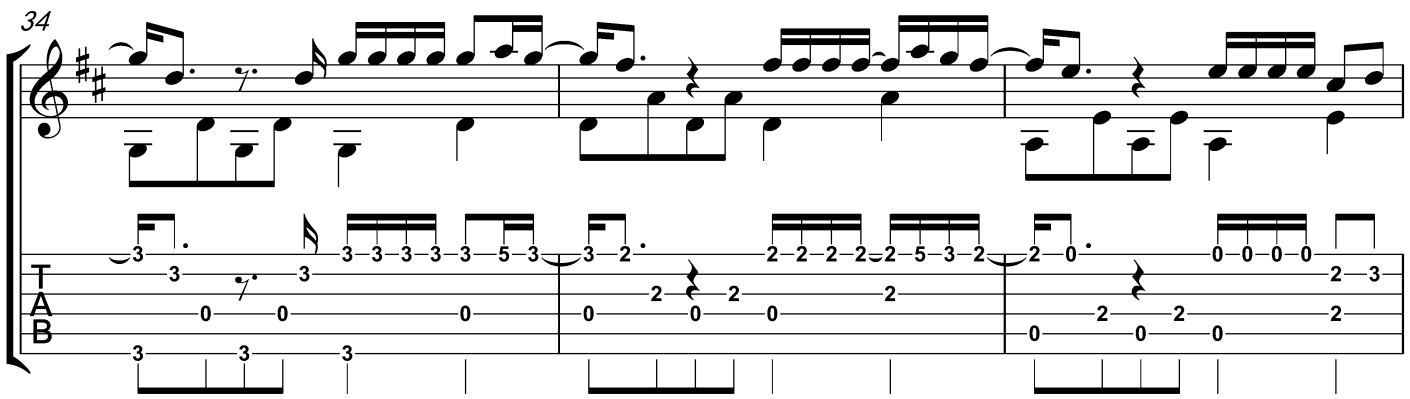

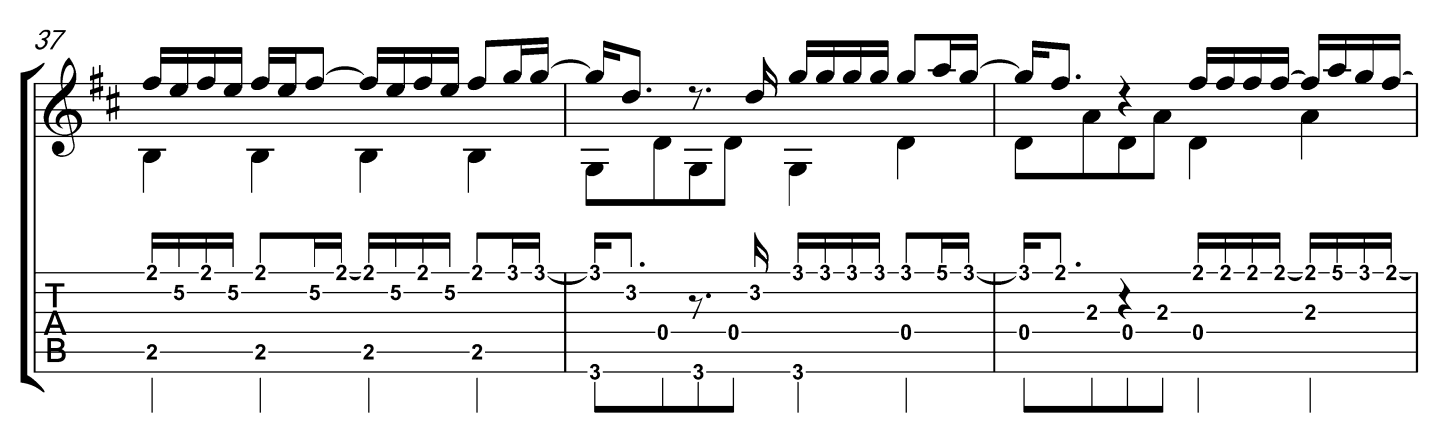

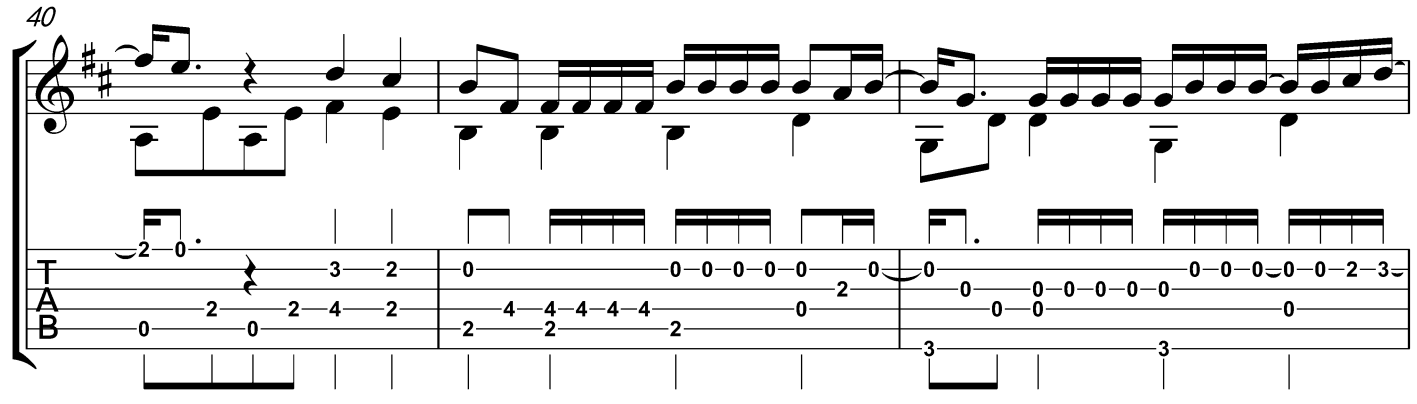

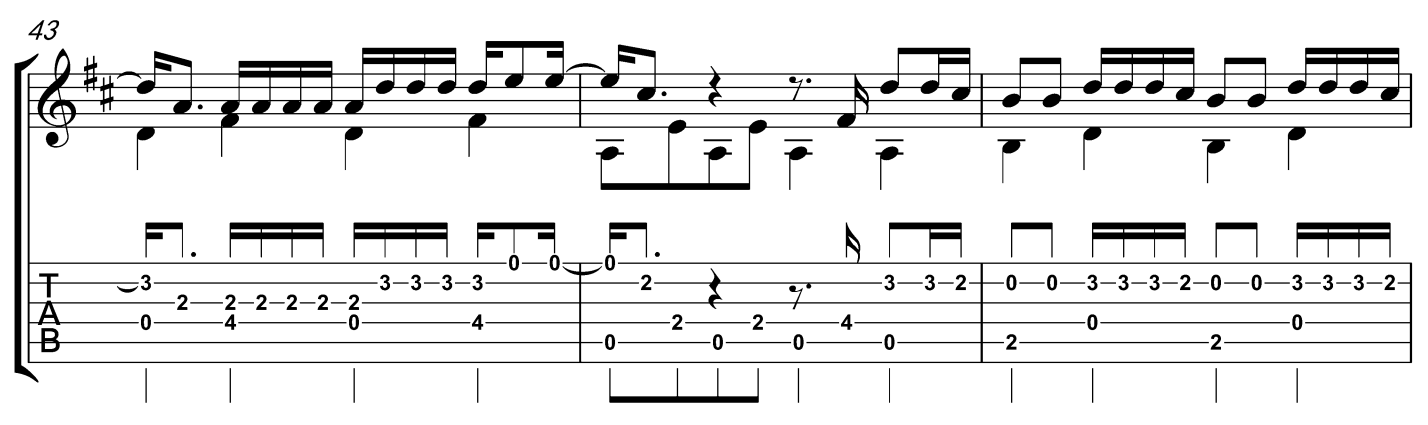

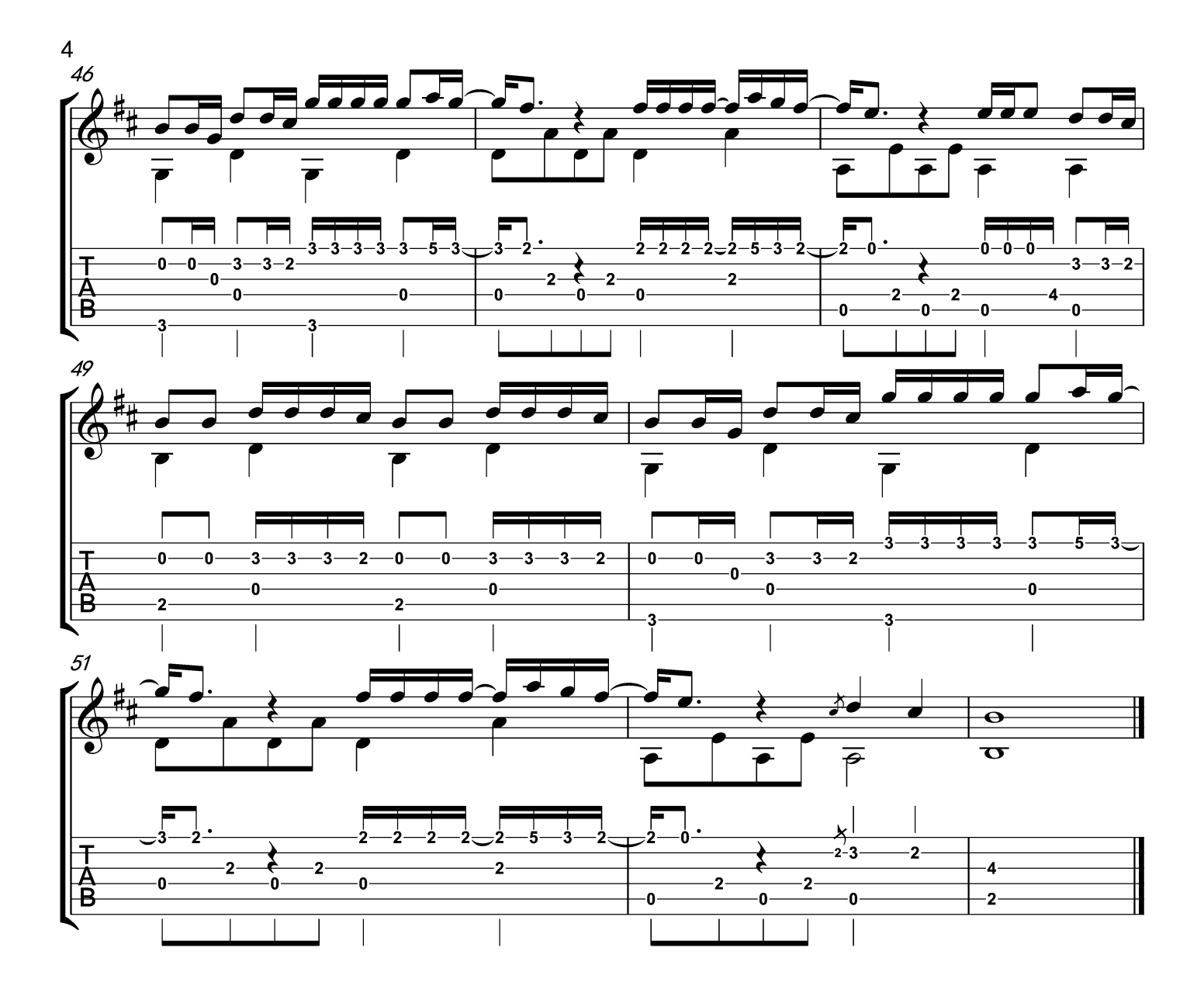

# Et Si Tu N'existais Pas

Music: Joe Dassin (cover by E.Pozhidaev)

moderato  $\vert = 90$ 

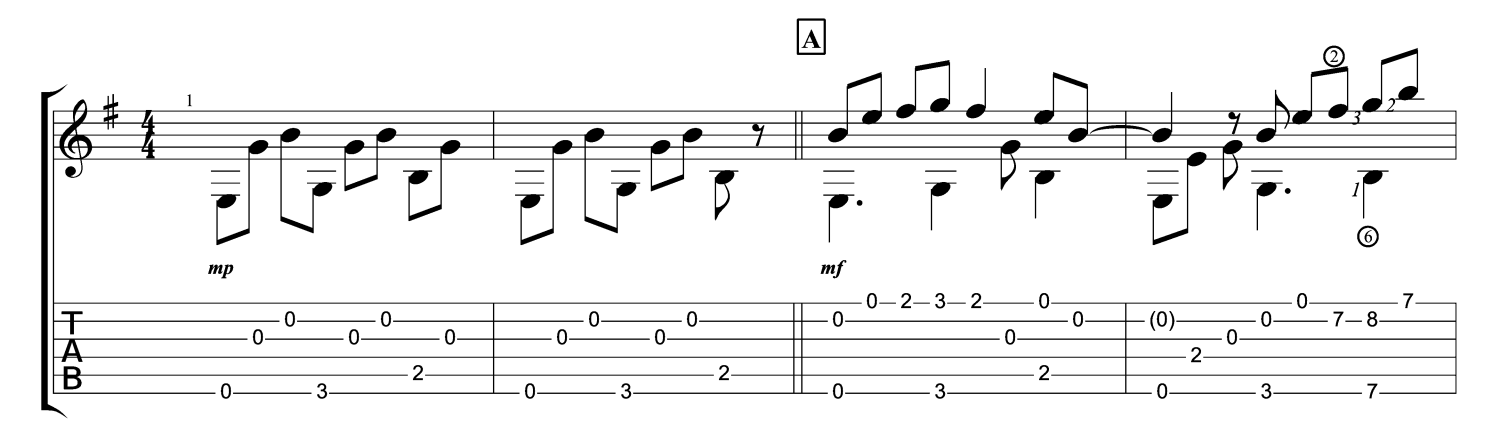

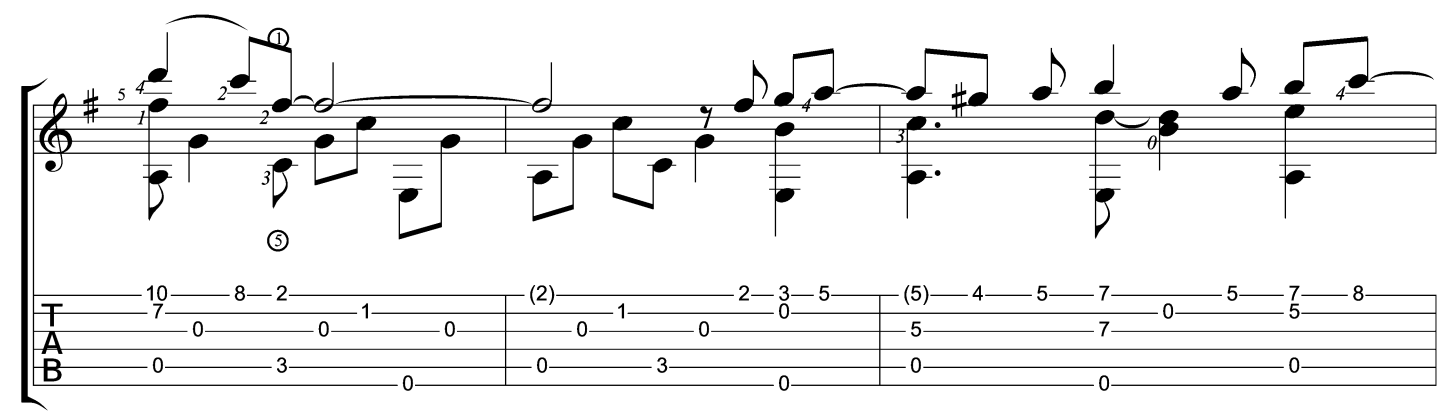

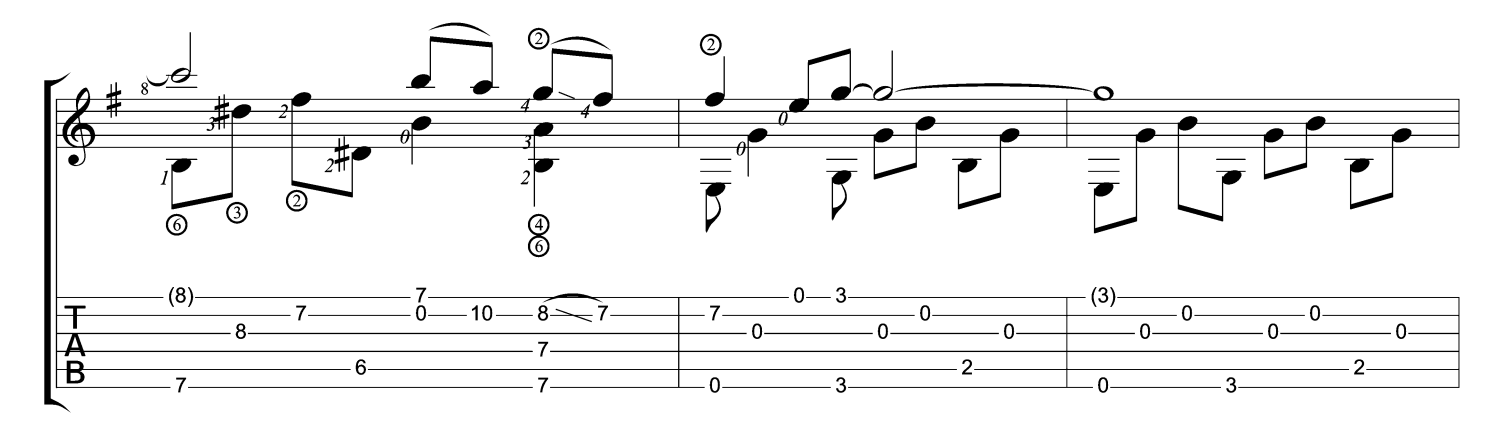

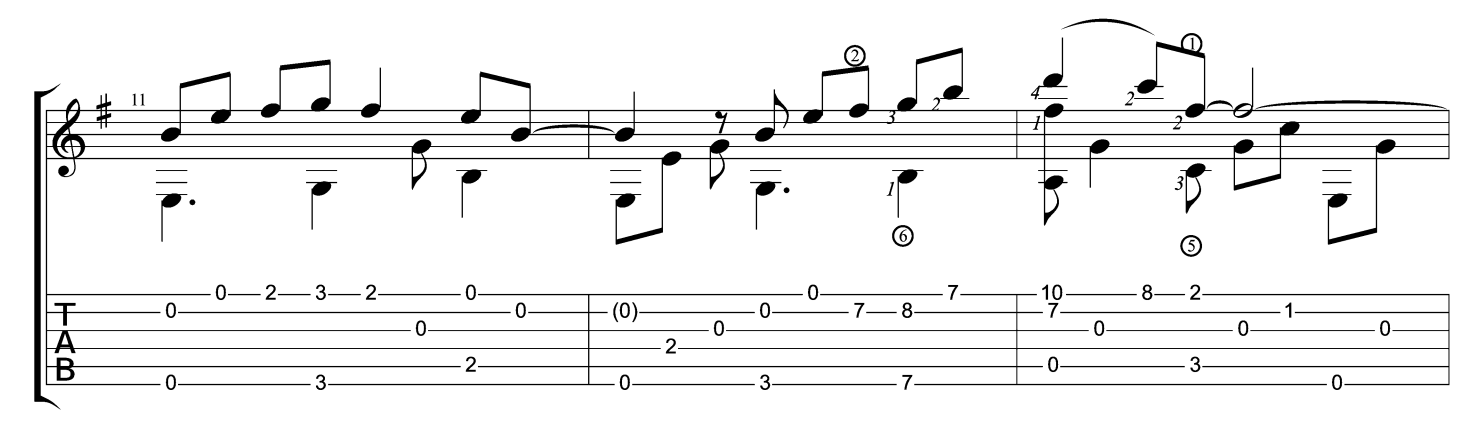

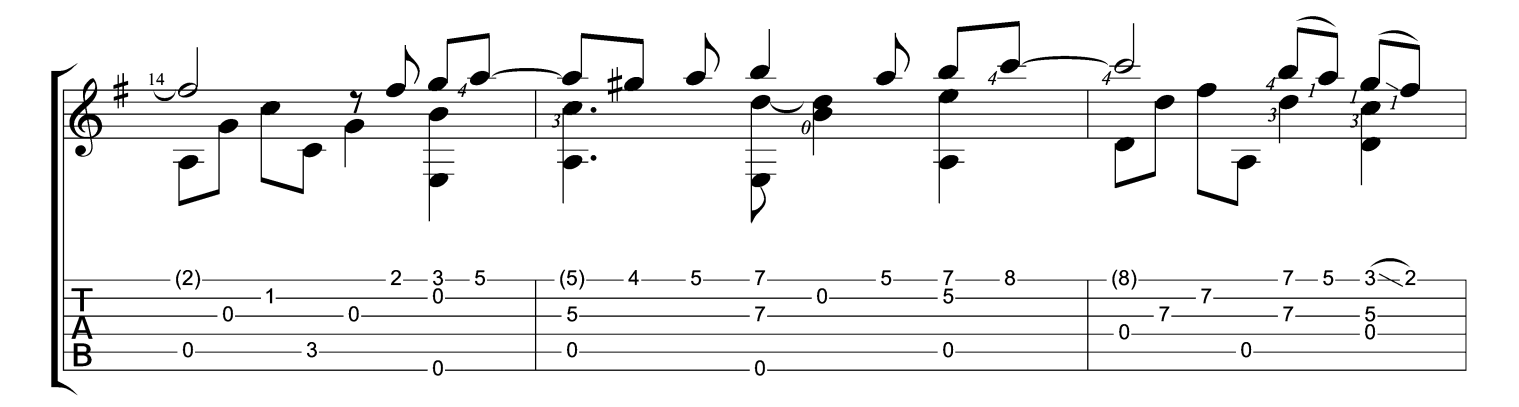

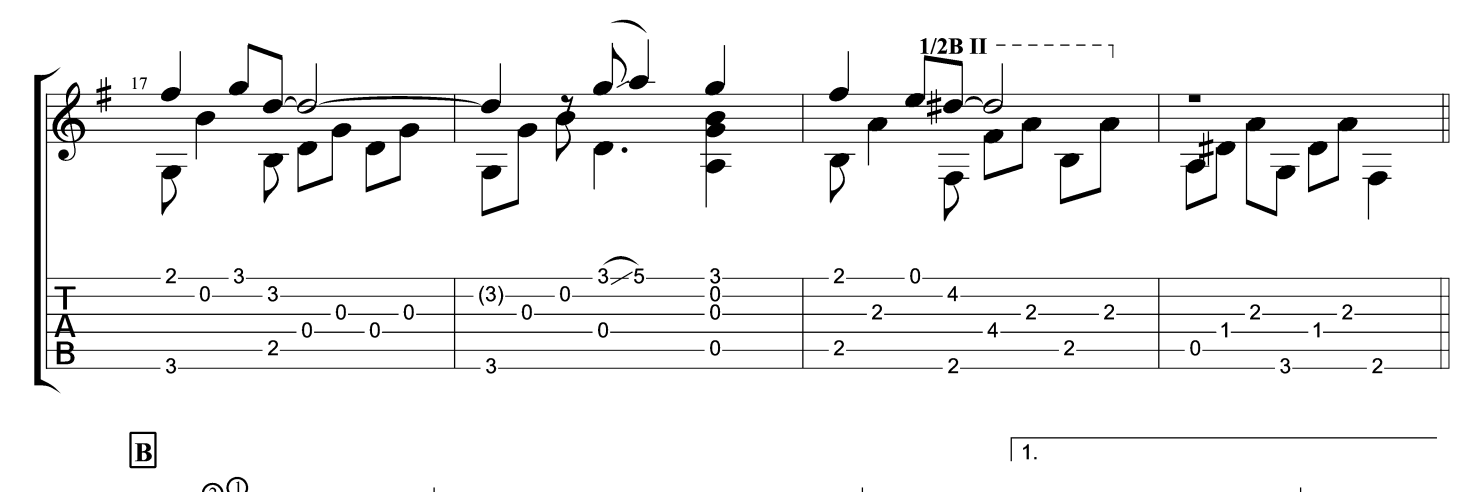

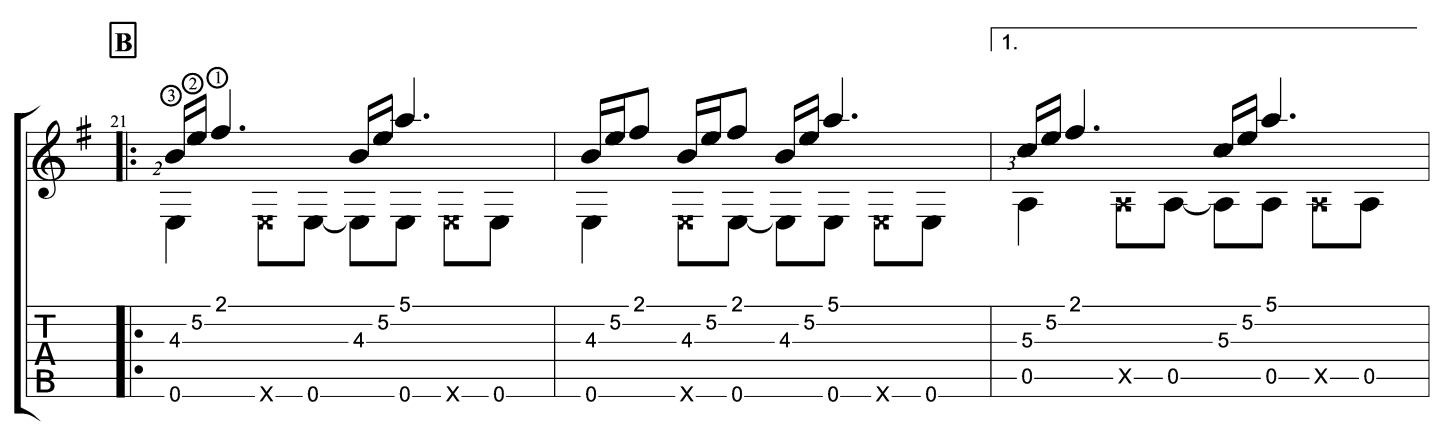

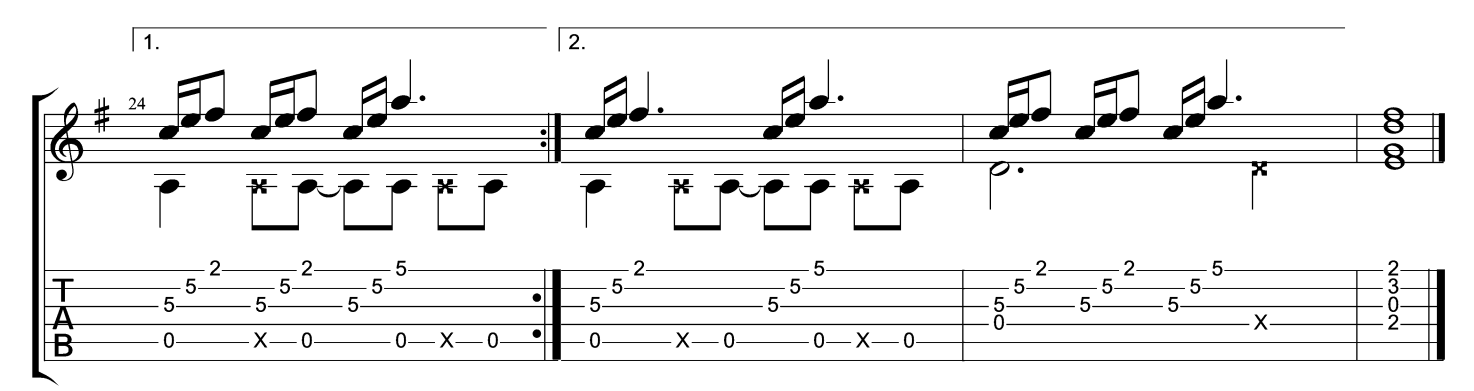

 $2/2$ 

## **LOSING MY RELIGION**

Transcribed by JAW<br>http://jaw.ii.net/stuff/tab.html

Music by R.E.M. Arranged by Naudo/JAW

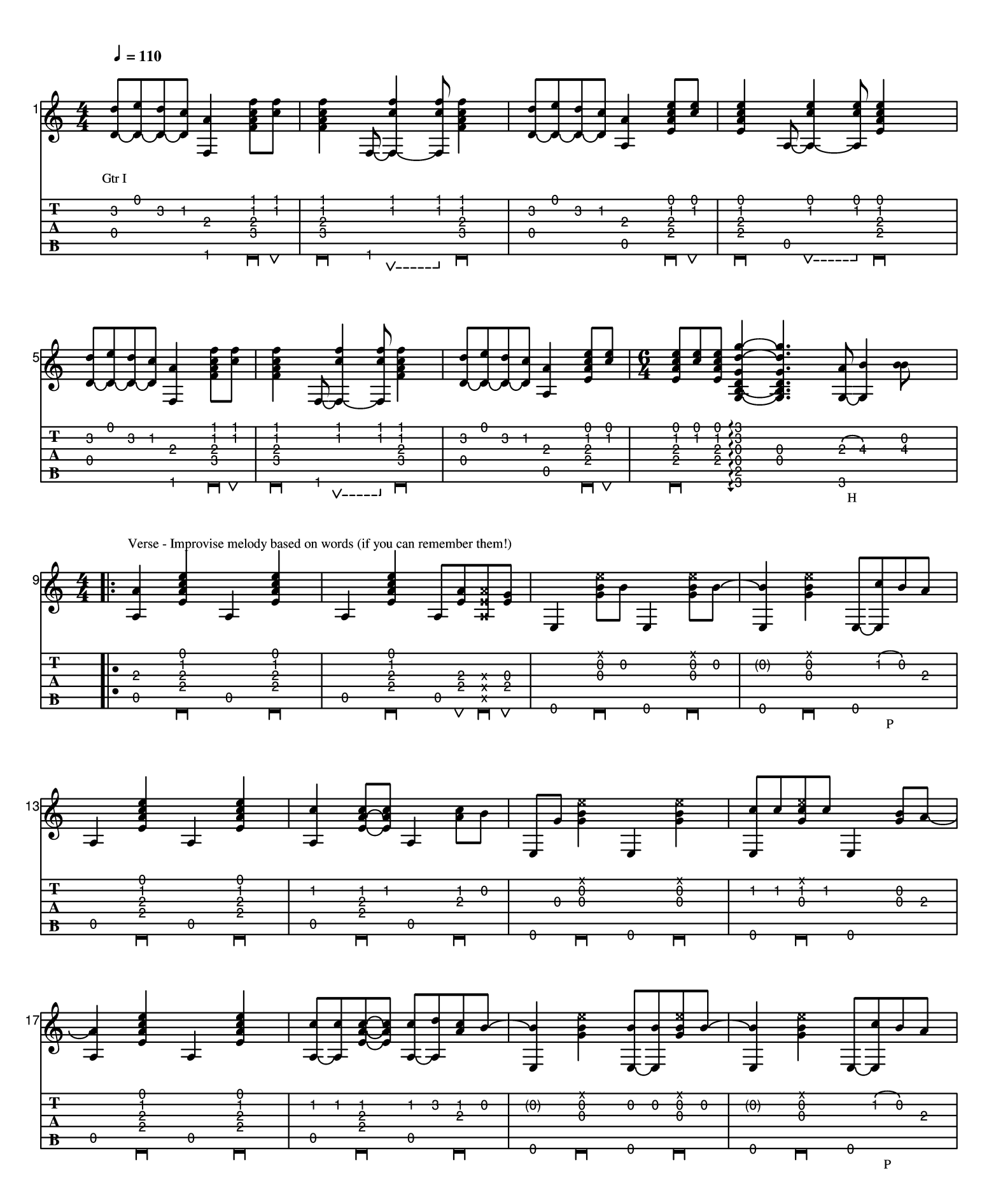

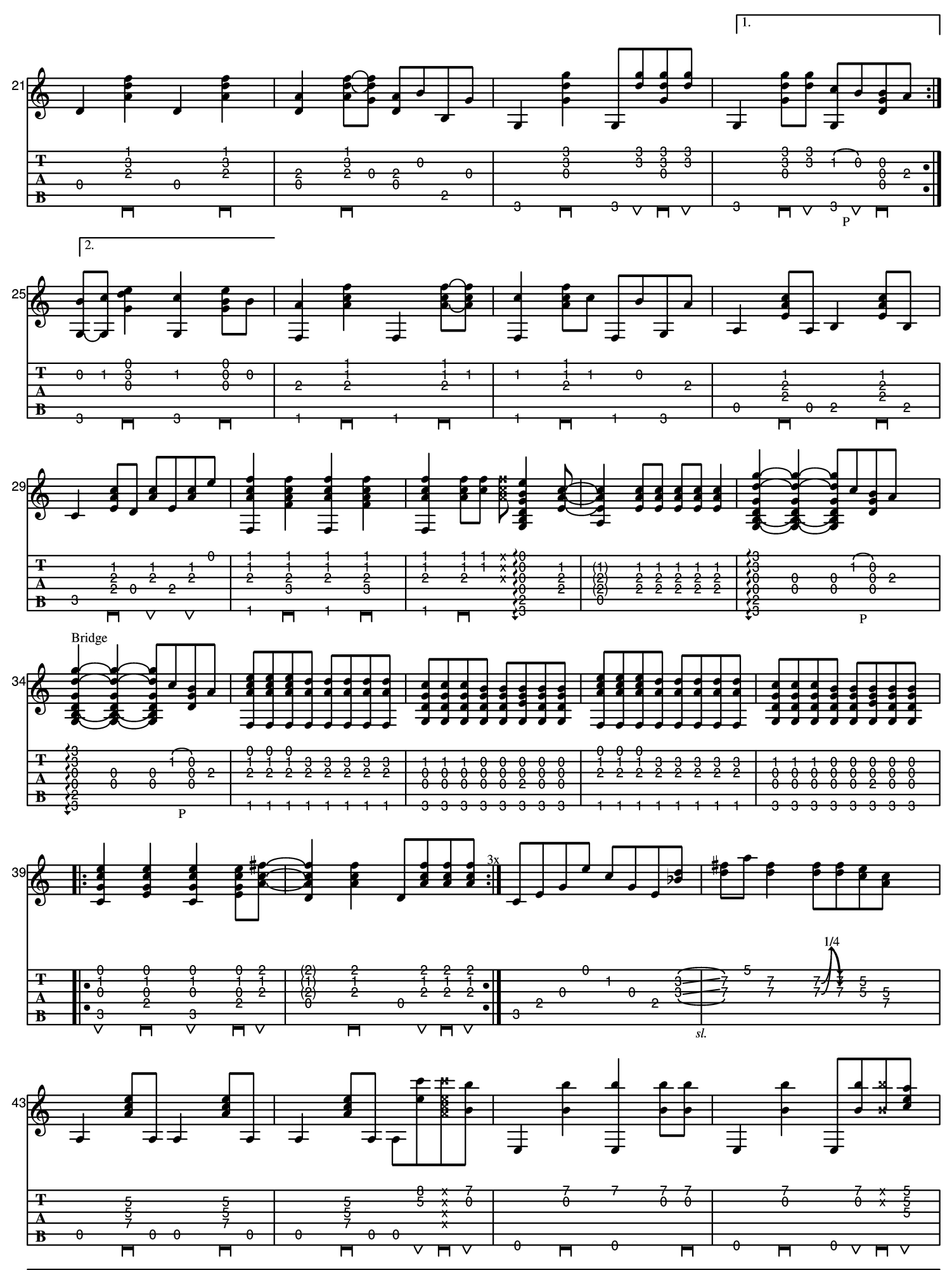

Generated using the Power Tab Editor by Brad Larsen. http://powertab.guitarnetwork.org

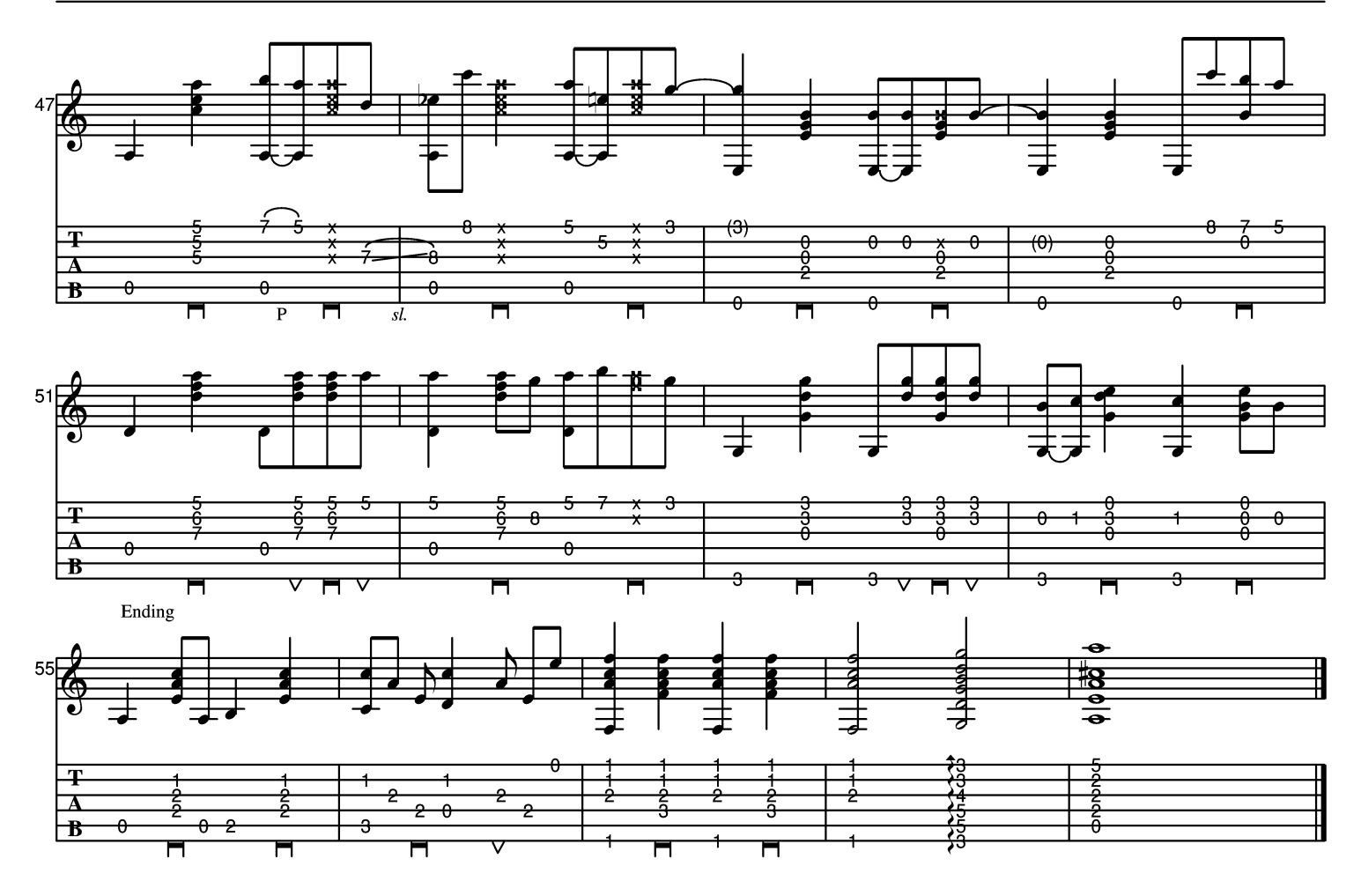

Guantanamera

Words by José Martí

Music by José Fernández Diaz Guitar arrangement by Francesco Piccolo

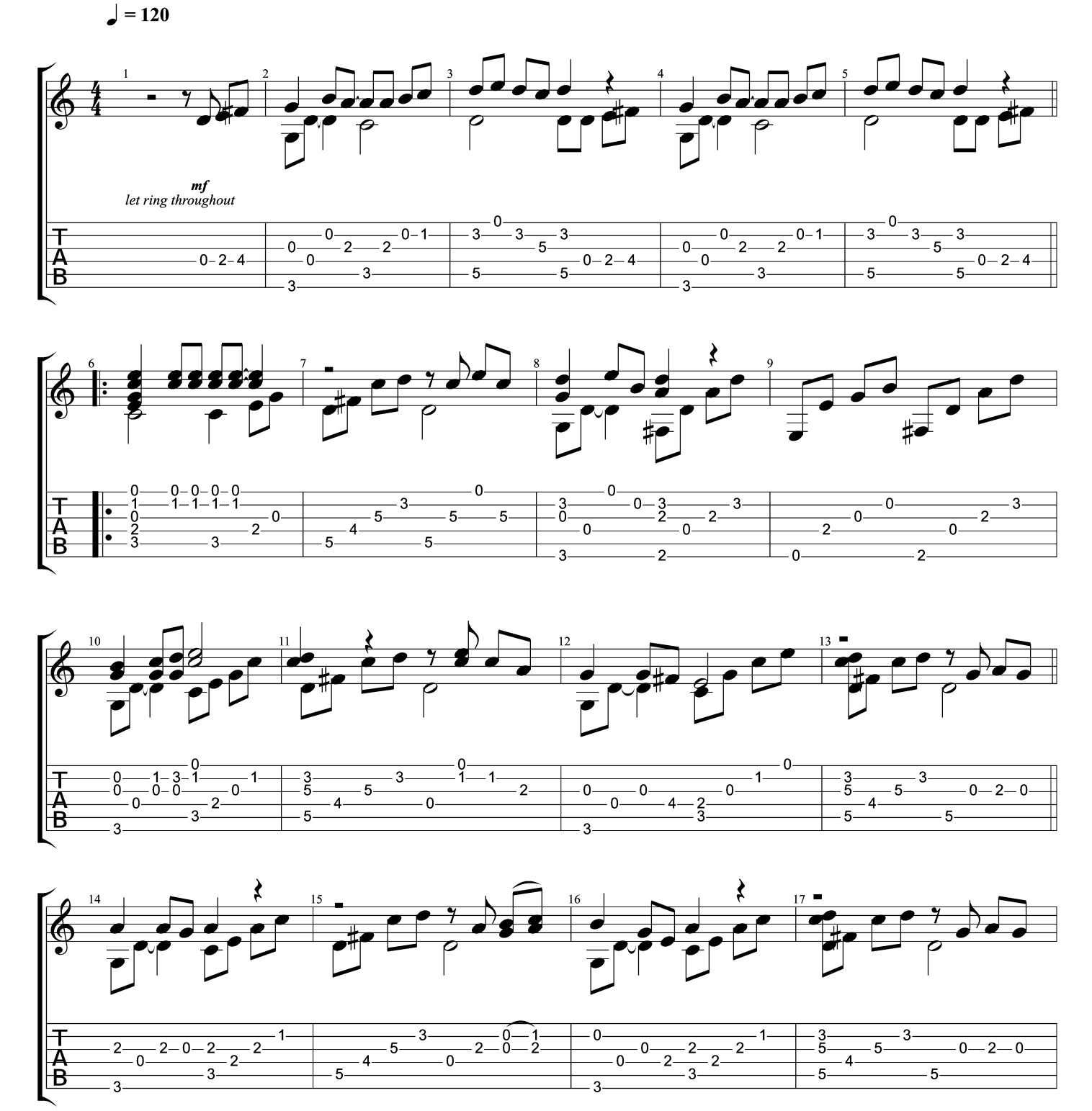

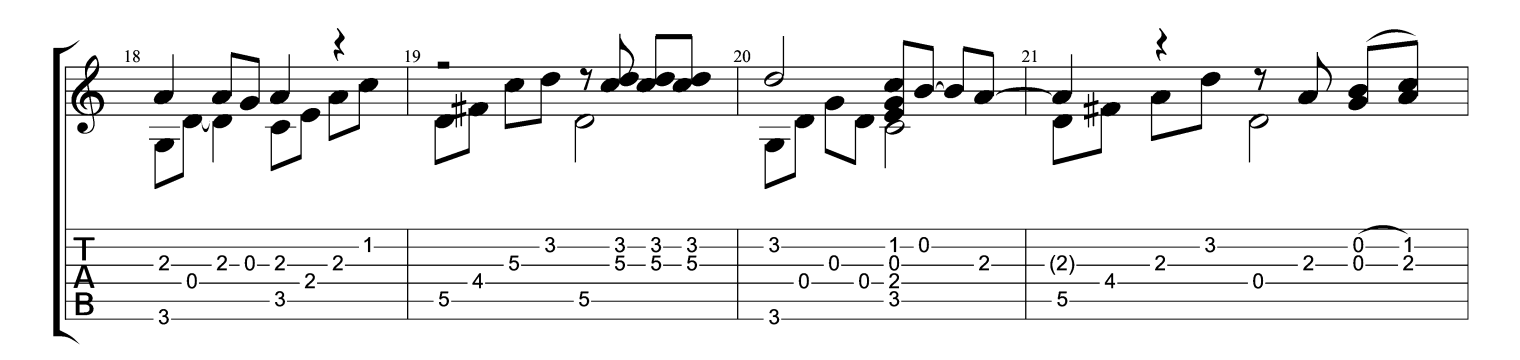

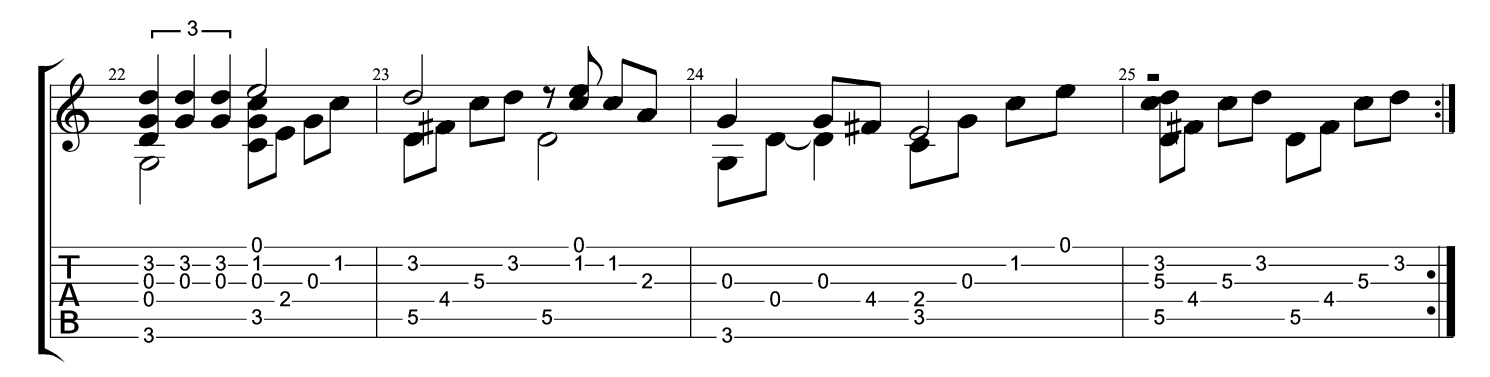

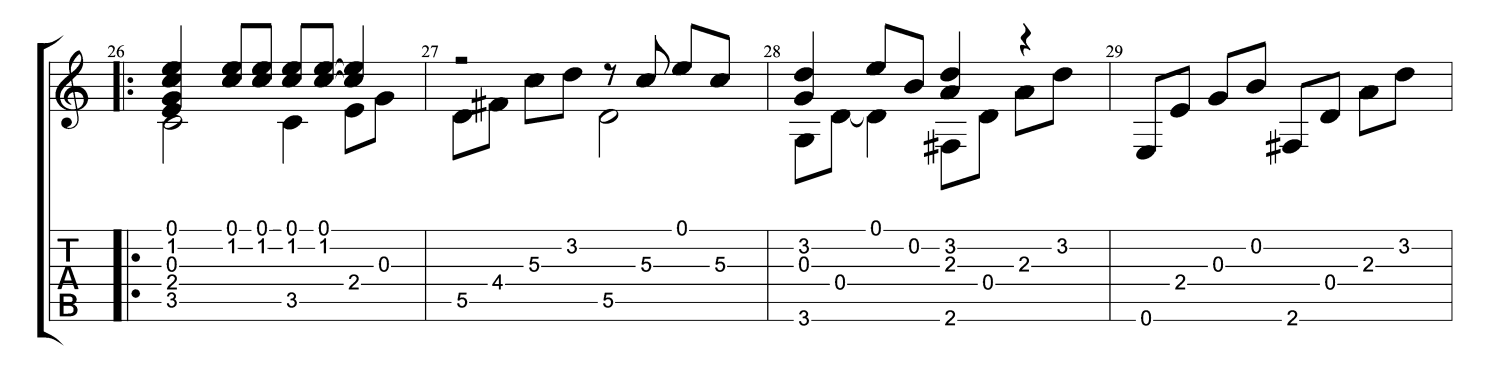

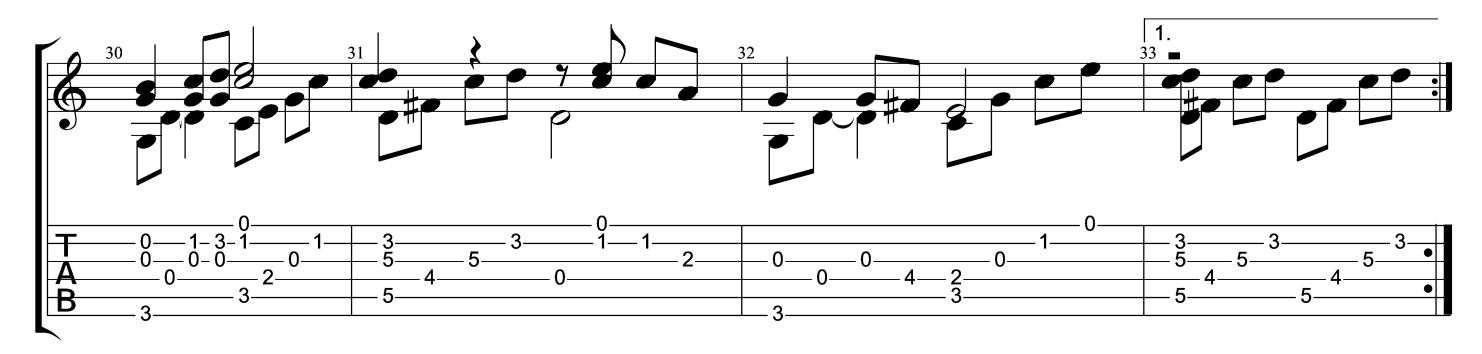

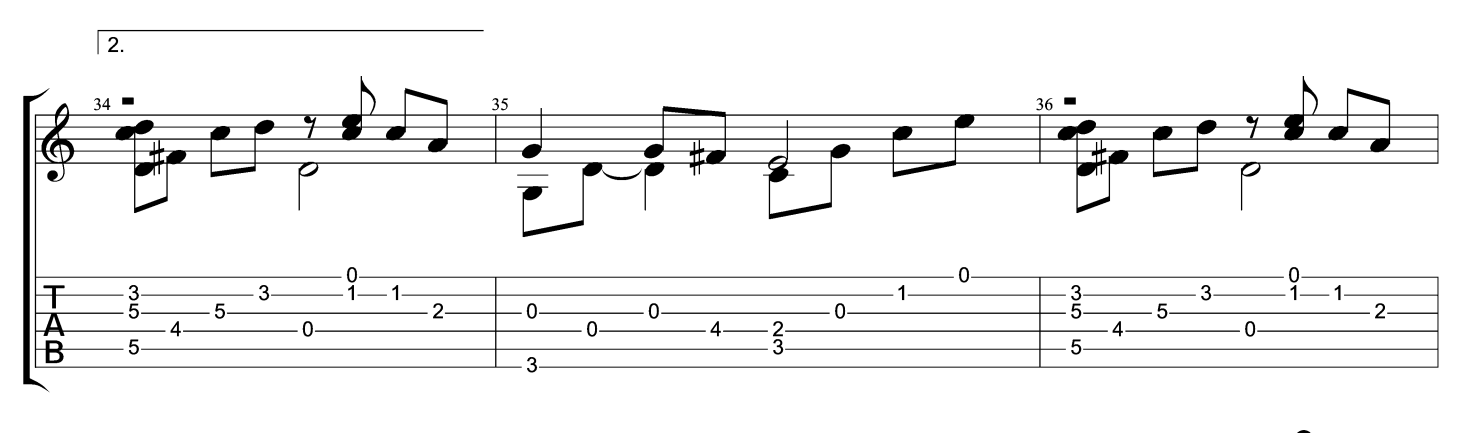

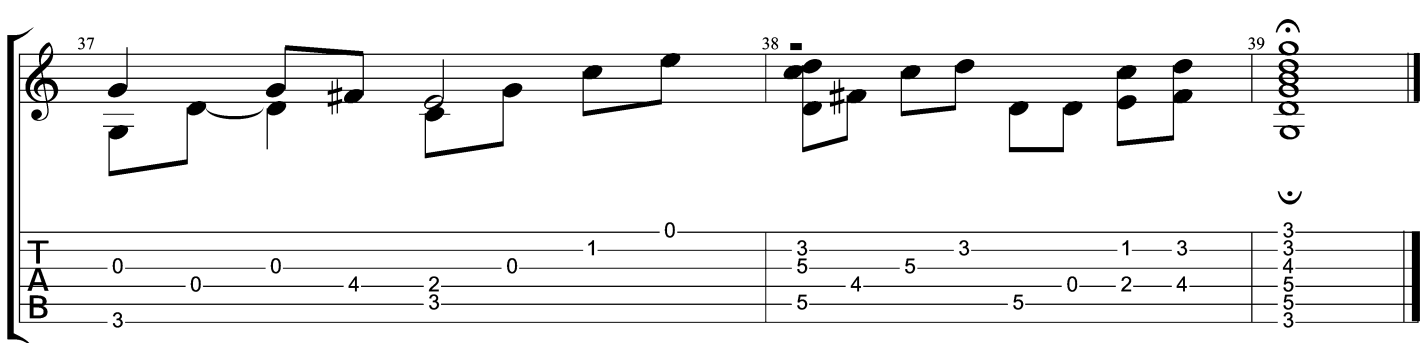

# **Hotel California**

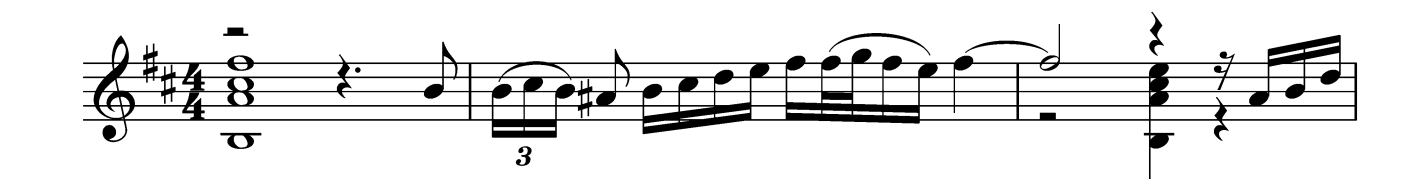

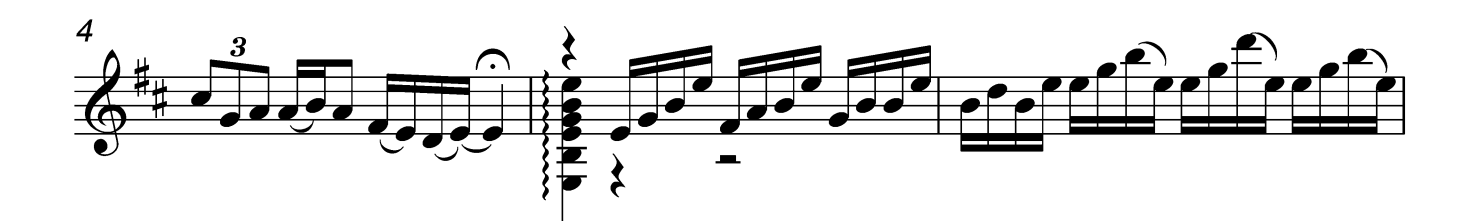

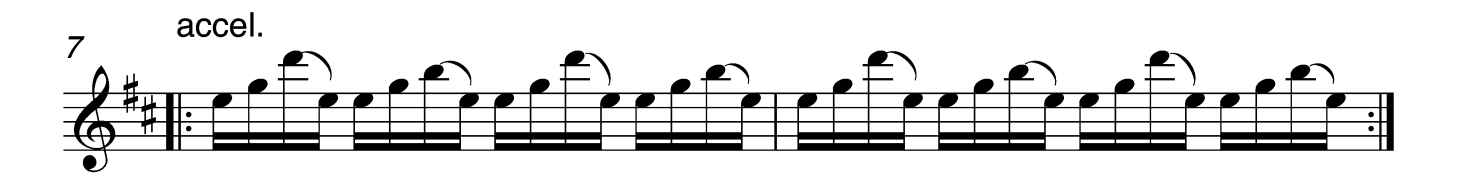

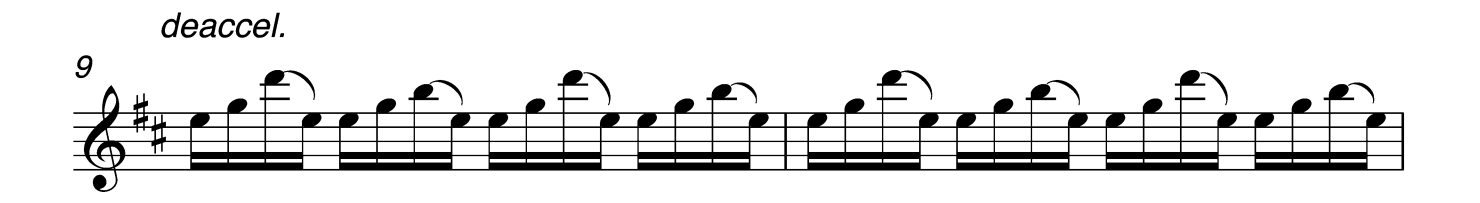

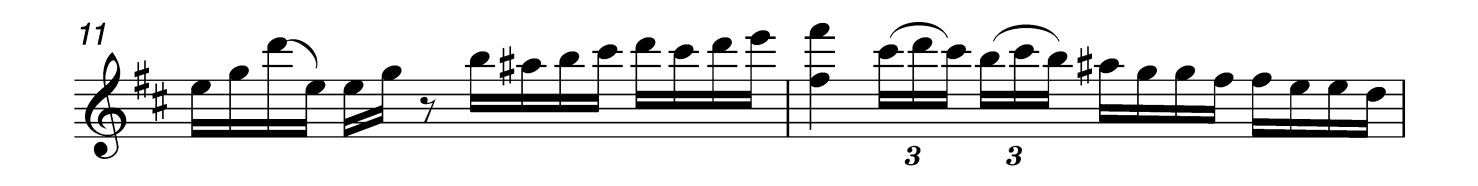

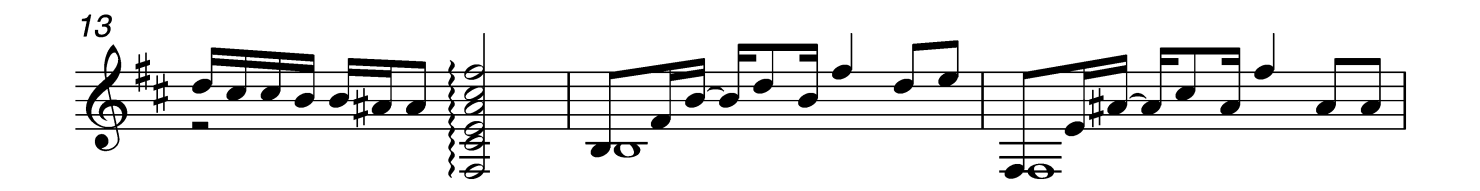

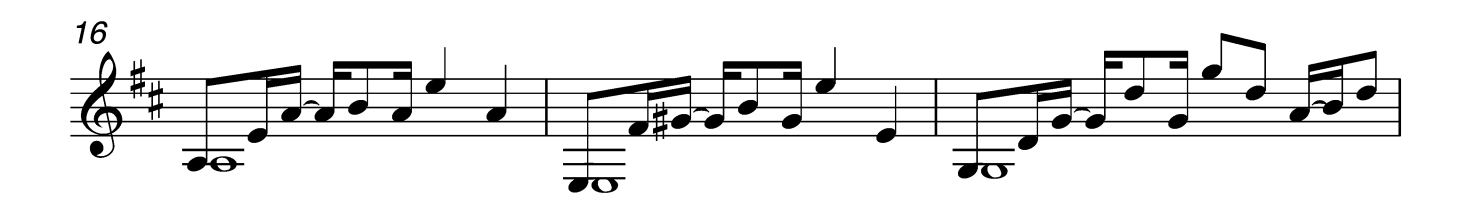

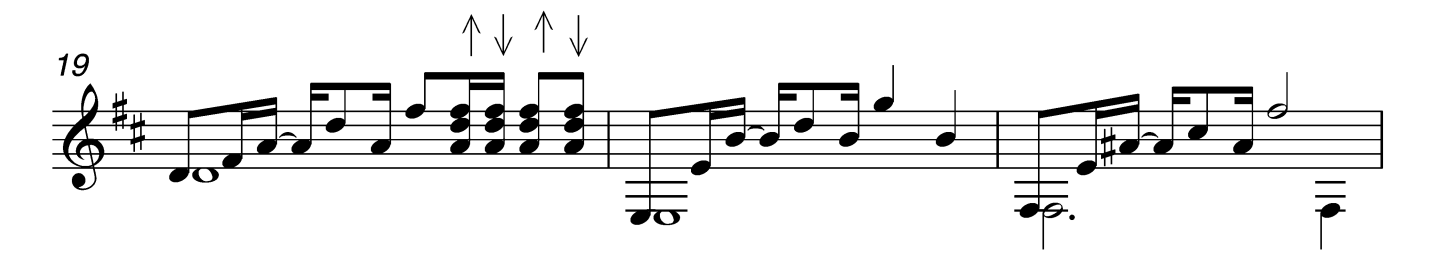

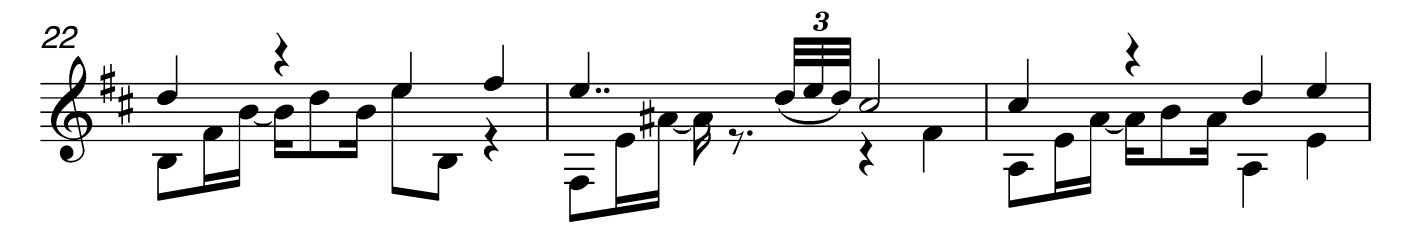

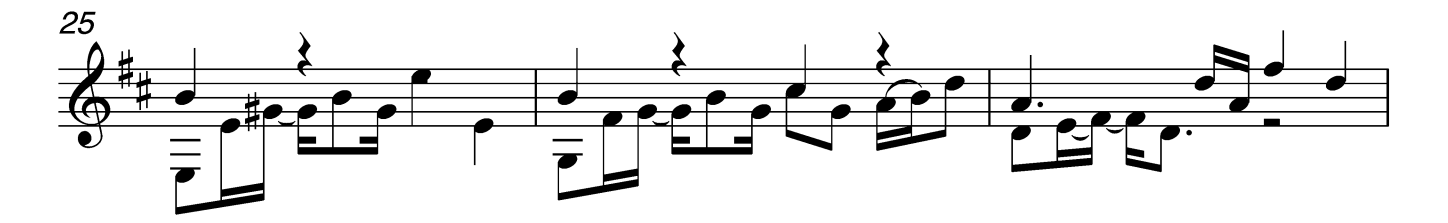

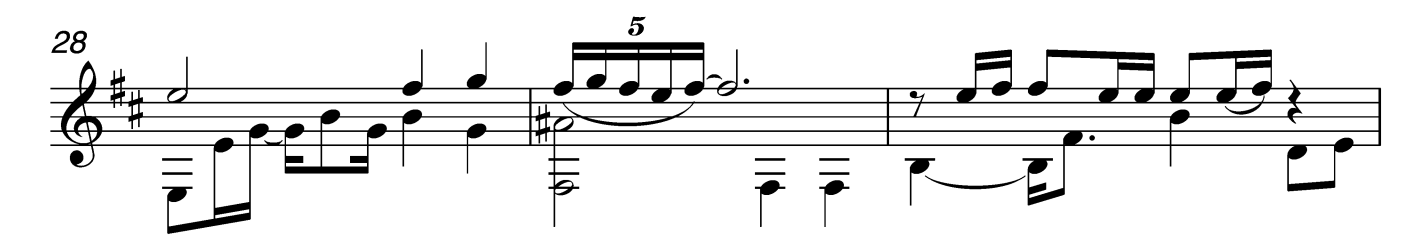

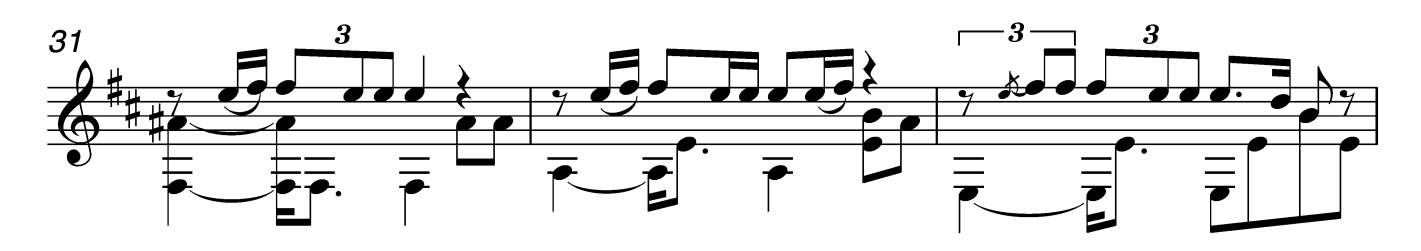

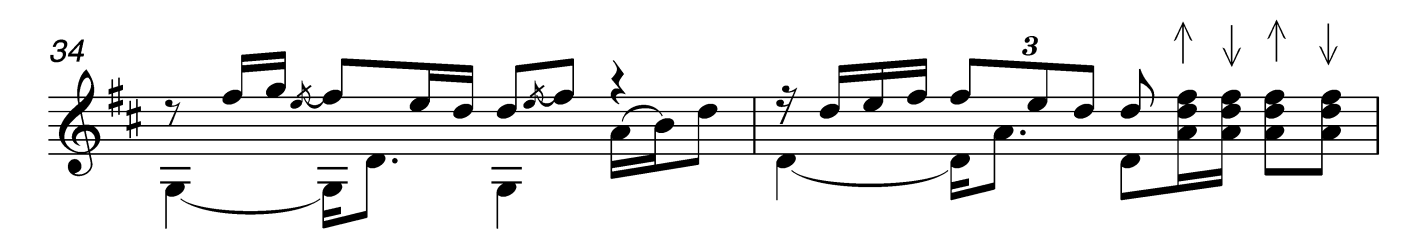

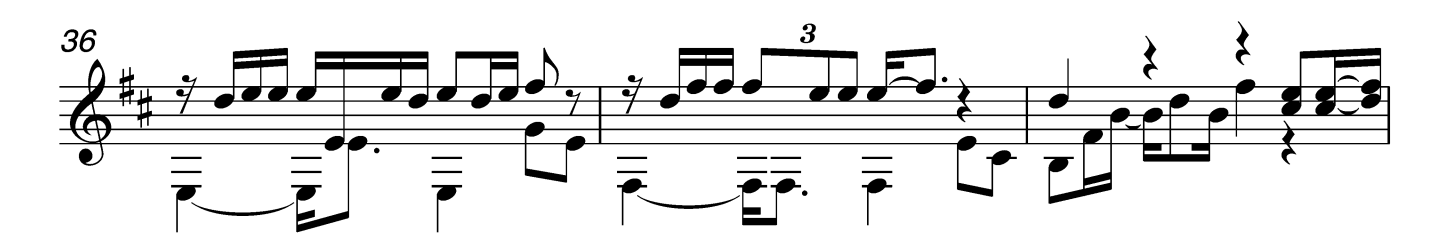

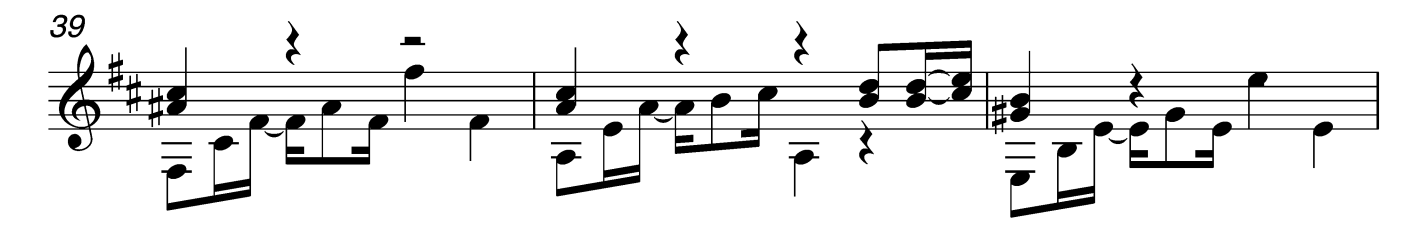

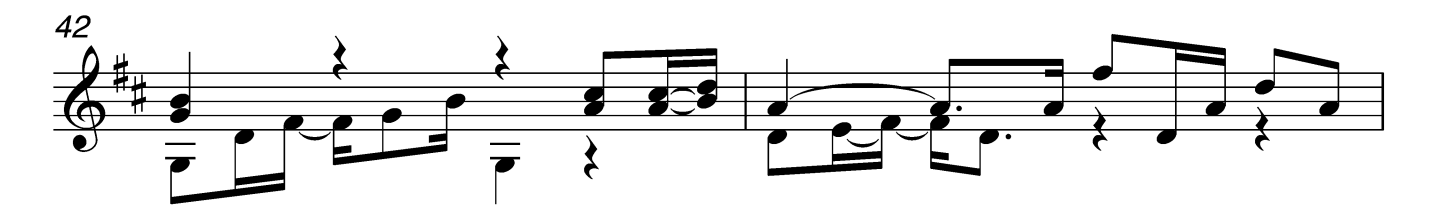

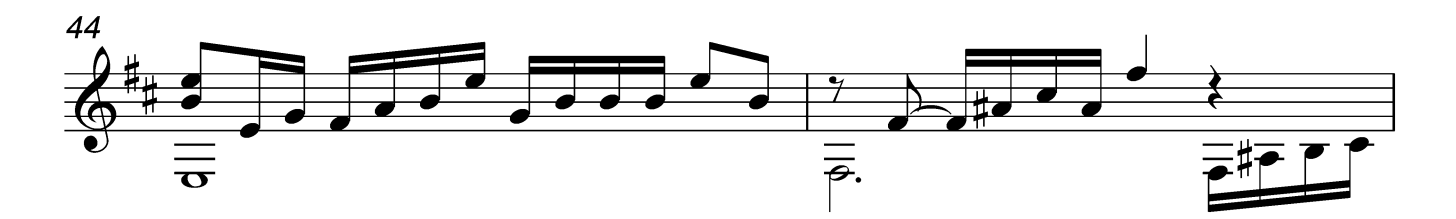

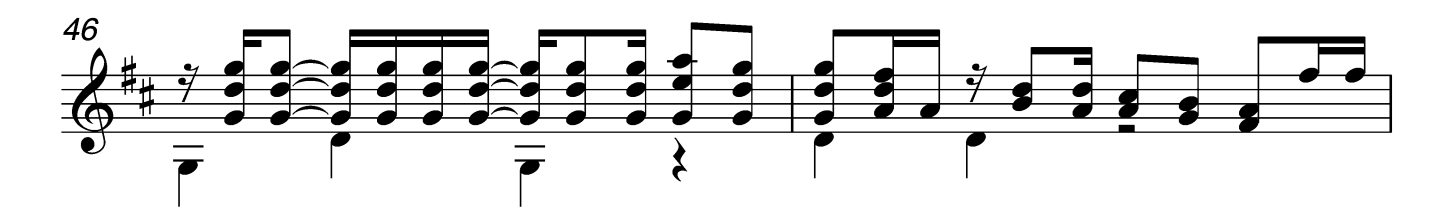

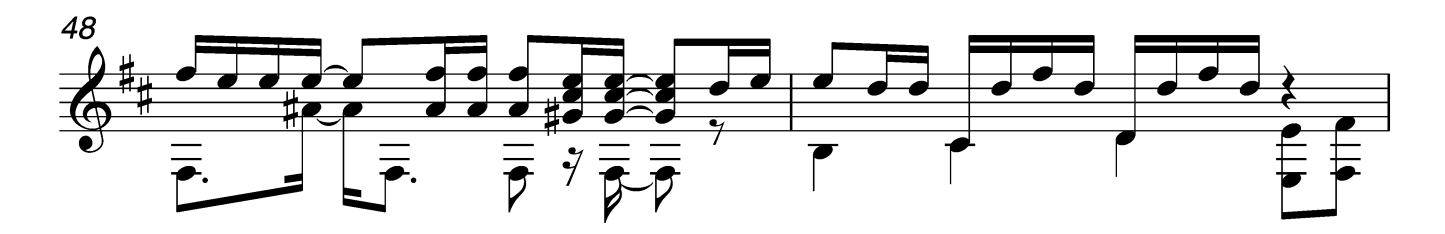

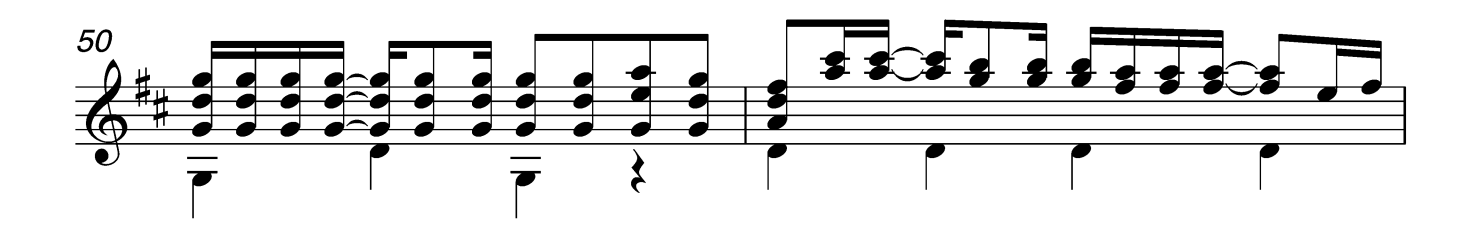

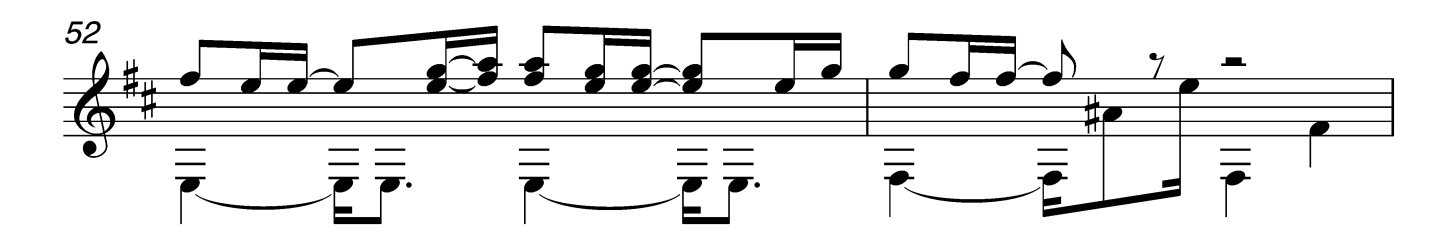

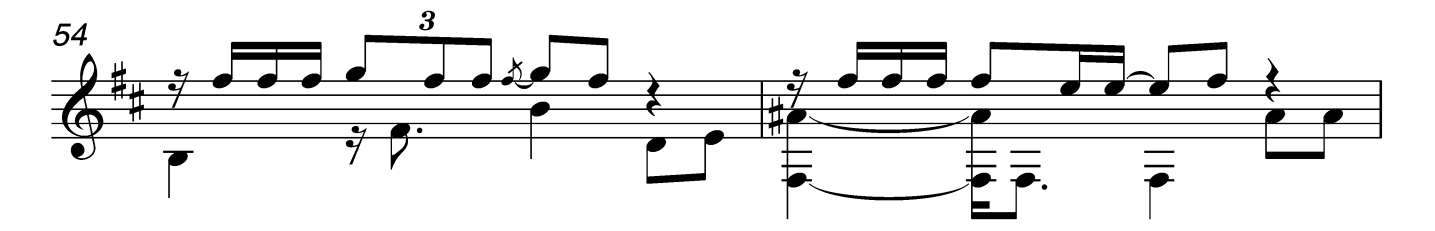

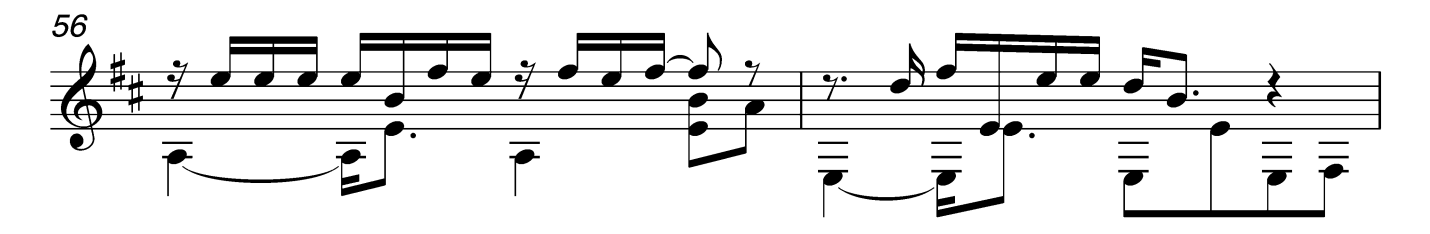

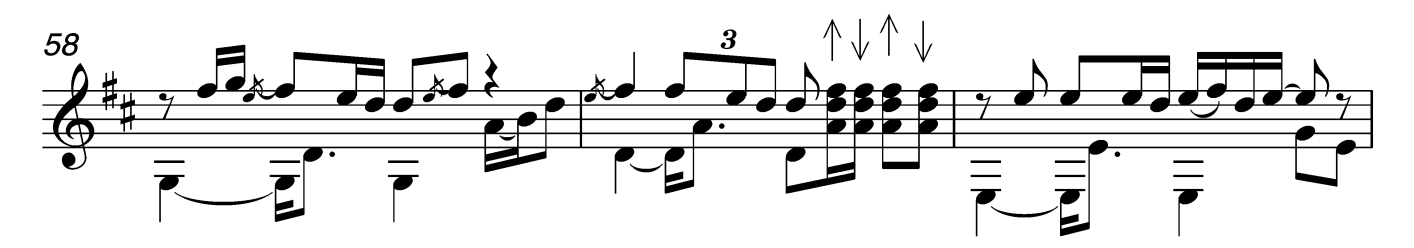

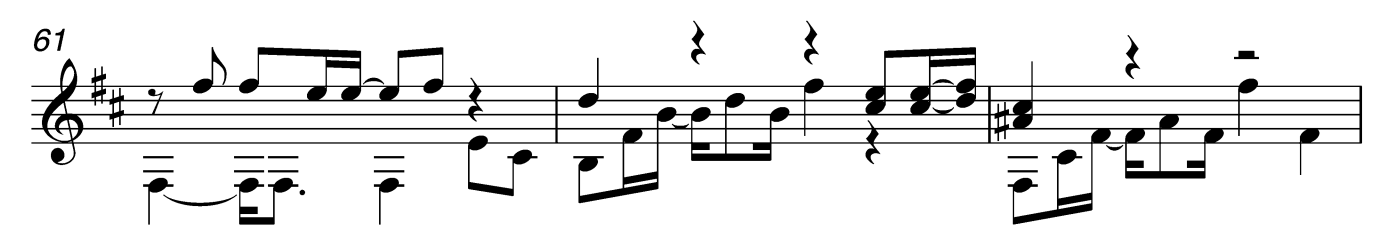

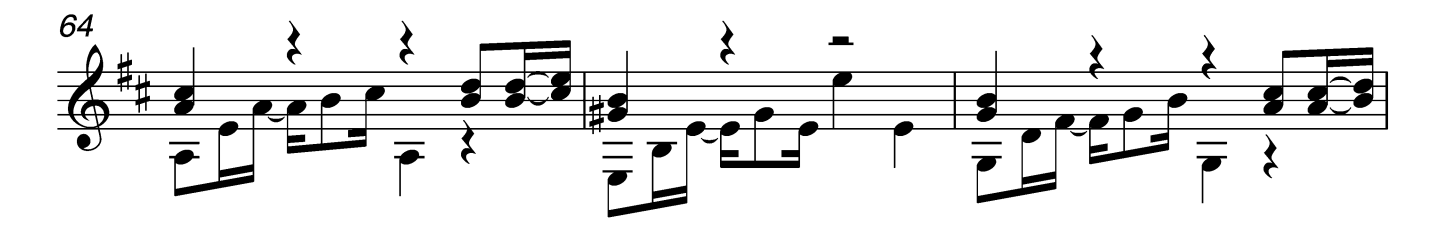

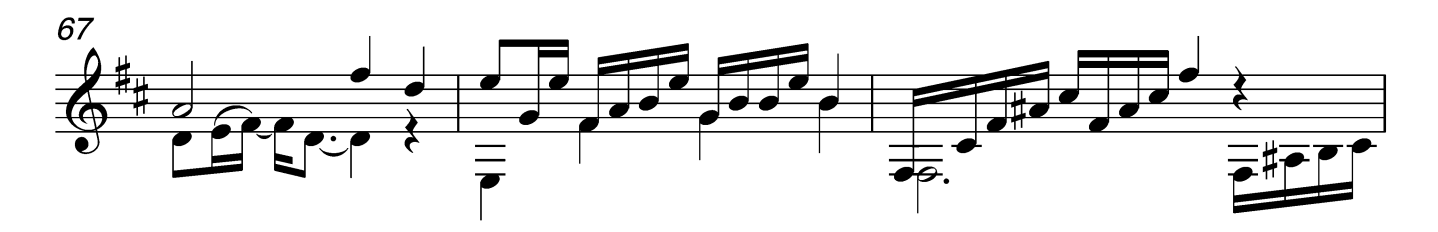

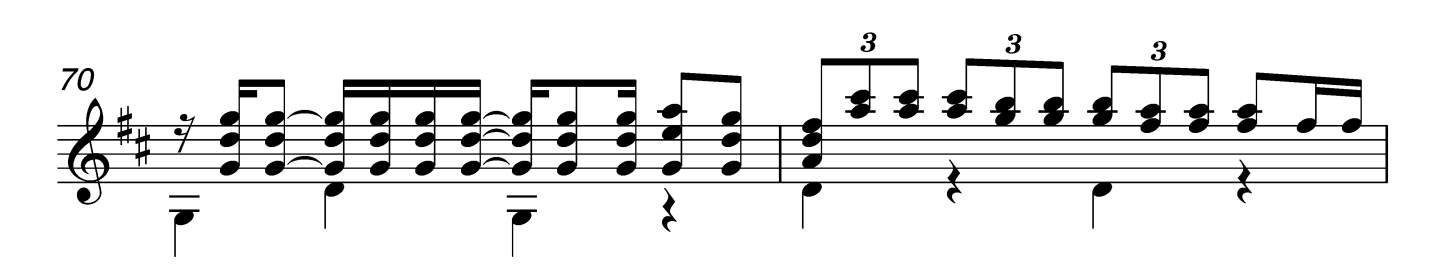

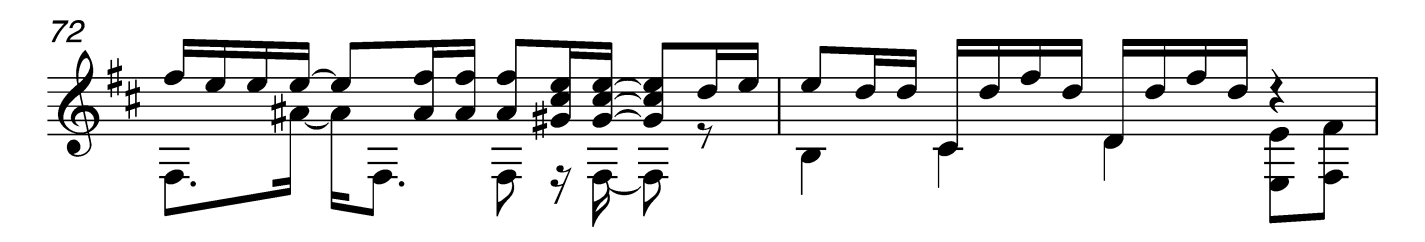

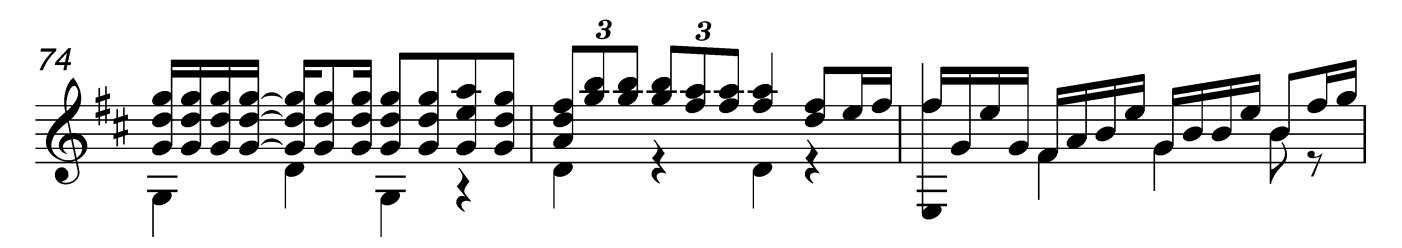

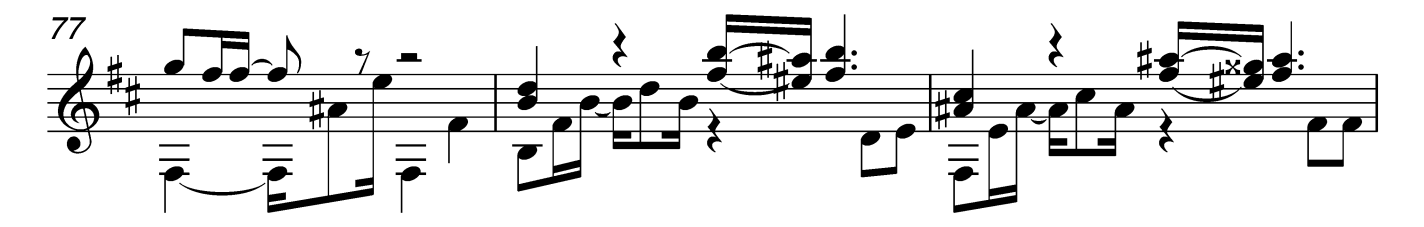

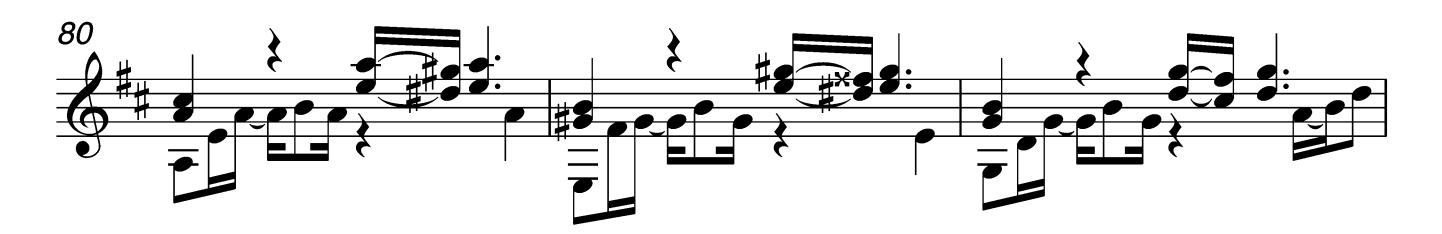

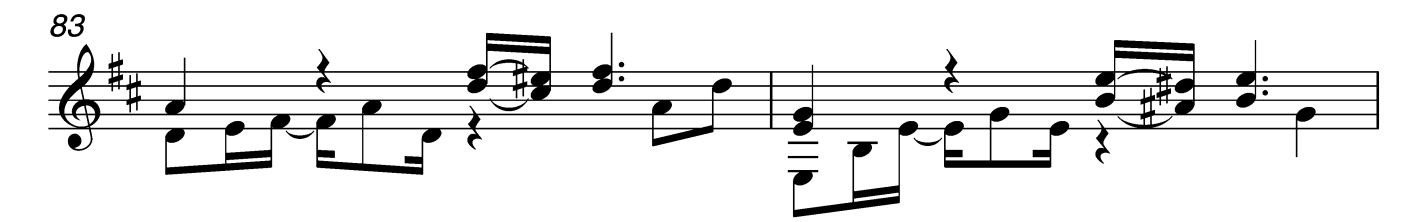

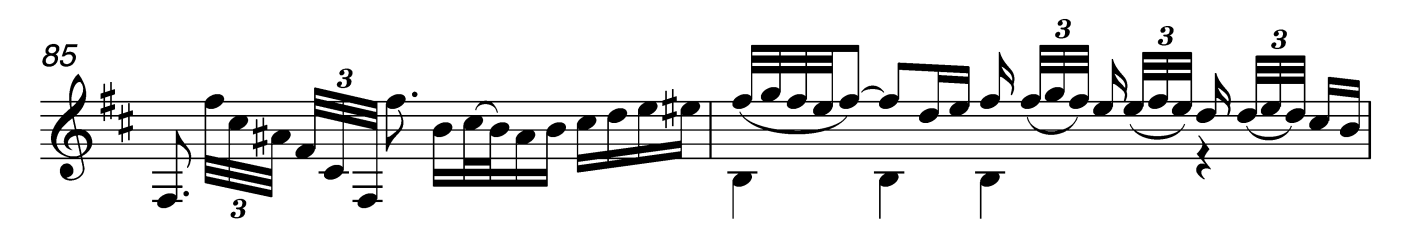

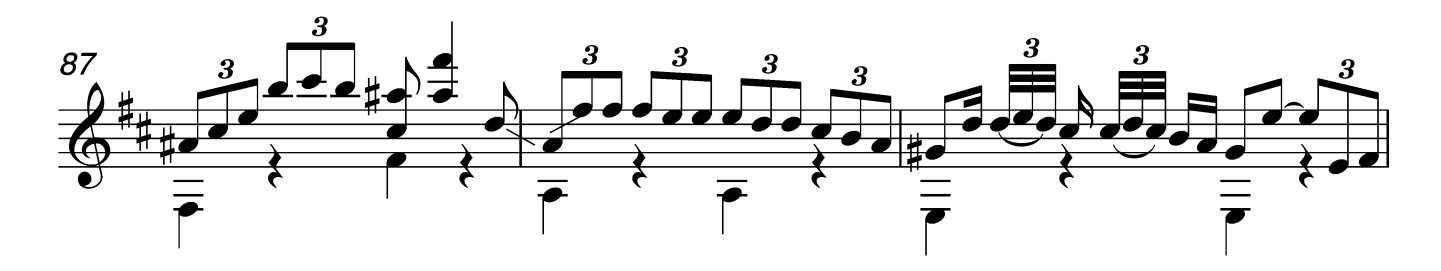

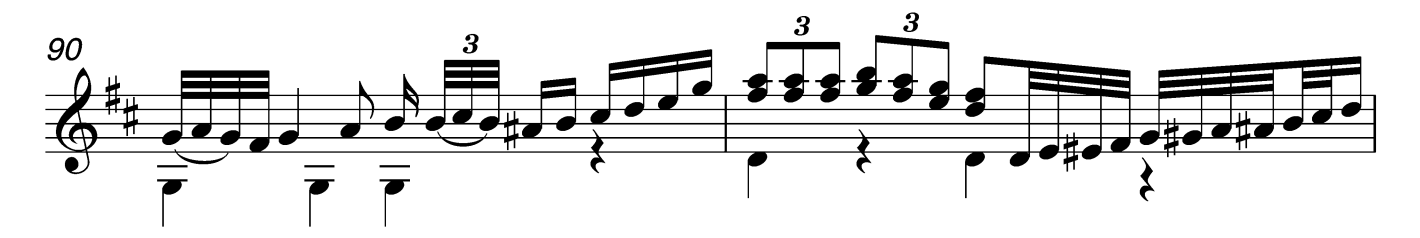

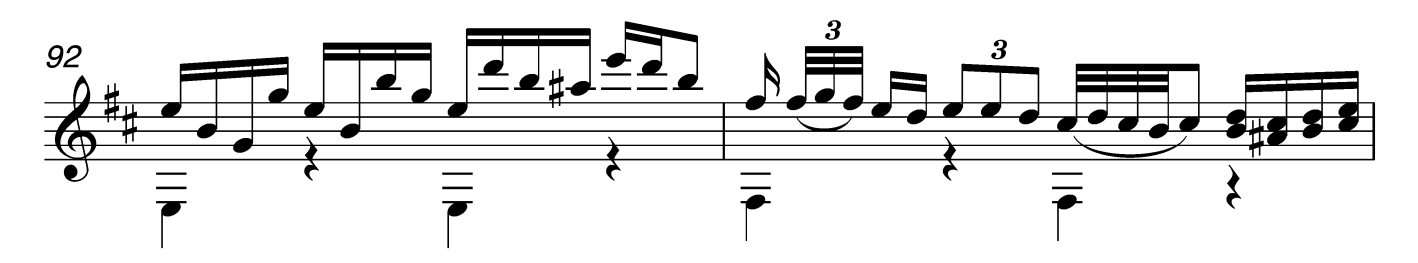

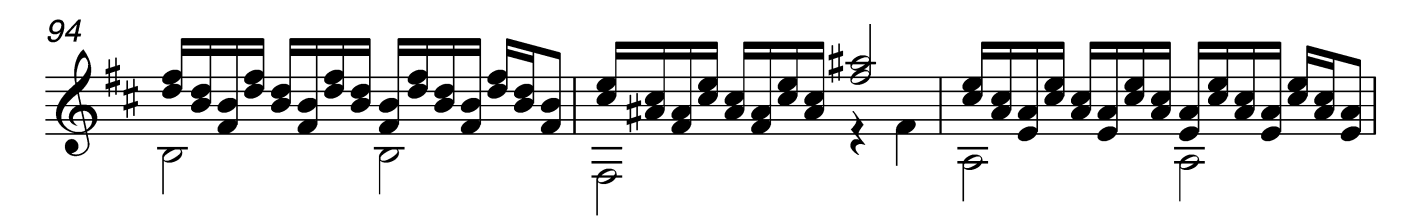

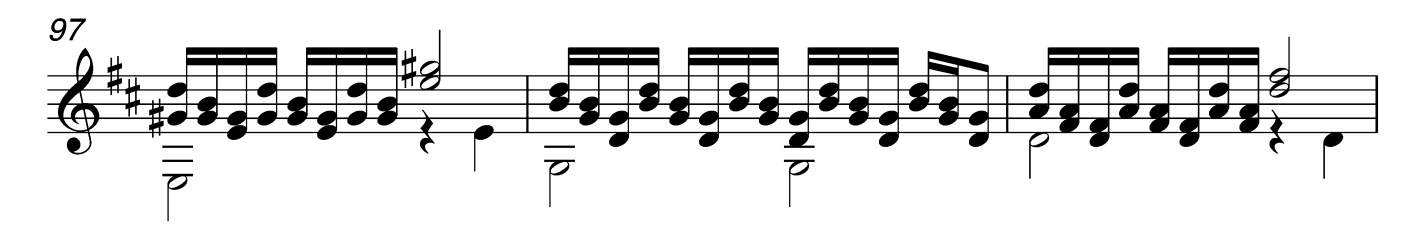

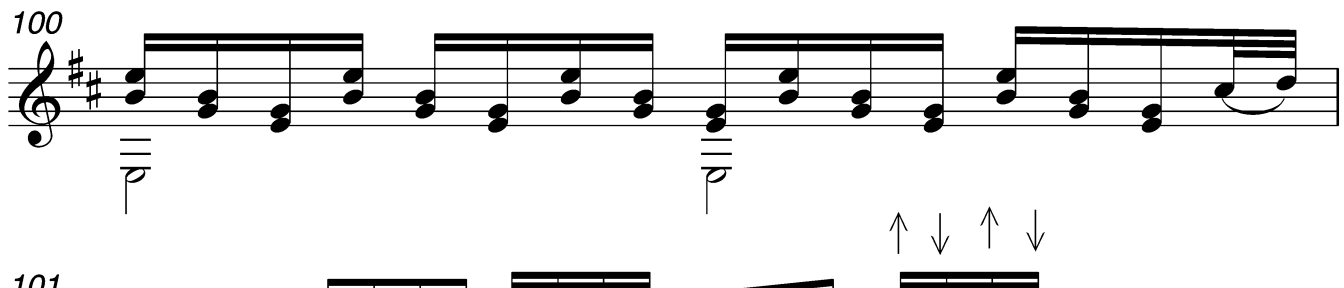

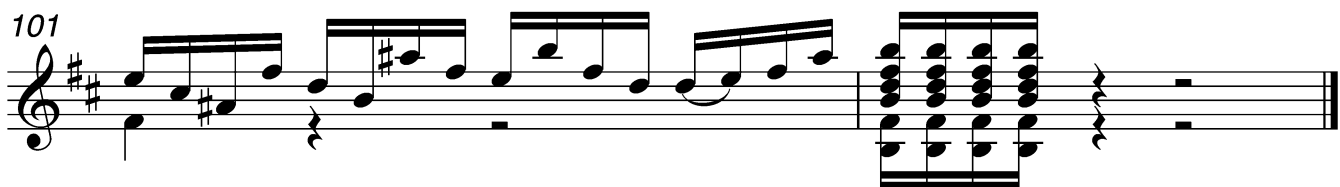

## Inspiration

(arr.by M.Doroganich for A.Miranovich)

Gipsy Kings

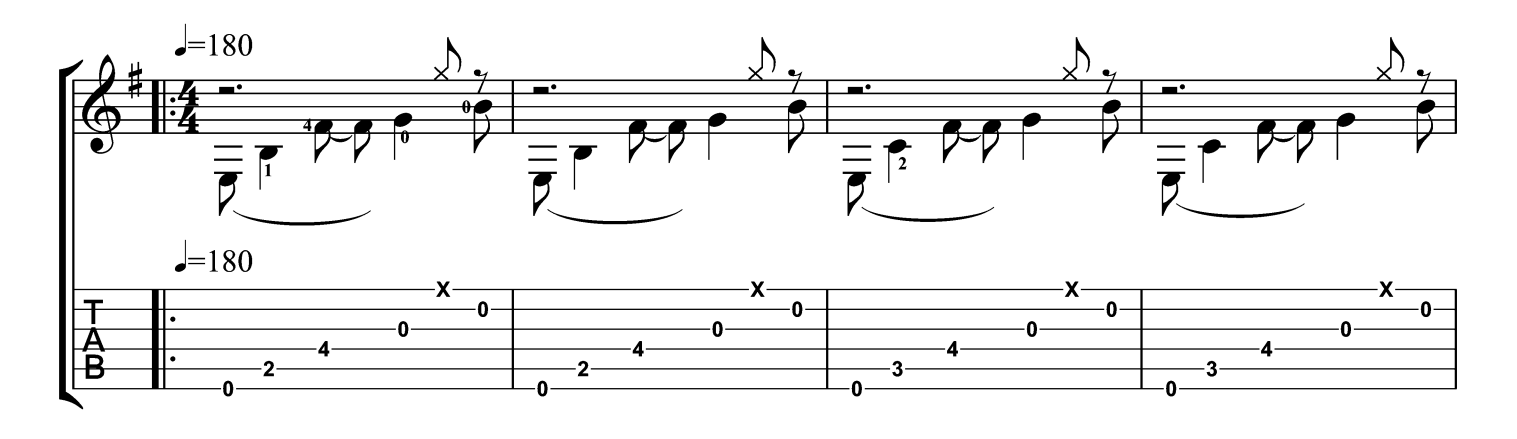

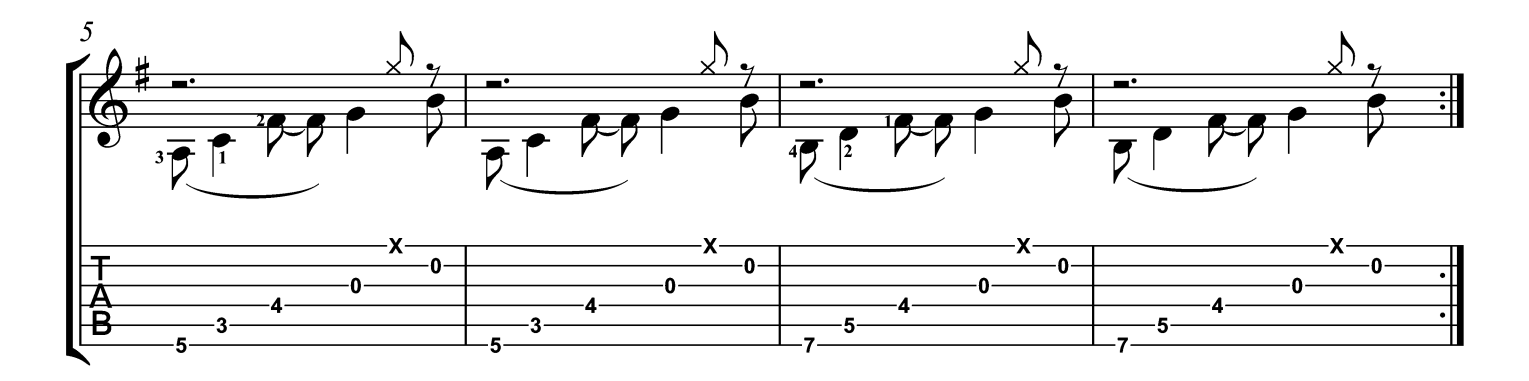

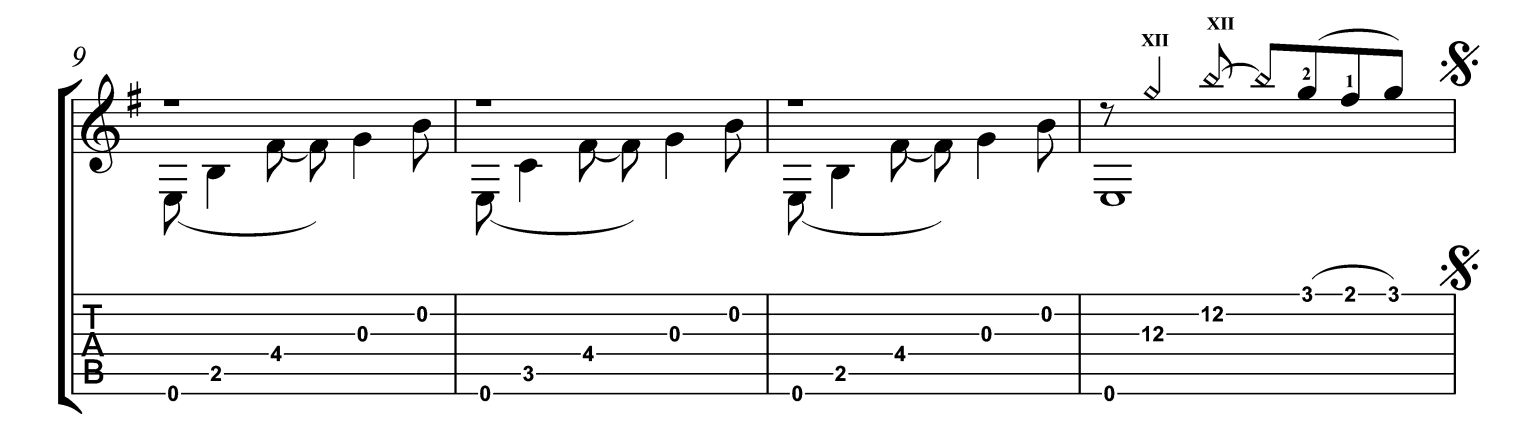

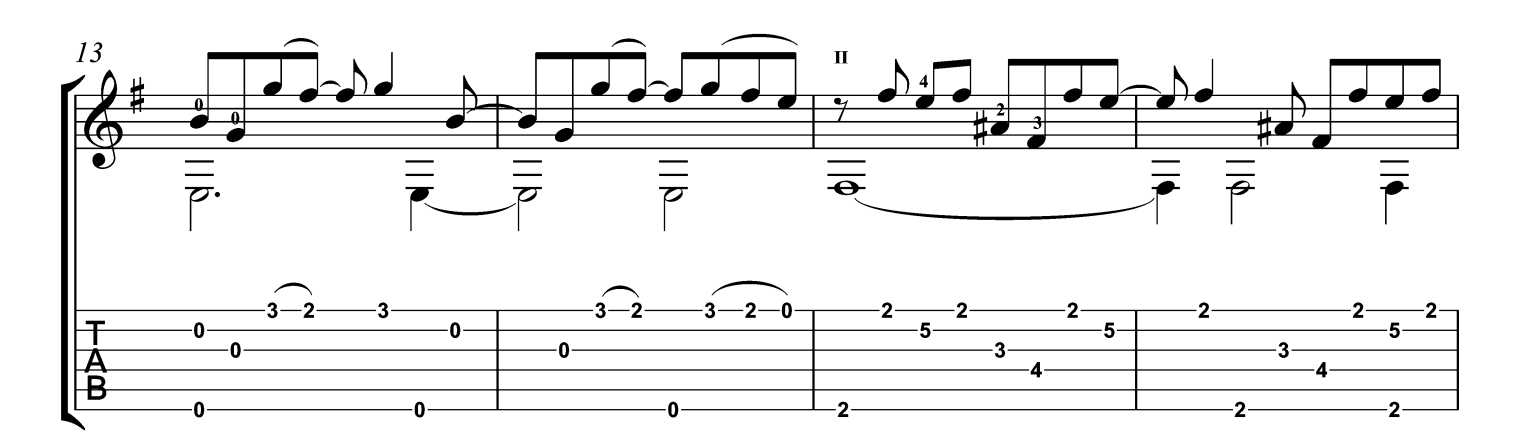

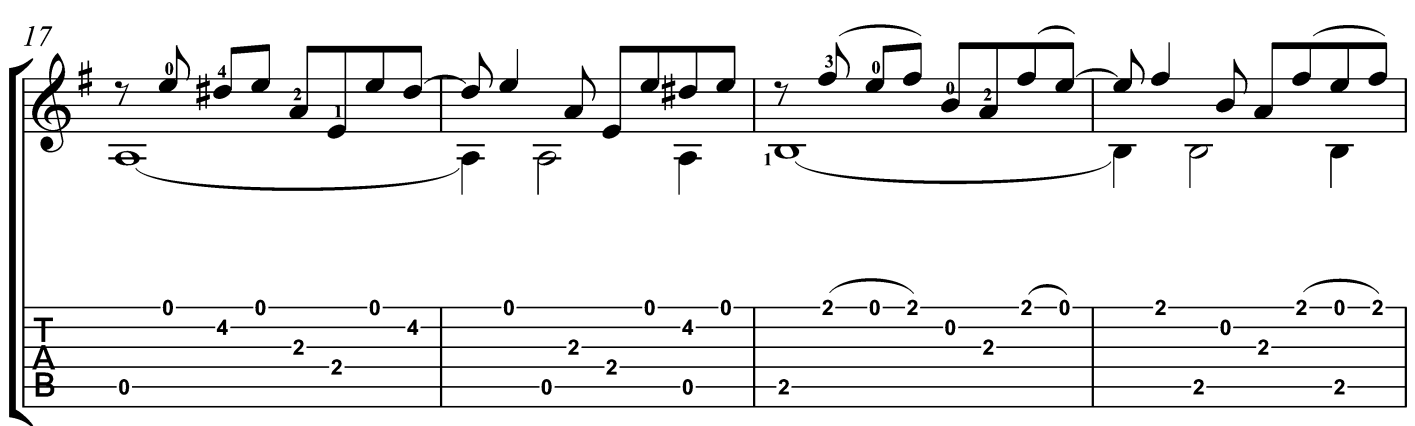

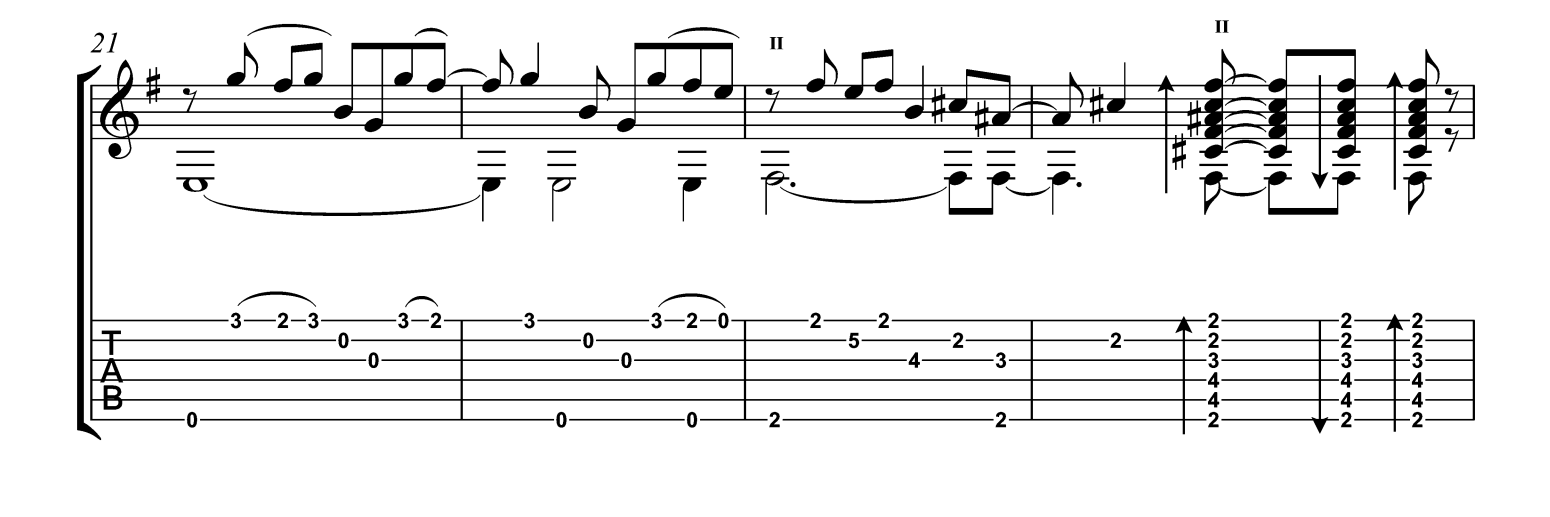

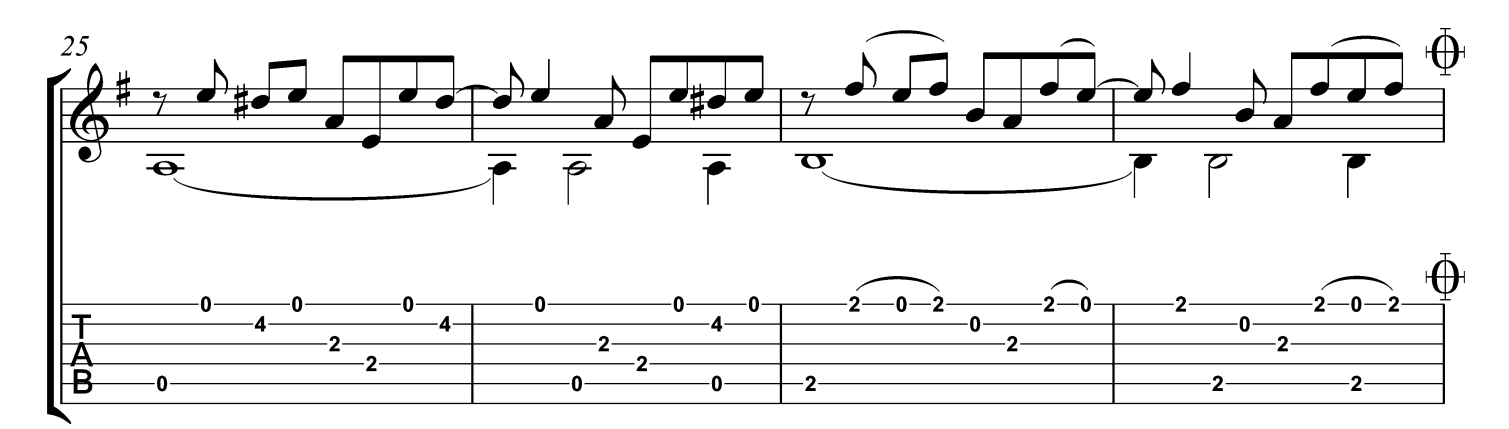

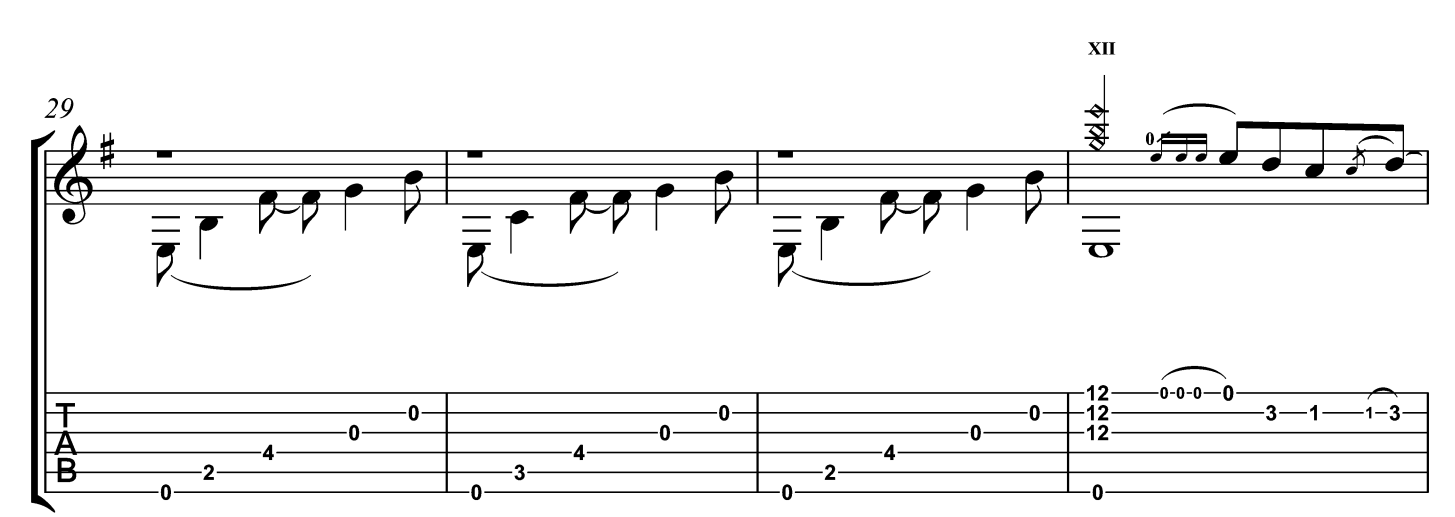

 $\overline{2}$ 

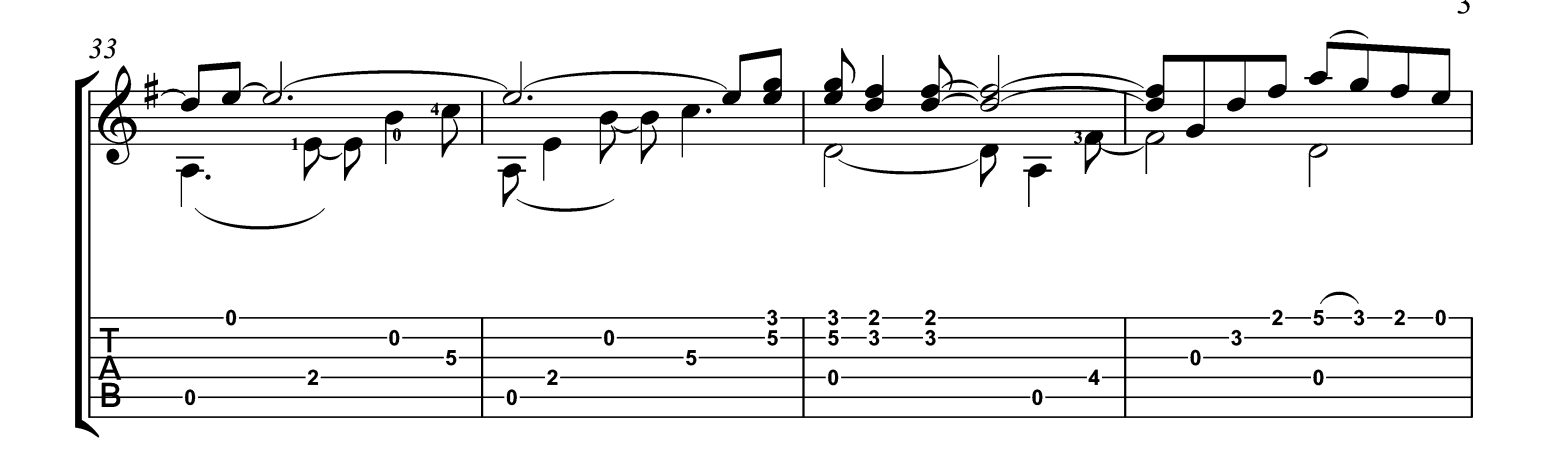

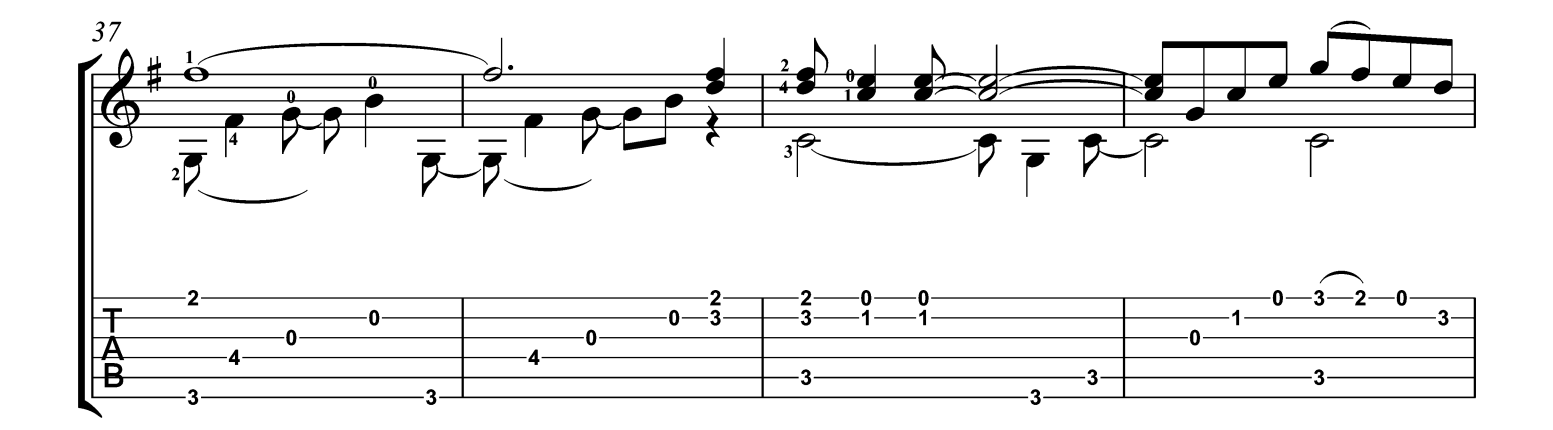

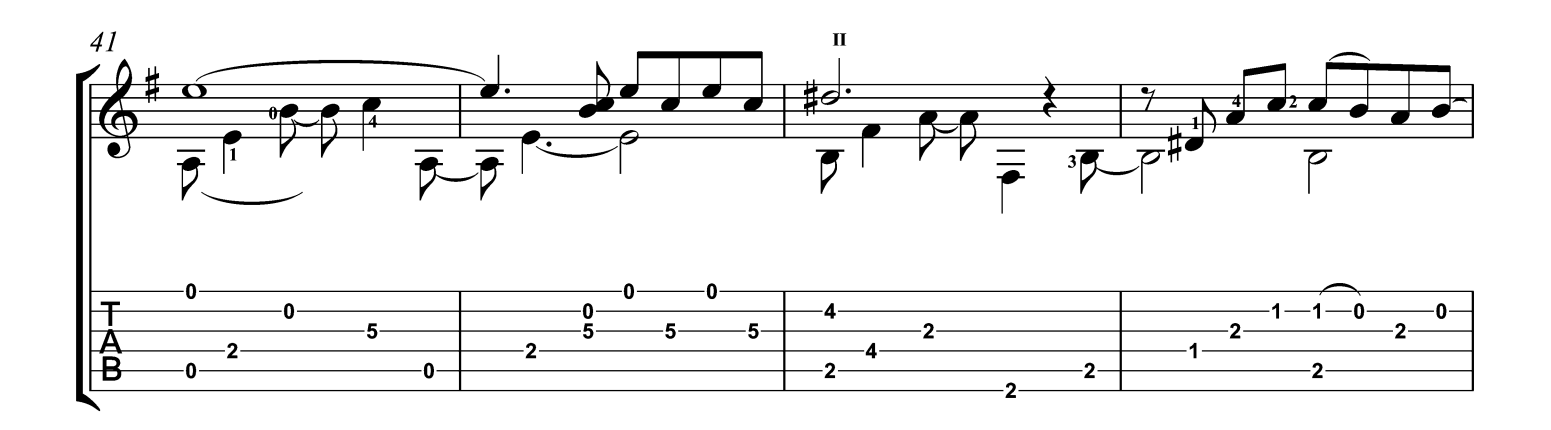

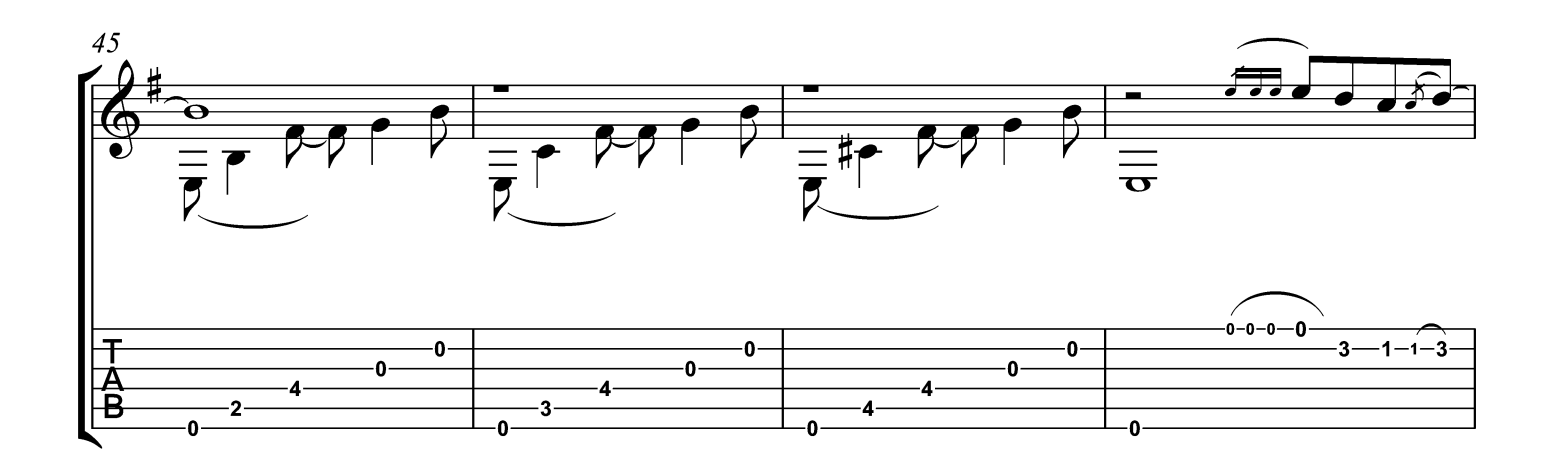

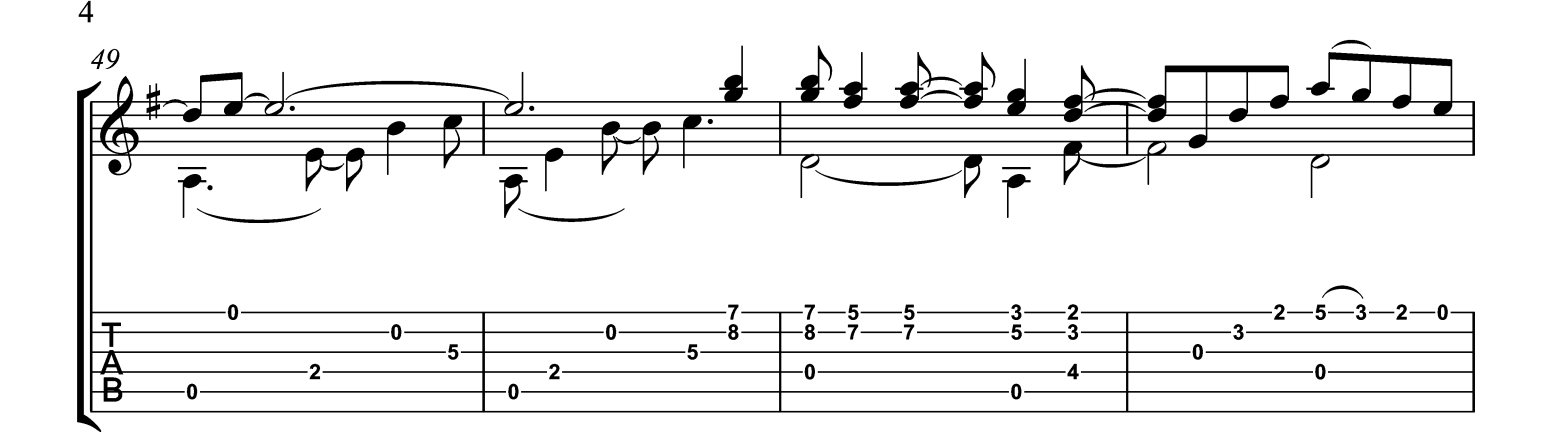

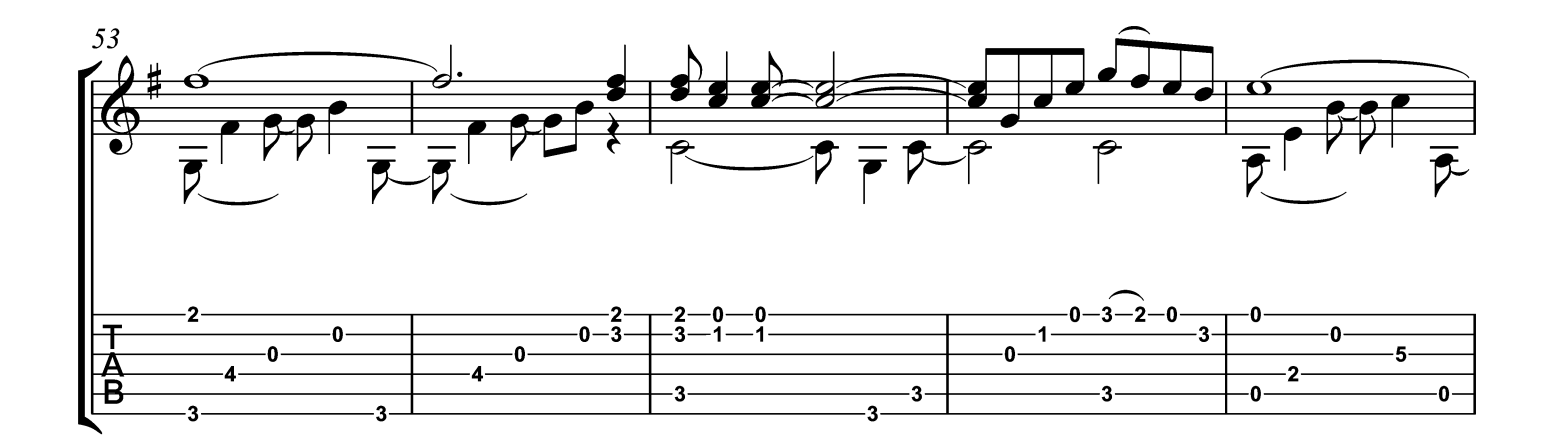

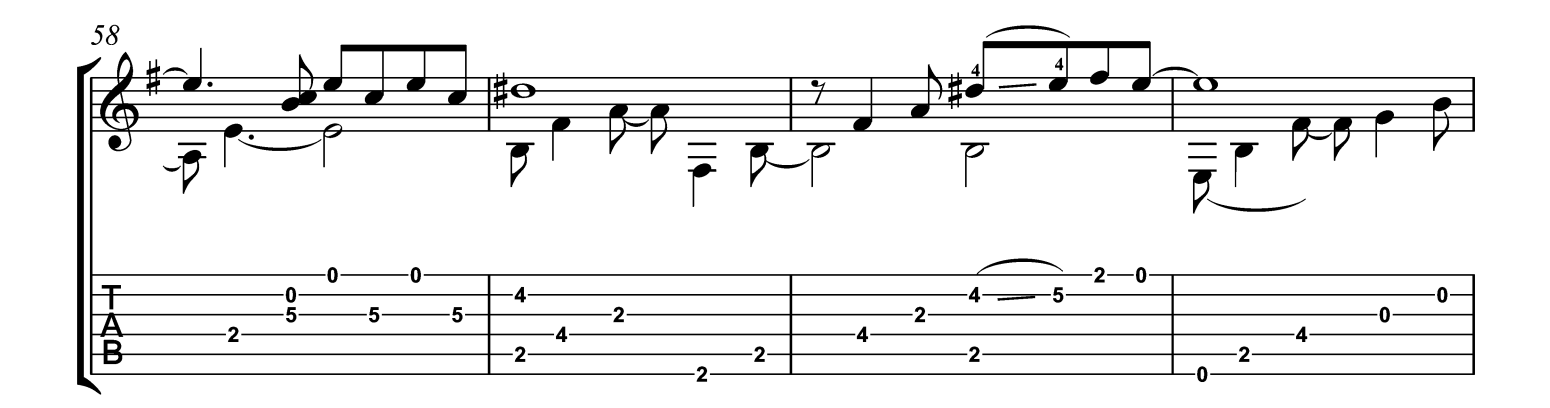

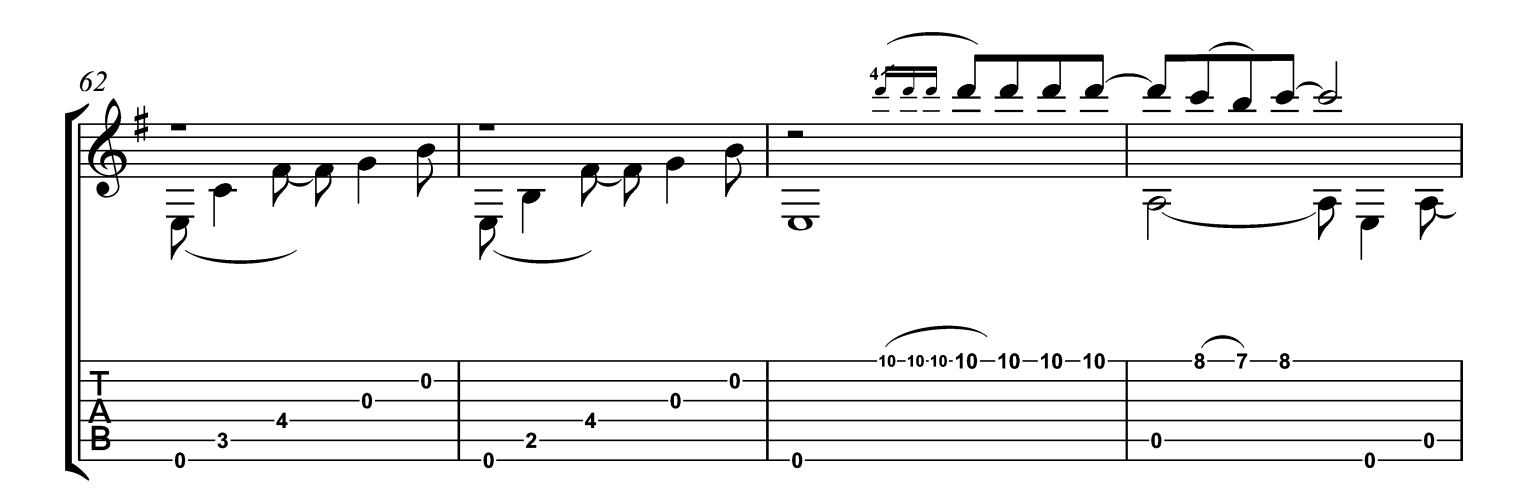

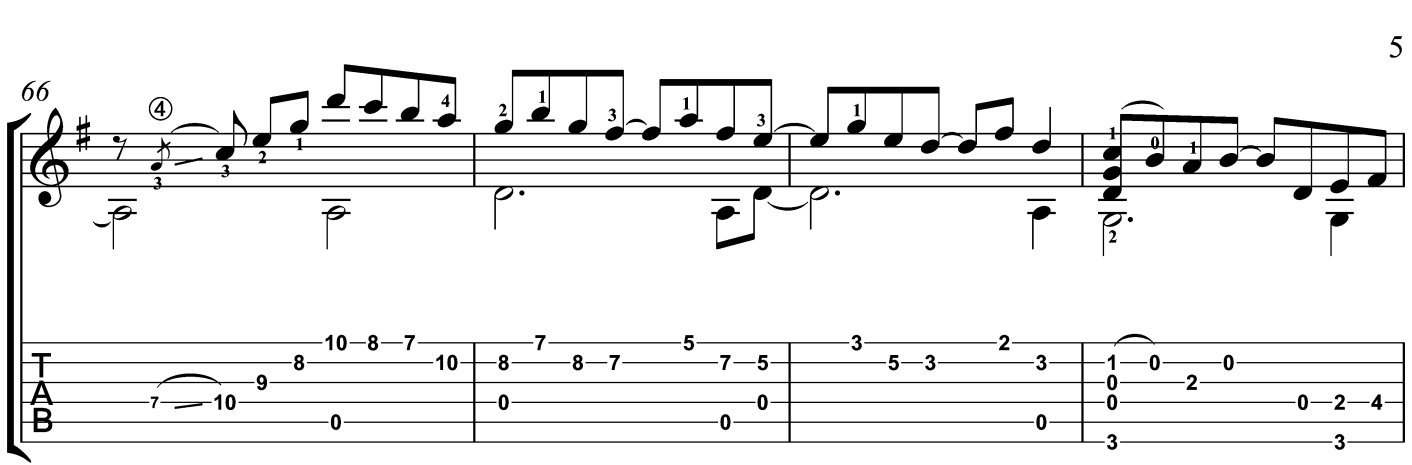

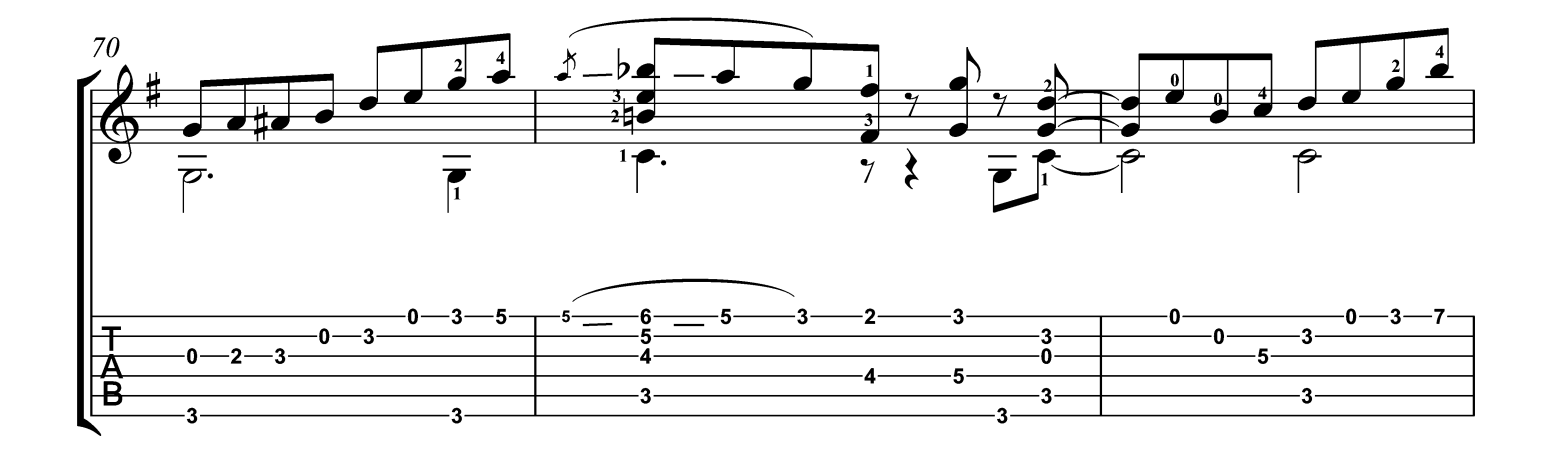

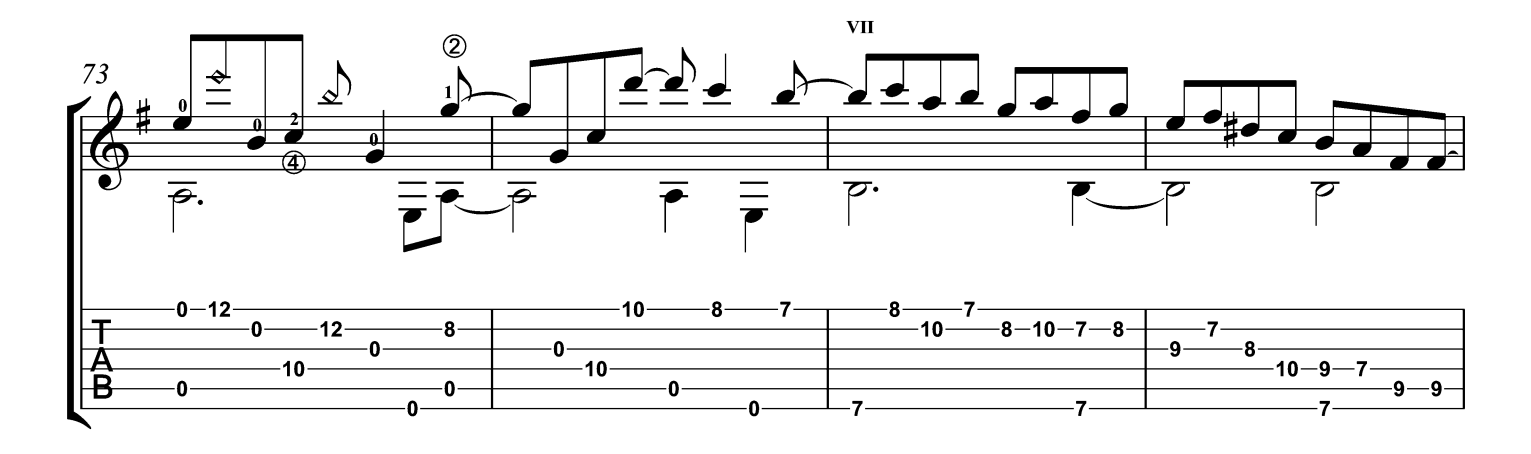

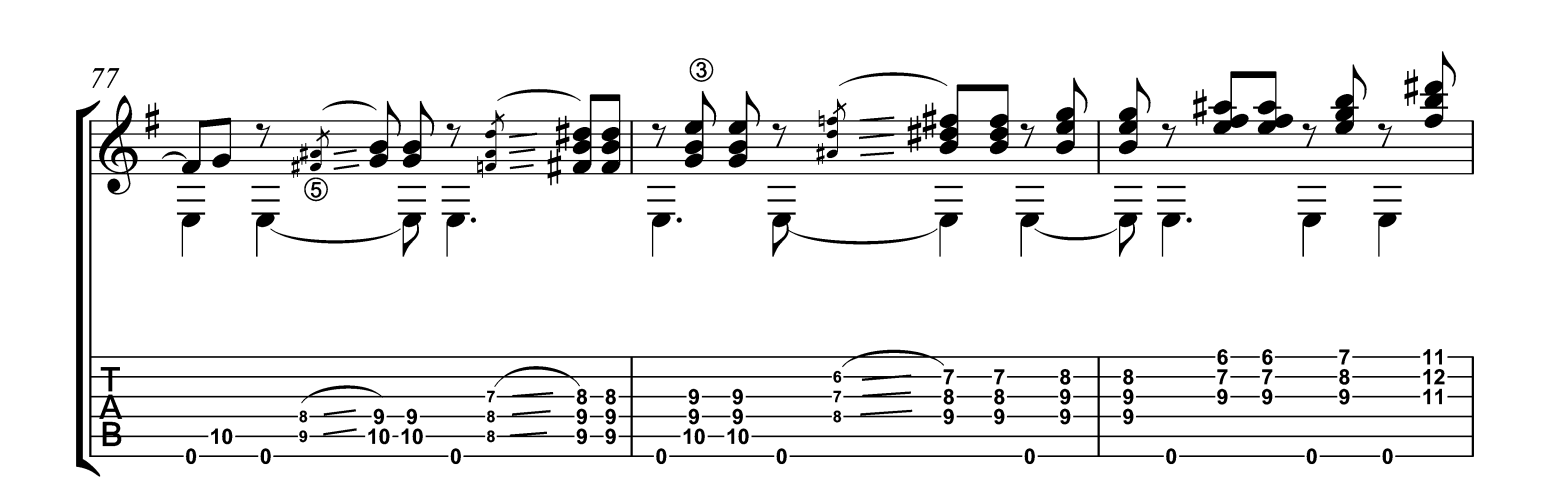

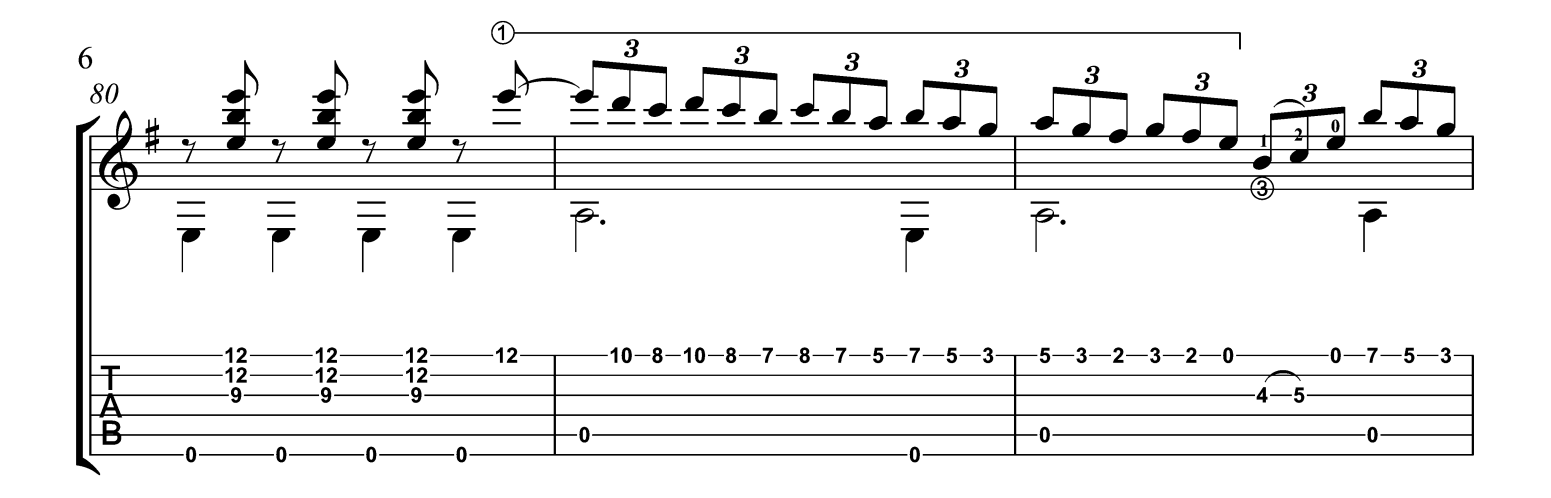

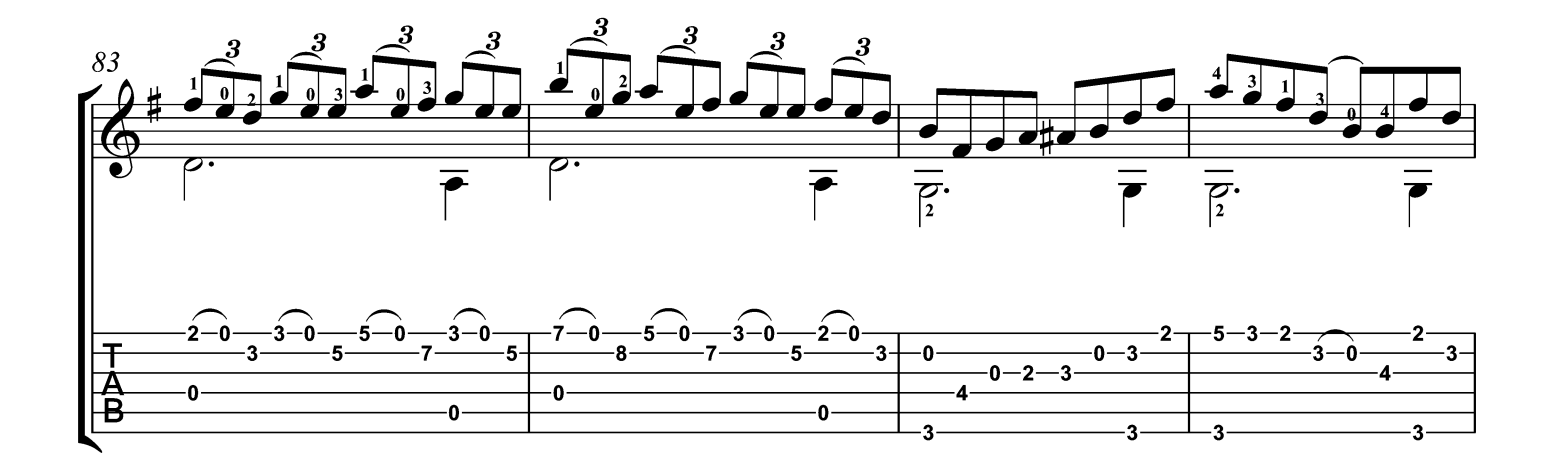

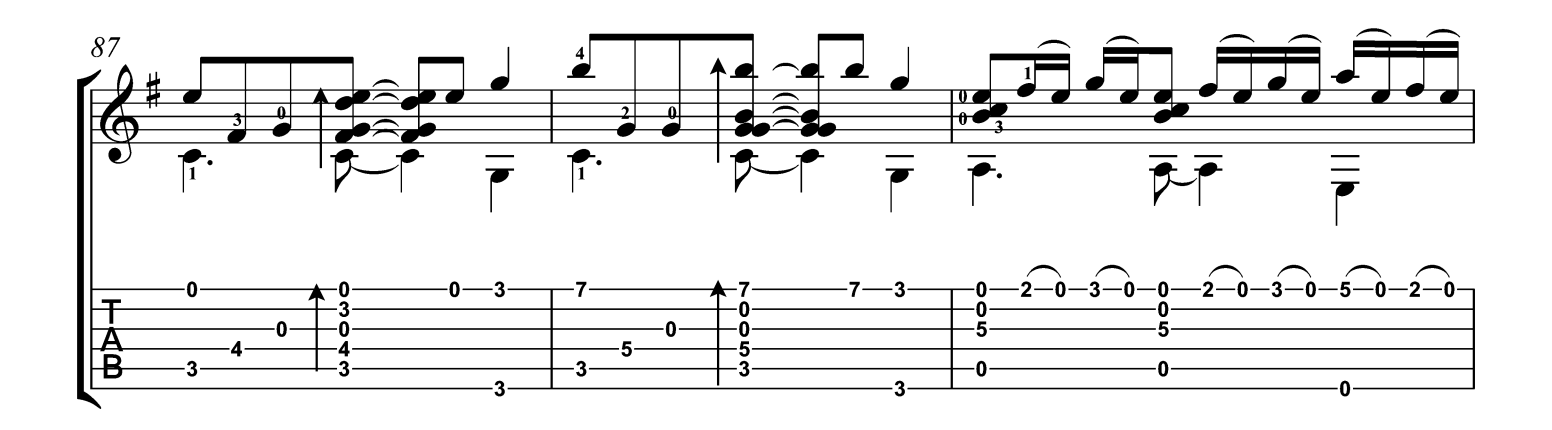

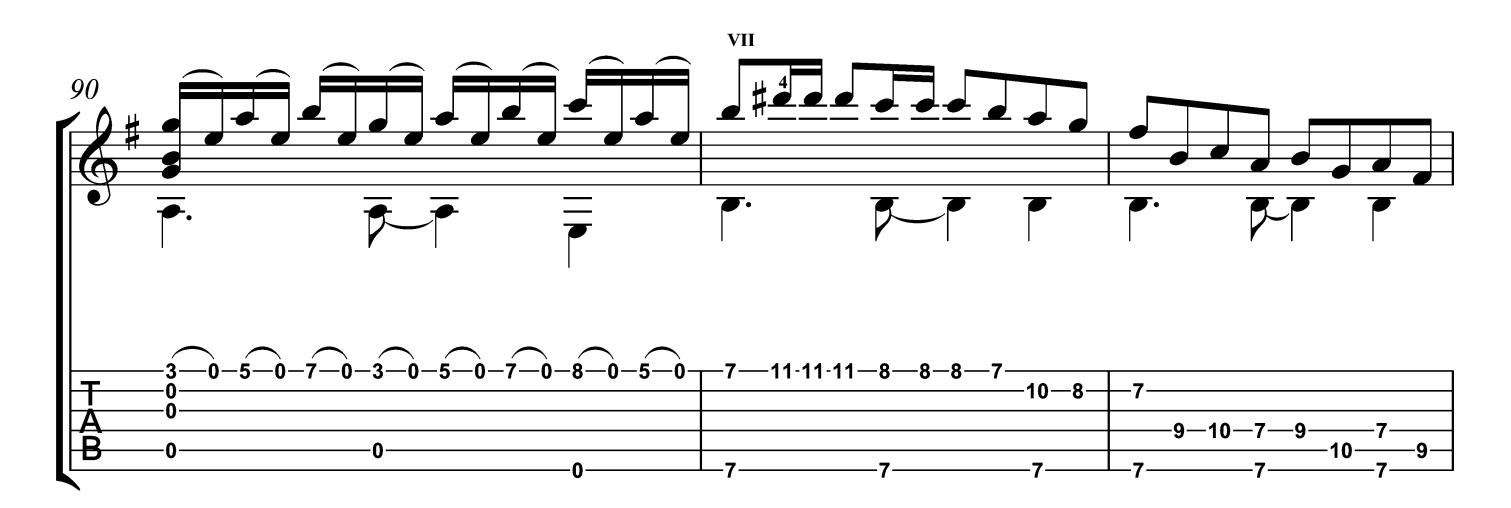

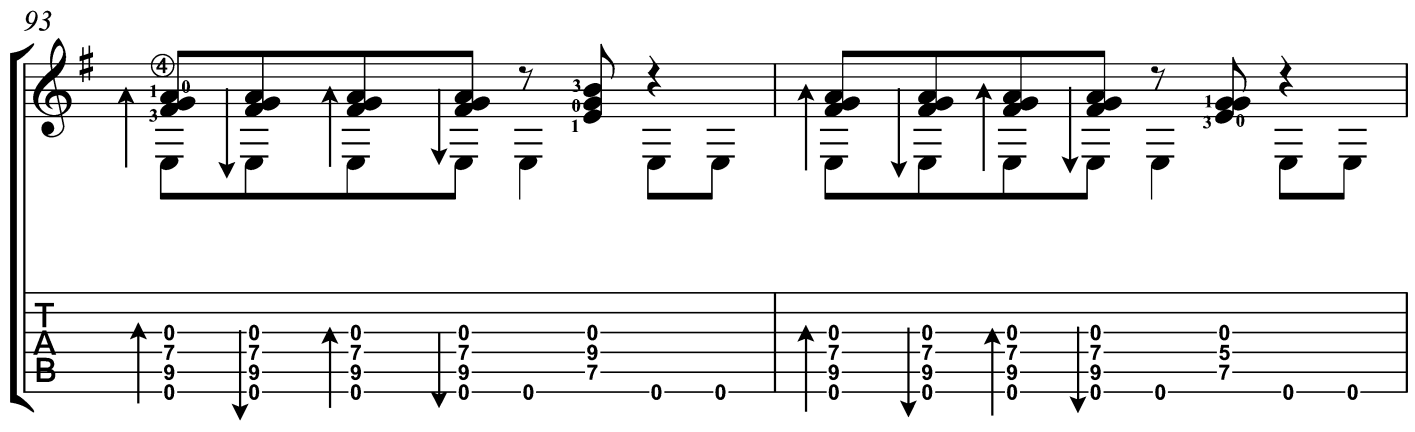

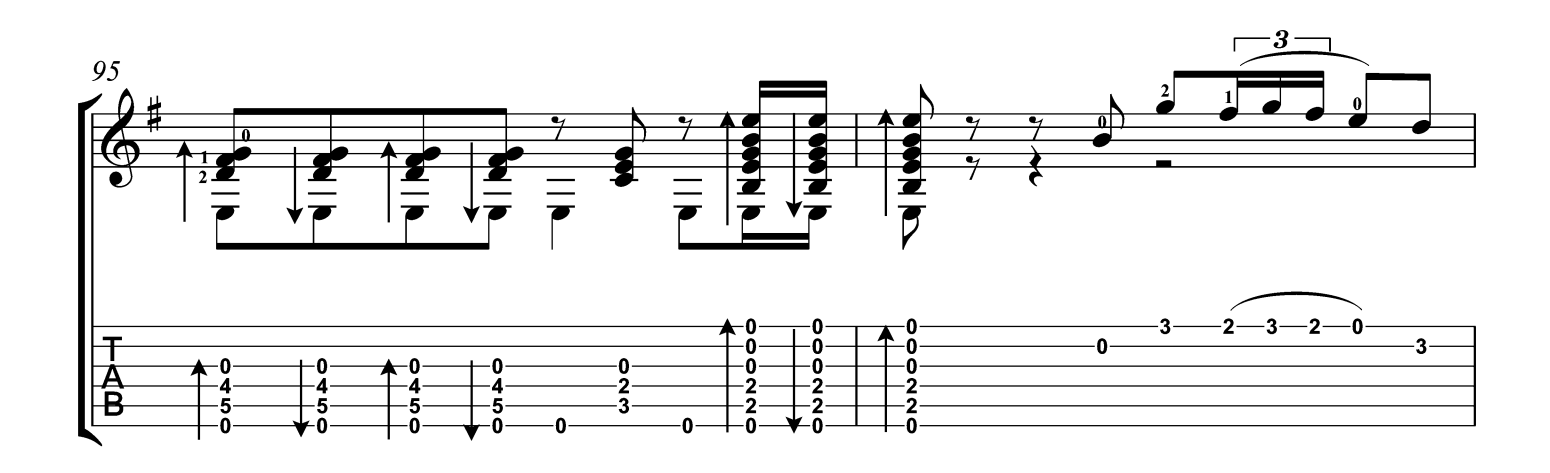

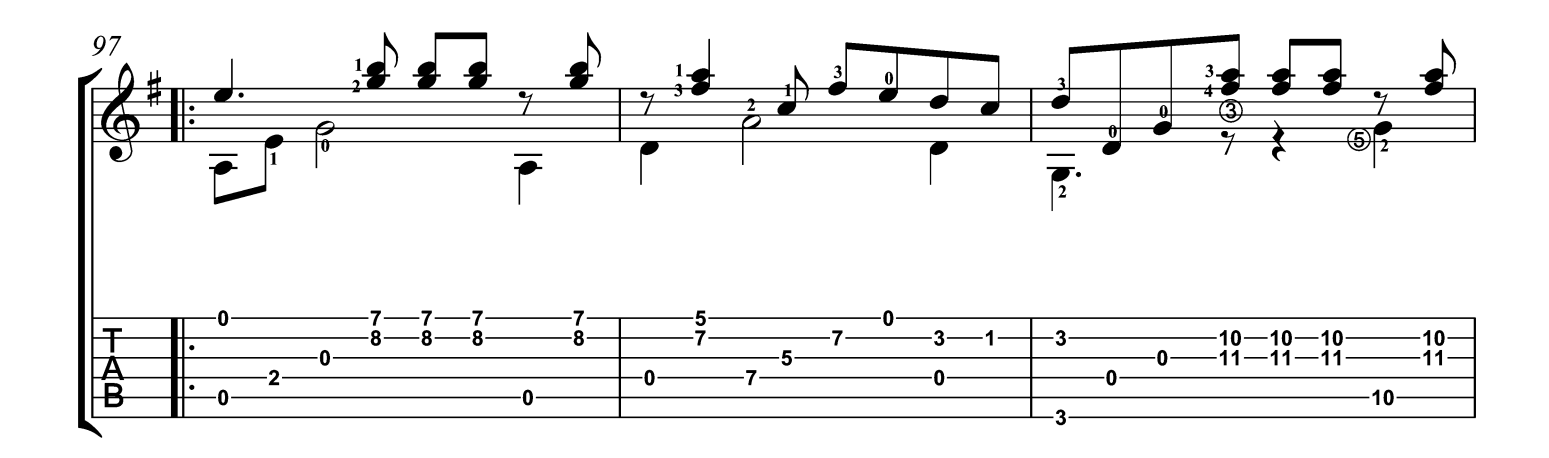

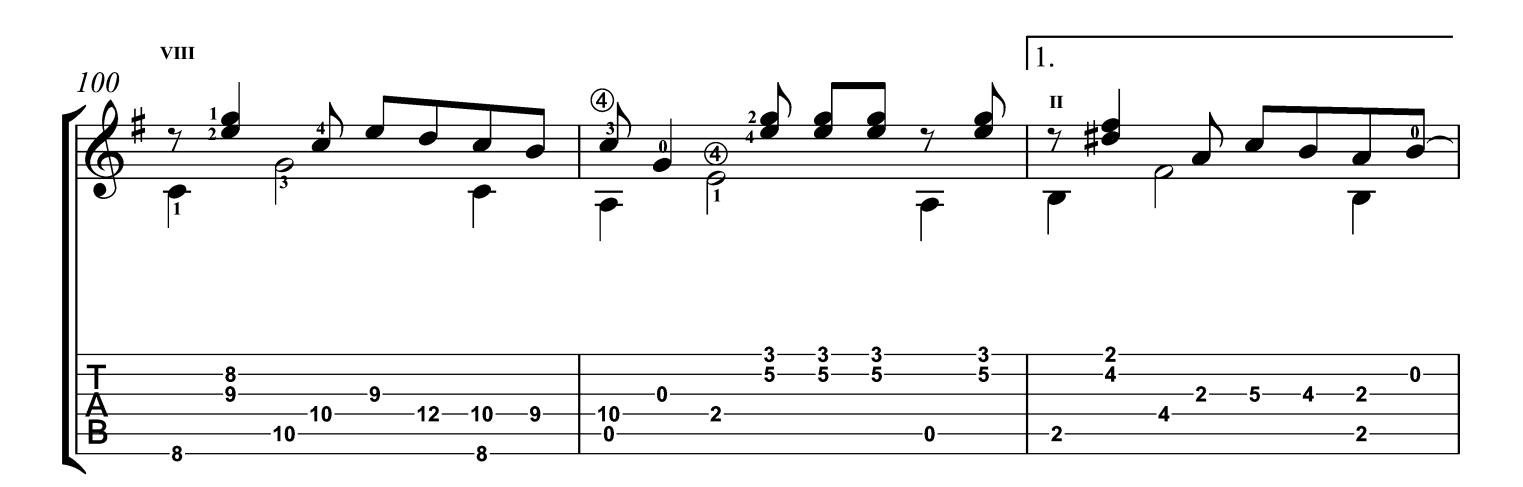
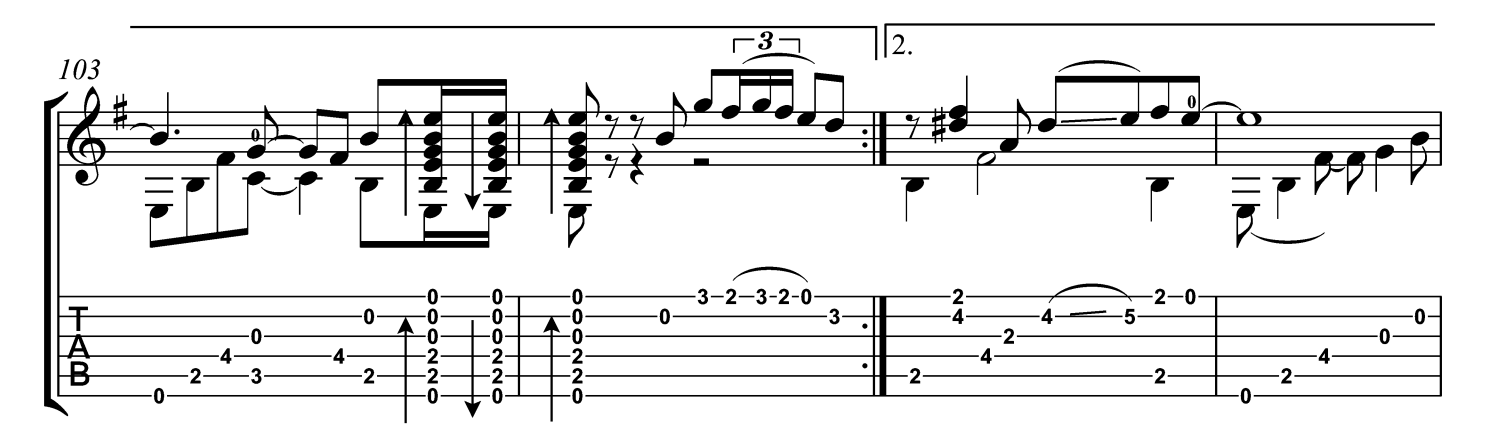

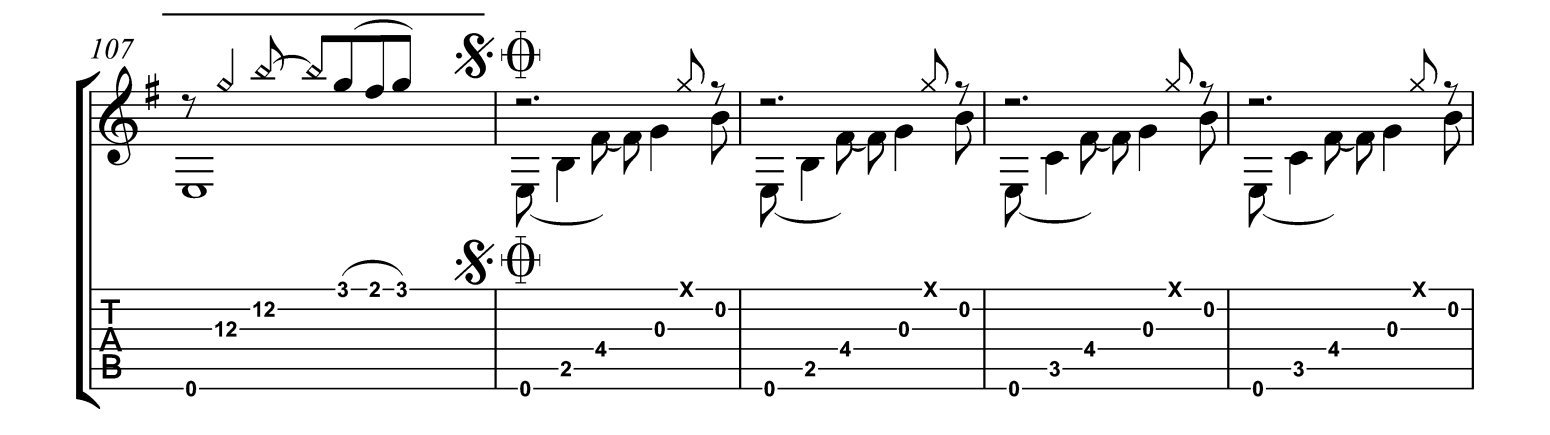

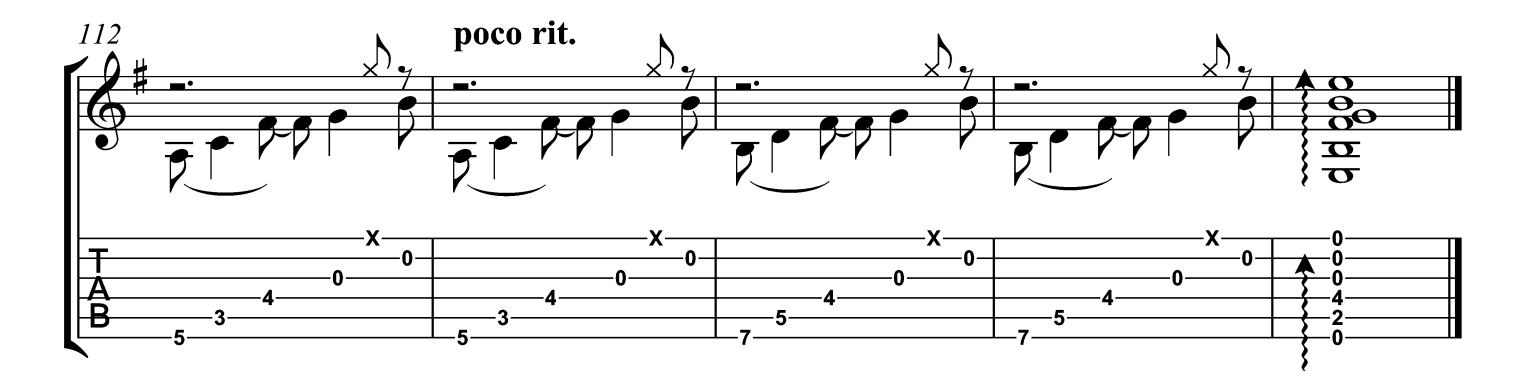